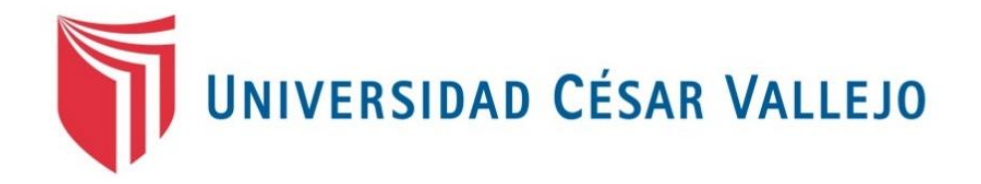

# FACULTAD DE INGENIERÍA

# ESCUELA PROFESIONAL DE INGENIERÍA INDUSTRIAL

Aplicación del Estudio del Trabajo para incrementar la productividad de la línea de fajas Lumbar Estándar de la empresa Inpesi E.I.R.L., Los Olivos, 2017

# TESIS PARA OPTAR EL TITULO PROFESIONAL DE INGENIERA INDUSTRIAL

# **AUTORA**

Vicente Quispe, Diana Lizeth

# **ASESOR**

Mgrt. Montoya Cárdenas, Gustavo Adolfo

### **LINEA DE INVESTIGACION:**

Sistema de Gestión Empresarial y Productiva

**Lima – Perú**

**2017**

# **PÁGINA DE JURADO**

Dr. Díaz Dumont, Jorge Rafael Presidente

<span id="page-1-0"></span>**\_\_\_\_\_\_\_\_\_\_\_\_\_\_\_\_\_\_\_\_\_\_\_\_\_\_\_\_\_\_\_\_\_\_\_\_**

Mgtr. Saavedra Farfán, Martin Gerardo Secretario

\_\_\_\_\_\_\_\_\_\_\_\_\_\_\_\_\_\_\_\_\_\_\_\_\_\_\_\_\_\_\_\_\_\_\_\_

Mgtr. Montoya Cárdenas, Gustavo Adolfo

\_\_\_\_\_\_\_\_\_\_\_\_\_\_\_\_\_\_\_\_\_\_\_\_\_\_\_\_\_\_\_\_\_\_\_

Vocal

# **DEDICATORIA**

<span id="page-2-0"></span>Dedico la presente investigación a Dios, a mi abuelo César (QEPD), a mi familia y principalmente a mi madre por su constante apoyo incondicional en mi vida académica, profesional y personal, por brindarme la oportunidad y recursos para lograrlo.

### **AGRADECIMIENTO**

<span id="page-3-0"></span>Mis más sinceros agradecimientos al Gerente General de la empresa Inpesi EIRL por haberme facilitado la información correspondiente para el desarrollo de esta investigación.

Agradezco también a los ingenieros de la Universidad Cesar Vallejo de la facultad de ingeniería industrial; Ing. Percy Sunahara por haberme ofrecido todos sus conocimientos para poder tener un mejor alcance de los puntos de inquietud que tuve a lo largo de la investigación, y el Ing. Gustavo Montoya por haberme orientado y guidado en la correcta realización del trabajo de investigación.

A la empresa Medilaboris SAC, donde laboro, por su apoyo y deseos que logre mis metas de poder culminar mi carrera profesional.

A mi madre, por su constante apoyo, sacrificio, esfuerzo y confianza, por darme una carrera para mi futuro y por creer en mi capacidad.

En general, mil gracias a cada una de las personas que me apoyaron para lograr obtener el título profesional.

# **DECLARACIÓN DE AUTENTICIDAD**

<span id="page-4-0"></span>Yo, Vicente Quispe Diana Lizeth, con DNI N° 74060754, a efecto de cumplir con las disposiciones vigentes consideradas en el Reglamento de Grados y Títulos de la Universidad César Vallejo, Facultad de Ingeniería, Escuela de Ingeniería Industrial, declaro bajo juramento que toda la documentación que acompaño es veraz y auténtica.

Así mismo, declaro también bajo juramento que todos los datos e información que se presenta en la presente tesis son auténticos y veraces.

En tal sentido asumo la responsabilidad que corresponda ante cualquier falsedad, ocultamiento u omisión tanto de los documentos como de información aportada por cual me someto a lo dispuesto en las normas académicas de la Universidad César Vallejo.

Lima, 01 de diciembre de 2017

### **Diana Lizeth Vicente Quispe**

### **PRESENTACIÓN**

<span id="page-5-0"></span>Señores miembros del Jurado:

En cumplimiento del Reglamento de Grados y Títulos de la Universidad César Vallejo presento ante ustedes la Tesis **titulada "Aplicación del Estudio del Trabajo para incrementar la productividad de la línea de fajas Lumbar Estandar de la empresa Inpesi E.I.R.L., Los Olivos, 2017"**, la misma que someto a vuestra consideración y espero que cumpla con los requisitos de aprobación para obtener el título Profesional de Ingeniero Industrial.

**Diana Lizeth Vicente Quispe**

### **RESUMEN**

<span id="page-6-0"></span>La empresa Inpesi, pertenece al sector confección especializada en producir fajas ortopédicas, laboral y fitness. La presente tesis está enfocada en la faja lumbar estándar que es la más demandada en el mercado.

Esta empresa no tenía establecido los estudios de métodos de tiempos de trabajo en el área de producción, generando menos tiempos excesivos en los procesos de confección debido a las incidencias en un mayor costo de los procesos; se diagnosticó que existían restricciones que afectaban la productividad. Es por ello que se optó por usar la herramienta del Estudio del Trabajo, ya que fue la más conveniente según los problemas encontrados en la empresa.

Para el análisis se tomó como muestra la producción de fajas lumbar estándar de un mes, las cuales fueron medidos en una situación antes y después de la aplicación de mejora, tomando datos de estos en parámetros definidos para cada variable y dimensiones. Tras la aplicación del Estudio del Trabajo se consigue concluir que esta herramienta logra incrementar la productividad, ya que el índice que lo representa elevó en un 30%.

### **Palabras Clave: Estudio del trabajo, Productividad**

### **ABSTRACT**

<span id="page-7-0"></span>The company Inpesi, belongs to the clothing sector specialized in producing orthopedic, work and fitness girdles. This thesis is focused on the standard lumbar belt that is the most demanded in the market.

This company had not established the studies of working time methods in the production area, generating less excessive times in the manufacturing processes due to the incidences in a higher cost of the processes; it was diagnosed that there were restrictions that affected productivity. That is why we chose to use the Work Study tool, since it was the most convenient according to the problems found in the company.

For the analysis, the production of standard lumbar bands of one month was taken as sample, which were measured in a situation before the application of the improvement and after the application of the same, taking data of these in parameters defined for each variable and dimensions. After the application of the Labor Study it is possible to conclude that this tool manages to increase productivity, since the index that represents it increased by 30%.

### **Keywords: Work study, Productivity**

# **INDICE DE CONTENIDO**

<span id="page-8-0"></span>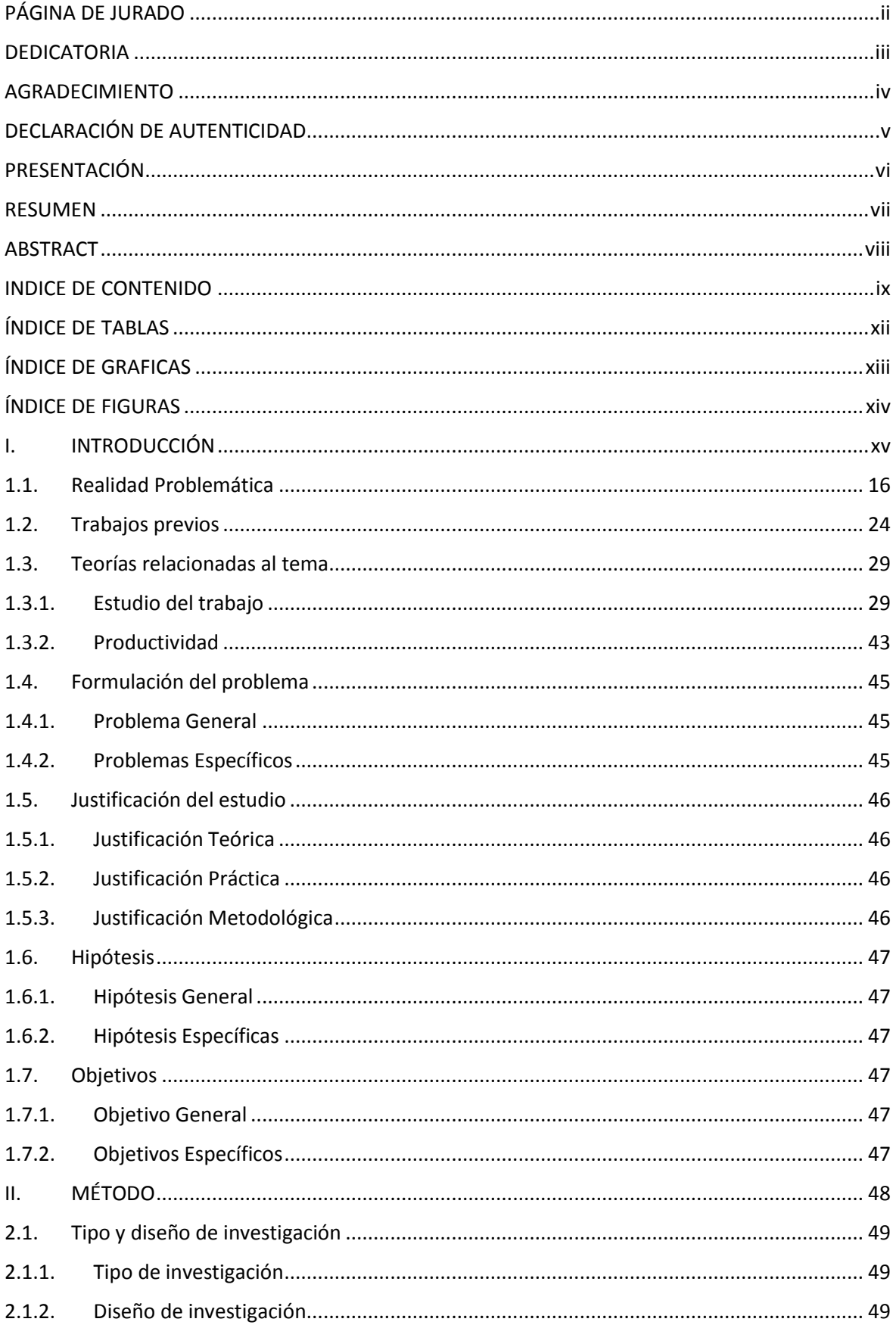

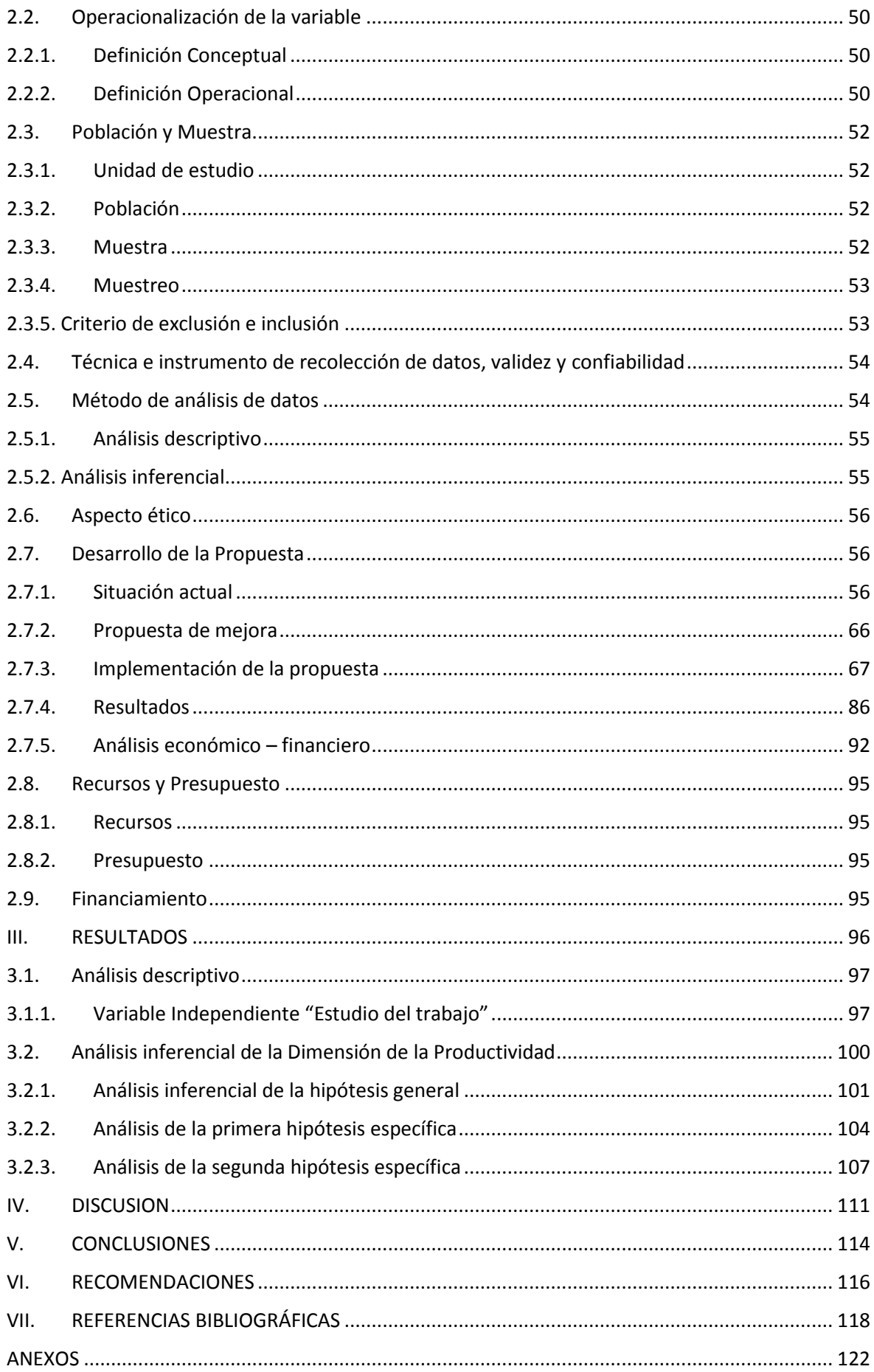

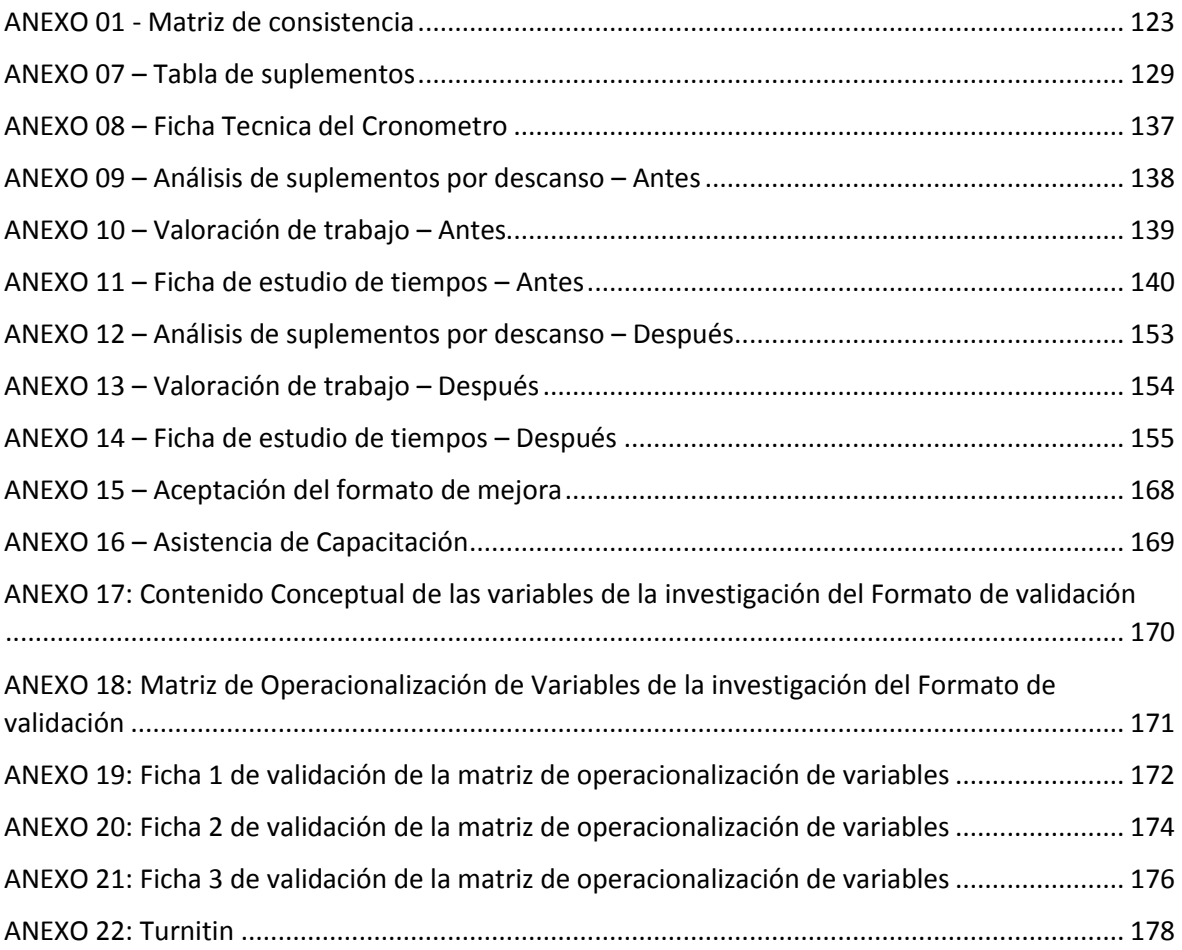

# **ÍNDICE DE TABLAS**

<span id="page-11-0"></span>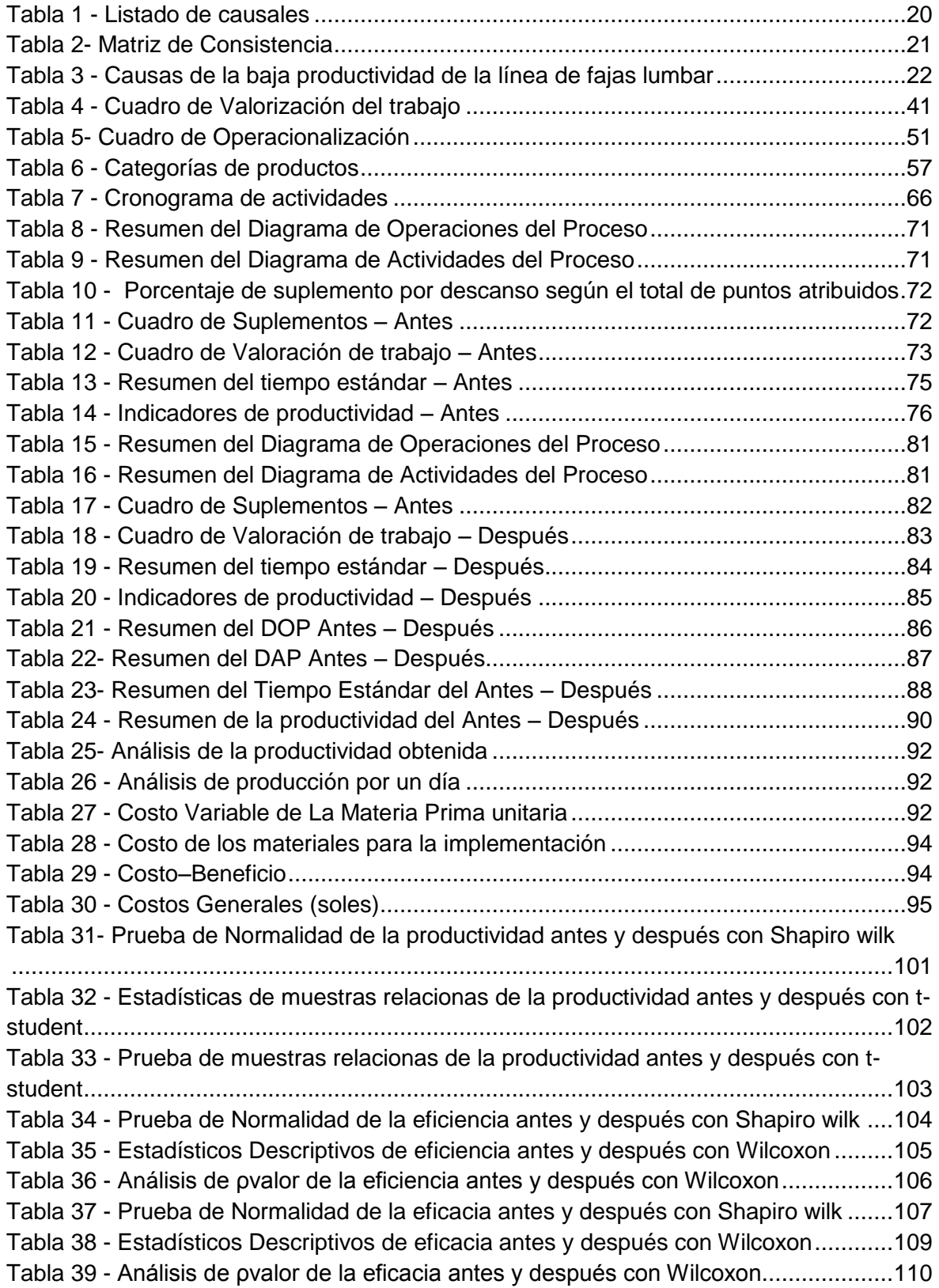

# **ÍNDICE DE GRAFICAS**

<span id="page-12-0"></span>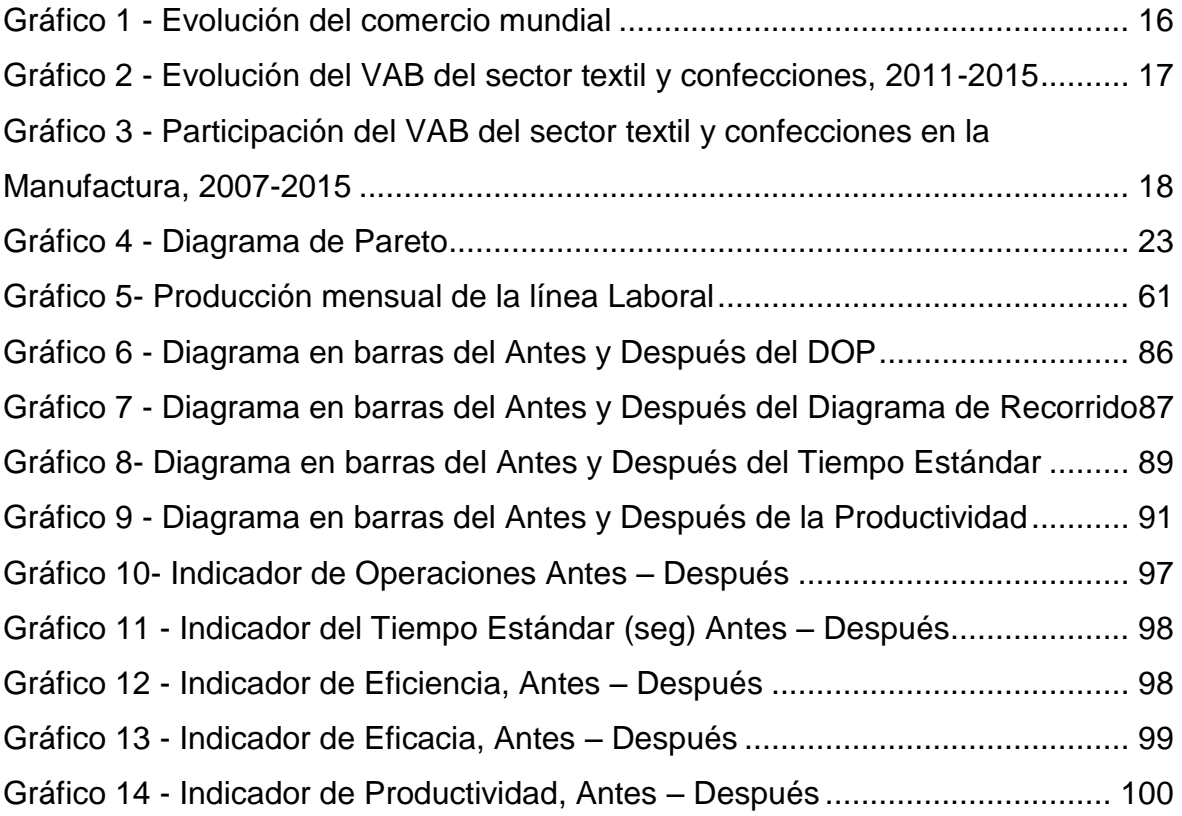

# **ÍNDICE DE FIGURAS**

<span id="page-13-0"></span>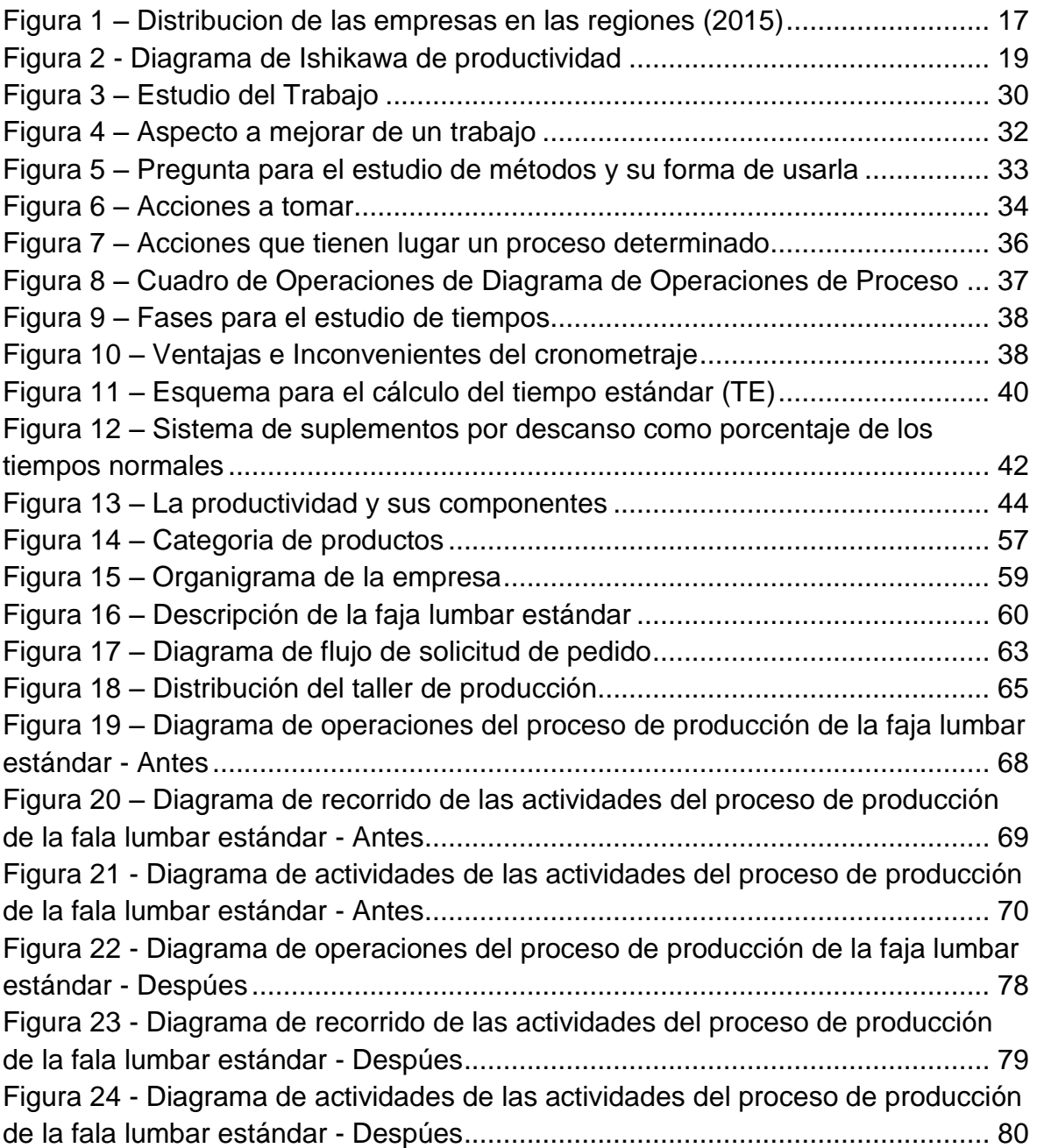

# <span id="page-14-0"></span>**I. INTRODUCCIÓN**

#### <span id="page-15-0"></span>**1.1. Realidad Problemática**

<span id="page-15-1"></span>Según el Ministerio de Industria, Energía y Turismo del Gobierno de España, el sector textil y confección a nivel mundial no se encuentra en una estabilidad de crecimiento con respecto a la evolución del comercio, y eso se puede verificar a continuación. (Abril 2016)

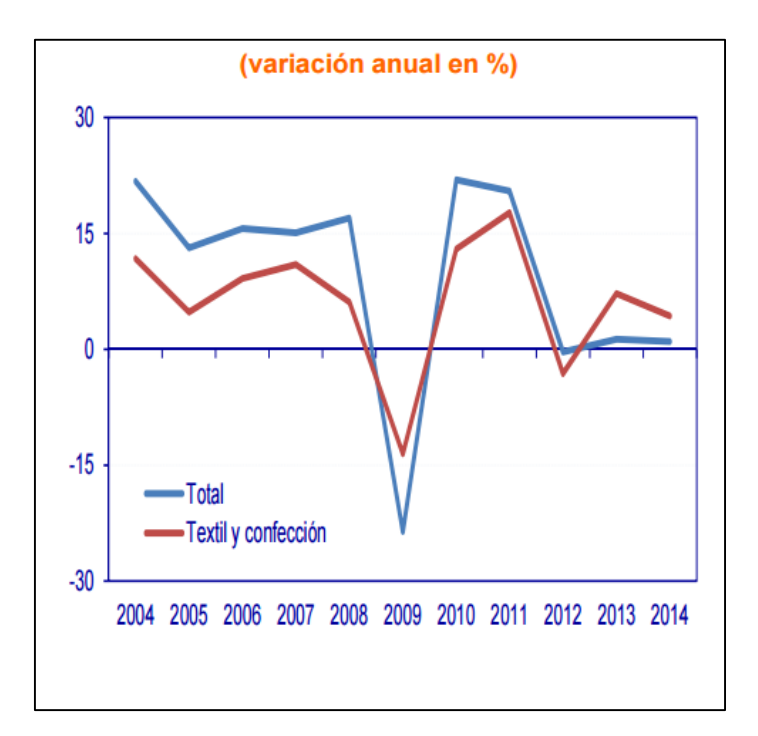

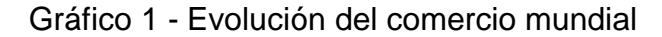

Código ISIC rev. 3.1: |7 (Industria textil) y 18 (Confección)

Por su parte, Moscoso<sup>1</sup> nos da a conocer cuáles son en la actualidad la distribución de las empresas formales del Perú en el sector textil y confecciones (ver Figura 01) en donde Lima concentra el 69% de las empresas textiles, y el 71% de las empresas están dedicadas al sector de confecciones. También nos da a conocer estadísticamente el valor agregado del sector textil y confecciones de los años 2011 – 2015 (ver Gráfico 02) y la

<sup>1</sup>MOSCOSO, Mauricio. Director de Desarrollo Productivo de PRODUCE dio una conferencia "Perspectivas de la Industria de la confección para los años 2017 – 2021.

MINETAD. Subdirección General de Estudios, Análisis y Planes de Actuación. Abril 2016. Disponible en: https://goo.gl/C2SZQ4

Fuente: CHELEM

participación de este en la manufactura desde 2007 al 2015 (ver Gráfico 03), donde apreciaremos que el sector textil se ha ido manteniendo pero en cuanto al sector confecciones hay variaciones decrecientes. (06 de diciembre del 2016)

<span id="page-16-1"></span>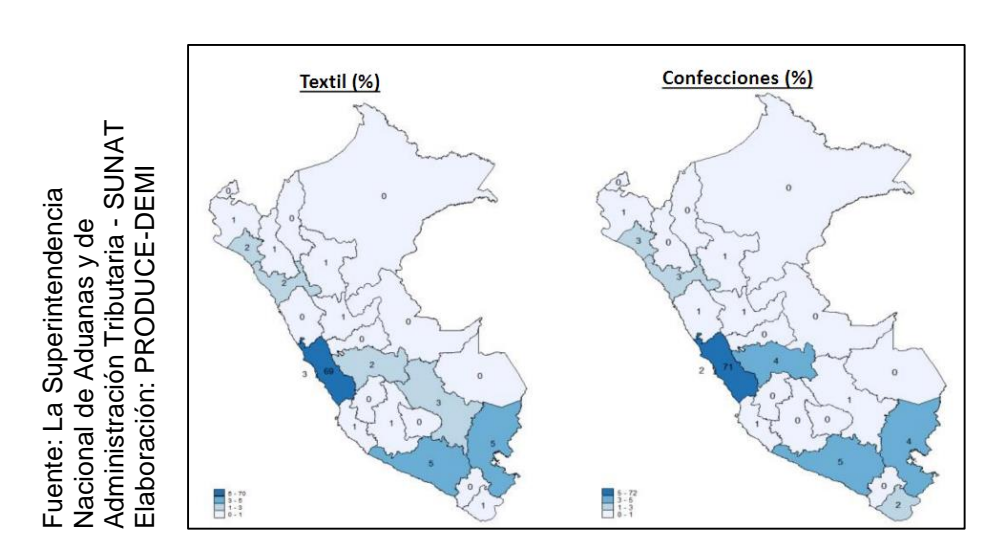

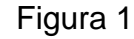

Distribución de las empresas en las regiones (2015)

<span id="page-16-0"></span>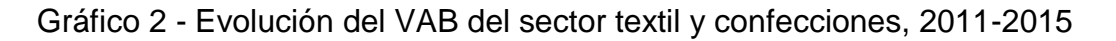

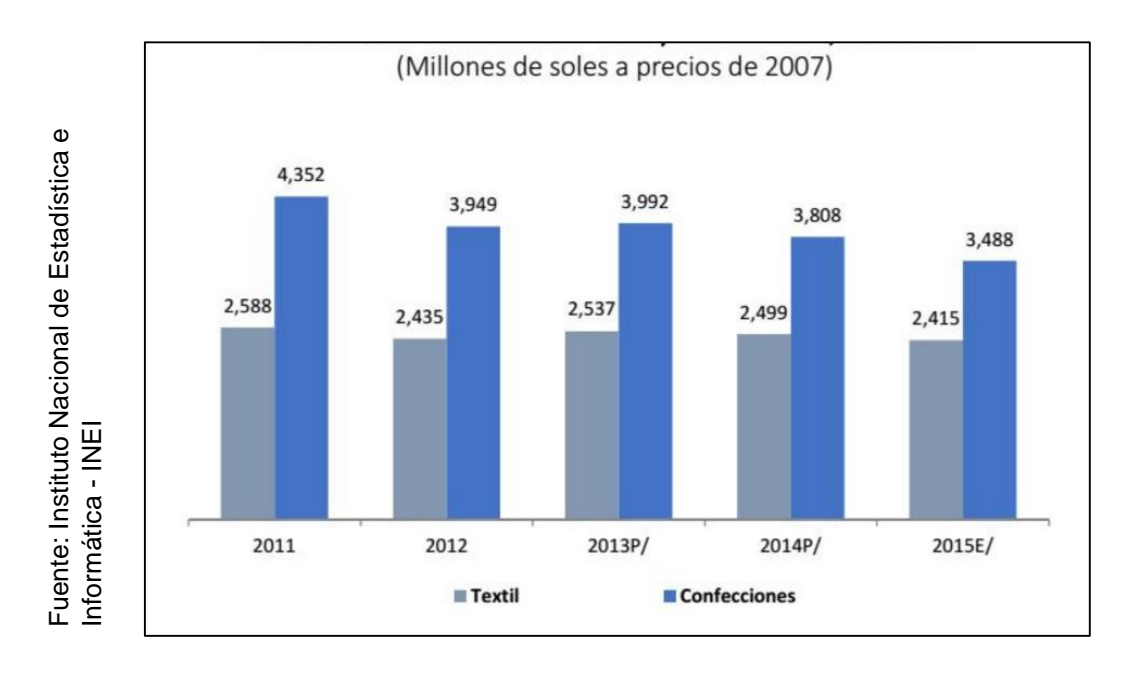

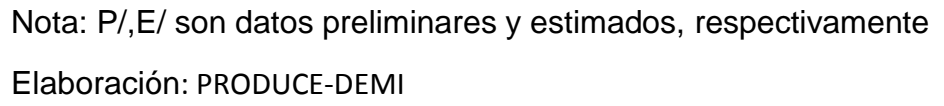

#### <span id="page-17-0"></span>Gráfico 3 - Participación del VAB del sector textil y confecciones en la Manufactura, 2007-2015

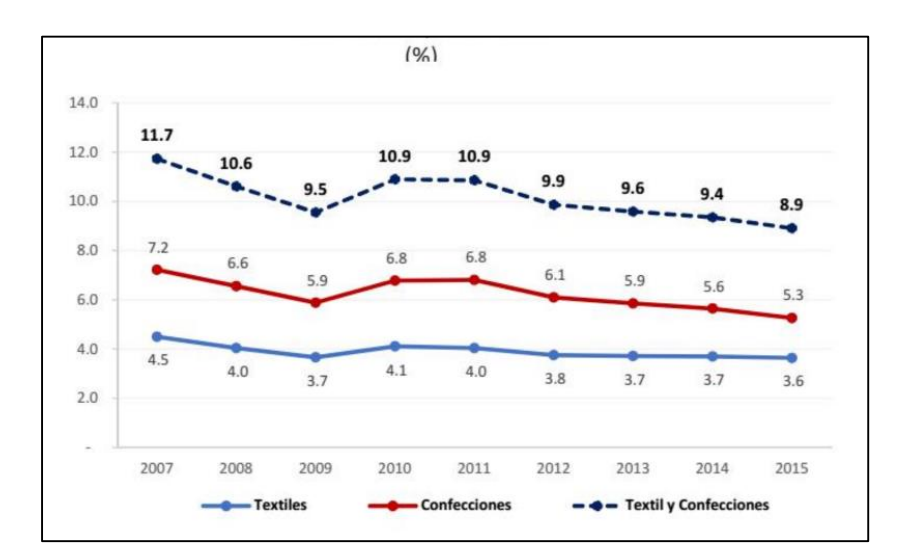

Fuente: Instituto Nacional de Estadística e Informática - INEI Elaboración: PRODUCE-DEMI

Asimismo, La Asociación de Exportadores [\(Adex\)](http://elcomercio.pe/noticias/adex-5146) señaló que "la cadena textilconfecciones presenta leves signos de recuperación, que podría concretarse este año si se trabaja en el desarrollo de marcas, mayor diversificación de mercados y sobre todo innovación".

A su vez El comercio menciona que "el gremio informó que en el primer trimestre del año las exportaciones de esta cadena sumaron US\$294,6 millones, lo que significa 0,5% más respecto al mismo periodo del año pasado. Este crecimiento se da luego de registrar casi por cuatro años una caída permanente. Así, los textiles (U\$ 85,6 millones), crecieron 0,86% y las confecciones (US\$209 millones), 0,34%" (13 de mayo del 2017)

MOSCOSO, Mauricio. PRODUCE y el Sector Textil y Confecciones [en línea]. Lima: Moscoso, 2016 [Fecha de consulta: 14 de mayo de 2017]. Disponible en: https://goo.gl/f4B1sT

Redacción EC. Adex: cadena de textil confecciones busca desarrollo de marcas. [en línea]. *El Comercio.* PE. 13 de mayo de 2017 [Fecha de consulta: 14 de mayo de 2017]. Disponible en: https://goo.gl/SngfdH

La empresa de Industria Peruana Especializada en Seguridad Industrial (INPESI) E.I.R.L. es una empresa peruana textil que se fundó en el 2013, teniendo así ya 4 años experiencia en la fabricación de fajas ergonómicas.

Esta empresa está dirigida por David Palomino que viene a ser el gerente actual de Inpesi E.I.R.L., que cuenta con 20 trabajadores desempeñándose en diversas áreas, como el de corte, producción, embolsado, almacén y área administrativa.

La empresa ofrece 3 líneas de productos, entre ellas destacan las Líneas Fitness, Laboral, Ortopédico, las cuales presentan un portafolio amplio y variado para el mercado actual, Así también la Línea de gama térmica que contribuye a la reducción de medidas corporales gracias a que estos productos están elaborados a base de NEOPRENO. La producción de esta empresa es íntegramente para mayoristas que a su vez son vendidos a los minoristas y ha pedido. Sus principales mercados son: Lima, Las Malvinas y Empresas Industriales y algunas tiendas de la galería del Mercado Central.

La empresa en la actualidad no tiene establecido los estudios de métodos de tiempos de trabajo en el área de producción generando menos tiempos excesivos en los procesos de confección debido a las incidencias en un mayor costo de los procesos. Cruelles (2013) infiere que sin tiempos estándar no hay posibilidad de gestionar la producción. (p.494)

Es por ello que la presente investigación se realiza debido a que en el diagnostico se observó que existen una serie de restricciones que afectan la productividad de la empresa y en la búsqueda de la mejora continua del área de fajas lumbares, se aplicaría herramientas de Ingeniería Industrial para incrementar la productividad de los procesos aplicando el Estudio del Trabajo.

Para corroborar dicha observación, se efectuara un diagrama de Ishikawa (ver figura 05), conocido como diagrama de causa-efecto, en la cual se detallaran todas las causas de nuestro problema, que para este caso es la baja productividad.

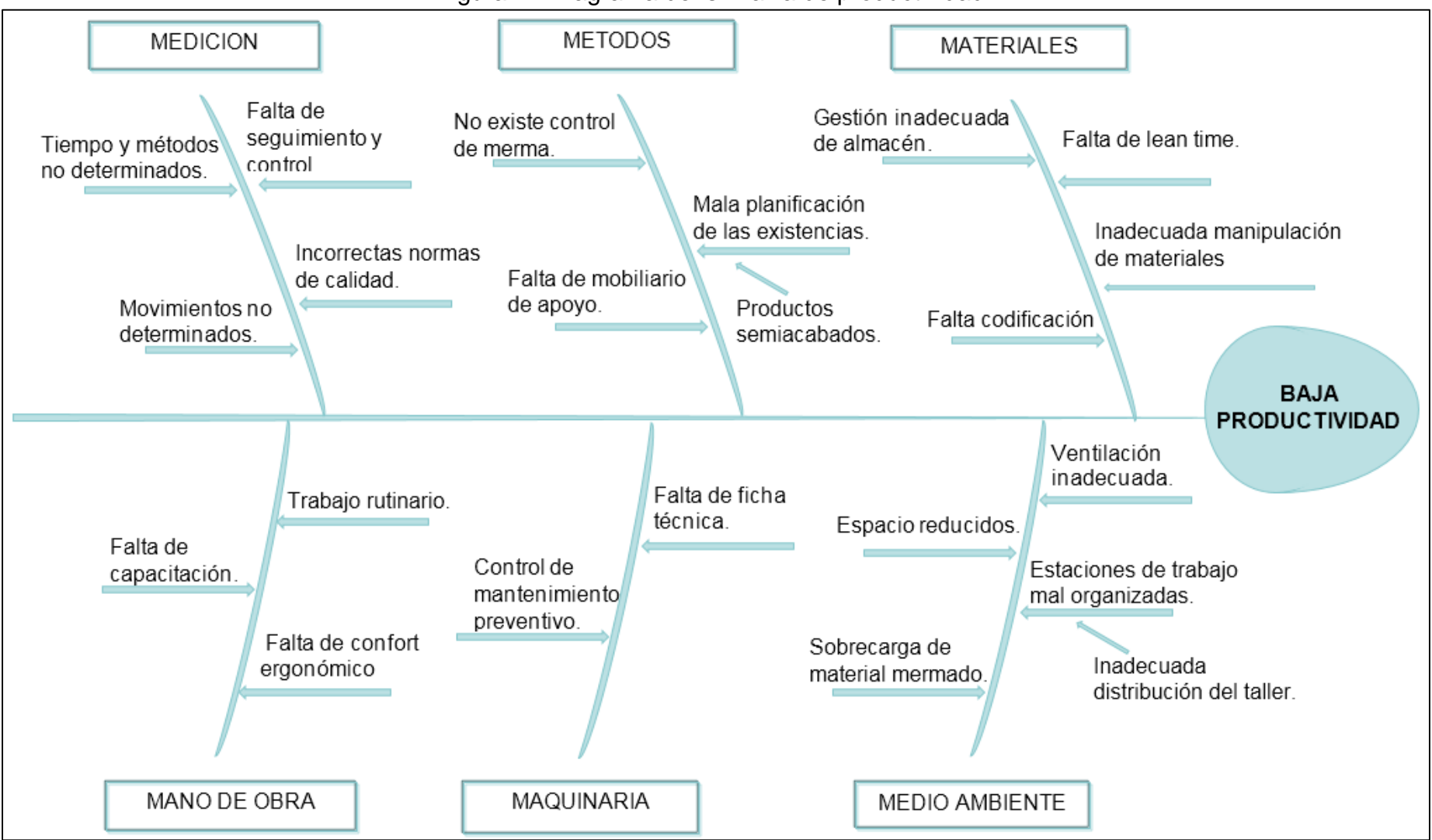

#### Figura 2 - Diagrama de Ishikawa de productividad

<span id="page-19-0"></span>Fuente: Elaboración propia

Después de haber realizado nuestro diagrama de Ishikawa, enumeraremos las causas (ver Tabla 01) para poder ser analizadas en una matriz de consistencia (ver Tabla 02) y así lograr identificar las actividades más relevantes que causa la baja productividad en nuestro proceso de la línea de fajas lumbar, y finalizando lo plantearemos en un diagrama de Pareto (ver Gráfica 04).

#### Tabla 1 - Listado de causales

<span id="page-20-0"></span>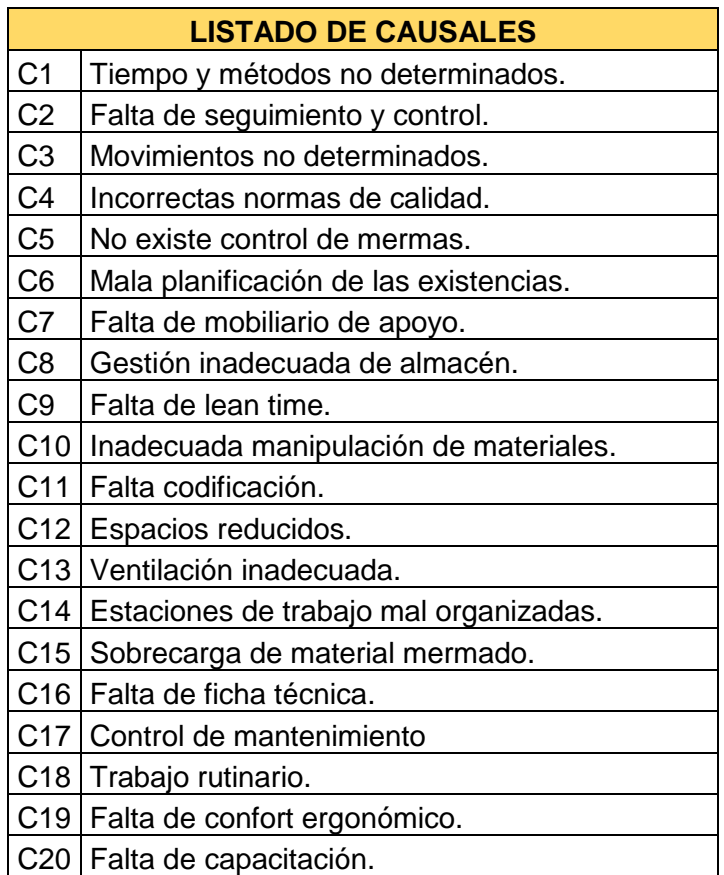

Fuente: Elaboración propia

### Tabla 2- Matriz de Consistencia

<span id="page-21-0"></span>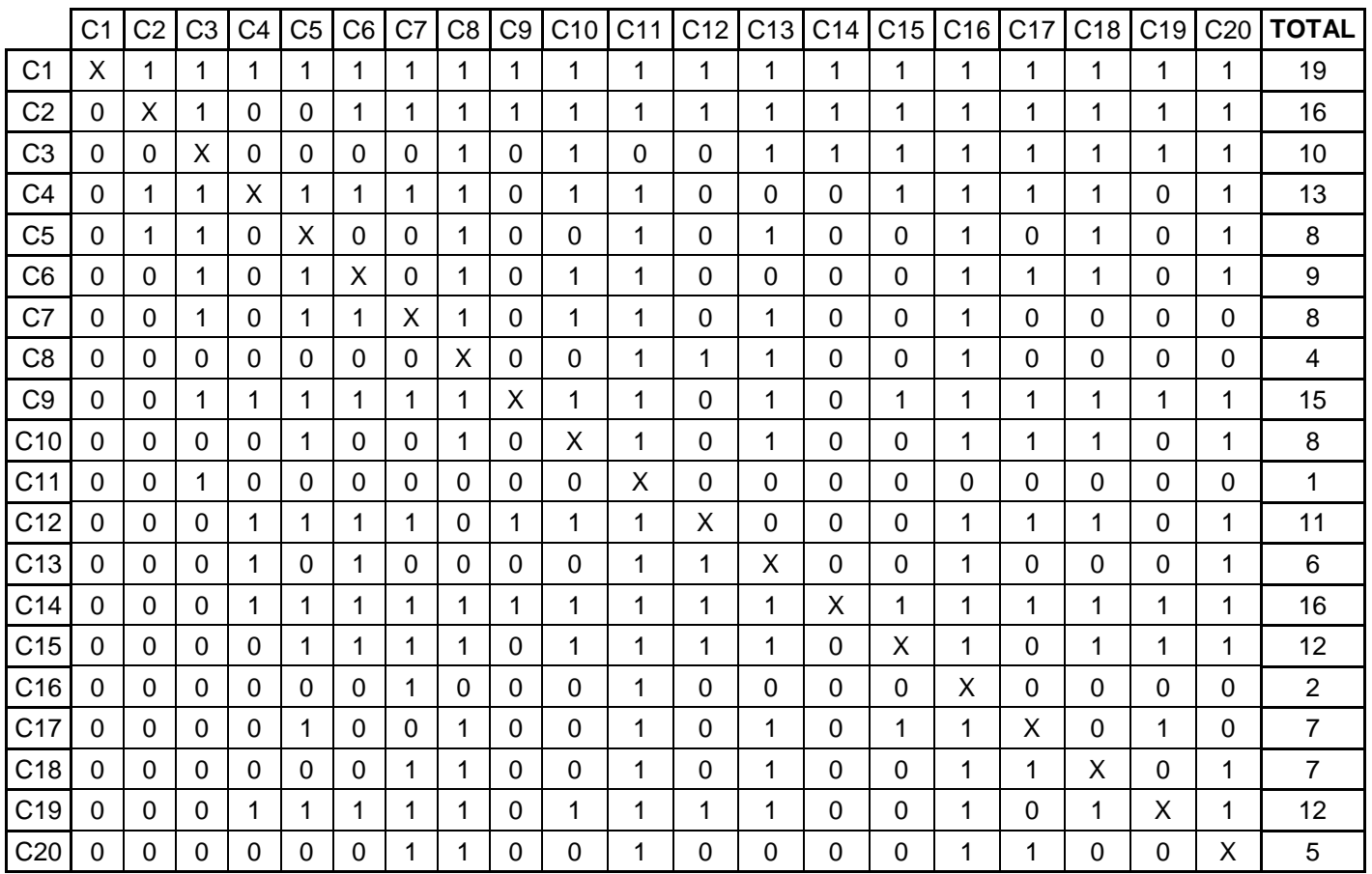

# 1 CAUSA QUE REQUIERE ATENCION INMEDIATA 2 CAUSA QUE NO REQUIERE ATENCION INMEDIATA

Fuente: Elaboración propia

En la Tabla 02 se evalúa cada una de las causas consideradas importantes que involucran la baja productividad, pero estas están representadas por letra y numeración (ver Tabla 01) y así son evaluadas unas con otras para definir cuáles son las más críticas que otras, con el fin de poder tomar atención inmediata y eliminar nuestro problema.

<span id="page-22-0"></span>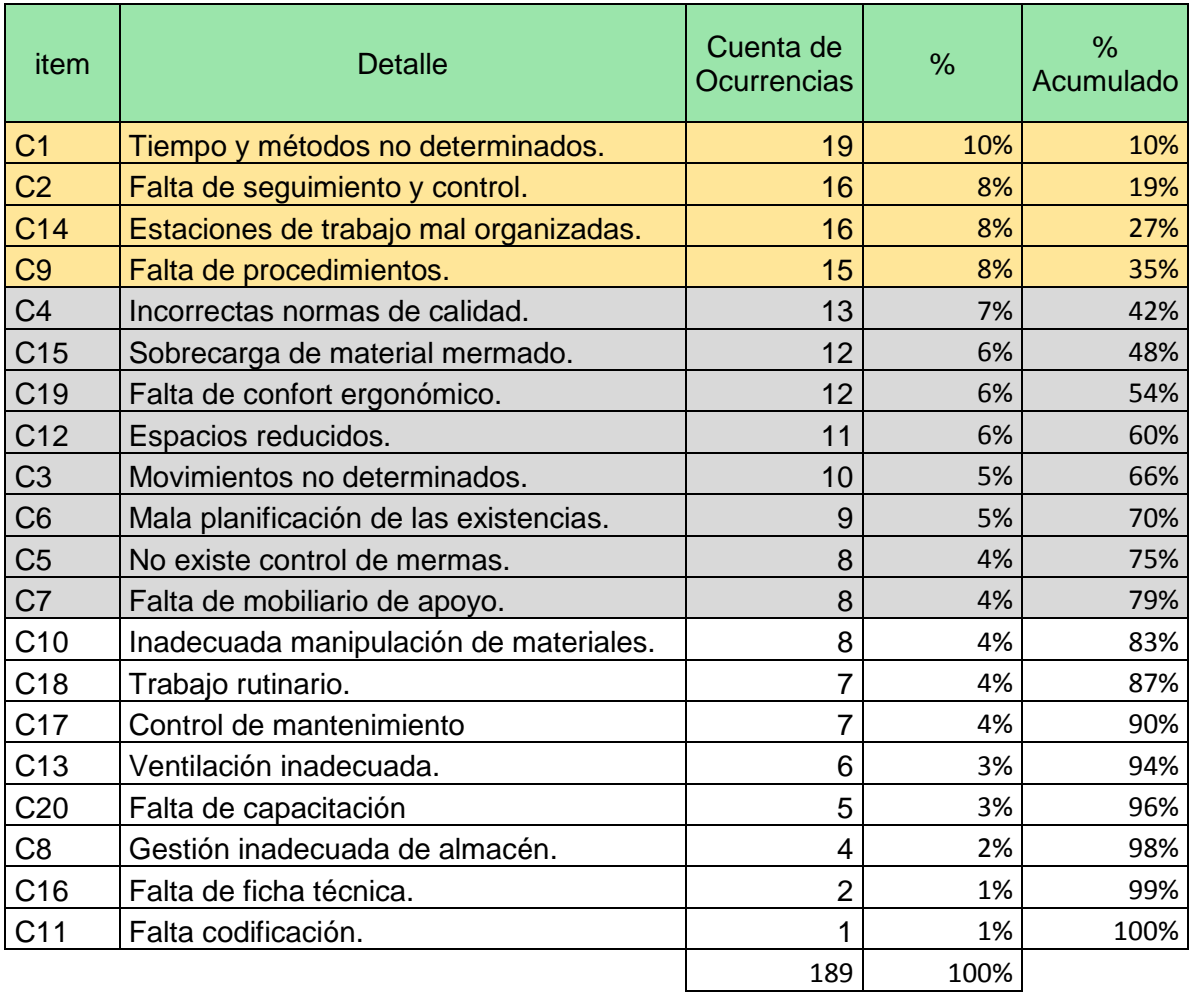

# Tabla 3 - Causas de la baja productividad de la línea de fajas lumbar

Fuente: Elaboración propia

De la Tabla 03 se observa que tras el procesamiento de los datos por medio de Pareto se llega a la conclusión de que las principales causas de productividad son los doce primeros items, causas que se muestran sombreadas y representan un acumulado de 79%.

<span id="page-23-0"></span>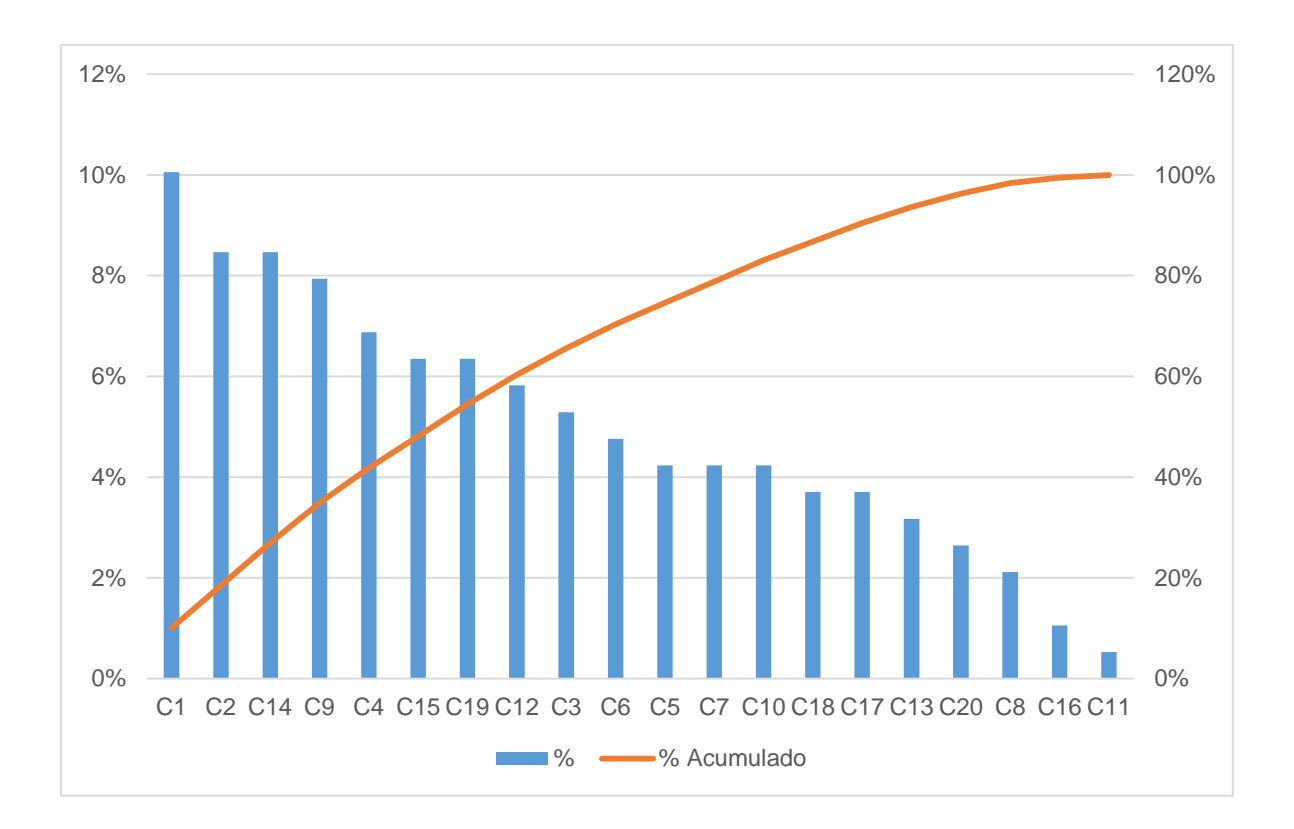

Gráfico 4 - Diagrama de Pareto

En el Gráfico 04, se muestra la representación gráfica el análisis Pareto de la Tabla 03, muestra las causas que ocasionan la productividad donde se tomará mayor énfasis de solución por medio de herramienta y técnicas que buscarán dar solución a las mismas.

En efecto se resaltan cuatro fuentes negativas que se encuentran entre las cuatro causas según el análisis Pareto, tiempo y métodos no determinados, falta de seguimiento y control, estaciones de trabajo mal organizadas y falta de procedimientos.

Se propondrá un medio de solución para conseguir una mejora en la productividad de la empresa, medio que busca erradicar las causas especificadas en la Tabla 01 y se espera que cualquier otro factor que se encuentre relacionado a estas causas y que afecten directa o indirectamente la productividad del área.

Fuente: Elaboración propia

Es por ello que se propone la aplicación del estudio de trabajo ya que es un diseño de métodos que tiene como objetivo aumentar la productividad del trabajo mediante la eliminación de todos los desperdicios de materiales, tiempo y esfuerzo; además procura hacer más fácil y lucrativa cada tarea y aumenta la calidad de los productos poniéndolos al alcance del mayor número de consumidores.

#### <span id="page-24-0"></span>**1.2. Trabajos previos**

Para la realización del proyecto se revisó tesis nacionales e internacionales relacionadas a nuestras variables dependiente e independiente; a continuación citaremos algunas de ellas:

CHECA (2014). Tesis para optar el título profesional licenciado de Ingeniera Industrial. *Propuesta de mejora en el proceso productivo de la línea de confección de polos para incrementar la productividad de la empresa confecciones Sol.*

El estudio se procedió haciendo el análisis del problema aplicando el diagrama de Ishikawa y Pareto, seguidamente haciendo los diagramas de proceso, flujo o recorrido, entre otras herramientas para que así nos proporcione una información detallada y nos facilite el estudio de las actividades del proceso; permitiendo identificar las fallas e irregularidades presentes para luego mejorarlas con la aplicación de diversas técnicas de la ingeniería industrial, en este caso se utilizó el estudio de tiempos y métodos de trabajo, gestión de almacén y distribución de planta. Con el fin de estandarizar cada estación del proceso productivo y tener una base para hacer mejoras continuas. Finalmente en base a la evaluación económica de la propuesta de mejora del proyecto; el autor llegó a la conclusión que la implementación del proyecto de inversión es factible y conveniente de realizar en la línea de confección de polos básicos con una VAN de 16,462.64 > 0 y una TIR de 182.33 % > COK; con un B/C de 2.039 > 1.05. Concluyendo que la metodología seleccionada se pudo aplicar satisfactoriamente y viendo un resultado positivo, incrementando la productividad al 58.04% de la productividad inicial.

24

QUILLUPANQUI (2014). Trabajo de graduación previo a la obtención del título de Ingeniero en Diseño Industrial. *Incremento de la productividad en la línea de producción de bordados en la industria Joribordados S.A*.

Esta investigación contiene herramientas Manufactura Esbelta que hace referencia al aumento de la productividad, en la cual se realizó por medio de la observación directa a los procesos de productividad así como la toma de tiempos y movimientos de cada trabajador y con la ayuda de las estadísticas de producción que maneja la empresa. Se hizo la implementación de 5'S para mejorar la calidad del espacio físico donde el personal laboral, finalmente con las mejoras aplicadas a JORIBORDADOS en la sección de bordados se pudo comprobar que la productividad paso de 57% a un 64%, pues solo se mejoró los procesos más lentos y no todo el proceso de bordados.

MALLQUI (2015). Para optar el título profesional de Ingeniero Industrial. *Optimización del Proceso de Selección e Implementación de Metodología Técnica para la Selección de Personal Operativo en una Planta de Confecciones de Tejido de Punto para Incrementar la Productividad*.

El investigador iniciará su estudio proponiendo una evaluación teórica-técnica a personal operativo postulante, en donde analizó estos resultados y buscó la mejor propuesta para la optimización del proceso de selección del personal operativo de la empresa, para que la evaluación y procesos estudiados sean más sencillo para las empresas del sector confección en tejido de punto y así logrando contribuir el incremento de la productividad. Finalmente el investigador logró la optimización del proceso de selección de personal operativo con un ahorro del 61.7% del tiempo de este y un ahorro en costo del 44.49%. Además se obtuvo un costo bastante aceptable para llevar a cabo la implementación de esta tesis que es de S/. 3.56 considerando un ahorro del 38% y 62% respecto al proceso de selección convencional o tradicional.

GÓMEZ (2011). Para optar el título de Ingeniería Industrial. *Elaboración de un plan de control de la producción para incrementar la eficiencia y productividad en una empresa dedicada a la manufactura de colchas y cubrecamas.*

Esta investigación se plantea como objetivo en ganar eficiencia y productividad, reduciendo sus tiempos muertos y atrasos. El investigador inició haciendo una previa observación y análisis de la situación actual de la planta para asa poder ejecutar bien los diagramas de proceso y la elaboración del cálculo de la capacidad de la planta y la eficiencia y productividad.

Se logró evidenciar que las causas de los tiempos muertos fueron por los paros: por falta de material, por cambios de producción y por la búsqueda y traslado de materia prima hacia el urdido, y todos estos incidían en la baja eficiencia y productividad de estos.

Concluyendo así que la implementación de la planeación y control de la producción con la metodología propuesta se puede incrementar la eficiencia en un 15%, aumentar la producción en 1 pieza por hora y reducir anualmente Q.43, 677.00 aproximadamente.

CRUZADO (2014). Tesis para optar por el grado de ingeniero industrial. *Propuesta de modelo de gestión de mantenimiento enfocado en la gestión por procesos para la mejora de la productividad y la competitividad en una asociatividad de MYPES del sector textil*.

El estudio indica que el 42.1% del total del PBI en el país lo representan las MYPES y que el 21,4% de las Mypes Manufactureras se dedican exclusivamente a la producción y comercialización de textiles. Es por ello que el investigador propone un modelo de gestión de mantenimiento con el fin específico de propiciar un programa de mantenimiento a los procesos productivos realizados por las empresas que conforman la asociación.

Se concluye que el modelo de gestión de mantenimiento tendría como objetivos principales maximizar: la disponibilidad de las maquinas, los trabajos programados y la productividad de los trabajadores, aseguramiento de los

26

niveles de producción, garantizar la seguridad y reducir la existencia de repuestos.

CARBONEL Y PRIETO (2015). Tesis para optar el título de Ingeniería Industrial. *Diagnóstico y propuesta de mejora en el área de confecciones de una empresa textil.*

El estudio tiene como objetivo específico mejorar la productividad del taller de confecciones de una empresa textil, para llegar a dicho objetivo se realizó un análisis, diagnóstico y desarrollo de propuestas de mejora con el propósito de optimizar el proceso productivo y la utilización de la mano de obra. Entonces se utilizaron algunas herramientas de la ingeniería como son las 5S's, balance de línea de base al tiempo pitch, estudio de movimientos, cálculo de necesidades de espacio y redistribución de planta, y finalmente el investigador lo valido en una simulación por el ordenador. Obteniendo así un incremento de la capacidad productiva en 19% en el taller, dejando de ser el cuello de botella de la empresa, también se logró la reducción del tiempo de una operación critica a 6.5% y se incrementó la productividad a un 12% de la mano de obra. Eliminando asi el 100% los pagos de horas extras. Lo que conlleva a una mayor rentabilidad, mejor nivel de servicio a los clientes y ahorro en el costo de mano de obra.

ÁLZATE Y SÁNCHEZ (2013). *Estudio de métodos y tiempos de la línea de producción de calzado tipo "Clásico de dama" en la empresa de calzado Caprichosa para definir un nuevo método de producción y determinar el tiempo estándar de fabricación*.

El estudio se plantea en una empresa que produce y comercializa calzado clásico para damas, planteándose como objetivo definir un nuevo método de producción más práctico, económico y eficaz y un tiempo estándar de fabricación. Los investigadores concluyen que con la propuesta de mejora: se lograría disminuir el tiempo de línea a 46 minutos, se elevaría la eficiencia de la planta a un 87%, se disminuiría la carga de trabajo de las estaciones al

27

balancear la línea y mejorarían algunos métodos con los que se ejecutan las tareas en cada estación de trabajo, también se lograría la incrementación de la productividad y se disminuirían los costos laborales. Todas estas conclusiones se pudieron identificar usando un simulador llamado Promodel, donde se hizo la comparación del método actual y la propuesta.

CRUZ (2015). Pasantía Institucional para optar el título de Ingeniería Industrial. *Estudio del trabajo en el proceso de fabricación de equipos de protección individual en la empresa E.P.I. S.A.S*.

El estudio se plantea en una empresa que fabrica cinturones y arneses; el objetivo principal del investigador es incrementar la eficiencia de los procesos productivos proponiendo mejoras en el sistema de producción basadas en el estudio del trabajo y el rediseño de la planta.

El investigador logro concluir que en la aplicación de los estudios de métodos y tiempos, obtuvo que los tiempos elevados se deben a la falta de estándares; puesto que los trabajadores no tienen una meta de producción y las cargas de trabajo están desequilibradas, generando cuellos de botella. Es entonces que propone implementar herramientas de la ingeniería con SMED y el TPM adaptadas a los requerimientos de la planta para ser usadas como políticas de calidad y que se conviertan en una cultura para toda la organización.

CARANGUI (2015). Tesis previa a la obtención del título de Ingeniería Industrial. *Análisis de Métodos de trabajo y Estandarización de Tiempos para mejorar la Eficiencia en los procesos en el área de corte: Caso Pasamanería S.A*.

La presente tesis es una investigación de tipo descriptivo, bibliográfica y de campo, en donde el investigador se plantea como objetivo principal eliminar tiempos y actividades innecesarias para poder subir la eficiencia en la sección de corte. Dicho estudio identificó que la el no tener métodos de trabajo establecido y no contar con orden para el flujo de procesos serían los factores que retrasan los procesos en la sección de corte.

GRIMALDO *et al*. (2014). *En el artículo científico de Análisis de métodos y tiempos: Empresa textil Stand Deportivo, de Boyacá, Colombia, publicado en la Revista de Investigación Innovación Ingeniería de la Facultad de Ciencias e Ingeniería de la Universidad de Boyacá*.

Los investigadores tuvieron por objetivo presentar los resultados particulares de una investigación que se realizó en una empresa textil, esta presentaba un sistema de producción tipo taller, y se observó desorden en su área de trabajo, haciendo de su sistema de producción ineficiente. Por ello los investigadores aplicando el análisis de métodos y tiempos concluyen que los espacios de puestos de trabajo son inapropiados para el correcto desarrollo del proceso de producción, ya que se vio que estos obstaculizan el flujo de materiales; se vio altos tiempos de transporte, lo que implica demora en el proceso. Asimismo, se tomó el tiempo estándar del proceso de la elaboración de una camiseta estampada que dio 74,68 min por unidad producida, lo que es muy elevado para dicho proceso. El investigador pretende elaborar una propuesta de rediseño de la distribución del planta, y demostrar que si hay una disminución del tiempo estándar en el proceso, y de los tiempos de transporte.

#### <span id="page-29-0"></span>**1.3. Teorías relacionadas al tema**

Por medio de la presente se detalla las teorías relacionadas con el tema abordado, dando a conocer la información correspondiente al estudio de trabajo y como este puede incrementar la productividad de la empresa de estudio.

### <span id="page-29-1"></span>**1.3.1. Estudio del trabajo**

Según Kanawady el estudio del trabajo es uno de los instrumentos más eficaces que se puede aplicar ya que este es el análisis sistemático de los métodos para ejecutar tareas o actividades con el fin de mejorar el uso de los recursos y de instaurar normas rentables según las actividades que se están ejecutando (1996, p.9).

El mismo autor infiere que:

el estudio de trabajo tiene por objeto examinar de qué manera se está realizando una actividad, simplificar o modificar el método operativo para reducir el trabajo innecesario o excesivo, o el uso antieconómico de recursos, y fijar el tiempo normal para la realización de esa actividad (1996, p.9).

El estudio del trabajo comprende técnicas y una de ellas es el estudio de métodos y la medición del trabajo (ver Figura 03), teniendo ambas una relación puesto que el estudio de métodos es el registro y clasificación detallada de la realización de actividades con el fin de realizar mejoras, y con respecto a la medición del trabajo es la aplicación de técnicas para fijar el tiempo que invierte un trabajador de nivel promedio en llevar a cabo una tarea según una norma de rendimiento preestablecida (Kanawady, 1996, p.19).

<span id="page-30-0"></span>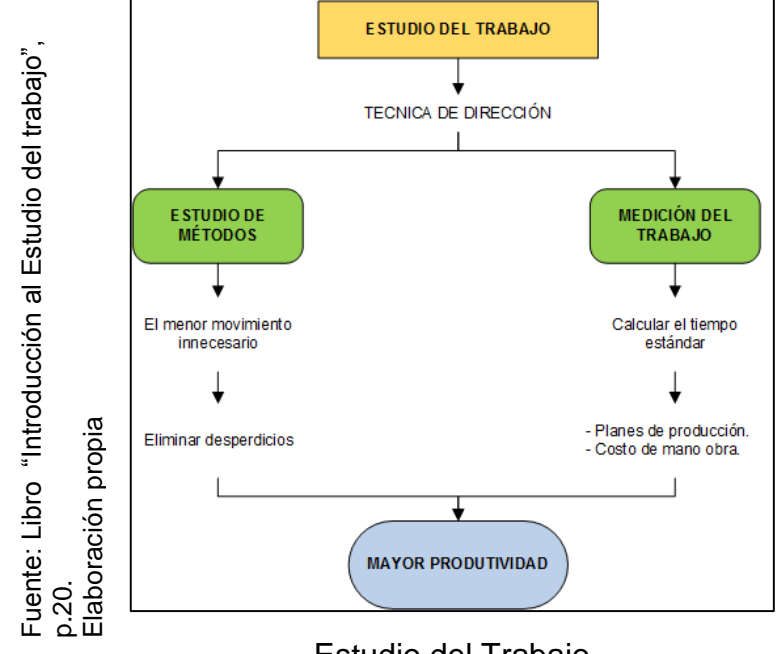

Figura 3

Estudio del Trabajo

### **1.3.1.1. Estudio de métodos**

Según Cruelles (2013), el estudio de métodos de una tarea "es la investigación sistemática de las operaciones que la componen, su tipología, materiales y herramientas utilizada. El estudio de métodos divide y desglosa la tarea en una parte razonable y operaciones". (p. 161)

Para García (2005),

Conjugar adecuadamente los recursos económicos, materiales y humanos origina incrementos de productividad. Con base en la premisa de que en todo proceso siempre se encuentran mejores posibilidades de solución, puede efectuarse un análisis a fin de determinar en qué medida se ajusta cada alternativa a los criterios elegidos y a las especificaciones originales, lo cual se logra a través de los lineamientos del estudio de métodos. (p.33).

Ahora bien, el autor nos menciona que para un estudio de métodos hay objetivos, y eso se verá a continuación:

Objetivos del estudio de métodos

- Se debe mejorar los procesos y procedimientos.
- Mejorar en todos los aspectos el lugar de trabajo (taller, equipos, otros)
- Reducción de fatiga innecesaria por el operar.
- Economizar el esfuerzo humano
- Economizar el uso de materiales, máquinas y mano de obra.
- Incrementar la seguridad.
- Establecer mejores condiciones de trabajo.
- Hacer del trabajo más fácil, rápido, sencillo y seguro.

(García, 2005, p.35)

 $\checkmark$  Procedimientos del estudio de métodos

Para obtener mejoras, algunas veces se debe de simplificar procesos y esto implica una innovación deducida analíticamente por medio de un método sistemático de ataque.

Para García (2005, p.36.39) este método consta de los siguientes pasos:

1) Seleccionar el trabajo que debe mejorarse.

<span id="page-32-0"></span>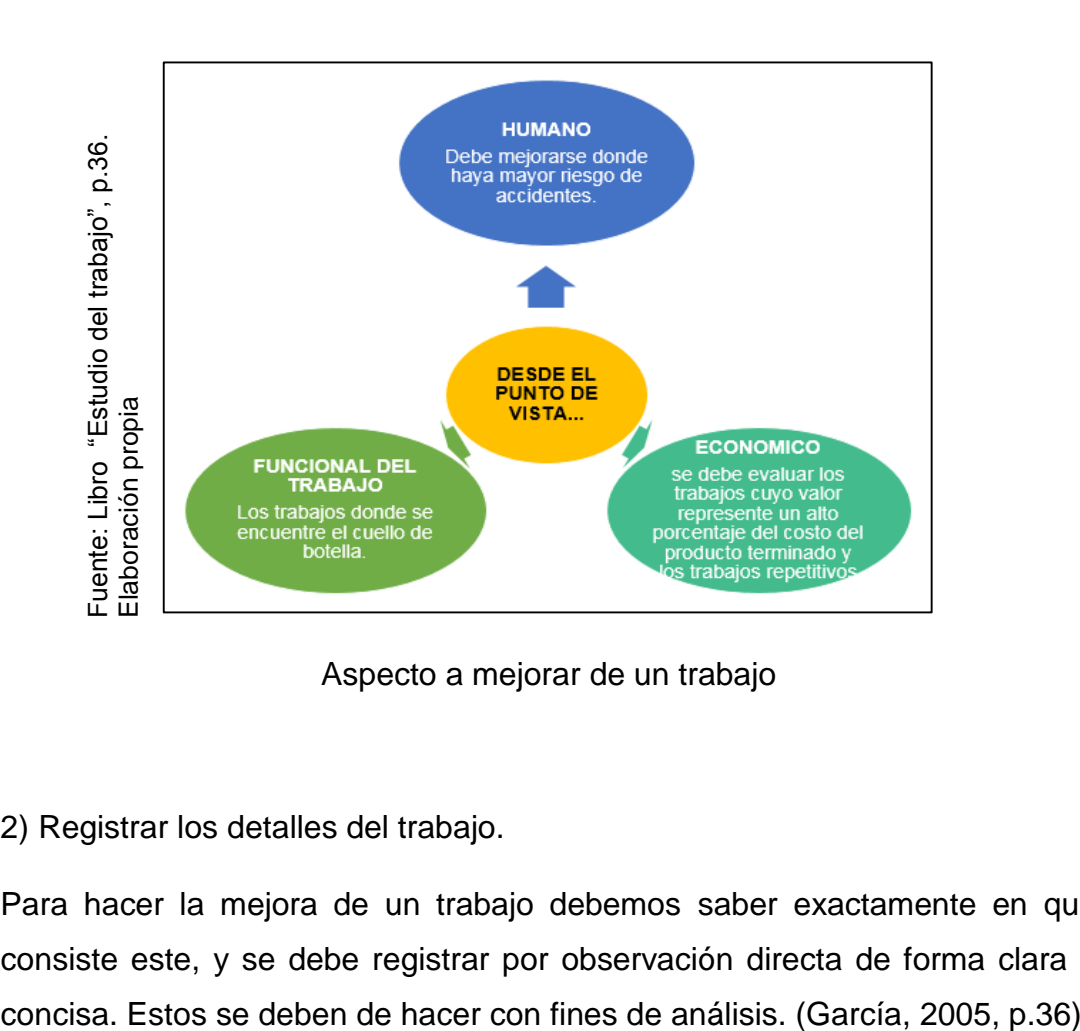

Figura 4

Aspecto a mejorar de un trabajo

2) Registrar los detalles del trabajo.

Para hacer la mejora de un trabajo debemos saber exactamente en qué consiste este, y se debe registrar por observación directa de forma clara y

Así mismo el autor infiere que:

Para registrar el proceso de fabricación se utilizan los diagramas de proceso de operaciones, de proceso de flujo de recorrido y de hilos. Para el registro de las relaciones hombre - máquina en las estaciones de trabajo se emplean las formas llamadas diagramas hombre-máquina y de proceso de grupo (cuadrillas); por su parte, para registrar las operaciones que ejecutan los trabajadores se usa el diagrama de proceso bimanual (mano izquierda-mano derecha). (García, 2005, p.37)

3) Analizar los detalles del trabajo.

Ya teniendo los registros de los detalles del trabajo, se prosigue analizar qué acciones se pueden tomar.

García (2005) nos dice que para poder hacer un buen análisis de un trabajo de forma completa, se debe de utilizar una serie de preguntas para el estudio de métodos, con el objeto de justificar existencia, lugar, orden, persona y forma en que se ejecuta. (Ver Figura 05)

<span id="page-33-0"></span>

|                                                                                            | <b>PREGUNTAS</b>                                                                                                    | <b>RESPUESTAS</b>                                                                                                    |
|--------------------------------------------------------------------------------------------|----------------------------------------------------------------------------------------------------|----------------------------------------------------------------------------------------------------|
| "Estudio del trabajo", p.37-38.<br>propia<br>Fuente: Libro<br>Elaboración pr<br>laboración | ¿Por qué existe cada detalle?                                                                                                    | Estas preguntas nos justifican el<br>propósito de cada detalle; nos explica                                                    |
|                                                                                            | ¿Para qué sirve cada uno de ellos?                                                                                                    | la razón de su existencia.                                                                                                    |
|                                                                                            | Suponiendo que estas preguntas pudieran contestarse razonablemente, ahora<br>debemos contestamos:                                                                                                    |                                                                                                    |
|                                                                                            | ¿Dónde debe hacerse el detalle?                                                                                                    | Nos lleva a pensar y a investigar si el<br>lugar, la máquina, etcétera, en que se<br>hace el trabajo, es la más conveniente.   |
|                                                                                            | ¿Cuándo debe ejecutarse el detalle?                                                                                                    | Conduce a investigar el tiempo; es<br>decir, si el orden y la secuencia que se<br>ejecutan los detalles es el más<br>adecuado. |
|                                                                                            | ¿Quién debe hacer el detalle?                                                                                                    | Nos hace pensar e investigar la<br>persona que está ejecutando el detalle<br>es la más indicada.                               |
|                                                                                            | Después de justificar el lugar, secuencia y persona, debemos demostrar que la<br>forma en que se está haciendo el detalle es la más correcta Por lo tanto,<br>debemos contestamos la cuarta pregunta: |                                                                                                    |
|                                                                                            | ¿Cómo se ejecuta el detalle?                                                                                                    | Esta pregunta nos llevará a buscar una<br>mejor forma de hacerlo.                                                              |
| Preguntas para el estudio de métodos y su forma de usar                                    |                                                                                                    |                                                                                                    |
| "Esta serie de cuestionamientos nos proporciona la forma de sist                           |                                                                                                    |                                                                                                    |
| actitud inquisitiva característica del estudio del método". (p. 37-38)                     |                                                                                                    |                                                                                                    |

Figura 5

"Esta serie de cuestionamientos nos proporciona la forma de sistematizar la

4) Desarrollar un nuevo método para hacer el trabajo.

García (2015) nos dice que es necesario considerar las respuestas obtenidas, para el desarrollo de un nuevo método, y de esta manera se pueden tomar acciones. (Ver Figura 06)

<span id="page-34-0"></span>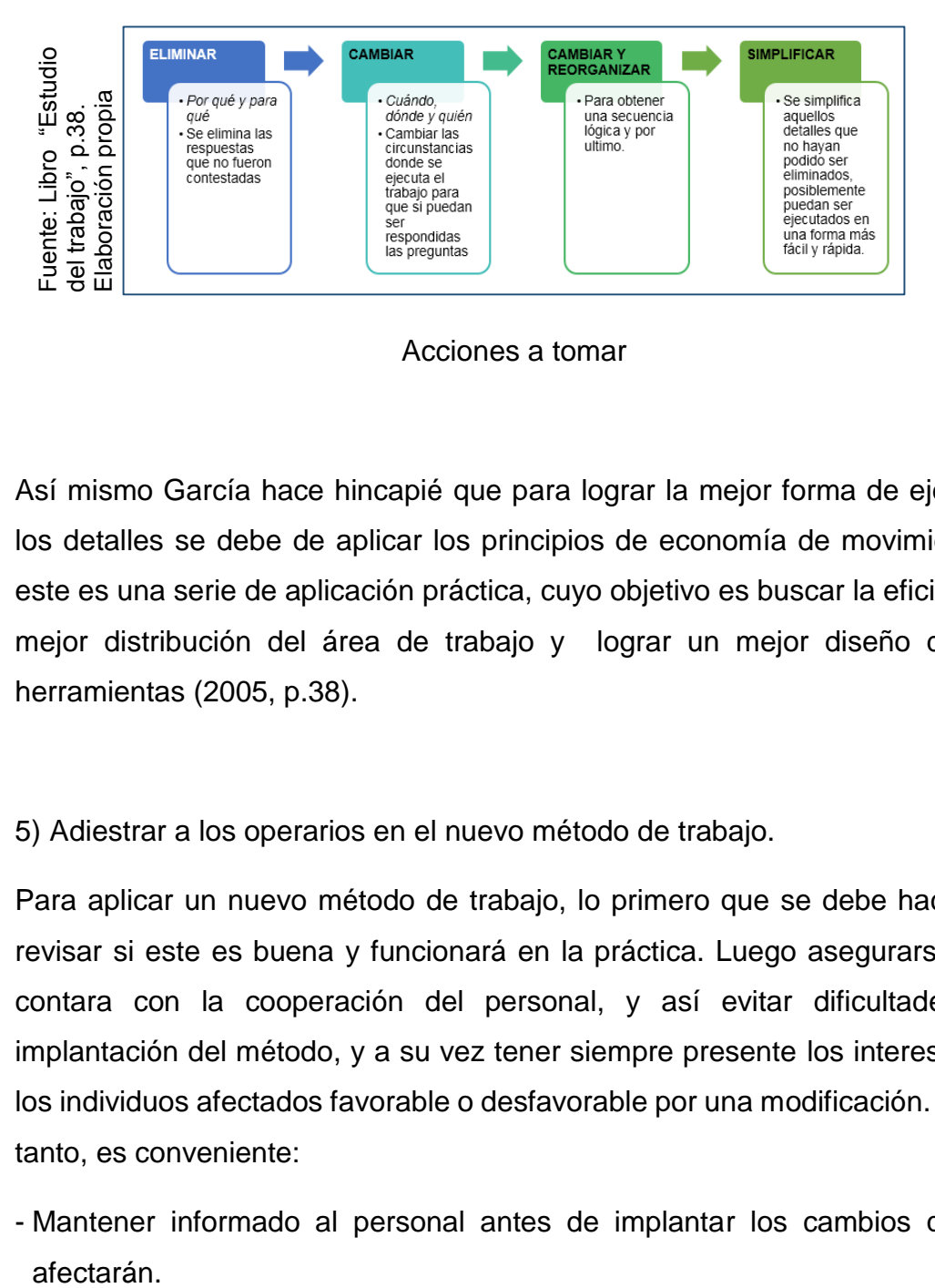

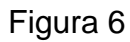

Así mismo García hace hincapié que para lograr la mejor forma de ejecutar los detalles se debe de aplicar los principios de economía de movimientos, este es una serie de aplicación práctica, cuyo objetivo es buscar la eficiencia, mejor distribución del área de trabajo y lograr un mejor diseño de las herramientas (2005, p.38).

5) Adiestrar a los operarios en el nuevo método de trabajo.

Para aplicar un nuevo método de trabajo, lo primero que se debe hacer es revisar si este es buena y funcionará en la práctica. Luego asegurarse que contara con la cooperación del personal, y así evitar dificultades de implantación del método, y a su vez tener siempre presente los intereses de los individuos afectados favorable o desfavorable por una modificación. Por lo tanto, es conveniente:

- Mantener informado al personal antes de implantar los cambios que lo afectarán.

Acciones a tomar

- Tratar al personal con la deferencia y dignidad que merece su calidad de persona humana.
- Promover que todos aporten sugerencias.
- Hacer sentir al personal que forma parte del esfuerzo común por mejorar las condiciones de trabajo de la fábrica. (García, 2005, p.39)
- 6) Aplicar el nuevo método de trabajo.

Después de haber considerado los pasos anteriores, se prosigue a la ejecución del nuevo método de trabajo.

### **1.3.1.2. Registro y Análisis del proceso**

"El análisis de los procesos trata de eliminar las principales deficiencias existentes en ellos y lograr la mejor distribución posible de la máquina, equipo y área de trabajo dentro de la planta" (García, 2005, p. 42).

La simplificación del trabajo se apoya en diagramas, que se mencionaran a continuación:

 $\checkmark$  Diagrama de Procesos

Esta herramienta de análisis es una representación gráfica de los pasos que se siguen en una secuencia de actividades que constituyen un proceso o un procedimiento, identificándolos mediante símbolos de acuerdo con su naturaleza; además incluye toda la información que se considera necesaria para el análisis, tal como distancias recorridas, cantidad considerada y tiempo recorrido. (García, 2005, p. 42)

Son consideradas cinco categorías o acciones que tienen lugar durante un proceso (ver figura 07), y se usan estas con el fin analítico y poder así eliminar las ineficiencias si existieran en el proceso.
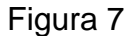

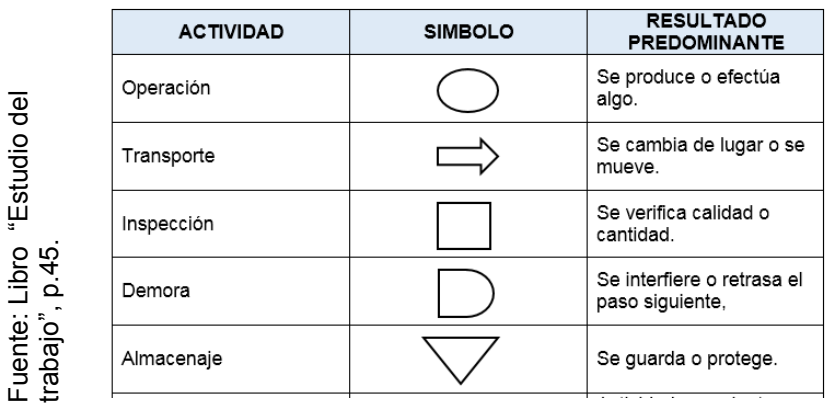

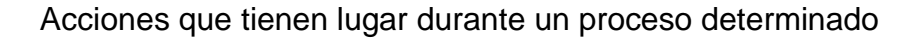

#### $\checkmark$  Diagrama de Proceso hombre-maquina

Es la intervención del hombre y la máquina, mediante una representación gráfica detallando la secuencia de las operaciones que se ejecutan, con el fin de conocer a detalle los tiempos empleados tanto del hombre como el de las maquinas; y así determinar la eficiencia de ambos y aprovechar los factores al máximo de estos. También se dice que "el diagrama se utiliza para estudiar, analizar y mejorar una sola estación de trabajo a la vez. Además, aquí el tiempo es indispensable para llevar a cabo el balance de las actividades del hombre y su máquina" (García, 2005, p.69). operacion<br>  $\frac{1}{2}$ <br>  $\frac{1}{2}$ <br>

#### $\checkmark$  Diagrama de Proceso de Flujo

Para el autor García (2005), este diagrama es una representación gráfica donde se expone la secuencia de un proceso, sea operaciones, transportes, inspecciones, esperas y almacenamientos; además de ello te toma en consideración los tiempos y las distancias recorridas. Este diagrama proporciona una imagen clara de toda la secuencia del proceso. Ademas nos ayuda a comparar métodos, ayudar eliminar tiempos improductivos y escoger

# Figura 8

| del trabajo"<br>"Estudio<br>Libro<br>Fuente:<br>p.54. | <b>ACTIVIDAD</b>    | <b>SIMBOLO</b> | <b>RESULTADO</b><br><b>PREDOMINANTE</b>                                            |
|-------------------------------------------------------|---------------------|----------------|------------------------------------------------------------------------------------|
|                                                       | Operación           |                | Se produce o realiza<br>algo.                                                      |
|                                                       | Transporte          |                | Se cambia de lugar o se<br>mueve un objeto.                                        |
|                                                       | Inspección          |                | Se verifica la calidad o<br>cantidad del producto.                                 |
|                                                       | Demora              |                | Se interfiere o retrasa el<br>paso siguiente.                                      |
|                                                       | Almacenaje          |                | Se guarda o se protege<br>el producto o los<br>materiales.                         |
|                                                       | Actividad combinada |                | Actividades conjuntas<br>por el mismo operador<br>en el mismo punto de<br>trabajo. |

Cuadro de Operaciones de Diagrama de Operaciones de Proceso

# **1.3.1.3. Medición de tiempos**

Cruelles (2013) refiere que una vez definido el método, el siguiente paso es medir el trabajo. "La definición de la medición del trabajo es la ampliación de técnicas para determinar el tiempo que invierte un trabajador cualificado en llevar a cabo una tarea definida, efectuándola según una norma (método) de ejecución establecida" (p.489).

Desde la posición de García (2005), define que el estudio de tiempos "es una técnica para determinar con mayor exactitud posible, con base en un número limitado de observaciones, el tiempo necesario para llevar a cabo una tarea determinada con arreglo a una norma de rendimiento preestablecido" (p.185).

Según García (2005) un estudio de tiempos consta de varias fases: (ver Figura 09)

Figura 9

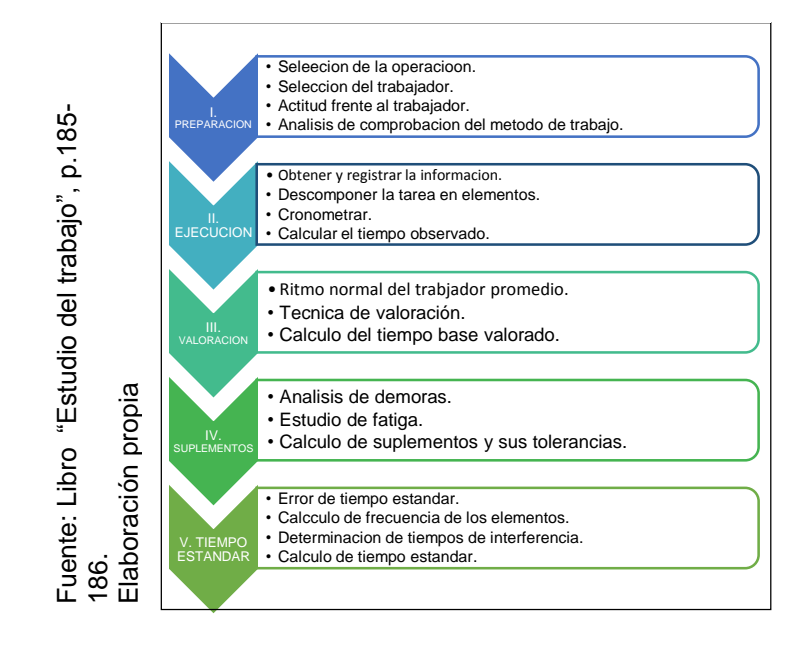

Fases para el estudio de tiempos

# **1.3.1.4. Cronometraje**

Cruelles (2013), el cronometraje "Consiste en la toma de tiempos con cronometro de cada operación corrigiendo el tiempo obtenido mediante la apreciación de la actividad" (p.501). También infiere el autor que antes de usar este instrumento el analista deberá hacer una visualización del objeto de estudio, para poder tener claro el hito de inicio a fin de cada operación que compone la tarea. (p.501)

El autor señala algunas ventas e inconvenientes del uso de este (ver Figura 10).

Figura 10

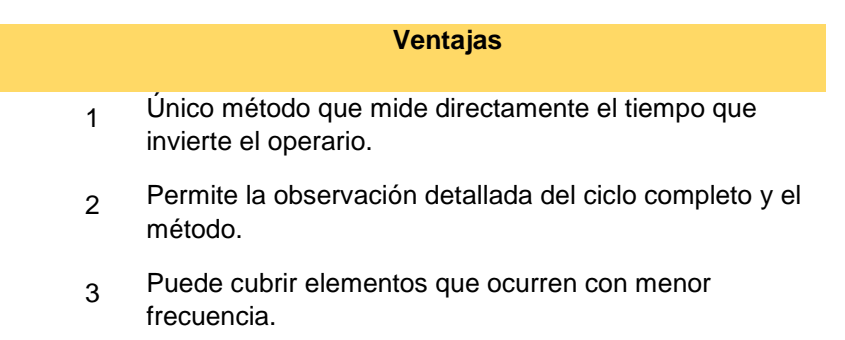

- 4 Proporciona con rapidez valores exactos para los elementos controlados por la máquina. 5 Es sencillo explicarlo y aprenderlo. **Inconvenientes** 1 Requiere la calificación de la actividad del trabajador. No obliga a llevar un registro detallado de método,
	- 2 movimiento, herramientas.
		- 3 Puede no evaluar bien los elementos no cíclicos.
		- 4 Basa el estándar en el sesgo de un analista que estudia a un trabajador que usa un solo método.

Ventajas e Inconvenientes del cronometraje.

# **1.3.1.5. Tiempo estándar**

Para García (2005) es llamado tiempo tipo o estándar, y lo define que es el tiempo que se da para llevar a cabo una actividad. (p. 240) El tiempo estándar se formula de la siguiente manera, en donde se divide, para cada elemento, la suma de recolección de tiempos entre el número de tiempos considerados; el resultado es el tiempo promedio por elemento. (p.241) <sup>11</sup>/<sub>22</sub> No obliga a Ilevar un registro detallado<br>
movimiento, herramientas.<br>  $\frac{25}{3}$   $\frac{3}{2}$   $\frac{3}{2}$   $\frac{3}{2}$  4 Basa el estándar en el sesgo de un analogo de un analogo de un analogo de un analogo de un analogo

$$
Te = \frac{\sum Xi}{n}
$$

Citando a Cruelles, el tiempo estándar (TE) es la materia prima para la gestión de la producción.

El autor también lo define que es "el tiempo requerido para que un operario de tipo medio, plenamente cualificado y adiestrado, que trabaja a un ritmo normal, lleva a cabo una tarea según el método establecido. […] Se mide en

Destaca el autor que el TE también se mide considerando el tiempo hombre, esto quiere decir que se debe tomar en cuenta los suplementos de descanso y de otro tipo, incrementándose con operaciones frecuenciales que surgen a causa de la tarea en cuestión, aunque no formen parte de su ciclo. (2013, p.491)

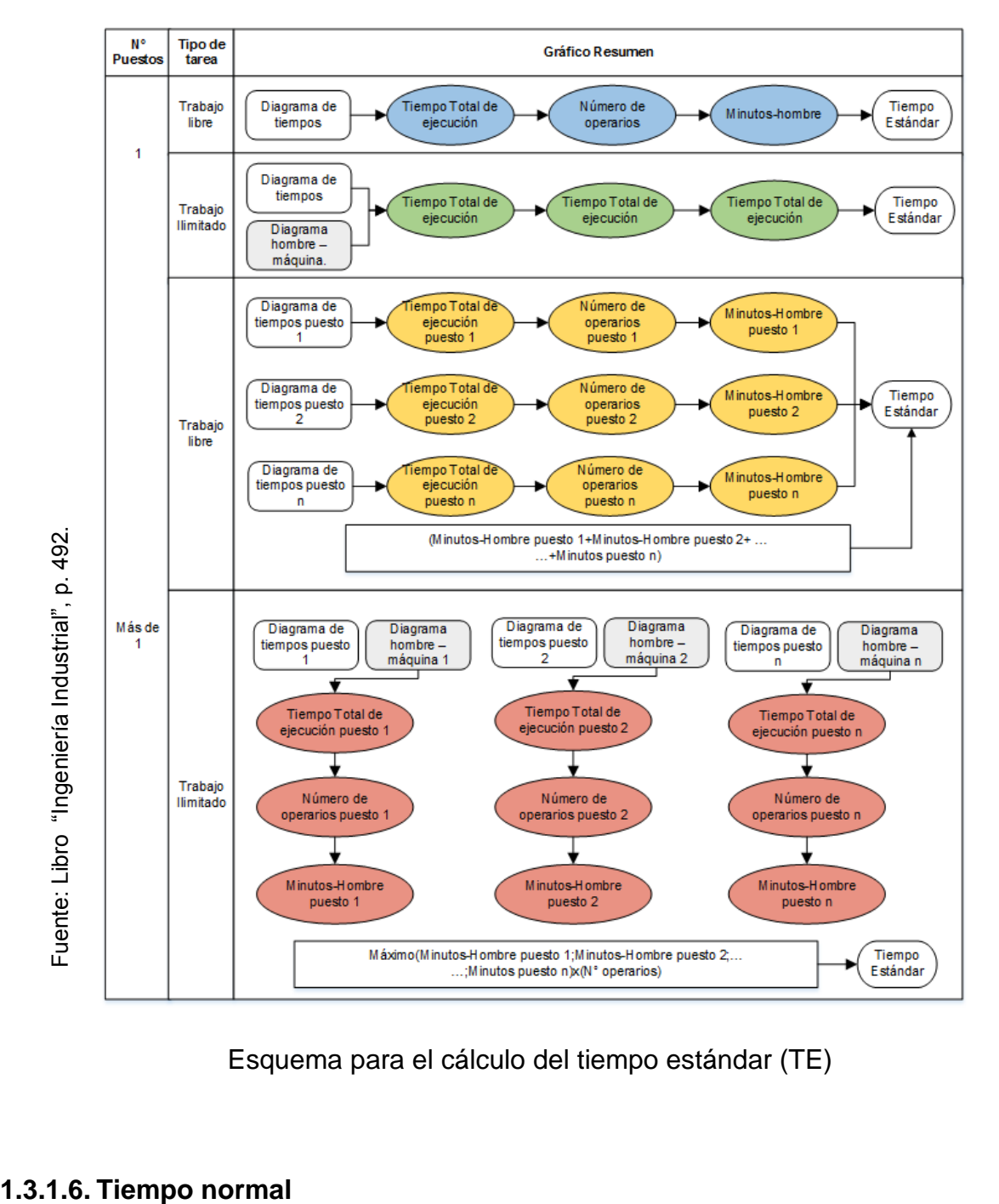

Figura 11

Esquema para el cálculo del tiempo estándar (TE)

García (2005) menciona que "en gran medida, la extensión del estudio de tiempos depende de la naturaleza de la operación individual" (p.204).

 $\boxed{r n = T e~(valoración~en~\%)}$ 

Se multiplica el tiempo "promedio" (Te) por el factor de valoración. Esta cifra debe aproximarse hasta el milésimo de minuto, obteniendo el tiempo base elemental. (García, 2005, p. 241)

# Valoración del ritmo de trabajo

García (2005) nos manifiesta que la valoración del ritmo y los suplementos de trabajo tiene como objetivo determinar el tiempo tipo para fijar el volumen de trabajo de cada puesto en las empresas, determinar el costo estándar o establecer sistemas de salarios de incentivo.

| <b>HABILIDAD</b>   |                   |         | <b>ESFUERZO</b>     |                  |         |                                                                                                    |
|--------------------|-------------------|---------|---------------------|------------------|---------|----------------------------------------------------------------------------------------------------|
| A                  | <b>HABILISIMO</b> | $+0.15$ | A                   | <b>EXCESIVO</b>  | $+0.15$ | <b>Es</b><br>Habilidad.<br>la eficiencia<br>para seguir un método dado<br>sujeto a variación por<br>no<br>voluntad del operador.                          |
| B                  | <b>EXCELENTE</b>  | $+0.10$ | B                   | <b>EXCELENTE</b> | $+0.10$ |                                                                                                    |
| C                  | <b>BUENO</b>      | $+0.05$ | C                   | <b>BUENO</b>     | $+0.05$ | Esfuerzo. Es la voluntad de<br>trabajar, controlable por el<br>operador dentro de los límites<br>impuestos por la habilidad.                              |
| D                  | <b>MEDIO</b>      | 0.00    | D                   | <b>MEDIO</b>     | 0.00    |                                                                                                    |
| E                  | <b>REGULAR</b>    | $-0.05$ | E                   | <b>REGULAR</b>   | $-0.05$ |                                                                                                    |
| F                  | MAL O             | $-0.10$ | F                   | <b>MALO</b>      | $-0.10$ | Condiciones. Son aquellas<br>condiciones (luz, ventilación,<br>calor) que afectan<br>únicamente al operario y no<br>aquellas que afectan la<br>operación. |
|                    |                   |         |                     |                  |         |                                                                                                    |
| G                  | <b>TORPE</b>      | $-0.15$ | G                   | <b>TORPF</b>     | $-0.15$ |                                                                                                    |
| <b>CONDICIONES</b> |                   |         | <b>CONSISTENCIA</b> |                  |         |                                                                                                    |
| A                  | <b>BUFNA</b>      | $+0.05$ | A                   | <b>BUENA</b>     | $+0.05$ | Consistencia. Son los valores<br>de tiempo que realiza el<br>operador que se repiten en<br>forma constante o<br>inconstante.                              |
| B                  | <b>MEDIA</b>      | 0.00    | B                   | <b>MEDIA</b>     | 0.00    |                                                                                                    |
| C                  | <b>MALA</b>       | $-0.05$ | C                   | MAI A            | $-0.05$ |                                                                                                    |

Tabla 4 - Cuadro de Valorización del trabajo

Fuente: Libro "Estudio del trabajo", p. 210.

#### Suplementos del estudio de tiempos

García (2005, p.225) refiere que tres son los suplementos que pueden concederse en un estudio de tiempos:

- 1. Suplementos por retrasos personales
- 2. Suplementos por retrasos por fatiga (descanso)
- 3. Suplemento por retraso especiales, incluyes:
	- a) Demoras debidas a elementos contingentes poco frecuentes.
	- b) Demoras en la actividad del trabajador provocadas por supervisión.
	- c) Demoras causadas por elementos extraños inevitables, concesión que puede ser temporal o definitiva.

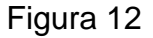

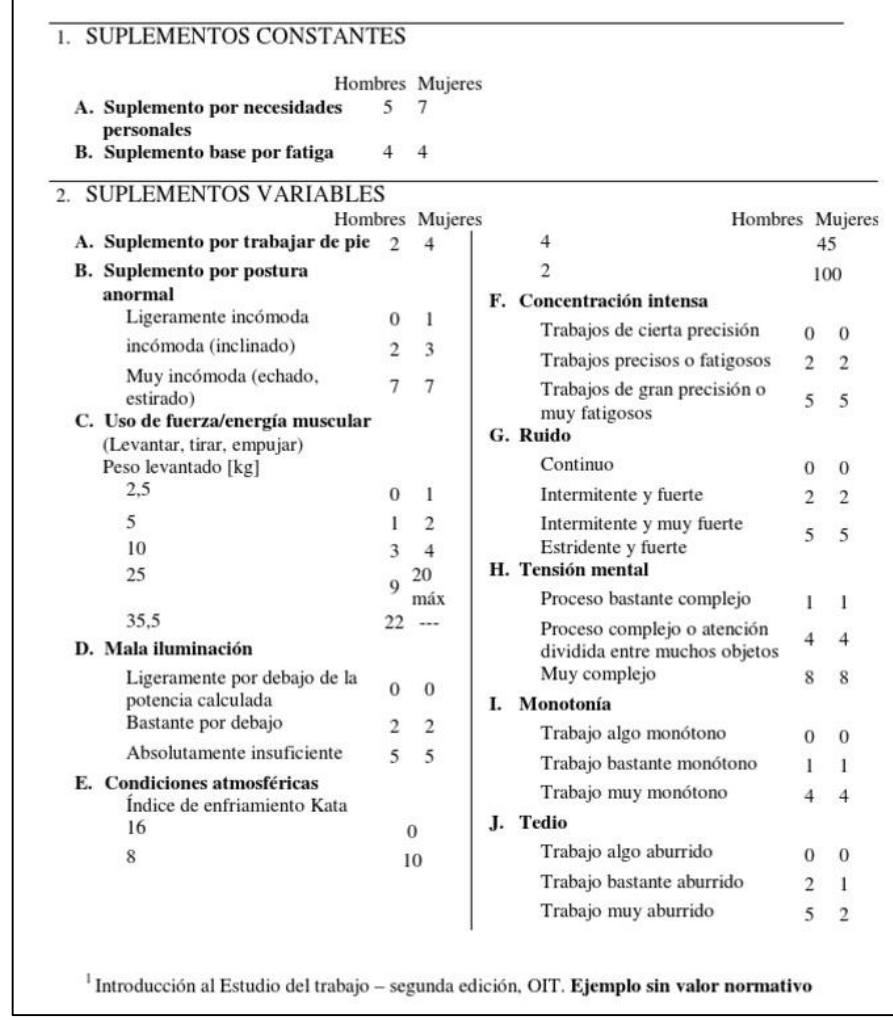

Fuente: Libro "Estudio del trabajo", p. 228. Fuente: Libro "Estudio del trabajo", p. 228.

Sistema de suplementos por descanso como porcentaje de los tiempos normales.

# **1.3.2. Productividad**

Para Beltrán (1998, p.124) la productividad lo define como la relación que existe entre la producción, y los recursos empleados. Del mismo modo el autor cita a Malí (1978), definiendo que la productividad es la combinación de eficiencia y la efectividad. Mali relaciona los términos de esta manera:

Índice de productividad = productividad obtenida/ insumo gastado

Índice de productividad = desempeño alcanzado Recursos consumidos

Índice de productividad = f (eficiencia) \* F(eficiencia)

Algo semejante ocurre con Prokopenko (1989, p.3), alega que la productividad es la relación entre la producción obtenida por un sistema de producción o servicio y los recursos utilizados para obtenerla.

Asimismo el autor nos recomienda que

conviene separar la productividad de la intensidad de trabajo porque, si bien la productividad de la mano de obra refleja los resultados beneficiosos del trabajo, su intensidad significa un exceso de esfuerzo y no es sino un "incremento" de trabajo. La esencia del mejoramiento de la productividad es trabajar de manera más inteligente, no más dura (Prokopenko, 1989, p.4).

Por otro lado Gutiérrez (2010) nos dice que incrementar la productividad es lograr mejores resultados considerando los recursos empleados para generarlos. En general, la productividad se mide por el cociente formado por

los resultados logrados y los recursos empleados. Los resultados logrados pueden medirse en unidades producidas, en piezas vendidas o en utilidades, mientras que los recursos empleados pueden cuantificarse por número de trabajadores, tiempo total empleado, horas máquina, etc. En otras palabras, la medición de la productividad resulta de valorar adecuadamente los recursos empleados para producir o generar ciertos resultados. (p.21).

El autor ve la productividad en dos componentes que son la eficiencia y la eficacia. (Gutierrez, 2010, p.21) (ver Figura 13)

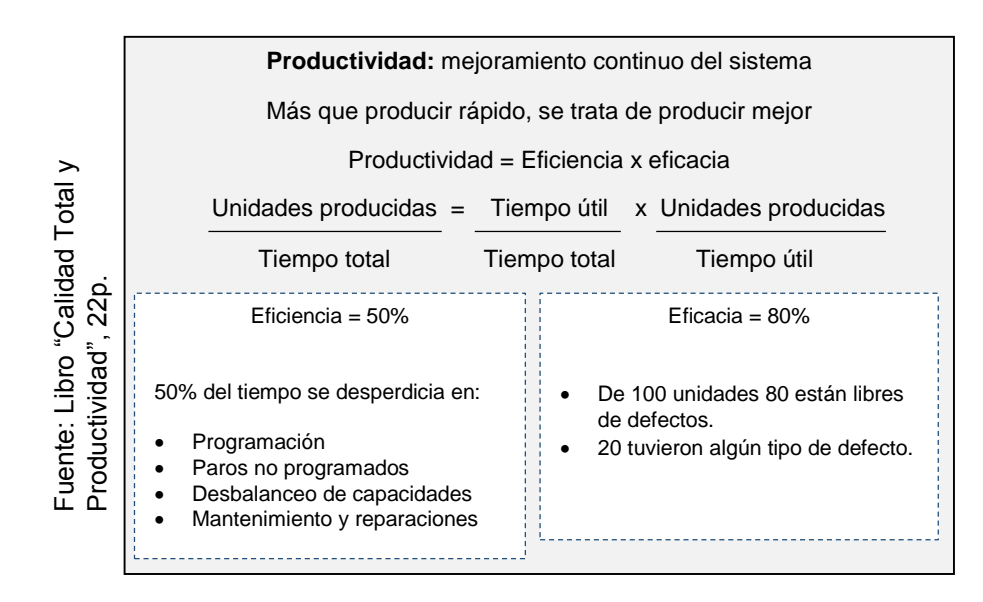

Figura 13

La productividad y sus componentes

# **1.3.2.1. Eficiencia**

Según la postura de Gutiérrez (2010), eficiencia es la relación entre el resultado alcanzado y los recursos utilizados. Además el autor indica que buscando la eficiencia se puede optimizar los recursos y tratar que no haya desperdicios de recursos (p.21).

Asimismo García (2011) señala que la eficiencia es la relación entre los recursos programados y los insumos utilizados realmente. Y dice que el índice de eficiencia, expresa el buen uso de los recursos en la producción de un producto en un periodo definido (p.16).

> $Eficiencia =$ Insumos programados Insumos utilizados

Con esto quiere decir García (2011, p.17), eficiencia es hacer bien las cosas.

#### **1.3.2.2. Eficacia**

Es el grado en que se realizan las actividades planeadas y se alcanzan los resultados planeados. En otras palabras este implica utilizar los recursos para el logro de los objetivos trazados (hacer lo planeado). (Gutiérrez, 2010, p.21).

Por su lado, García (2011, p.17) define eficacia a la relación de productos logrados entre las metas que se tienen fijadas, como también menciona que el índice de eficacia expresa el buen resultado de la realización de un producto en un periodo definido. En otras palabas el autor menciona que eficacia es obtener resultados.

$$
Eficacia = \frac{Products\ logrados}{Meta}
$$

#### **1.4. Formulación del problema**

# **1.4.1. Problema General**

¿De qué manera el Estudio del Trabajo incrementa la productividad de la línea de fajas lumbar de la empresa Inpesi EIRL, Los Olivos, 2017?

#### **1.4.2. Problemas Específicos**

¿De qué manera el Estudio del Trabajo incrementa la eficiencia de la línea de fajas lumbar de la empresa Inpesi EIRL. Los Olivos, 2017?

¿De qué manera el Estudio del Trabajo incrementa la eficacia de la línea de fajas lumbar de la empresa Inpesi EIRL, Los Olivos, 2017?

# **1.5. Justificación del estudio**

#### **1.5.1. Justificación Teórica**

Hernández, et, al (2014, p40), define que "la información que se obtenga servirá para revisar, desarrollar o apoyar una teoría, así como también, indica que puede sugerir ideas, recomendaciones o hipótesis para futuros estudios".se permitirá utilizar. Sobre la teoría sobre el estudio del trabajo y la productividad, con la finalidad de aplicarlo en el área.

#### **1.5.2. Justificación Práctica**

Hernández, et.al (2014, p. 40), define que "la justificación práctica nos ayudará a resolver algún problema real, así como también, indica que tendrá implicaciones trascendentales para una amplia gama de problemas prácticos". Esta contribución académica permitirá tener un resultado positivo en la forma de administrar los procesos, optimizando la utilización de los recursos empleados y por ende la maximización de la productividad a través de la aplicación del estudio de trabajo.

#### **1.5.3. Justificación Metodológica**

Hernández, et, al (2014, p40), define que "ayuda a crear un nuevo instrumento para recolectar o analizar datos, así como también, contribuye a la definición de un concepto, variable o relación entre variables".

En la presente investigación se aplicaron instrumentos que garanticen la validez de la información obtenida sobre la problemática observada, de tal forma que permita detectar y determinar la aplicación.

# **1.6. Hipótesis**

# **1.6.1. Hipótesis General**

Como el Estudio del Trabajo incrementa la productividad de la línea de fajas lumbar de la empresa Inpesi EIRL, Los Olivos, 2017.

# **1.6.2. Hipótesis Específicas**

Como el Estudio del Trabajo incrementa la eficiencia de la línea de fajas lumbar de la empresa Inpesi EIRL, Los Olivos, 2017.

Como el Estudio del Trabajo incrementa la eficacia de la línea de fajas lumbar de la empresa Inpesi EIRL, Los Olivos, 2017.

# **1.7. Objetivos**

# **1.7.1. Objetivo General**

Determinar como el Estudio del Trabajo incrementa la productividad de la línea de fajas lumbar de la empresa Inpesi EIRL, Los Olivos, 2017.

# **1.7.2. Objetivos Específicos**

Determinar como el Estudio del Trabajo incrementa la eficiencia de la línea de fajas lumbar de la empresa Inpesi EIRL, Los Olivos, 2017.

Determinar como el Estudio del Trabajo incrementa la eficacia de la línea de fajas lumbar de la empresa Inpesi EIRL, Los Olivos, 2017.

**II. MÉTODO**

# **2.1. Tipo y diseño de investigación**

# **2.1.1. Tipo de investigación**

Por su nivel o profundidad, la siguiente investigación es de tipo descriptiva puesto que busca dar a conocer características, cualidades, propiedades u otros aspectos importantes de cualquier fenómeno que se someta a análisis, según menciona Hernández (2014, p. 67). Además esta investigación es explicativa puesto que pretende averiguar las causas de los fenómenos que se estudian y en qué condiciones se presentan (Hernández, 2014, p. 60).

Y por su enfoque es cuantitativa, Hernández (2014, p. 4). Menciona que por medio del mismo se recolecta, utiliza y analiza datos con el fin de probar las hipótesis establecidas en base a análisis estadísticos.

#### **2.1.2. Diseño de investigación**

El diseño de investigación se sitúa en el Experimental – Pre-experimental y cuasiexperimental, experimental porque se le aplica a un grupo una prueba previa al estímulo o tratamiento experimental, después se le administra el tratamiento y finalmente se le aplica una prueba posterior al estímulo; preexperimental para Hernández (2014, p. 141), es a la investigación de en un solo grupo cuyo grado de control es mínimo; y para Bernal (2010, p. 147) cuasiexperimental son aquellos "diseños de un grupo con medición antes y después, diseños con grupos de comparación equivalente y diseños con series de tiempo interrumpidos".

Como un primer acercamiento al problema de investigación es muy útil en la realidad de la empresa de fajas lumbares **INPESI EIRL.**

Este diseño ofrece una ventaja puesto que hay un seguimiento del grupo desde el inicio viendo así la variable dependiente (la productividad) antes del estímulo.

Además por su alcance temporal, la presente investigación es longitudinal, Hernández Roberto (2014, p.159). Menciona que este tipo de investigaciones recolectan datos en diferentes momentos con el propósito de hacer inferencias sobre los cambios producidos en el problema de investigación.

# **2.2. Operacionalización de la variable**

# **2.2.1. Definición Conceptual**

*Estudio del trabajo (variable independiente):* Según Kanawady el estudio del trabajo es uno de los instrumentos más eficaces que se puede aplicar ya que este es el análisis sistemático de los métodos para ejecutar tareas o actividades con el fin de mejorar el uso de los recursos y de instaurar normas rentables según las actividades que se están ejecutando (1996, p.9).

*La productividad (variable dependiente):* según Prokoprnko (1987, p.3) "es la relación entre la producción obtenida por un sistema de producción o servicios y los recursos utilizados para obtenerla", en otras palabras la productividad es el uso eficiente de recursos en la producción de diversos bienes y servicios.

# **2.2.2. Definición Operacional**

*Estudio del trabajo (variable independiente):* Estudio del trabajo es una técnica de dirección que estudia los métodos y la medición del trabajo con el fin de actuar con eficiencia.

*La productividad (variable dependiente):* Es un indicador que mide el grado de aprovechamiento (rendimiento) de los recursos que tiene una organización para obtener sus productos

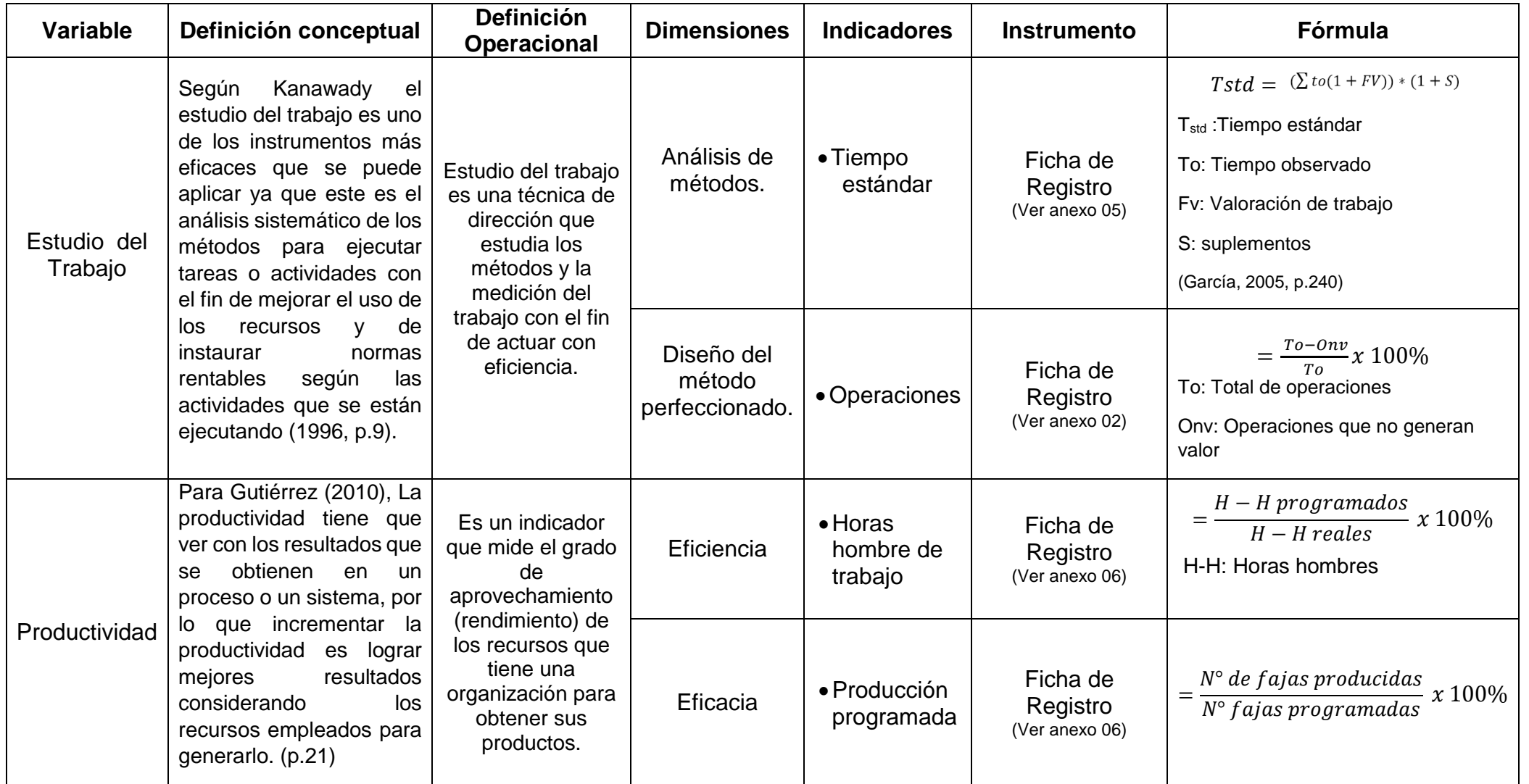

# Tabla 5- CUADRO DE OPERACIONALIZACIÓN

Fuente: Elaboración propia

# **2.3. Población y Muestra**

#### **2.3.1. Unidad de estudio**

Se ha considerado como unidad de estudio la empresa Inpesi E.I.R.L., Los Olivos, para desarrollar esta investigación, enfocándome en el área de producción de la empresa mencionada.

# **2.3.2. Población**

"Una población, es el conjunto de todos los casos que concuerdan con una serie de especificaciones" (Valderrama, 2007, p.166).

En la investigación mi población a tomar será:

N = total de fajas producidas durante un mes en el área de producción.

# **2.3.3. Muestra**

"La muestra suele ser definida como un subgrupo de la población. Para seleccionar la muestra deben definirse las características de la población a fin de delimitar cuáles serán los parámetros muestrales" (Valderrama, 2007, p. 166).

Para el estudio de nuestra investigación es recomendable hacer el cálculo de tamaño de muestra, ya que nuestra población es finita, es decir es contable y conocemos el total de la población, que son 5000 fajas producidas mensualmente.

El cálculo del tamaño de la muestra en población finita es la siguiente:

$$
n = \frac{Z^2 p (1-p) N}{e^2 (N-1) + Z^2 p (1-p)}
$$

Donde:

n= Tamaño de muestra necesaria

Z= 1.96, que representa el valor del 95% de confianza.

p= el valor estimado de la proporción poblacional (cuando no se tiene idea del valor real de pi, se utiliza  $p=0.5 = 50\%$ 

e= el margen de error máximo es del 5%, pero tomare el 3% para la investigación y obtener así un resultado certero.

N= tamaño de la población, que es 5000 fajas

$$
n = \frac{(1.96)^2 (0.5) (1 - 0.5) (5000)}{(0.03)^2 (5000 - 1) + (1.96)^2 (0.5) (1 - 0.5)} = 880
$$

Se tiene que medir 880 fajas durante un mes, para el estudio de la investigación.

# **2.3.4. Muestreo**

Según Hernández, et al, (2014) En las muestras probabilísticas, todos los elementos de la población tienen la misma oportunidad de ser escogidos para la muestra. (p. 175).

# **2.3.5. Criterio de exclusión e inclusión**

#### **2.3.5.1 Criterio de inclusión**

Es la población que pertenecen al área de producción y que participaran en la investigación.

# **2.3.5.2 Criterio de exclusión**

Son aquellas personas que pertenecen a la organización pero no participan en el proyecto ya que cumplen otras funciones que no intervienen en la producción.

#### **2.4. Técnica e instrumento de recolección de datos, validez y confiabilidad**

La técnica empleada es la observación, el levantamiento de información y la recolección de datos, permitiendo así visualizar de forma directa nuestro objeto de estudio, para luego describir y analizar las condiciones sobre la realidad estudiada. (Bernal, 2010, p.257)

Así mismo señalan Hernández et ál (2014), que un instrumento de medición es el recurso que utiliza el investigador para registrar información o datos sobre las variables que tiene en mente (p. 199), en este caso se utilizaran formatos acorde a los indicadores planteados para la investigación en la cual se trabajaran de forma paralela, para así conseguir información pertinente de acorde al a muestra.

Por otro lado la validación del instrumento será aprobada por un proceso de juicio de expertos. El juicio de expertos, según Hernández, et al. (2014). Se refiere al grado en que un instrumento realmente mide la variable de interés, de acuerdo con expertos en el tema. (p.204). Para nuestra investigación los instrumentos se plasman en un cuadro de operacionalización, y es revisada, evaluada, y aprobada por tres docentes colegiados de la Escuela de Ingeniería Industrial.

Hernández et ál (2014), señalan que la validez y la confiabilidad no se asumen, se prueban. (p. 204)

#### **2.5. Método de análisis de datos**

Para la investigación "Aplicación del Estudio del Trabajo para incrementar la productividad de la línea de fajas Lumbar Estándar de la empresa Inpesi E.I.R.L., Los Olivos, 2017", se utilizará como técnica el análisis cuantitativo de los datos. Y este será ejecutado en el programa SPSS versión 21 (Statistical Packagefor the Social Sciences SPSS® o Paquete Estadístico para las Ciencias Sociales) Los datos serán tabulados y presentados en tablas y gráficos de acuerdo a las variables y dimensiones.

Para la prueba de las hipótesis se aplicará el t. de Student comparación de medias de muestras relacionadas.

#### **2.5.1. Análisis descriptivo**

Para Anderson Sweeney y Thomas (2008, p. 82) define que la estadística descriptiva en la siguiente información:

- Media: La media proporciona una media de localización central de los datos.

- Mediana: Es un valor de en medio de los datos ordenados de menor a mayor (en forma ascendente). Si el número de observaciones es impar, la mediana es el valor de en medio. Si el número de observaciones es par la mediana es el promedio de las dos observaciones de en medio.

- Moda: Es el valor que se presenta con mayor frecuencia.

- Varianza: Es una medida de variabilidad que utiliza todos los datos, la varianza está basada en la diferencia entre el valor de cada observación (Xi) y la media. Es la sumatoria de las diferencias al cuadrado entre cada valor y la media, multiplicados por el número de veces que se ha repetido el valor. La sumatoria se divide por el tamaño de la muestra.

- Desviación estándar: se define como la raíz cuadra positiva de la varianza Continuando con la notación adoptada para la varianza muestral y para la poblacional. Es la raíz cuadrada de la varianza que informa la distancia que tienen los datos respectivos de su media aritmética, expresado en las mismas unidades de la variable.

- Coeficiente de Variación: En algunas ocasiones se requiere un estadístico descriptivo que indique cuán grande es la desviación estándar en relación con la media. Esta medida es el coeficiente de variación y se representa como porcentaje. La media aritmética: es la suma de sus valores dividida entre el número de sumandos.

# **2.5.2. Análisis inferencial**

Para Andersons, Sweeney y Thomas (2008, p. 393) define que la estadista inferencial se requiere realizar la prueba de normalidad y de contrastación de las hipótesis. Para la prueba de normalidad si N es menor o igual que 30 se utiliza el estadístico Shapiro Wilk, luego de verificar la normalidad de los datos se procede a realizar una prueba paramétrica para la contrastación de Hipótesis, en este caso el estadístico a realizar es la Prueba t de Student para la comparación de medias de muestra relacionadas.

La prueba de t Student es utilizada para la estimación de medias y proporciones en variables cuantitativas y para comparar medias y porciones en las poblaciones.

#### **2.6. Aspecto ético**

El presente proyecto de investigación tiene como disposición respetar la autenticidad de los resultados, la confiabilidad de los datos que se emplearán, la identidad de las personas que participarán en el estudio así como referir todas las fuentes empleadas respetando la propiedad intelectual de los autores siendo los conceptos, figuras, gráficos, formulas y otros.

# **2.7. Desarrollo de la Propuesta**

# **2.7.1. Situación actual**

Inpesi E.I.R.L. es una empresa textil con cinco años de experiencia en la confección de fajas, esta empresa está dirigida por el Sr. David Palomino.

La producción es íntegramente para mayoristas que a su vez son vendidos a los minoristas y ha pedido. Sus principales mercados son: Lima, Las Malvinas, empresas industriales, galerías del Mercado Central y a provincia.

Inpesi confecciona exclusivamente tres líneas de productos: la línea laboral, la línea ortopédica y la línea fitness, y en cada una de ellas hay distintos tipos de productos (ver tabla 06 y figura 14).

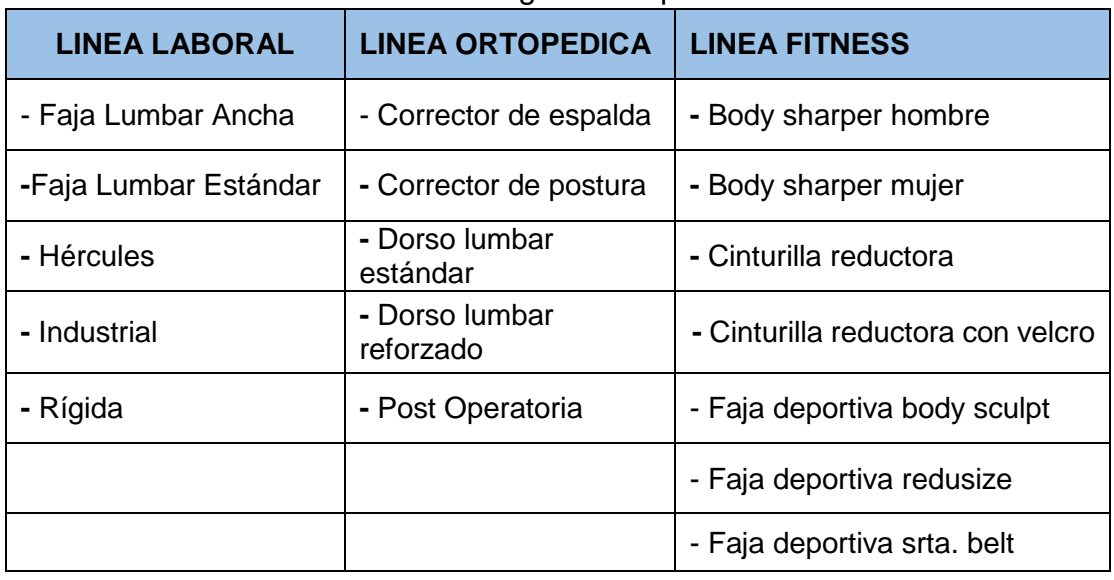

#### Tabla 6 - Categorías de productos

Fuente: Elaboración Propia

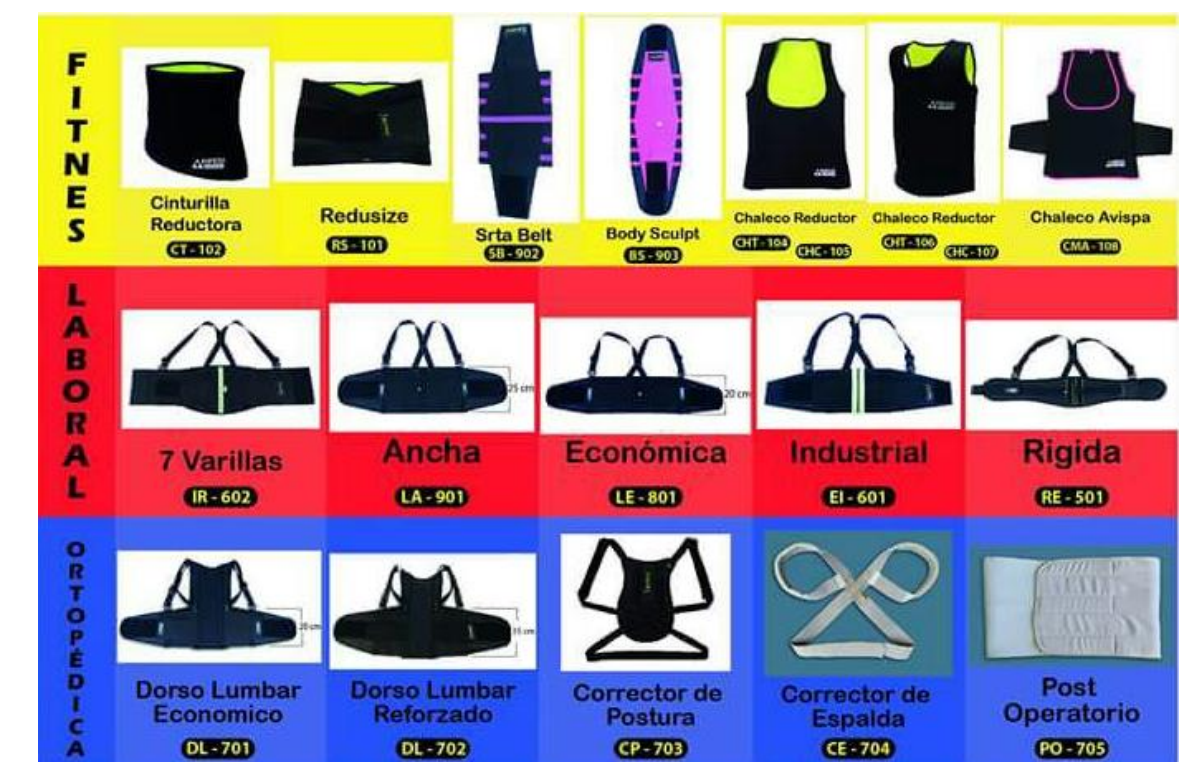

Figura 14

Categorías de productos

Fuente: http://inpesi.com.pe/ Fuente: http://inpesi.com.pe/

#### Misión

"Somos una organización que fabrica y comercializa fajas y productos térmicos, con la mejor materia prima del mercado, con los más altos estándares de calidad marcando la diferencia por su constante innovación, gama de modelos y mejora continua."

#### Visión

"Consolidarnos en los próximos cinco años, como la empresa líder en la comercialización y exportación de fajas y productos de rehabilitación deportiva, asistidos de un grupo de colaboradores altamente capacitados, tecnología de vanguardia para lograr la satisfacción total de nuestros clientes."

#### Valores

- "Puntualidad: La puntualidad con la que podamos atender los requerimientos de nuestros clientes y adicionalmente el cumplimiento con las obligaciones laborales."
- "Respeto: Respetamos y cuidamos a nuestros colaboradores con la finalidad de crear un buen ambiente laboral promoviendo siempre la unión."
- "Seguridad: Comprometidos desde siempre en brindar la seguridad y salud laboral para con nuestros colaboradores, promoviendo y capacitándolos en una cultura preventiva."
- "Trabajo en Equipo: Fomentamos la comunicación, el respeto, buena actitud, estímulo y habilidades del equipo para lograr un objetivo común, compartiendo así información y conocimientos para aportar valor a nuestros clientes."
- "Confianza y Amabilidad: Generada a través de nuestra honestidad y valor humano, la cual nos permite brindar un servicio de calidad en la atención a nuestros clientes."
- "Excelencia: Buscamos la excelencia en nuestros productos con altos estándares de calidad y acabado y así aseguramos la satisfacción de nuestros clientes."

# Organigrama funcional

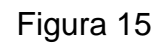

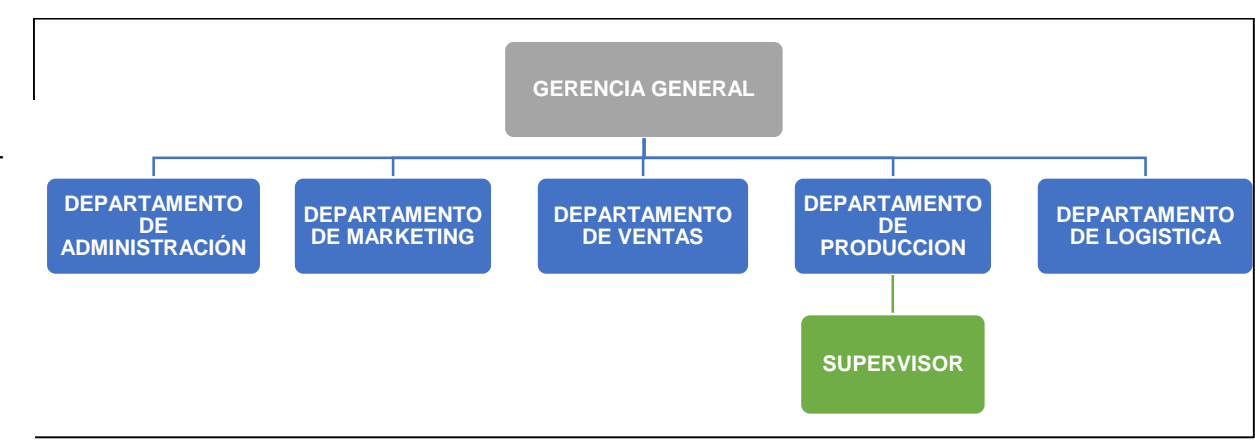

# Organigrama de la empresa

# Política de Calidad

- "Garantizar la satisfacción del cliente a través de la innovación y productos de la más alta calidad, con un personal altamente capacitado y comprometido en la búsqueda del mejoramiento continuo en la producción, distribución y comercialización de nuestras prendas a nivel nacional.
- "Satisfacer los requisitos de los clientes, mediante la prestación del buen servicio, cumpliendo con todas las necesidades y expectativas de los usuarios."
- "Garantizar la entrega oportuna de nuestros productos a todos nuestros clientes."
- "Mantener adecuados los niveles de productividad y eficiencias."
- "Promover la ejecución de programas de capacitación para el desarrollo integral de los empleados."
- "Mejorar continuamente la eficacia de los procesos del sistema de gestión de la calidad."
- "Estar a la vanguardia con recursos físicos de alta tecnología."

# **2.7.1.1. Producto de estudio**

En el área de producción se identificó que existen algunos factores que dificultan la ejecución de una producción óptima, lo que implica una demora en tener listo un pedido. Es por ello que en esta investigación se aplicara el estudio de métodos, demostrando como esta herramienta será de suma ayuda para lograr un trabajo eficiente y poder así incrementar la productividad.

Como lo habíamos mencionado anteriormente, la empresa se dedica a la confección de diversas fajas, pero el estudio de investigación se centrara en una producción en específica, y esta es la Faja Lumbar Estándar (ver figura 16), conocida en el mercado como la faja económica, ya que de las tres líneas de producción (fitnes, laboral y ortopédica), la que tiene más demanda es la faja económica que pertenece a la línea laboral (Ver gráfico 05), con una producción mensual de 5000 prendas.

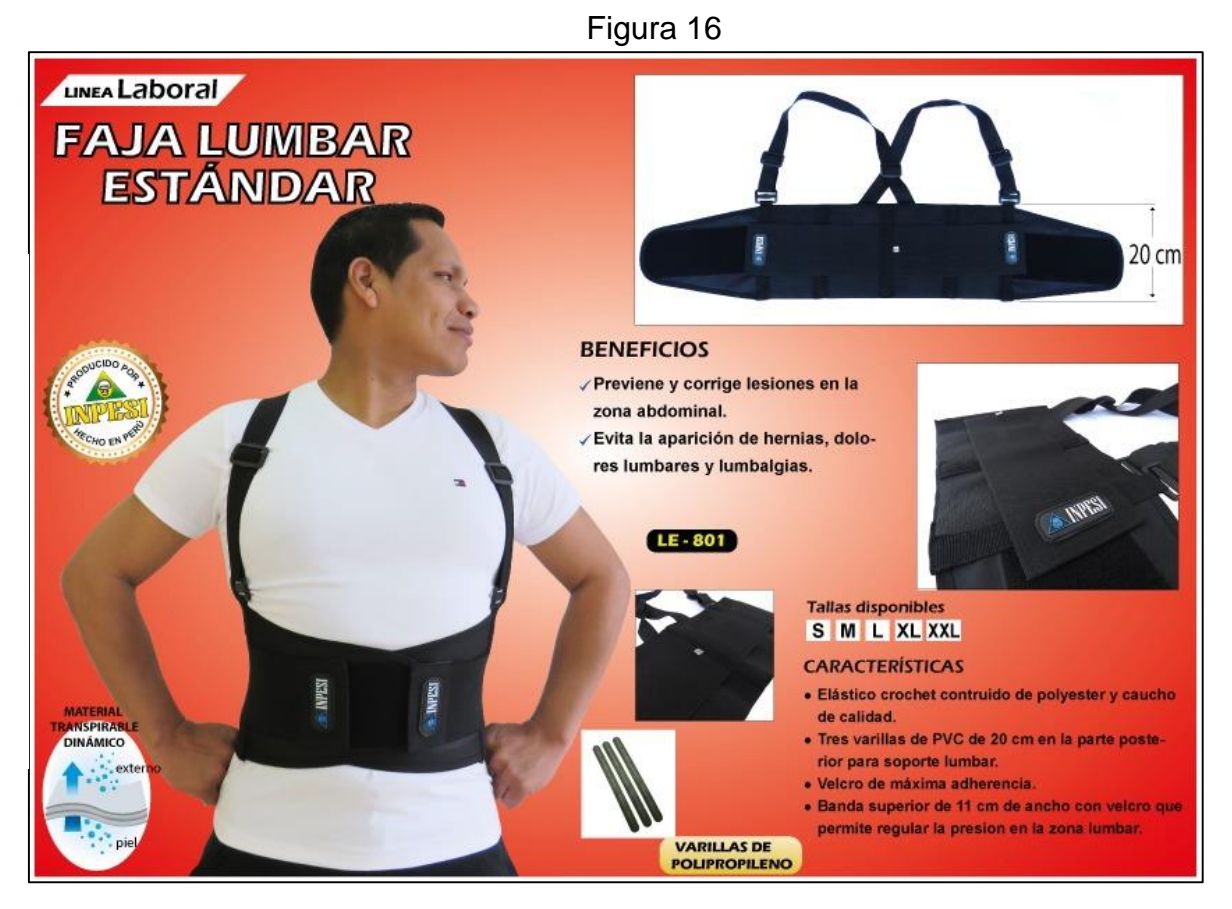

Descripción de la faja lumbar estándar

La faja lumbar estándar conocida como la faja ergonómica, tiene como principal beneficio de prevenir y corregir lesiones en la zona abdominal, evitando así la aparición de posibles hernias, dolores lumbares y lumbalgias. Unas de sus características, no mencionadas en la Figura 16, es que tiene un ajuste perfecto y es apto para mantener una mejor postura al momento de levantar un objeto pesado.

Esta está diseñada para usarse en diferentes campos como: industrial, almacén, administrativo, deportivo, estibadores, transporte, minería, agro y más.

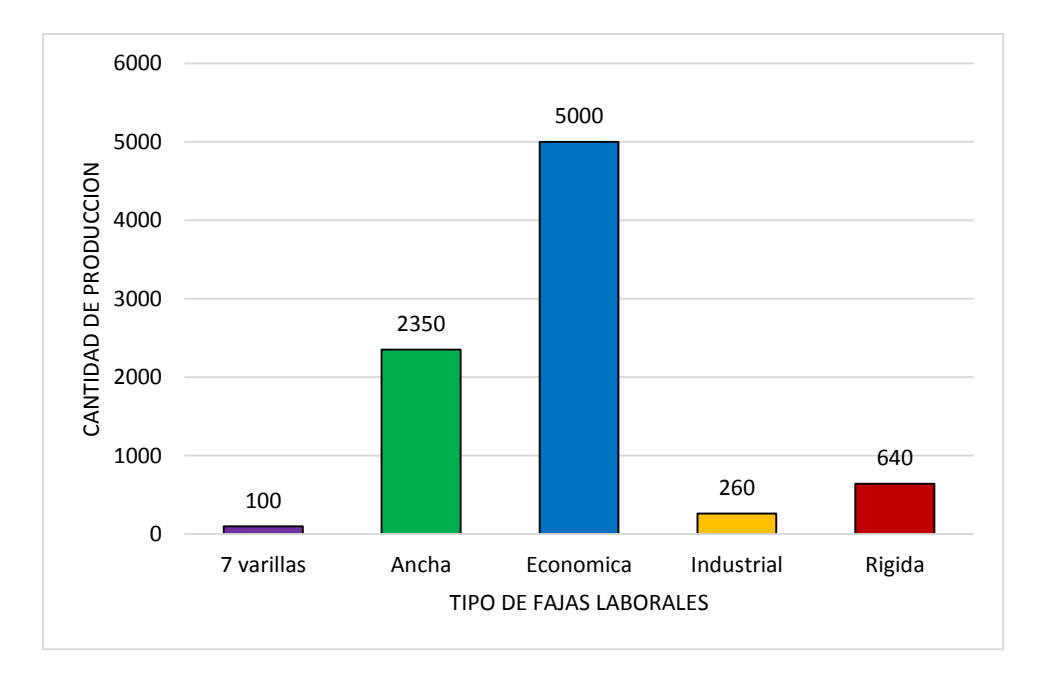

# Gráfico 5- Producción mensual de la línea Laboral

Fuente: Elaboración Propia

#### Interpretación

Como se puede notar en el Grafico 05, se evaluó la línea laboral con sus cinco tipos de fajas, donde indica las 7 varillas con una producción mensual de 100 prendas, el tipo ancha con 2350 fajas, la económica con una producción mensual de 5000 fajas, la industrial con 260 y por último la rígida con 640.

Para poder tener un estudio certero se decide estudiar la faja económica ya que es el producto de mayor producción en el taller de Inpesi.

El proceso inicia con solicitudes de pedidos, estas son por vía telefónica o visita, teniendo en cuenta que los clientes son de Lima y provincia, si no se reciben llamadas al día, se hace un seguimiento por vía telefónica o se suele visitar a los clientes, luego de tener el pedido requerido se procede a registrarlo en el cuaderno de ventas y posteriormente se pasa al sistema.

Ya teniendo la orden se manda a preparar a almacén, la empresa siempre trabaja con un stock, si no hubiera stock en almacén se procede a hacer el pedido a producción; mayormente cuando son pedidos chicos se tiene listo en el transcurso del día, si fuera un pedido de alto volumen ya la orden es entregada al día siguiente.

Finalmente ya lista la orden, esta pasa al despacho. (Ver Figura 17)

Figura 17

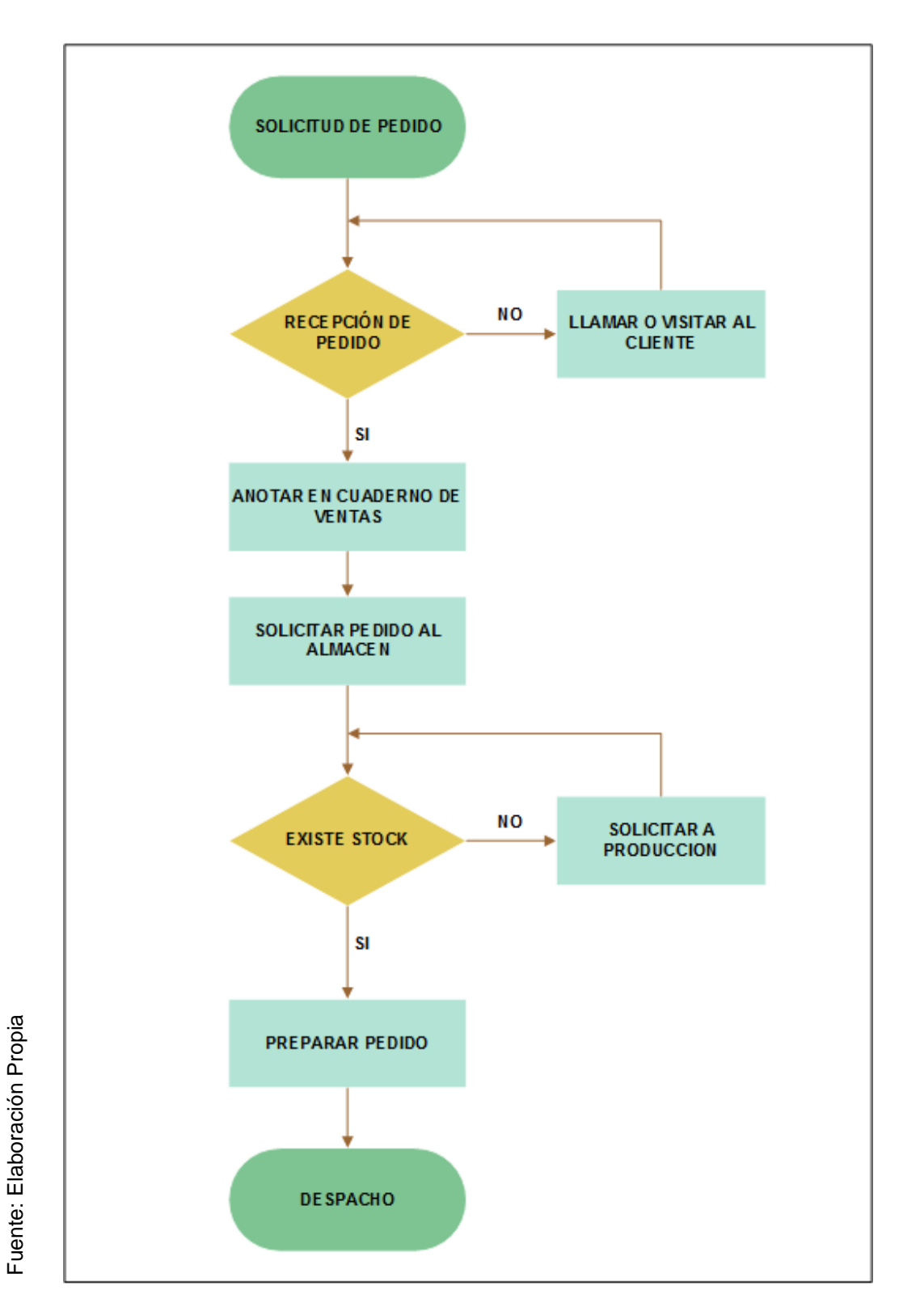

Diagrama de flujo de solicitud de pedido

#### **2.7.1.2. Desarrollo del estudio**

Para el levantamiento de datos de la situación actual de la empresa INPESI EIRL en el proceso de producción de faja lumbar estándar, se debe de ejecutar tres pasos:

- a) Observación
- b) Recolección de datos con técnicas e instrumentos.
- c) Análisis de datos.

En la Figura 18 que se presentara a continuación, apreciará la distribución del taller de la empresa Inpesi, en donde se observa que este cuenta con áreas de procesos específicos, como son:

- a) Mesa de corte: Es el primer proceso donde se realiza el corte del tetrón negro y la tela drill rígido y strech, estas telas vienen por rollos grandes, y se suelen usar molde para sacar lo solicitado.
- b) Área de confección: Son los encargados de fabricar las fajas para su venta, este tiene un proceso de cuatro etapas que son la ejecución de armados de lengua, banda superior, tirantes y por último el armado del cuerpo que son unidas con piezas ya mencionadas.
- c) Área de corte de complementos: Esta área es exclusivamente para cortes de tirantes, de elásticos y todos los materiales que vienen en rollo a no mayor de 15 cm.
- d) Área de embolsado: Aquí se suele colocar el hantag (marca y especificación distintiva del producto), el doblado, embolsado y sellado de la faja.
- e) Almacén: Se almacena tanto la materia prima como los productos terminados.
- f) Área administrativa: Es una área multidisciplinar, ya que están a cargo de tres personales encargados de controlar los fondos de la empresa, compras y ventas, diseño, estudio de creación, patronaje y estudio de marcas.

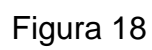

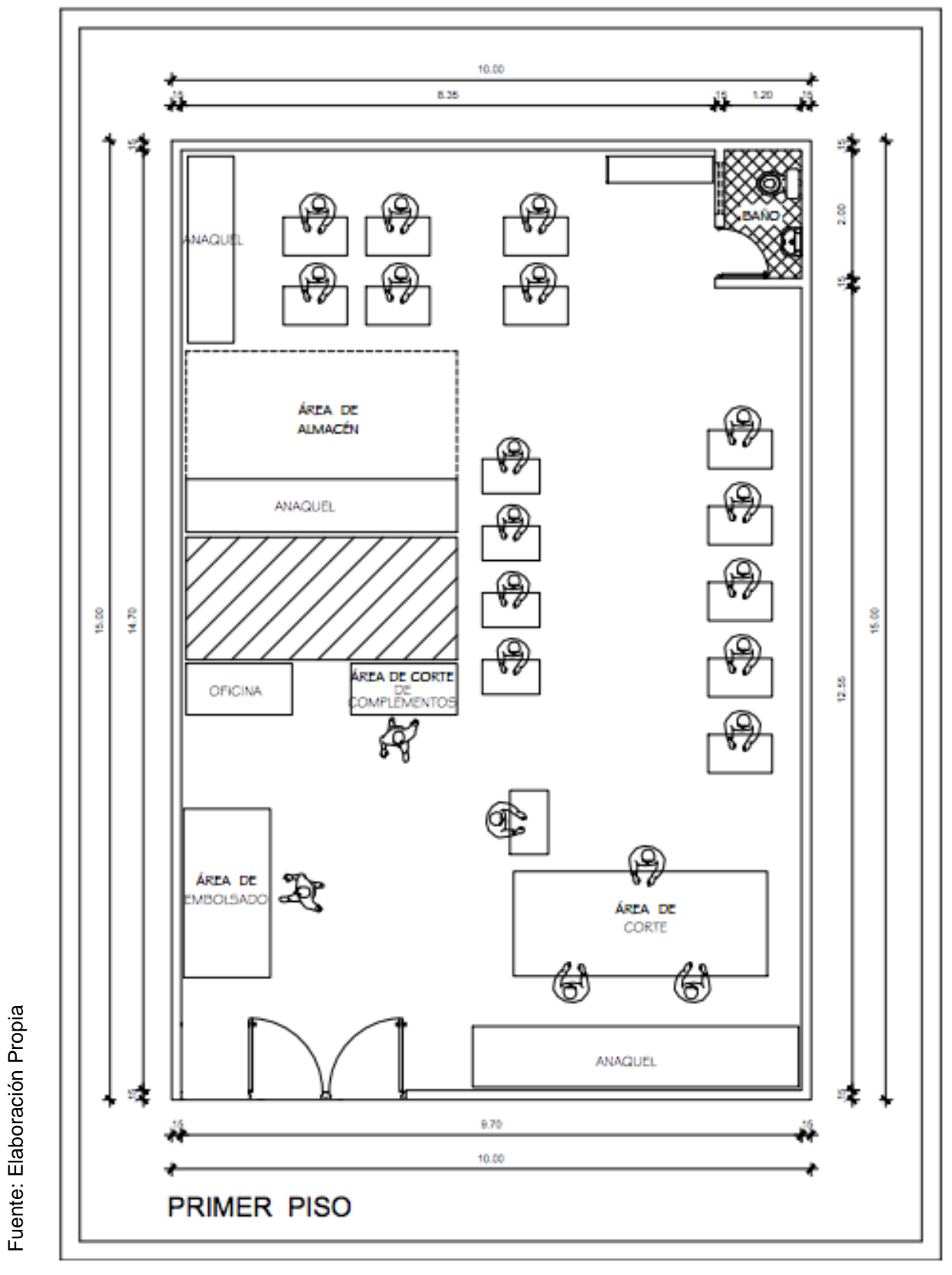

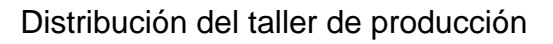

# **2.7.2. Propuesta de mejora**

- Se capacitará al personal indicándole los nuevos métodos que constituirá como parte del proceso de producción, y que estos ayudaran para lograr una mayor eficiencia y calidad en el trabajo.
- Se pasa a tomar y registrar los tiempos de trabajo, obtener el tiempo estándar.
- Este se ejecutara con tres instrumentos; el cronometro, un tablero de observación y formularios de estudio de tiempos. Con el fin de obtener el tiempo estándar y ver si es el adecuado para el proceso.
- También se va hacer el estudio de actividades, con la finalidad de no tener operaciones que no generen valor.
- Luego se pretende medir la productividad, antes y después de la mejora, con indicadores ya establecidos por el investigar, para saber si la empresa está trabajando bien todas sus áreas y su personal, ya que la productividad es el punto final del esfuerzo y combinación de todos los recursos humanos, materiales y financieros que integre una empresa. Y así lograr un incremento de esta.
- Posteriormente se va hacer un estudio de la distribución de las áreas, si son las correctas o hay manera de simplificarlo y sean por proceso.

Todo lo mencionado es con el fin de solventar, con herramientas de la ingeniería, los problemas identificados en la empresa y logrando así el incremento de la productividad.

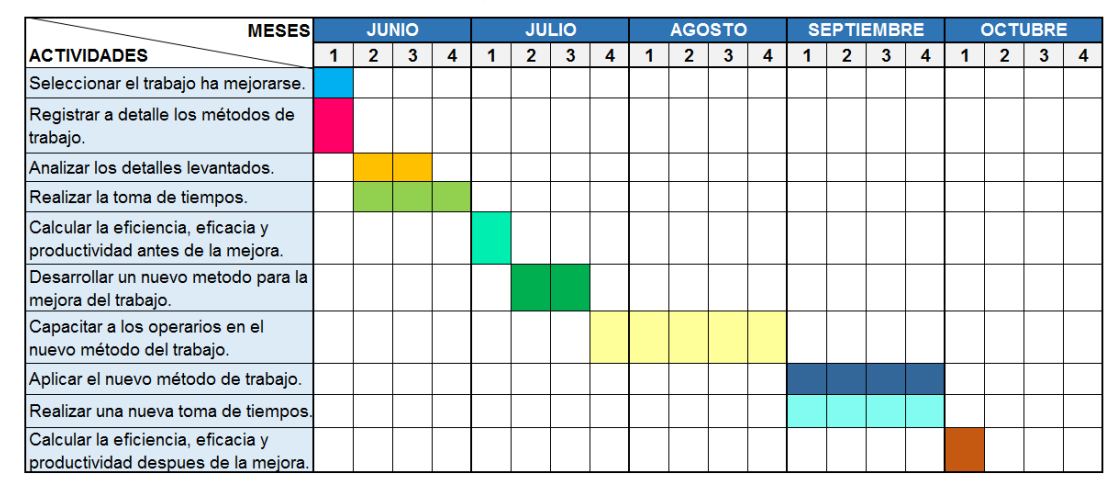

#### Tabla 7 - Cronograma de actividades

Fuente: Elaboración Propia

#### **2.7.3. Implementación de la propuesta**

En el área de producción de fajas se constituye el mayor volumen de ventas en el tipo de faja lumbar estándar, y es en donde se quiere elevar la productividad para lograr la competitividad.

Mediante la mejora del estudio del trabajo y tiempos en el proceso de fabricación se permitirá eliminar operaciones innecesarias y disminuir los tiempos innecesarios que se utilizan en los mismos.

#### **2.7.3.1. Estudio de métodos de trabajo antes de la mejora**

Se presentará un cursograma sinóptico del diagrama de operaciones del proceso (DOP), un cursograma analítico del diagrama de actividades del proceso (DAP) y un diagrama de recorrido del proceso (Figura 19, 20 y 21 respectivamente) de producción de la faja lumbar estándar que se tiene antes de la mejora, lo cual serán analizados para así identificar si existen operaciones innecesarias y/o repetitivas que puedan ser eliminadas; y de esta manera se podría ejecutar un DOP, DAP y diagrama de recorrido más eficaz.

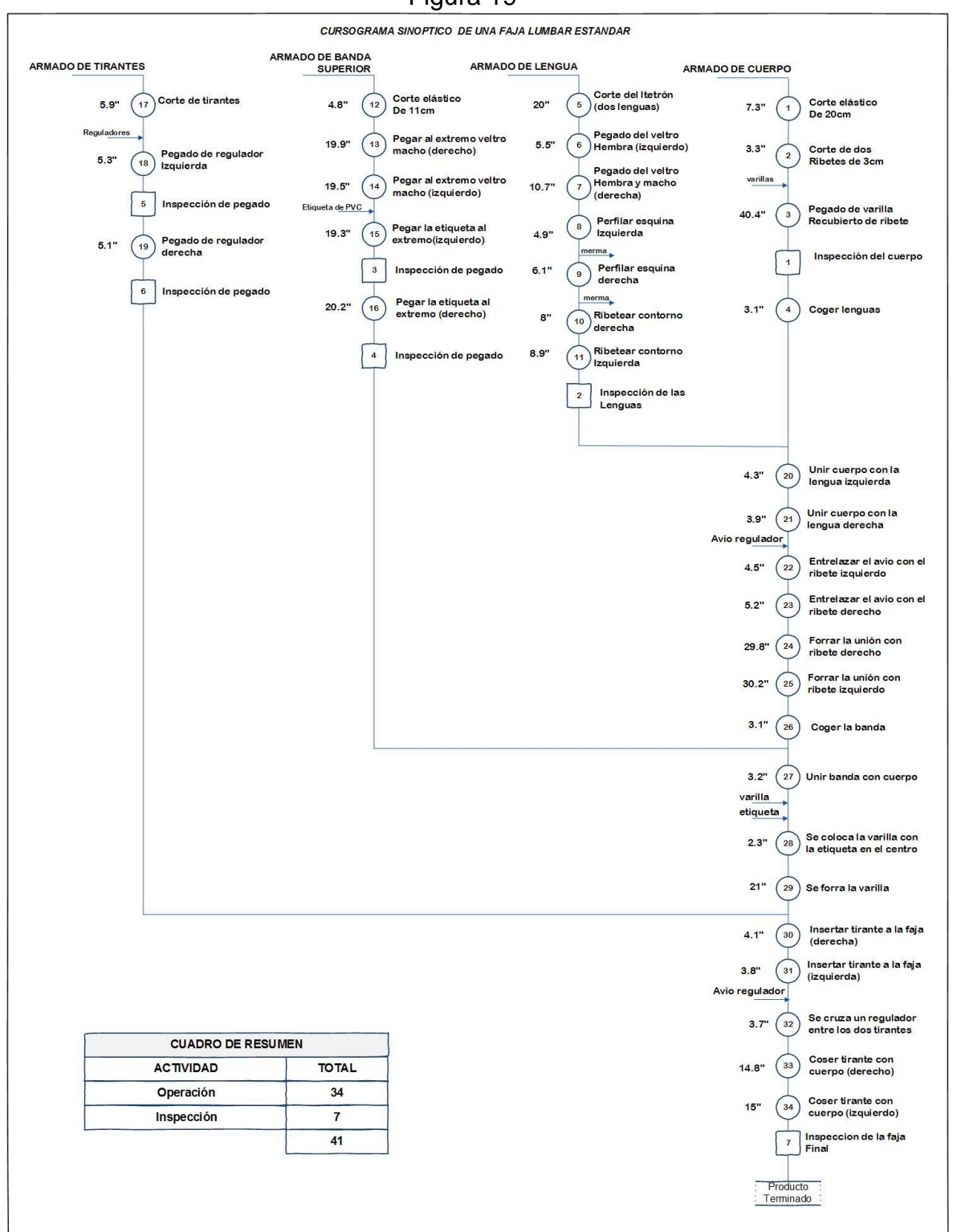

Figura 19

Diagrama de operaciones del proceso de producción de la faja lumbar

estándar – Antes

Fuente: Elaboración Propia Fuente: Elaboración Propia

Figura 20

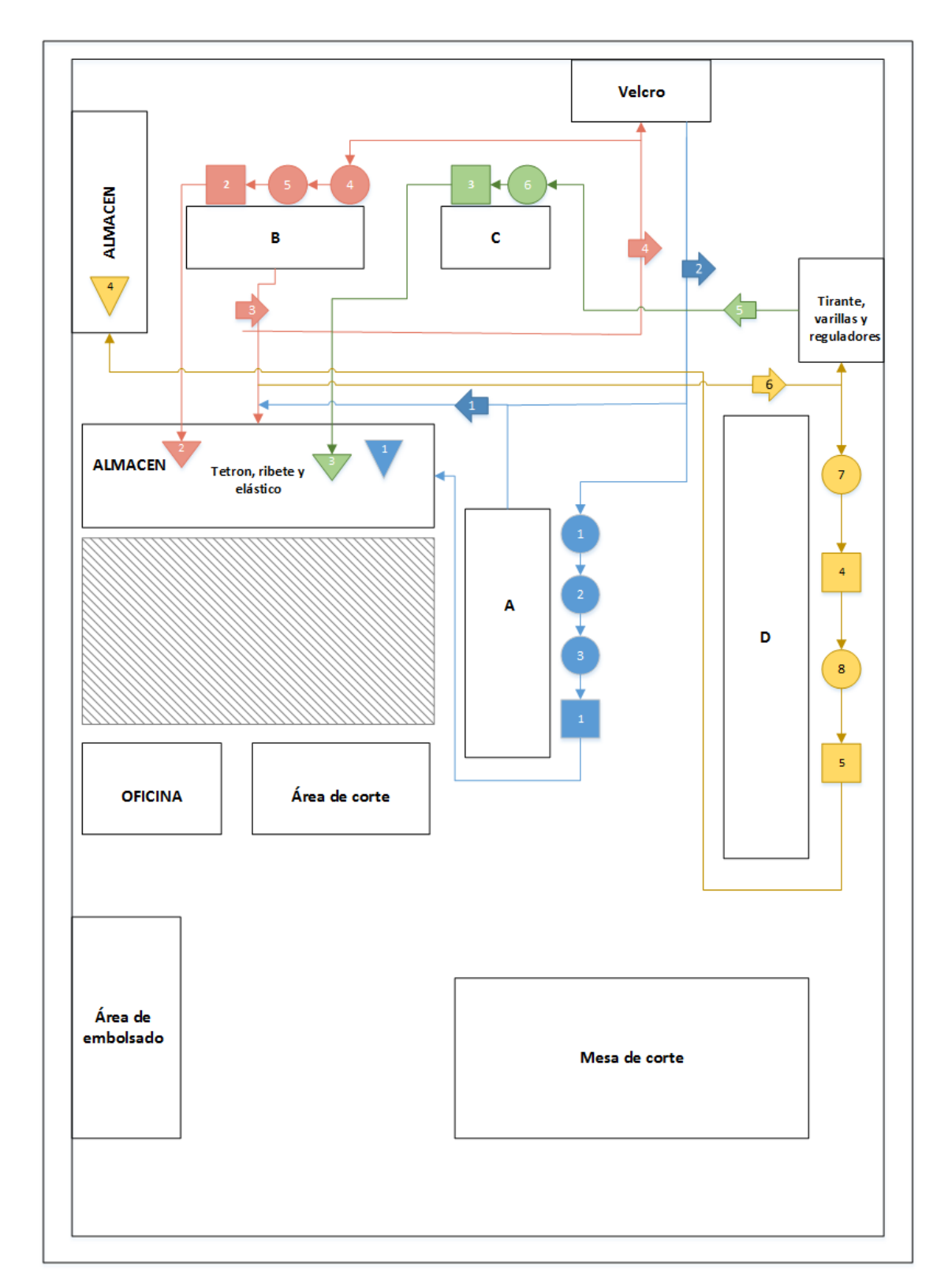

Diagrama de recorrido de las actividades del proceso de producción de la faja lumbar estándar - Antes

# Figura 21

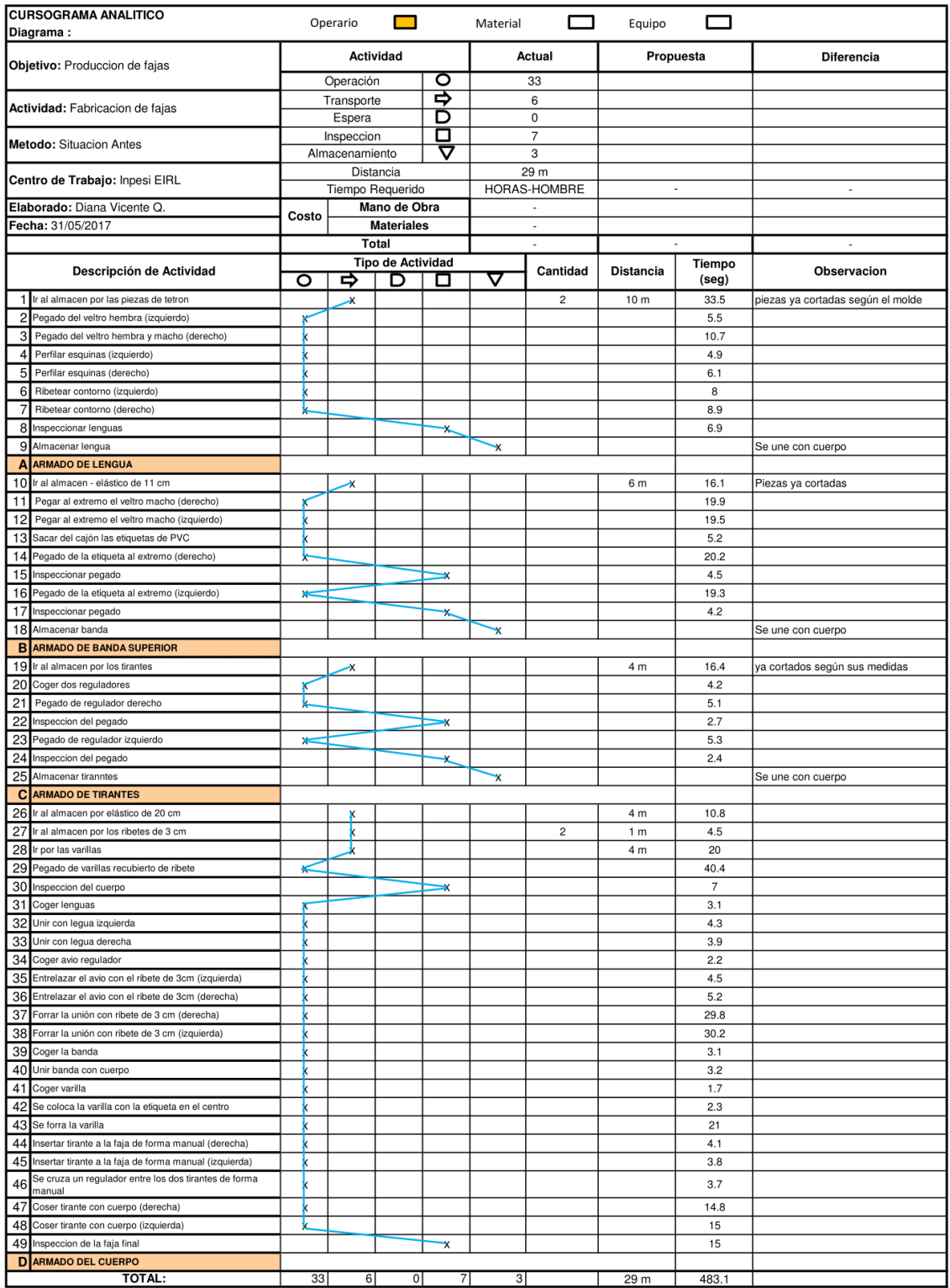

Fuente: Elaboración Propia Fuente: Elaboración Propia

Diagrama de actividades del proceso de producción de la faja lumbar

estándar - Antes

A continuación se detallará los cuadros de resumen de los métodos de estudio aplicados antes de la mejora:

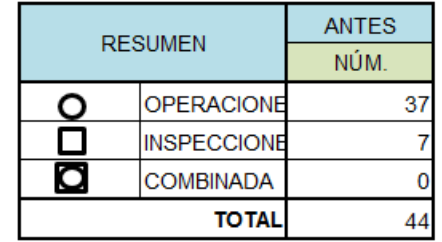

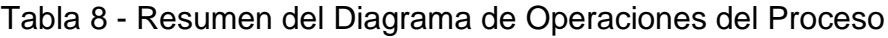

Fuente: Elaboración Propia

# Tabla 9 - Resumen del Diagrama de Actividades del Proceso

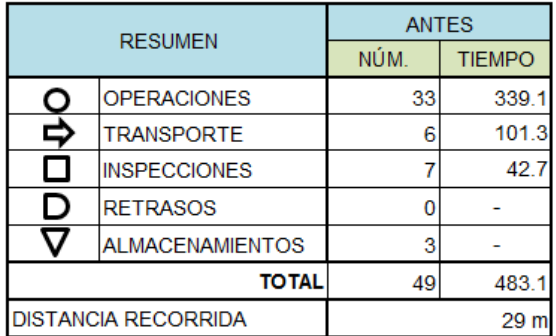

Fuente: Elaboración Propia

# **2.7.3.2. Cálculo de suplementos por descanso – Antes**

Según la OIT "Dentro de los estudios de Métodos y Tiempos, el cálculo de los coeficientes de fatiga es un aspecto fundamental por su impacto en la definición de los estándares de trabajo" (2002, p. 501), es por ello que nos facilitan unas tablas de los tipos de tensiones con puntuación (Ver Anexo 07) en donde la suma de ellos se tiene que convertir en porcentaje, y se obtiene de otra tabla. (Ver tabla 10)
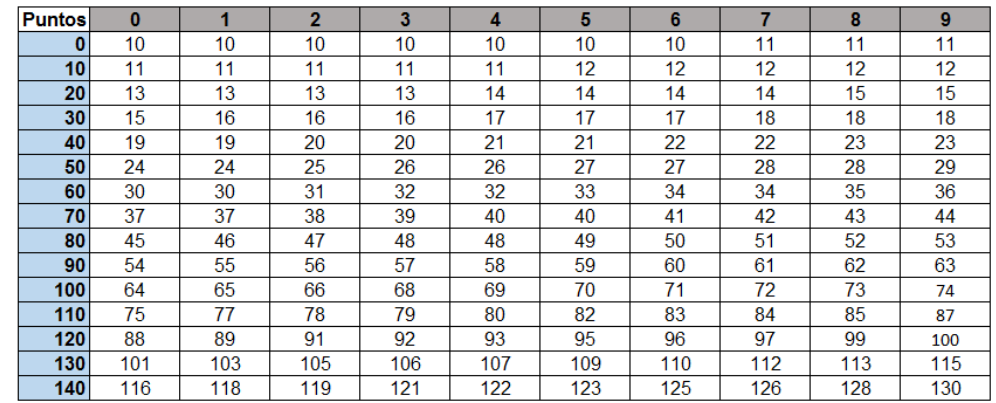

# Tabla 10 - Porcentaje de suplemento por descanso según el total de puntos atribuidos

Fuente: Revista de la OIT Elaboración Propia

En la Tabla 10, por ejemplo si se obtuvo una puntuación de 33, lo que se debe hacer es primero identificar el número 30 en la lista de puntos, luego me observo las columnas de la derecha y me ubico en el número 3, ya que mi puntuación fue 33. Teniendo en la fila el número 30 y en la columna el número 3, la intercepción de ambos dice 16, lo que equivale al 16% del suplemento por descanso.

Tabla 11 - Cuadro de Suplementos – Antes

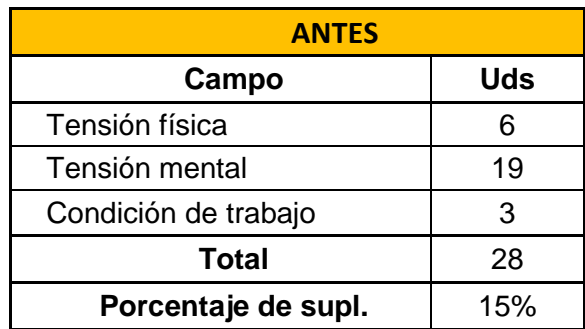

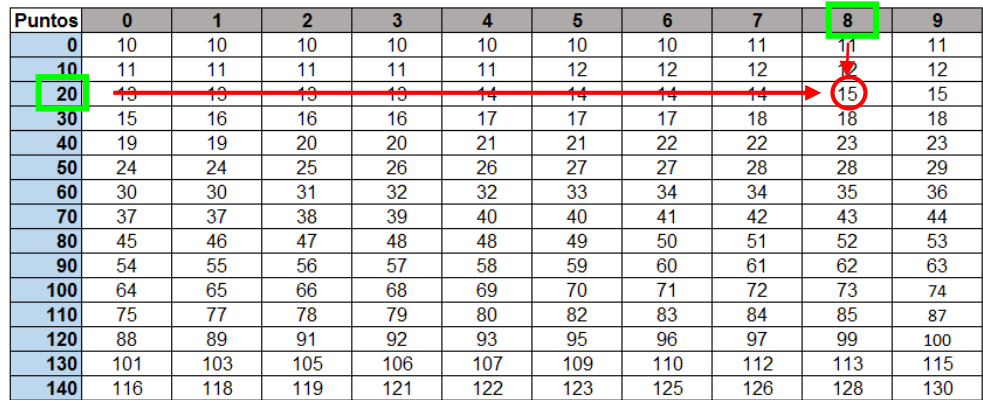

En la Tabla 11 se aprecia una las puntuaciones de las tensiones provocadas en el ambiente de trabajo danto un total de 28 puntos lo que equivale 15% del porcentaje de suplementos. En el Anexo 08 figura a detalle las valoraciones que se le dio a cada una de ellas del antes y luego de la implementación.

#### **2.7.3.3. Valoración de trabajo - Antes**

Este punto se desarrollara según la Tabla 02 que García (2005) plantea.

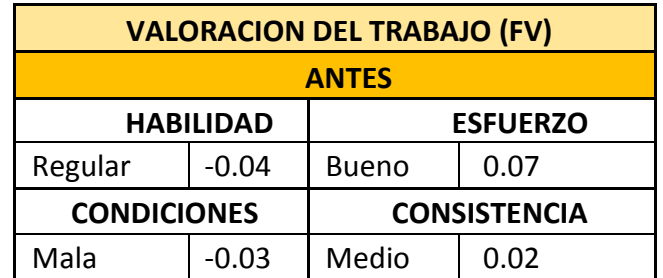

Tabla 12 - Cuadro de Valoración de trabajo – Antes

Fuente: Elaboración Propia

En la Tabla 12 se visualiza la puntuación asignada según el ritmo de trabajo, con la finalidad de determinar el tipo para fijar el volumen de trabajo del puesto, dando una valoración de trabajo total de 0.02.

# **2.7.3.4. Cálculo del tiempo estándar - Antes**

Para hallar el tiempo estándar se debe de registrar todos los tiempos que involucra el proceso de la faja por 25 días del mes de junio, incluyendo los suplementos de fatiga y la valoración del trabajo del personal involucrado ya detallado líneas anteriores.

Este se obtendrá con una formula ya establecida:

 $Tstd = (\sum to(1 + FV)) * (1 + S)$ 

Donde:

- Tstd = Tiempo estándar
- $\Sigma$  to = Suma del tiempo observado
- FV= Valoración del trabajo
- S= suplementos

| <b>PROCESOS</b> |                                   |        | <b>FICHAS DE REGRISTRO DE DIAS - ANTES</b> |                   |           |               |       |       |       |                   |         |             |        |             |        |             |        |             |             |        |        |             |        |             |             |        |
|-----------------|-----------------------------------|--------|--------------------------------------------|-------------------|-----------|---------------|-------|-------|-------|-------------------|---------|-------------|--------|-------------|--------|-------------|--------|-------------|-------------|--------|--------|-------------|--------|-------------|-------------|--------|
|                 |                                   |        |                                            |                   |           |               |       |       |       |                   |         | 11.         |        | 13.         |        | 15.         |        | 17          |             | 19     | 20     | 21          | 22     | 23          | 24          | 25     |
|                 | A   ARMADO DE LENGUA              | 78.1   | 77.2                                       | 77.4              | 77.8      | 78.1          | 77.7  | 77.8  | 77.9  | 77.7              | 77.57   | 77.24       | 77.60  | 77.71       | 77.45  | 77.62       | 77.70  | 77.73       | 77.62       | 77.65  | 77.43  | 77.55       | 77.29  | 77.37       | 77.70       | 77.43  |
|                 | <b>B</b> ARMADO DE BANDA SUPERIOR | 99.8   | 100.3                                      | 100.0             | 100.      | 100.2         | 100.2 | 100.2 | 100.0 | 100.              | 100.33  | 99.80       | 100.12 | 100.18      | 100.15 | 100.18      | 99.94  | 100.06      | 100.07      | 100.08 | 100.22 | 100.07      | 100.42 | 100.15      | 99.98       | 100.12 |
|                 | <b>ARMADO DE TIRANTES</b>         | 35.6   | 35.3                                       | 35.5              | 35.5      | 35.3          | 35.9  | 35.6  | 35.9  | 35.3              | 35.50   | 35.70       | 35.52  | 35.79       | 35.55  | 35.70       | 35.48  | 35.75       | 35.47       | 35.55  | 35.67  | 35.61       | 35.69  | 35.59       | 35.70       | 35.39  |
|                 | D ARMADO DEL CUERPO               | 251.3  | 251.2                                      | 250.5             | 250.9     | 251.0         | 250.8 | 250.  | 251.4 | 251.              | 250.98' | 250.50      | 250.70 | 251.23      | 251.15 | 250.63      | 250.57 | 251.02      | 251.10      | 250.60 | 251.20 | 251.23      | 250.73 | 251.14      | 250.93      | 250.66 |
|                 | Tо                                | 464.8  | 464.0                                      | 463.3             | 464.3     | 464.6         | 464.5 | 464.3 | 465.2 | 464.2             | 464.4   | 463.2       | 463.9  | 464.9       | 464.3  | 464.        | 463.7  | 464.6       | 464.3       | 463.9  | 464.5  | 464.5       | 464.1  | 464.3       | 464.3       | 463.6  |
|                 | FV                                | 0.02   | $_{0.02}$                                  | 0.02 <sub>1</sub> | $_{0.02}$ | 0.02          | 0.02  | 0.02  | 0.02  | 0.02 <sub>1</sub> | 0.02    | 0.02        | 0.02   | 0.02        | 0.02   | 0.02        | 0.02   | 0.02        | 0.02        | 0.02   | 0.02   | 0.02        | 0.02   | 0.02        | 0.02        | 0.02   |
|                 | Supl.                             | $15\%$ | 15%                                        | $15Z_1$           | 15%       | $15 \times 1$ | 15%   | 15%   | 15%   | $15 \times$       | 15%     | $15 \times$ | 15%    | $15 \times$ | 15%    | $15 \times$ | 15%    | $15 \times$ | $15 \times$ | 15%    | 15%    | $15 \times$ | 15%    | $15 \times$ | $15 \times$ | 15%    |
|                 | l. Std.                           | 545.2  | 544.3                                      | 543.5             | 544.6     | 545.0         | 544.9 | 544.6 | 545.6 | 544.5             | 544.7   | 543.4       | 544.2  | 545.3       | 544.6  | 544.4       | 543.9  | 544.9       | 544.6       | 544.   | 544.9  | 544.8       | 544.4  | 544.6       | 544.6       | 543.8  |
|                 | Promedio de T. std. En seg. 544.5 |        |                                            |                   |           |               |       |       |       |                   |         |             |        |             |        |             |        |             |             |        |        |             |        |             |             |        |

Tabla 13 - Resumen del tiempo estándar – Antes

Fuente: Elaboración Propia

En la Tabla 13 se tiene el tiempo estándar de antes con 544.5 segundos que equivale 9.1 minutos.

En el Anexo 10 se encuentra detallado la toma de tiempos durante los 25 días laborables del mes de agosto.

#### **2.7.3.5. Indicadores de productividad - Antes**

Se trabaja con el levantamiento de datos durante un mes de días laborales, y recolectar la cantidad producida y la hora de ejecución, con el fin de obtener nuestra eficiencia y eficacia y con la multiplicación de ambas nos dará la productividad del mes de junio.

|                             |              | LEVANTAMIENTOS DE DATOS DEL MES DE<br><b>JUNIO</b>                                   |              | <b>INDICADORES DEL MES DE JUNIO</b>                          |                                   |                                                                    |                                                                            |                                                                |  |  |  |  |  |  |
|-----------------------------|--------------|--------------------------------------------------------------------------------------|--------------|--------------------------------------------------------------|-----------------------------------|--------------------------------------------------------------------|----------------------------------------------------------------------------|----------------------------------------------------------------|--|--|--|--|--|--|
| <b>ITEM</b><br><b>FECHA</b> |              | <b>CANTIDAD</b><br><b>PRODUCIDA</b><br><i><b>(RESULTADOS</b></i><br><b>OBTENIDOS</b> | <b>HORAS</b> | <b>CAPACIDAD</b><br><b>DE</b><br><b>PRODUCCION</b><br>(META) | <b>HORAS DE</b><br><b>TRABAJO</b> | <b>% EFICIENCIA</b><br><b>H-H REALES</b><br><b>H-H PROGRAMADAS</b> | % EFICACIA<br><b>NºFAJAS PROD.</b><br><b>N° FAJAS</b><br><b>POGRAMADAS</b> | <b>PRODUCTIVIDAD</b><br><b>EFICIENCIA *</b><br><b>EFICACIA</b> |  |  |  |  |  |  |
| 1                           | 01/06/2017   | 185                                                                                  | 9.2          | 213                                                          | 11.00                             | 0.83                                                               | 0.87                                                                       | 0.72                                                           |  |  |  |  |  |  |
| 2                           | 02/06/2017   | 178                                                                                  | 9.0          | 213                                                          | 11.00                             | 0.82                                                               | 0.83                                                                       | 0.68                                                           |  |  |  |  |  |  |
| з                           | 03/06/2017   | 108                                                                                  | 4.3          | 132                                                          | 5.00                              | 0.86                                                               | 0.82                                                                       | 0.70                                                           |  |  |  |  |  |  |
| 4                           | 05/06/2017   | 207                                                                                  | 9.8          | 213                                                          | 11.00                             | 0.89                                                               | 0.97                                                                       | 0.87                                                           |  |  |  |  |  |  |
| 5                           | 06/06/2017   | 161                                                                                  | 9.4          | 213                                                          | 11.00                             | 0.86                                                               | 0.75                                                                       | 0.65                                                           |  |  |  |  |  |  |
| 6                           | 07/06/2017   | 148                                                                                  | 10.2         | 213                                                          | 11.00                             | 0.93                                                               | 0.70                                                                       | 0.65                                                           |  |  |  |  |  |  |
| 7                           | 08/06/2017   | 161                                                                                  | 8.8          | 213                                                          | 11.00                             | 0.80                                                               | 0.75                                                                       | 0.60                                                           |  |  |  |  |  |  |
| 8                           | 09/06/2017   | 211                                                                                  | 8.5          | 213                                                          | 11.00                             | 0.77                                                               | 0.99                                                                       | 0.76                                                           |  |  |  |  |  |  |
| 9                           | 10/06/2017   | 94                                                                                   | 4.7          | 132                                                          | 5.00                              | 0.93                                                               | 0.71                                                                       | 0.66                                                           |  |  |  |  |  |  |
| 10                          | 12/06/2017   | 175                                                                                  | 9.4          | 213                                                          | 11.00                             | 0.85                                                               | 0.82                                                                       | 0.70                                                           |  |  |  |  |  |  |
| 11                          | 13/06/2017   | 184                                                                                  | 8.8          | 213                                                          | 11.00                             | 0.80                                                               | 0.87                                                                       | 0.69                                                           |  |  |  |  |  |  |
| 12                          | 14/06/2017   | 145                                                                                  | 10.5         | 213                                                          | 11.00                             | 0.95                                                               | 0.68                                                                       | 0.65                                                           |  |  |  |  |  |  |
| 13                          | 15/06/2017   | 181                                                                                  | 8.2          | 213                                                          | 11.00                             | 0.75                                                               | 0.85                                                                       | 0.64                                                           |  |  |  |  |  |  |
| 14                          | 16/06/2017   | 178                                                                                  | 9.0          | 213                                                          | 11.00                             | 0.82                                                               | 0.84                                                                       | 0.69                                                           |  |  |  |  |  |  |
| 15                          | 17/06/2017   | 126                                                                                  | 4.0          | 132                                                          | 5.00                              | 0.80                                                               | 0.95                                                                       | 0.77                                                           |  |  |  |  |  |  |
| 16                          | 19/06/2017   | 141                                                                                  | 9.5          | 213                                                          | 11.00                             | 0.86                                                               | 0.66                                                                       | 0.57                                                           |  |  |  |  |  |  |
| 17                          | 20/06/2017   | 189                                                                                  | 9.9          | 213                                                          | 11.00                             | 0.90                                                               | 0.89                                                                       | 0.80                                                           |  |  |  |  |  |  |
| 18                          | 21/06/2017   | 145                                                                                  | 10.2         | 213                                                          | 11.00                             | 0.93                                                               | 0.68                                                                       | 0.64                                                           |  |  |  |  |  |  |
| 19                          | 22/06/2017   | 142                                                                                  | 10.3         | 213                                                          | 11.00                             | 0.94                                                               | 0.67                                                                       | 0.63                                                           |  |  |  |  |  |  |
| 20                          | 23/06/2017   | 142                                                                                  | 9.2          | 213                                                          | 11.00                             | 0.84                                                               | 0.67                                                                       | 0.56                                                           |  |  |  |  |  |  |
| 21                          | 24/06/2017   | 103                                                                                  | 4.5          | 132                                                          | 5.00                              | 0.91                                                               | 0.78                                                                       | 0.71                                                           |  |  |  |  |  |  |
| 22                          | 26/06/2017   | 204                                                                                  | 9.2          | 213                                                          | 11.00                             | 0.83                                                               | 0.96                                                                       | 0.80                                                           |  |  |  |  |  |  |
| 23                          | 27/06/2017   | 147                                                                                  | 9.8          | 213                                                          | 11.00                             | 0.89                                                               | 0.69                                                                       | 0.61                                                           |  |  |  |  |  |  |
| 24                          | 28/06/2017   | 199                                                                                  | 9.5          | 213                                                          | 11.00                             | 0.86                                                               | 0.93                                                                       | 0.81                                                           |  |  |  |  |  |  |
| 25                          | 30/06/2017   | 196                                                                                  | 9.7          | 213                                                          | 11.00                             | 0.88                                                               | 0.92                                                                       | 0.81                                                           |  |  |  |  |  |  |
|                             | <b>TOTAL</b> | 4051                                                                                 | 216          | 5001                                                         | 251                               | 0.86                                                               | 0.81                                                                       | 0.70                                                           |  |  |  |  |  |  |

Tabla 14 - Indicadores de productividad – Antes

Fuente: Elaboración Propia

La Tabla 14 nos muestra la productividad inicial donde la capacidad del proceso es de 5000 fajas en un mes, sin embargo lo máximo a fabricar en el mes de Junio fue 4051 fajas con lo indica en el cuadro.

#### **2.7.3.6. Nuevo método de trabajo**

Luego de haber analizado el proceso de producción y sus respectivas operaciones, se harán ciertas implementaciones y modificaciones, logrando así una reducción de movimientos u operaciones innecesarias y/o repetitivas, las cuales serán mencionadas a continuación:

- 1. Reducir operaciones innecesarias.
- 2. Reubicar las áreas de producción.
- 3. Capacitar al personal.
- 4. Comprar un andamio.
- 5. Cambiar las sillas de cuatro patas por una ergonómica.

Aplicando estos cambios se da una reducción de tiempos y eliminación de operaciones.

A continuación se presentará el nuevo diagrama de operaciones del proceso (DOP), diagrama de recorrido del proceso y el cursograma analítico del diagrama de actividades del proceso (DAP) (Figura 22, 23 y 24 respectivamente), con respecto al diagrama de recorrido se visualizará un nuevo área en donde se implementó un espacio de almacén de materia prima más cercano al área de armado del cuerpo, que viene ser el último proceso de producción. Logrando así más orden y menos recorrido innecesario.

Figura 22

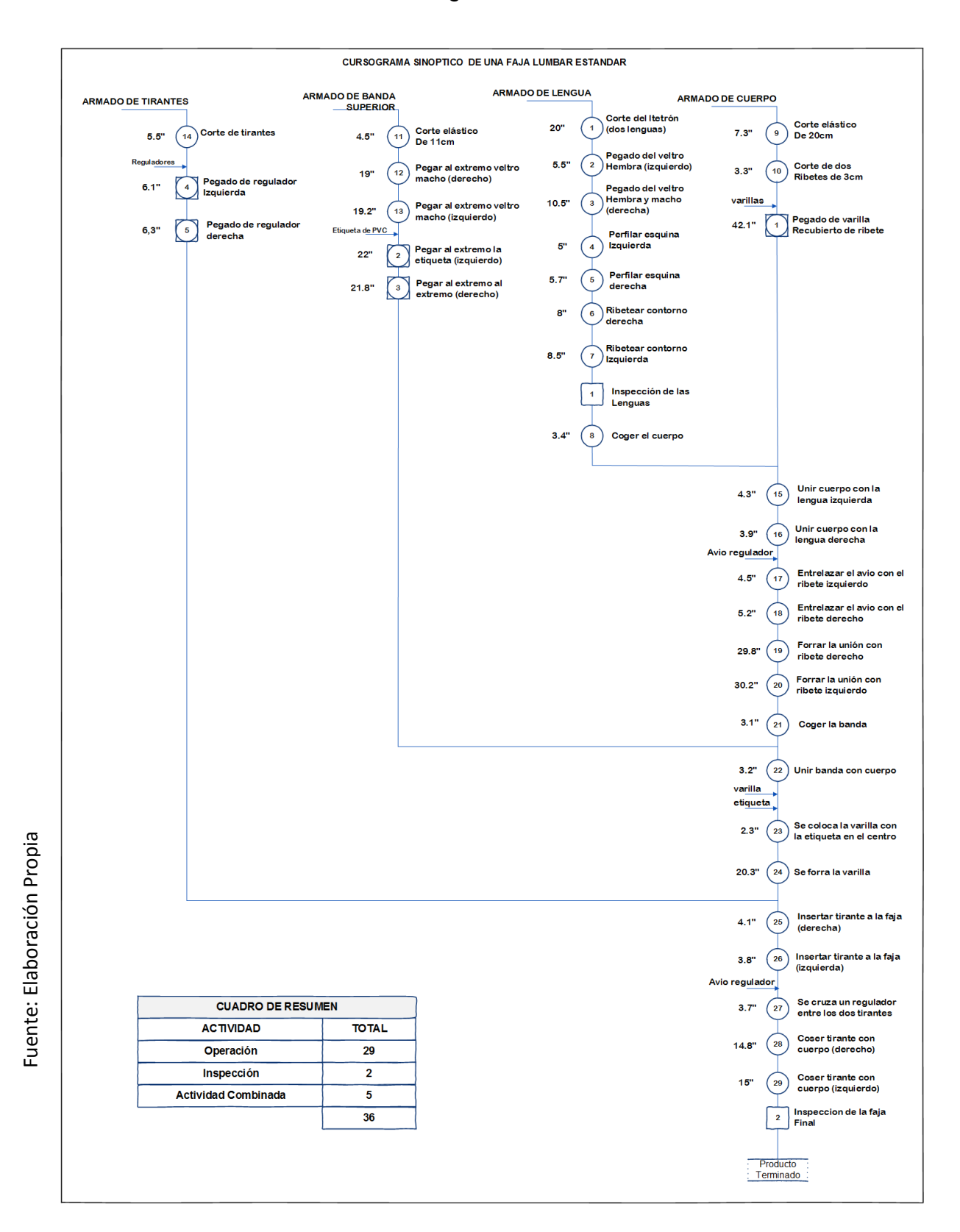

Diagrama de operaciones del proceso de producción de la faja lumbar estándar – Después

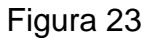

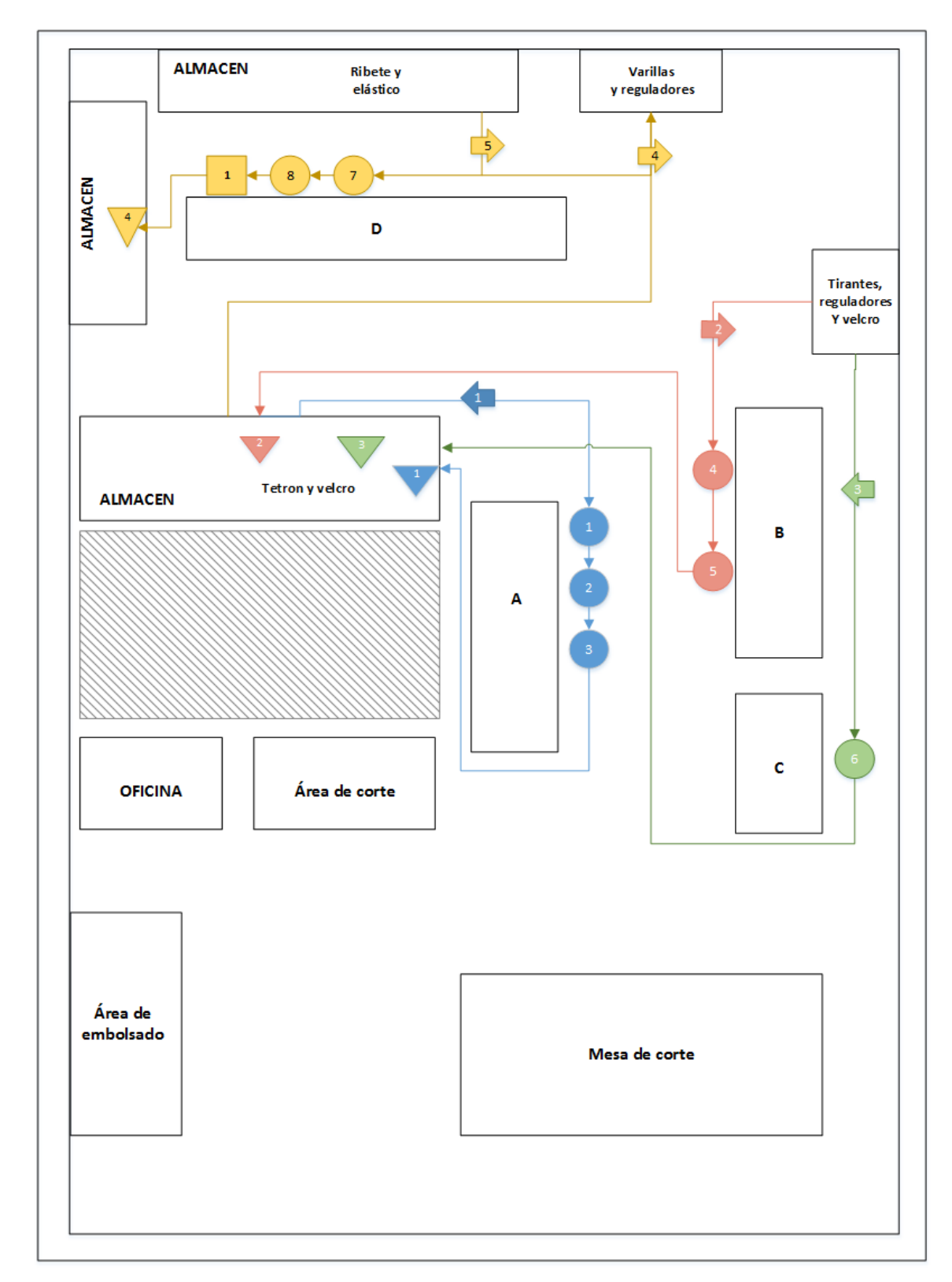

Diagrama de recorrido de las actividades del proceso de producción de la faja lumbar estándar – Después

Fuente: Elaboración Propia Fuente: Elaboración Propia

# Figura 24

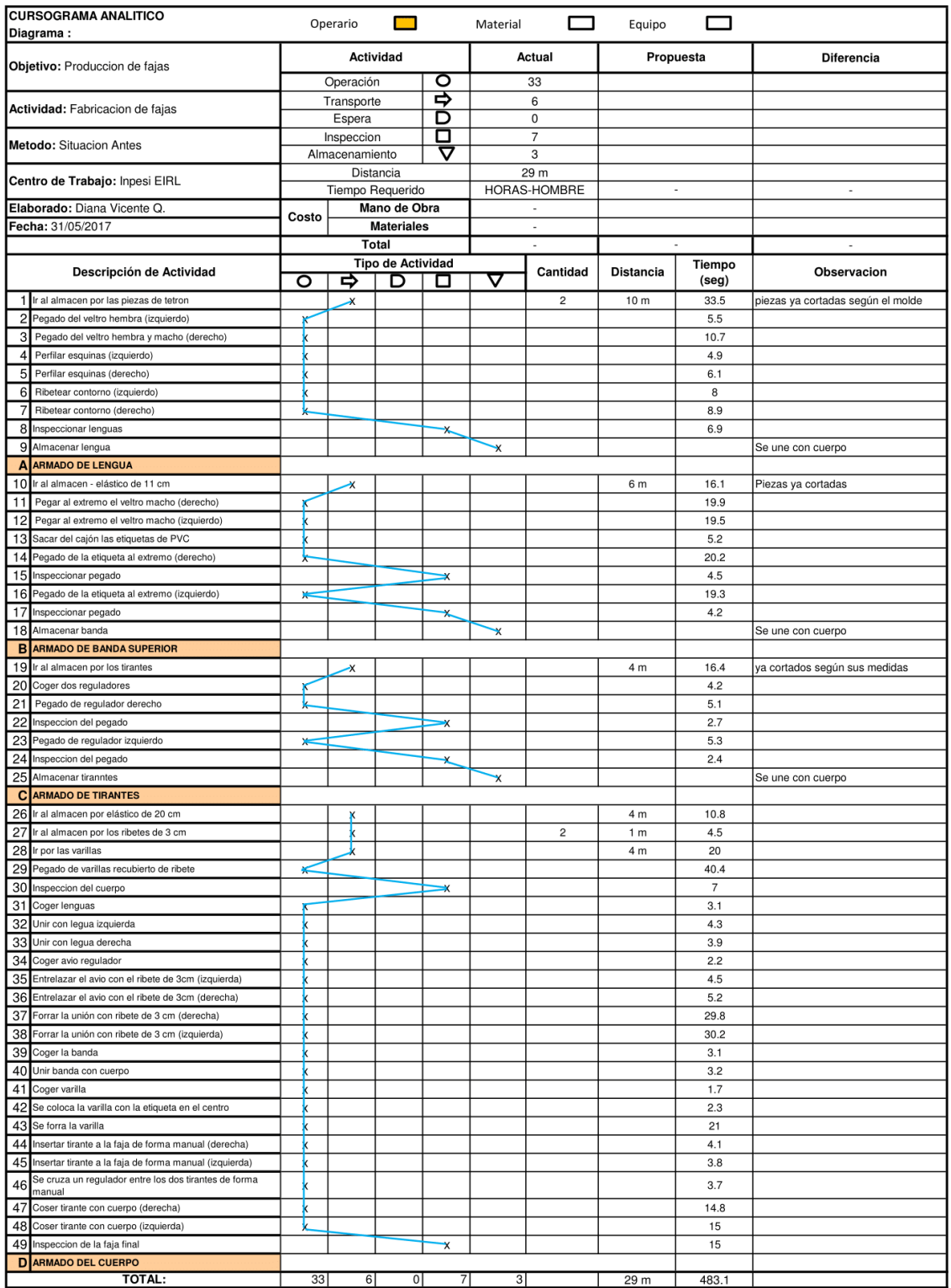

Fuente: Elaboración Propia Fuente: Elaboración Propia

Diagrama de actividades del proceso de producción de la faja lumbar

estándar – Después

A continuación se detallará los cuadros de resumen de los métodos de estudio mejorados:

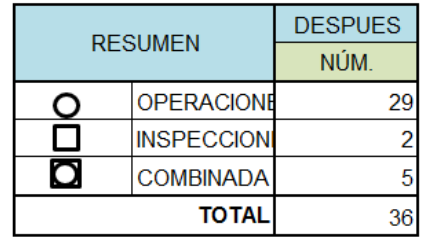

Tabla 15 - Resumen del Diagrama de Operaciones del Proceso

Fuente: Elaboración Propia

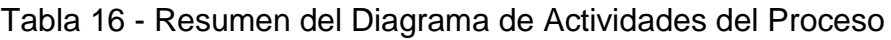

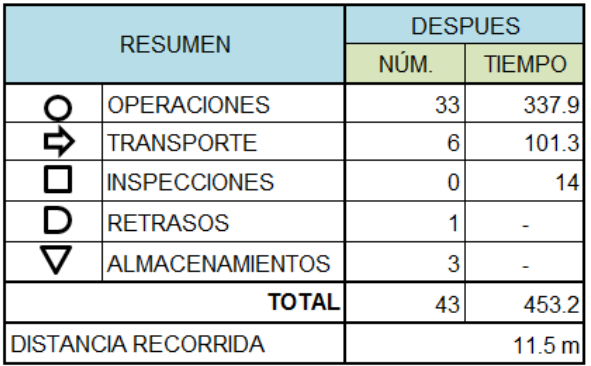

Fuente: Elaboración Propia

# **2.7.3.7. Capacitaciones**

- Se dieron 2 capacitaciones del proceso mejorado al todo el personal de Inpesi EIRL presentándoles a detalle el nuevo método de trabajo que se aplicara, dando detalle de cada operación, la manera correcta de realizarlo, las nuevas ubicaciones de las áreas y por último el nuevo área de almacén y por qué se ha dado este.
- La segunda capacitación es acerca de las lesiones muscoesqueléticas, explicación de la ergonomía y pausas activas.

# **2.7.3.8. Cálculo de suplementos por descanso - Después**

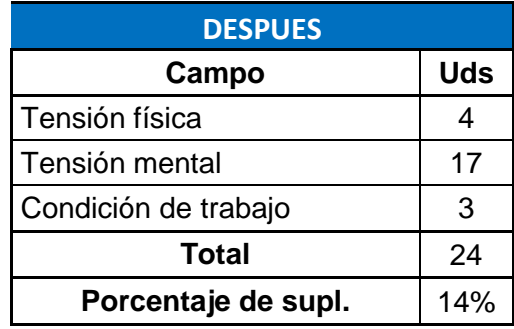

Tabla 17 - Cuadro de Suplementos – Antes

Fuente: Elaboración Propia

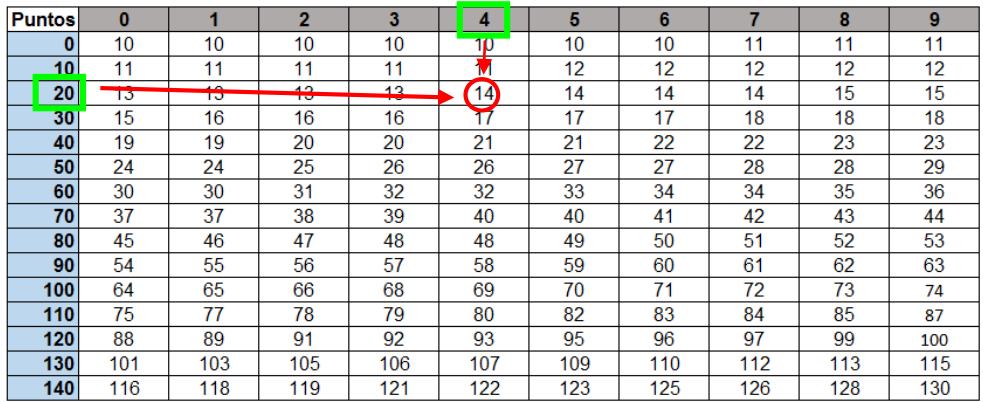

En la Tabla 17 se aprecia una las puntuaciones de las tensiones provocadas en el ambiente de trabajo dando una puntuación de 24 lo que equivale 14% del porcentaje de suplementos. En el Anexo 11 figura a detalle las valoraciones que se le dio a cada una de ellas del antes y luego de la implementación.

# **2.7.3.9. Valoración de trabajo – Después**

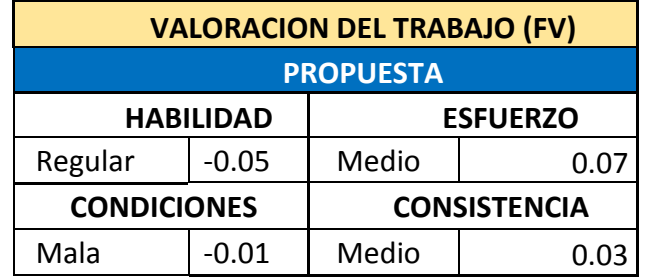

Tabla 18 - Cuadro de Valoración de trabajo – Después

Fuente: Elaboración Propia

En la Tabla 18 se observa la puntuación asignada según el ritmo de trabajo, con la finalidad de determinar el tipo para fijar el volumen de trabajo del puesto, dando una valoración de trabajo total de 0.04.

# **2.7.3.10. Cálculo del tiempo estándar – Después**

Para hallar el tiempo estándar se debe de registrar todos los tiempos que involucra el proceso de la faja por 25 días del mes de septiembre, incluyendo los suplementos de fatiga y la valoración del trabajo del personal involucrado ya detallado líneas anteriores.

Este se obtendrá con una formula ya establecida:

$$
Tstd = (\sum to(1 + FV)) * (1 + S)
$$

Donde:

Tstd = Tiempo estándar

 $\Sigma$  to = Suma del tiempo observado

FV= Valoración del trabajo

S= suplementos

| <b>PROCESOS</b> |                                           |       | <b>FICHAS DE REGRISTRO DESPUES</b> |       |       |       |       |       |       |       |        |        |        |        |        |        |        |        |        |        |        |        |        |       |        |        |
|-----------------|-------------------------------------------|-------|------------------------------------|-------|-------|-------|-------|-------|-------|-------|--------|--------|--------|--------|--------|--------|--------|--------|--------|--------|--------|--------|--------|-------|--------|--------|
|                 |                                           |       |                                    |       |       |       |       |       |       | -9    | 10     | 11.    | 12     | 13     | 14     | 15     | 16     |        | 18     | 19     | 20     | 21     | 22     | 23    | 24     | 25     |
|                 | A   ARMADO DE LENGUA                      | 55.3  | 55.2                               | 55.3  | 55.2  | 55.4  | 55.3  | 55.5  | 55.2  | 55.4  | 55.31  | 55.18  | 55.14  | 55.27  | 55.17  | 55.25  | 55.29  | 55.25  | 55.30  | 55.19  | 55.30  | 55.34  | 55.29  | 55.17 | 55.36  | 55.31  |
| B               | <b>ARMADO DE BANDA</b><br><b>SUPERIOR</b> | 91.8  | 92.1                               | 92.1  | 91.9  | 92.0  | 92.0  | 92.1  | 92.0  | 92.0  | 91.99  | 91.79  | 92.00  | 91.78  | 91.90  | 92.11  | 92.38  | 92.30  | 91.85  | 92.05  | 92.24  | 92.17  | 92.31  | 92.04 | 92.02  | 92.25  |
|                 | <b>ARMADO DE TIRANTES</b>                 | 26.3  | 26.5                               | 26.5  | 26.3  | 26.8  | 3.9   | 26.4  | 26.5  | 26.5  | 26.71  | 26.53  | 26.50  | 26.84  | 26.49  | 26.63  | 26.52  | 26.57  | 26.81  | 26.77  | 26.30  | 26.46  | 26.63  | 26.43 | 26.39  | 26.58  |
|                 | <b>D ARMADO DEL CUERPO</b>                | 222.  | 222.3                              | 222.6 | 222.3 | 222.9 | 222.5 | 222.4 | 222.3 | 222.4 | 222.73 | 222.74 | 222.24 | 222.60 | 222.95 | 222.62 | 222.55 | 223.14 | 222.66 | 223.06 | 223.50 | 223.02 | 222.73 | 222.1 | 222.26 | 223.07 |
|                 |                                           | 395.9 | 396.                               | 396.5 | 395.7 | 397.  | 373.8 | 396.4 | 395.9 | 396.3 | 396.7  | 396.2  | 395.9  | 396.5  | 396.5  | 396.6  | 396.7  | 397.3  | 396.6  | 397.   | 397.3  | 397.0  | 397.0  | 395.8 | 396.   | 397.2  |
|                 | <b>FV</b>                                 | 0.04  | 0.04                               | 0.04  | 0.04  | 0.04  | 0.04  | 0.04  | 0.04  | 0.04  | 0.04   | 0.04   | 0.04   | 0.04   | 0.04   | 0.04   | 0.04   | 0.04   | 0.04   | 0.04   | 0.04   | 0.04   | 0.04   | 0.04  | 0.04   | 0.04   |
|                 | Supl.                                     | 14%   | 14%                                | 14%   | 14%   | 14%   | 14%   | 14%   | 14%   | 14%   | 14%    | 14%    | 14%    | 14%    | 14%    | 14%    | 14%    | 14%    | 14%    | 14%    | 14%    | 14%    | 14%    | 14%   | 14%    | 14%    |
|                 | T. Std.                                   | 469.  | 469.7                              | 470.1 | 469.2 | 470.7 | 443.1 | 469.9 | 469.4 | 469.8 | 470.4  | 469.8  | 469.4  | 470.1  | 470.   | 470.2  | 470.4  | 471.0  | 470.2  | 470.8  | 471.   | 470.7  | 470.6  | 469.3 | 469.5  | 470.9  |
|                 | Promedio de T. std. En seg. 469.0         |       |                                    |       |       |       |       |       |       |       |        |        |        |        |        |        |        |        |        |        |        |        |        |       |        |        |

Tabla 19 - Resumen del tiempo estándar – Después

Fuente: Elaboración Propia

En la tabla 19 se tiene el tiempo estándar del después de la implementación con 469 segundos que equivale 7.8 minutos.

En el Anexo 13 se encuentra detallado la toma de tiempos durante los 25 días laborable del mes de septiembre.

#### **2.7.3.11. Indicadores de productividad – Después**

Se trabaja con el levantamiento de datos durante el mes de septiembre, recolectando la cantidad producida durante este mes y las horas involucrada para este.

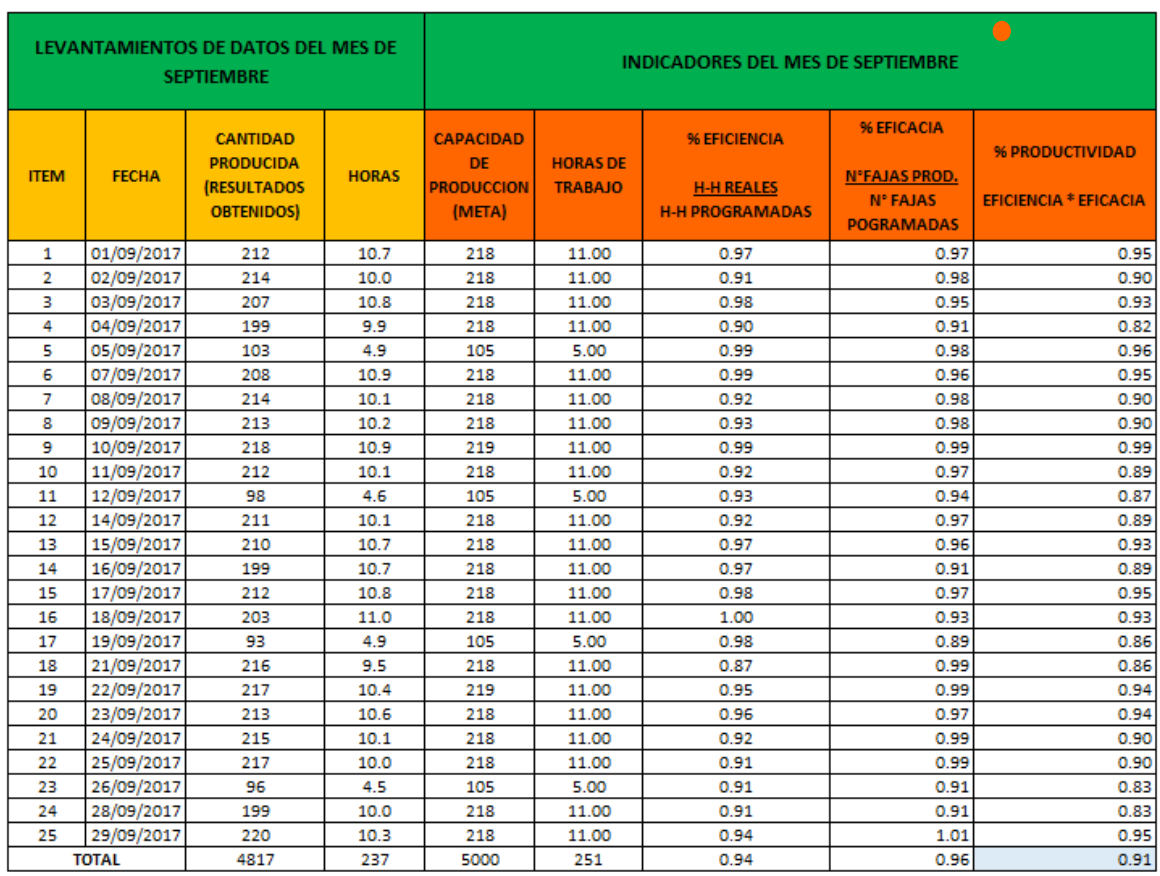

#### Tabla 20 - Indicadores de productividad – Después

Fuente: Elaboración Propia

La tabla 20 nos muestra la productividad mejorada, donde la capacidad del proceso es de 5000 fajas en un mes, sin embargo lo máximo a fabricar en el mes de Septiembre fue 4817 fajas con lo indica en el cuadro.

# **2.7.4. Resultados**

Se desarrolló un estudio minucioso de las actividades, procesos, movimientos, diagrama de operaciones y diagrama de recorrido durante la jornada laboral, con el fin de poder solventar los problemas de la baja productividad en el área de producción de la línea de baja lumbar estándar, ya mencionados al inicio de la investigación.

Se realizó un diagrama de operaciones antes y después, con el fin de reducir las operaciones innecesarias.

|   | <b>RESUMEN</b>      | <b>ANTES</b> | <b>DESPUES</b> | <b>DIFERENCIA</b> |
|---|---------------------|--------------|----------------|-------------------|
|   |                     | NÚM.         | NÚM.           | NÚM.              |
|   | <b>OPERACIONES</b>  | 37           | 29             |                   |
|   | <b>INSPECCIONES</b> |              |                |                   |
| о | <b>COMBINADA</b>    |              |                |                   |
|   | <b>TOTAL</b>        |              | 36             |                   |

Tabla 21 - Resumen del DOP Antes – Después

Fuente: Elaboración Propia

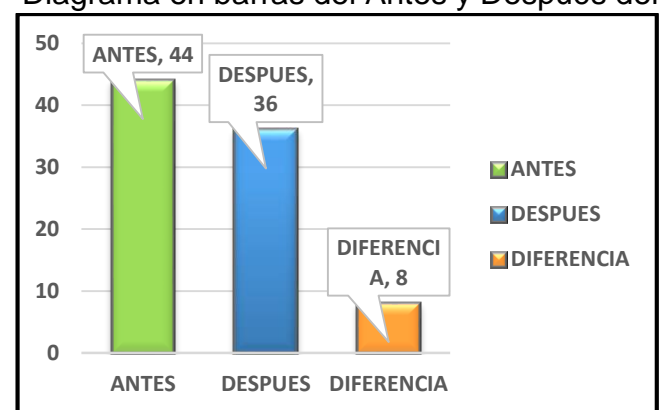

Gráfico 6 - Diagrama en barras del Antes y Después del DOP

Fuente: Elaboración Propia

Interpretación:

Como se puede visualizar tanto en la Tabla 21 y el Grafico 06, hay una reducción de 8 actividades consideradas innecesarias, si antes se solía hacer la faja en 44 operaciones, ahora se puede lograr en 36.

Para poder obtener las actividades más a detalle se desarrolló un DAP el cual nos indica tanto las operaciones que realizan los trabajadores, como el tiempo y el recorrido de desplazamiento que tiene el proceso.

| <b>RESUMEN</b>             | <b>ANTES</b> |               | <b>DESPUES</b> |               | <b>DIFERENCIA</b> |               |  |  |
|----------------------------|--------------|---------------|----------------|---------------|-------------------|---------------|--|--|
|                            | NÚM.         | <b>TIEMPO</b> | NÚM.           | <b>TIEMPO</b> | NÚM.              | <b>TIEMPO</b> |  |  |
| <b>OPERACIONES</b>         | 33           | 339.1         | 33             | 337.9         |                   | 1.2           |  |  |
| <b>TRANSPORTE</b>          | 6            | 101.3         | 6              | 40.2          |                   | 61.1          |  |  |
| <b>INSPECCIONES</b>        |              | 42.7          |                | 14            |                   | 28.7          |  |  |
| <b>RETRASOS</b>            | 0            |               |                |               | ÷                 |               |  |  |
| <b>ALMACENAMIENTOS</b>     | 3            |               |                |               |                   |               |  |  |
| <b>TOTAL</b>               | 49           | 483.1         | 43             | 453.2         | 6                 | 29.9          |  |  |
| <b>DISTANCIA RECORRIDA</b> | 29 m         |               | 11.5 m         |               | 17.5 m            |               |  |  |

Tabla 22- Resumen del DAP Antes – Después

Fuente: Elaboración Propia

Gráfico 7 - Diagrama en barras del Antes y Después del Diagrama de Recorrido

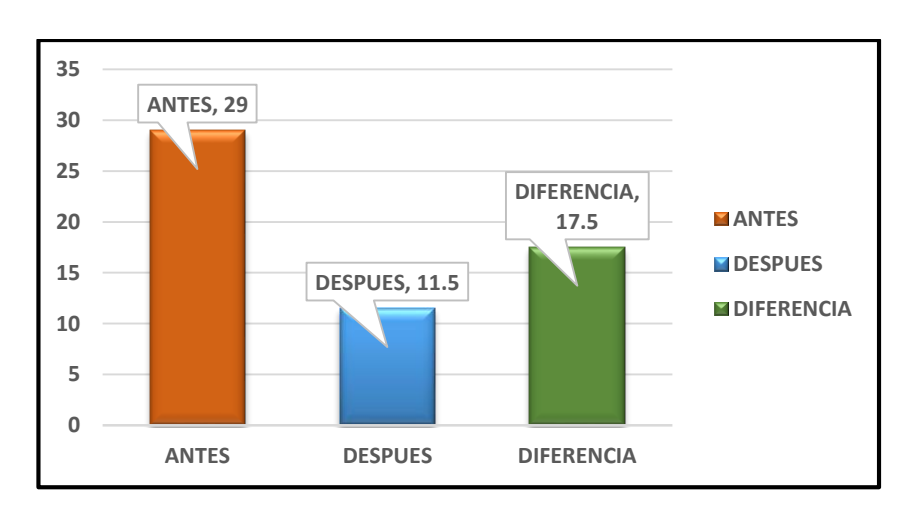

Fuente: Elaboración Propia

Interpretación:

Como se puede apreciar en la Tabla 22 hay una reducción de 6 actividades, así también del tiempo de producción a 29.9 segundos. Antes para ejecutar una faja económica tomaba 8 minutos, ahora solo se realiza en 7 minutos.

Con respecto al Grafico 07, se hizo una comparación del antes y después del diagrama de recorrido expresado en metros, en donde se obtuvo mejoras muy favorables ya que antes se solía recorrer 29 metros, ahora solo toma 11.5

metros, ya que se hizo una mejor distribución de las áreas y se implementó un nuevo área de almacén de materias primas, quedando así mas cerca al área de producción, que en este caso fue el armado del cuerpo de la faja.

Ahora bien, se hizo la toma de tiempo estándar de la producción de un mes de la faja económica. Y este se logró obtener teniendo en cuenta diversos elementos que son los suplementos y el valor de trabajo.

$$
Tstd = (\sum to(1 + FV)) * (1 + S)
$$

Donde:

Tstd = Tiempo estándar

 $\Sigma$  to = Suma del tiempo observado

FV= Valoración del trabajo

S= suplementos

A continuación se presentara en antes y después de la toma de tiempos.

Tabla 23- Resumen del Tiempo Estándar del Antes – Después

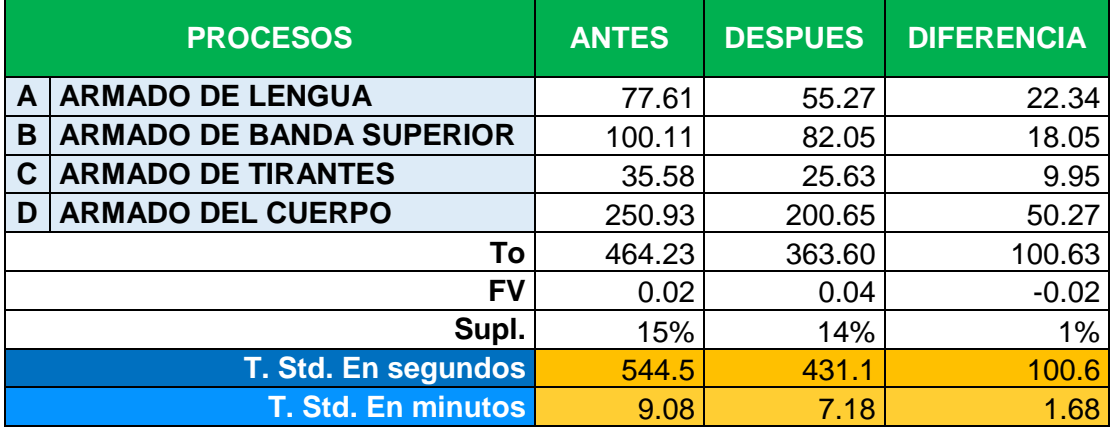

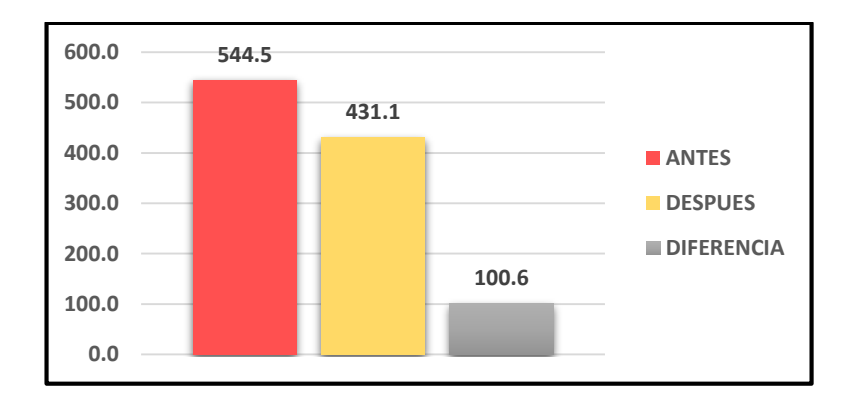

# Gráfico 8- Diagrama en barras del Antes y Después del Tiempo Estándar

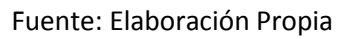

# Interpretación:

En la Tabla 23 y en el Grafico 08, se puede observar el promedio del tiempo estándar del antes y después de la mejora, en antes fue levantado en el mes de junio y el después en el mes de septiembre, de los días laborales, en donde el primero obtuvo 9.08 minutos de ciclo por cada prenda y con la mejora obtuvo 7.18 minutos, lo que equivale a una disminución de 1.68 minutos por prenda. Cabe recalcar que los valores presentados es el promedio de la toma de tiempos por mes, puede ver en el Anexo 10 las fichas de registro que se elaboró diario.

Para la medición de la productividad se utilizó la fórmula que plantea Gutiérrez (2010, p.21).

Eficiencia \* Eficacia = Productividad

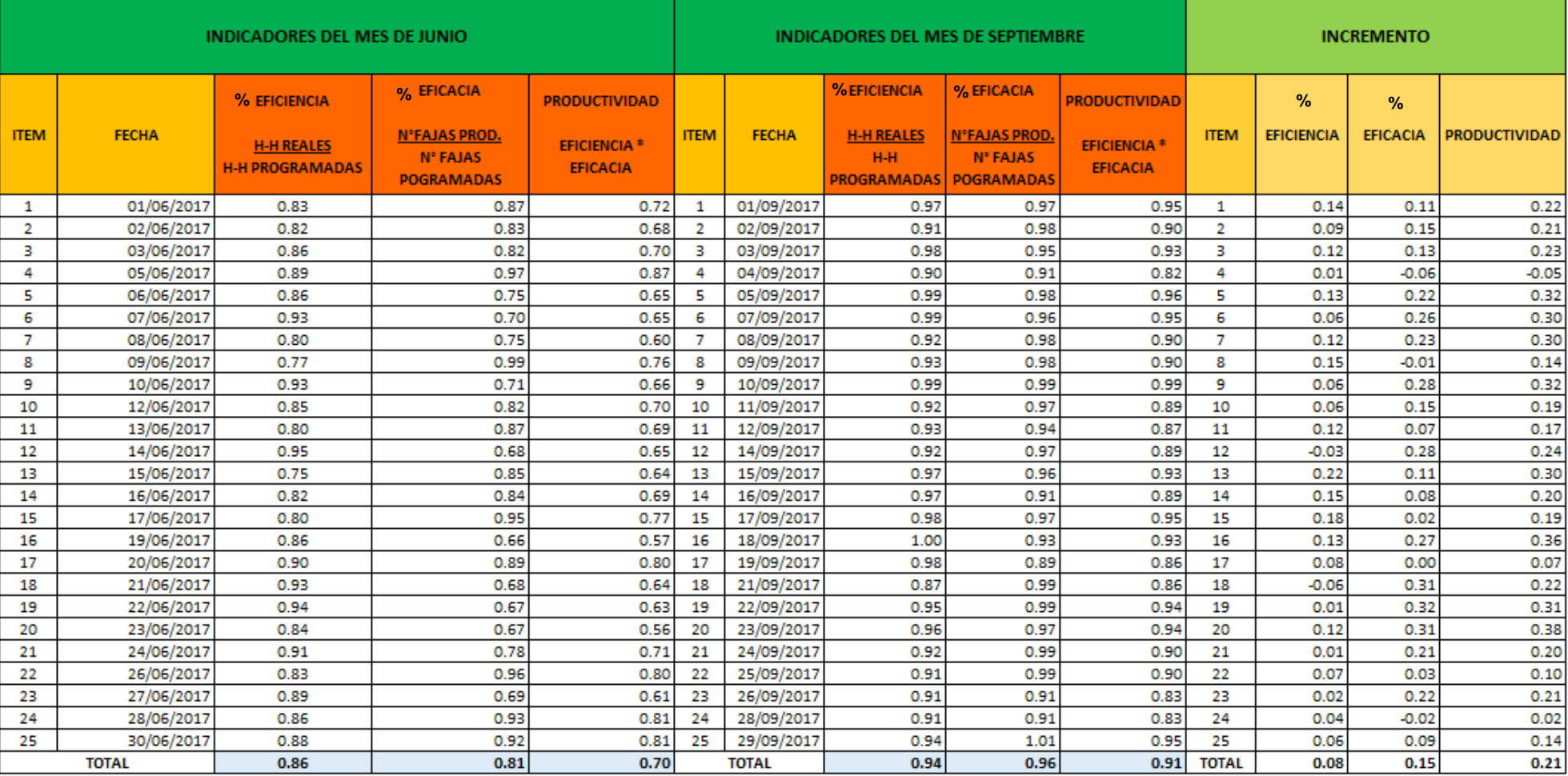

# Tabla 24 - Resumen de la productividad del Antes – Después

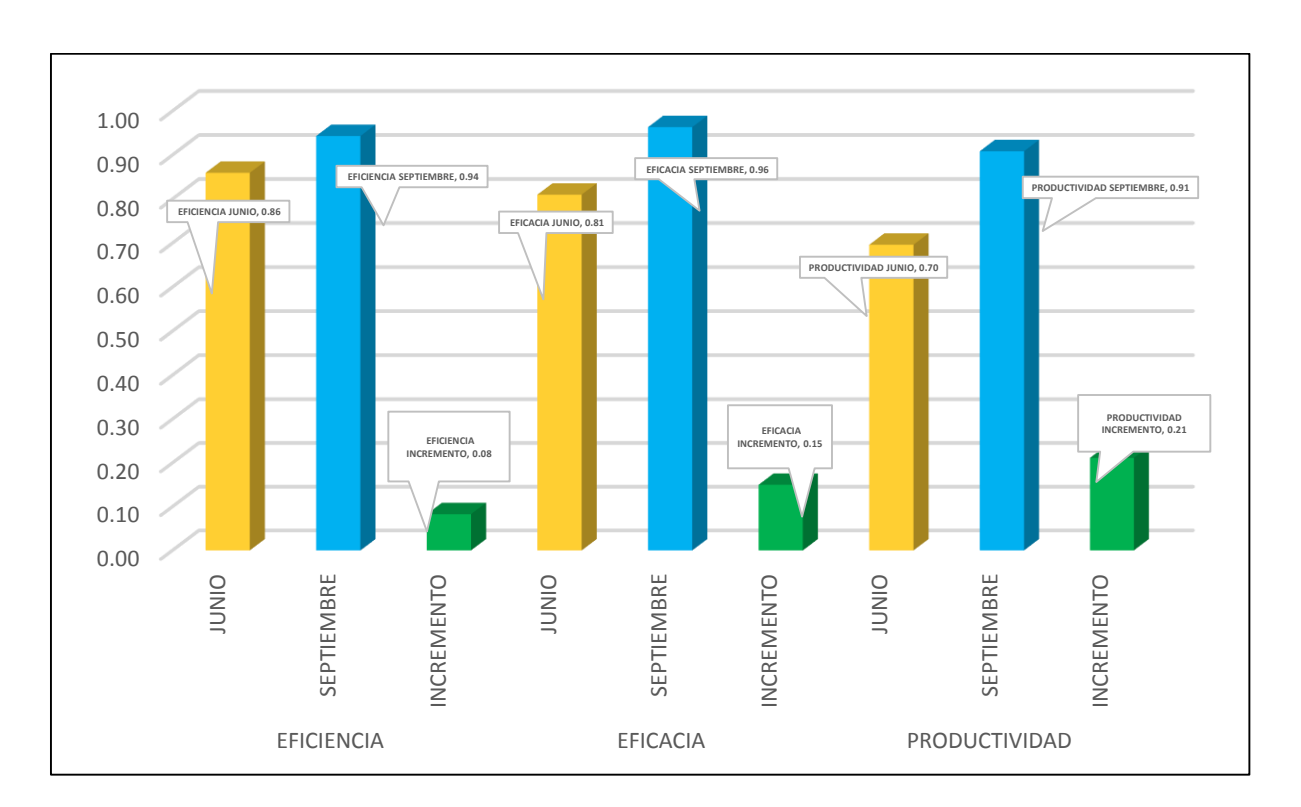

Gráfico 9 - Diagrama en barras del Antes y Después de la Productividad

Interpretación:

En la Tabla 24 y Grafico 09, podemos ver el antes y el después de nuestra eficiencia, eficacia y productividad, con respecto al primero respectivamente en un principio se obtuvo un promedio de 0.86 de eficiencia y con la implementación se logró a 0.94 lo que indica que hubo un incremento de 0.08, de igual manera con la eficacia en el mes de junio fue de 0.81 mejorando para el mes de septiembre a 0.96, incrementándose así a 0.15.

Ya teniendo la eficiencia y eficacia se puede obtener un índice de productividad, ya que este se obtiene multiplicando lo mencionado. En el mes de junio se registró una productividad de 0.7, pero en el mes de septiembre se obtuvo 0.96 de productividad, lo que indica que hubo un incremento de 0.21 relativo que es equivalente a un incremento del 30%.

Fuente: Elaboración Propia

# **2.7.5. Análisis económico – financiero**

Como bien sabemos todo proyecto de investigación para su mejora se tiene que hacer una implementación y este tiene una inversión de tal manera que nos genere resultados positivos y así tener beneficios después de dicha implementación.

Para ello analizaremos nuestro margen de contribución y dando paso a los costos de la implementación para poder cuantificar los beneficios obtenidos. Logrando poder dar a conocer los beneficios resultantes de la implementación.

Tabla 25- Análisis de la productividad obtenida

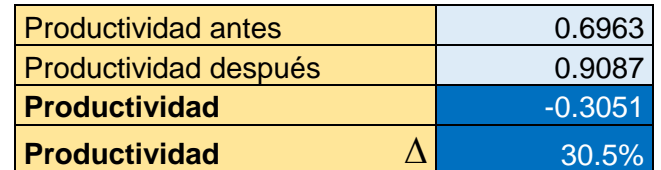

Fuente: Elaboración Propia

En la Tabla 25 se visualiza que nuestra productividad incremento en un 30.5%.

Tabla 26 - Análisis de producción por un día

| Producción diaria  |  | $162$ fajas |
|--------------------|--|-------------|
| Producción después |  | $193$ fajas |
| Producción         |  | 31 fajas    |

Fuente: Elaboración Propia

En la Tabla 26 se observa que nuestra producción diaria incremento en 31 fajas.

Tabla 27 - Costo Variable de La Materia Prima unitaria

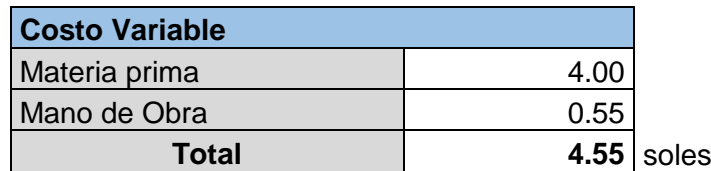

 $\frac{1}{\sqrt{1}}$  Margen de contribución en soles:

Margen de contribución = Precio de venta - costo variable unitario Margen de contribución = s/. 7.00 - s/. 4.55 Margen de contribución = s/. 2.45

 $\downarrow$  Margen de contribución de contribución diaria (MC):

∆ MC diaria = Incremento diaria \* MC soles

∆ MC diaria = 31 \* 2.45

 $\triangle$  MC diaria = s/, 75.95

 $\downarrow$  Margen de contribución marginal mensual:

 $\triangle$  MC mensual = días \* MC soles

 $\triangle$  MC mensual = 25  $*$  s/. 75.95

∆ MC mensual = s/. 1898.75

Con la implementación pasamos a analizar el margen de contribución que viene a ser la diferencia entre el volumen de ventas y el coste variable. Líneas arriba se hizo el cálculo con una prenda con el fin de luego sacar el margen de contribución por día y sucesivamente el mensual. Resultando un margen de contribución s/.1898.75; que en otras palabras son los beneficios de Inpesi EIRL.

A continuación se detallara los costos de los materiales que se necesitaron para la implementación de mejora del área de producción, este se dio en el transcurso de del mes de agosto, en la Tabla 28 se detallara el resumen de los costos realizados.

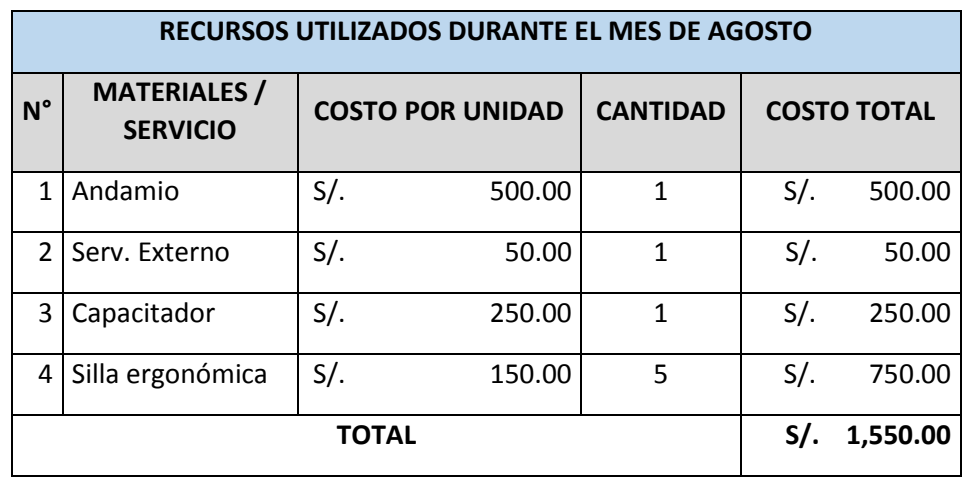

Tabla 28 - Costo de los materiales para la implementación

Fuente: Elaboración Propia

Ahora bien, analizaremos costo – beneficio, con el fin de saber si fue rentable la inversión que se ejecutó para implementación planteado por el investigador. (Ver Tabla 29)

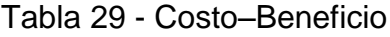

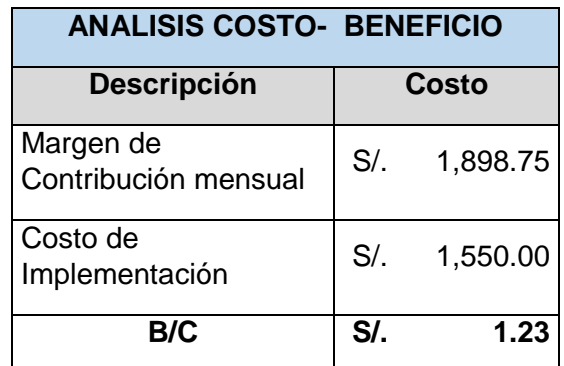

Fuente: Elaboración Propia

Interpretación

Según el análisis costo – beneficio, nuestra propuesta de mejora es rentable ya que la relación de ambos es mayor que la unidad, en otras palabras por cada s/.1.00 invertido, el proyecto devolverá s/. 0.23, por lo que es beneficioso para la empresa porque incrementara sus ingresos a una inversión posible de sustentar.

#### **2.8. Recursos y Presupuesto**

#### **2.8.1. Recursos**

Los recursos utilizados para la siguiente investigación fueron más que nada libros, investigaciones previas, artículos y otros medios de investigación que han resultado muy útiles para el desarrollo de la misma.

#### **2.8.2. Presupuesto**

En lo siguiente se detallará (ver tabla 30) los costos que se han tenido en esta primera y segunda etapa de la investigación, se detallara los costos generados para la elaboración de la investigación tanto como lo son los insumos de materiales, gastos administrativos y finalmente gastos personales.

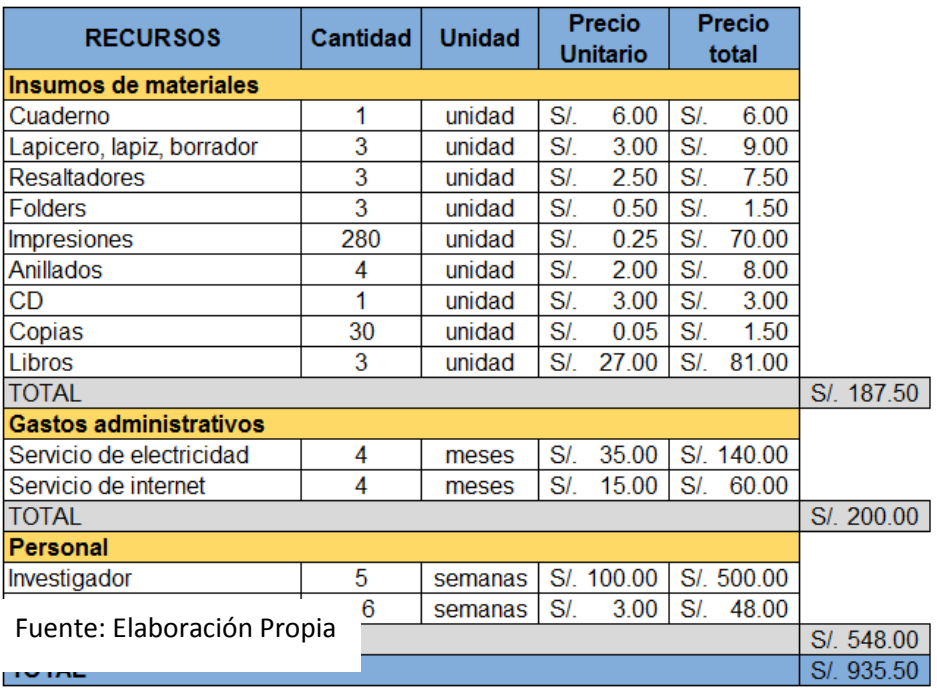

#### Tabla 30 - Costos Generales (soles)

#### **2.9. Financiamiento**

El financiamiento, de la primera etapa, de la presente investigación ha sido costeado por el investigador, pretendiente que en su desarrollo de esta, recuperar la inversión por parte de la empresa, ya que se plantearan mejoras para la organización y serán de mucho beneficio.

# **III. RESULTADOS**

# **3.1. Análisis descriptivo**

Para ver los cambios producidos por la mejora, se presenta los datos resultantes del estudio aplicado, clasificado en los índices respectivos para cada variable.

# **3.1.1. Variable Independiente "Estudio del trabajo"**

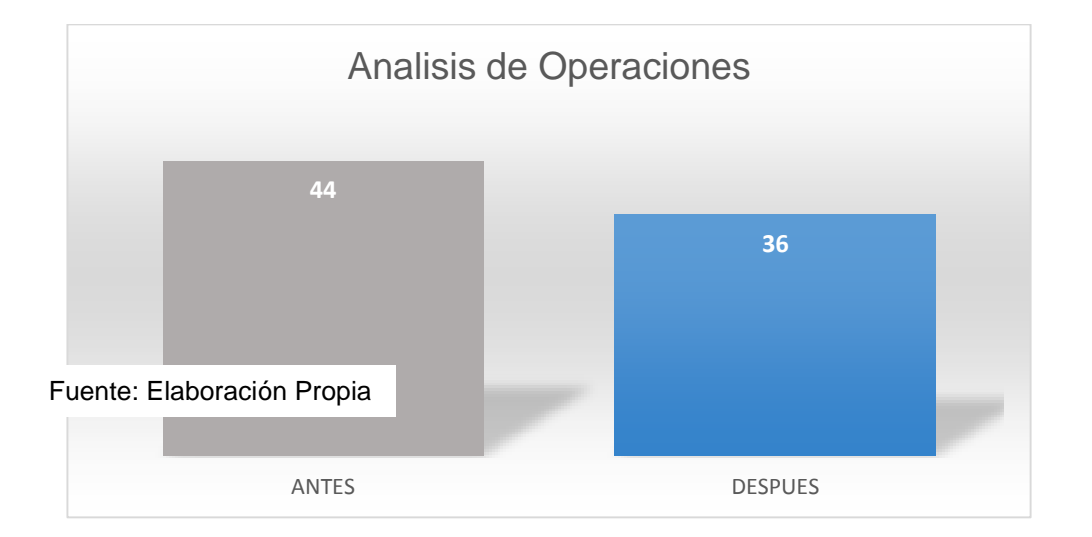

Gráfico 10- Indicador de Operaciones Antes – Después

# Interpretación

De el Grafico 10, se puede observar que como resultado de la aplicación del estudio del trabajo se pudo obtener una reducción de operaciones, si antes para realizar el proceso de fajas involucraban 44 operaciones, pues ahora serán 36 operaciones sin perjudicar al proceso de la faja lumbar estándar económica.

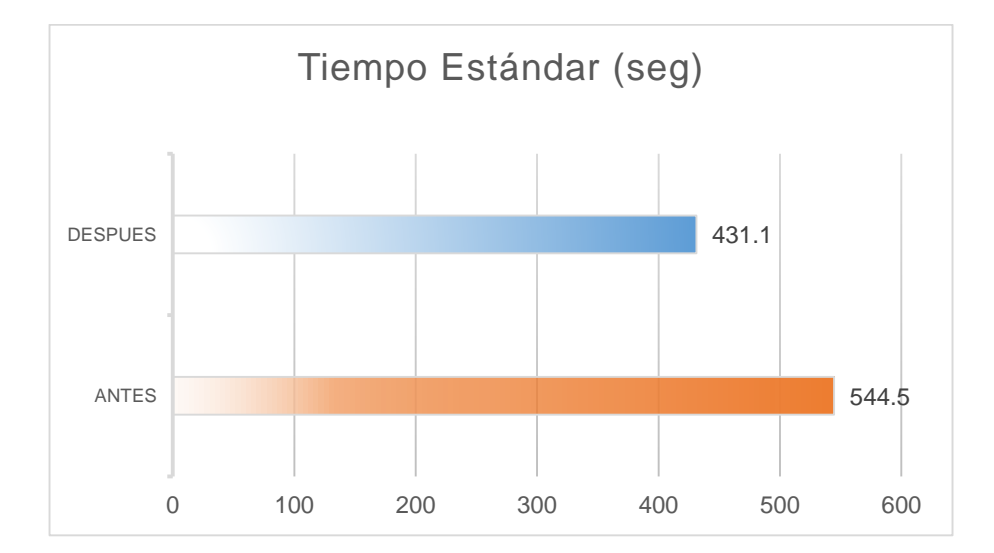

Gráfico 11 - Indicador del Tiempo Estándar (seg) Antes – Después

Fuente: Elaboración Propia

#### Interpretación

En el Grafico 11, se puede apreciar que como resultado de la aplicación del estudio del trabajo se halló el tiempo estándar del antes y después de la mejora, él TE era 544.5 segundos, ahora es 431.1 segundos, teniendo una mejora de 113,4 seg., es decir 1.89 minutos por cada prenda producida.

#### **3.1.2. Variable Dependiente "Productividad"**

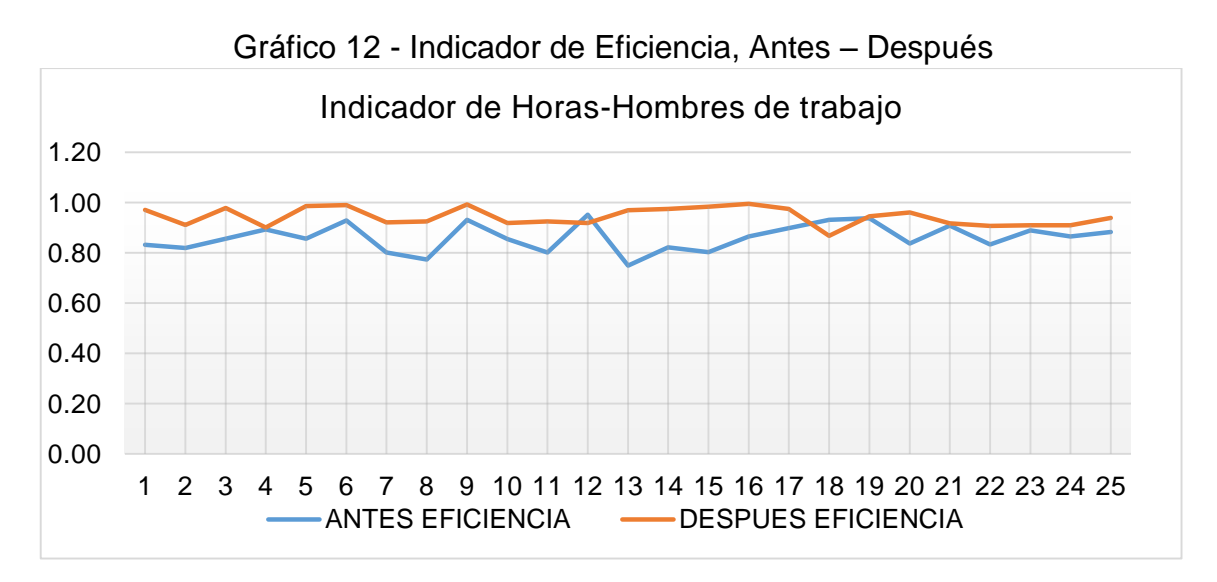

#### Interpretación

En Grafico 12, podemos ver el antes y el después de nuestra eficiencia medida en un mes, en el mes de junio se midió 0.86 como promedio de eficiencia y con la implementación en el mes de septiembre se logró un 0.94 lo que indica que hubo un incremento de 0.08.

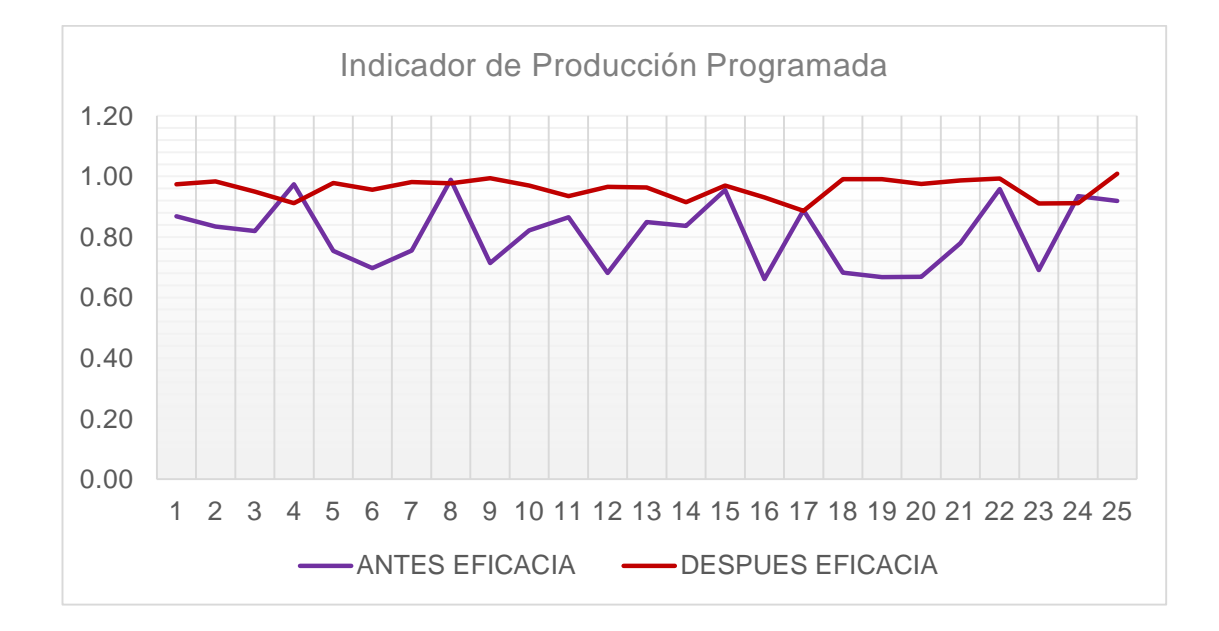

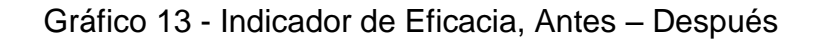

#### Interpretación

En Grafico 13, que es el análisis de la producción programada, se comparó el antes y el después de nuestra eficacia medida en un mes, en el mes de junio se midió 0.81 como promedio de eficacia y con la implementación en el mes de septiembre se logró un 0.96 lo que indica que hubo un incremento de 0.15

Fuente: Elaboración Propia

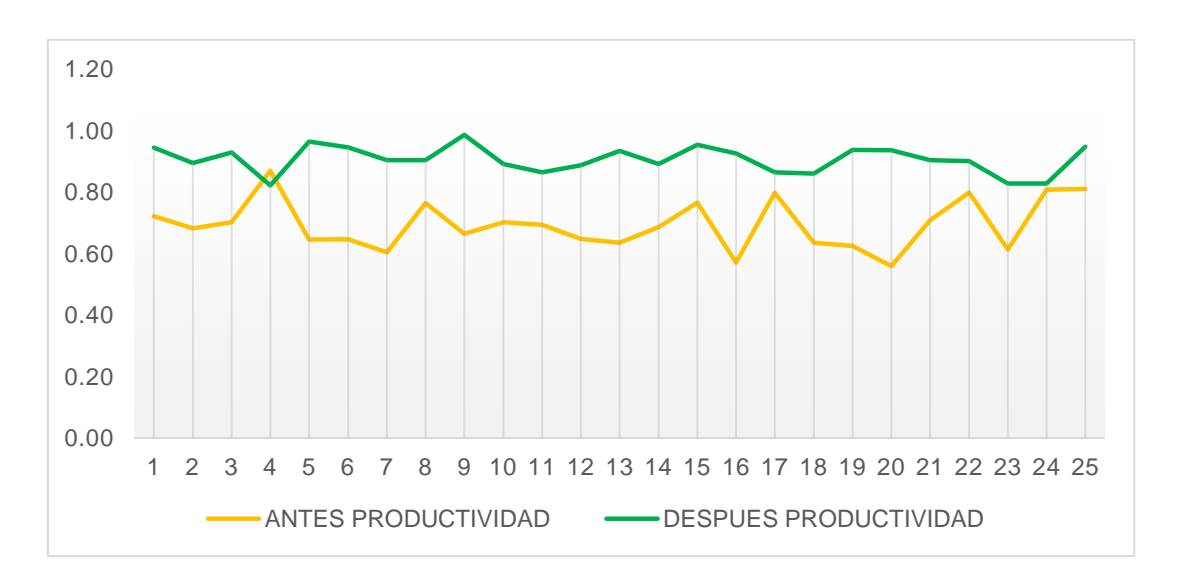

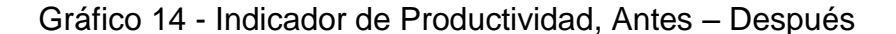

Fuente: Elaboración Propia

#### Interpretación

En Grafico 14, se comparó el antes y el después de la productividad un mes, en el mes de junio se registró una productividad de 0.7, pero en el mes de septiembre se obtuvo 0.96 de productividad, lo que indica que hubo un incremento de 0.21 relativo que es equivalente a un incremento del 30%, después de la implementación. Siendo así un efecto positivo.

#### **3.2. Análisis inferencial de la Dimensión de la Productividad**

La siguiente investigación tiene como intención aplicar conocimientos científicos para la solución de un problema, se aplicará el estudio del trabajo, Moncada (2005, p. 14) indica que se debe usar la prueba "t de student" cuando las variables son paramétricas o la prueba "Wilcoxon" cuando al menos una de las variables no sea paramétrica, el uso de cualquiera de las misma dependerá de la prueba de normalidad que se utilice, si tu muestra de investigación son mayor a 30 se debe usar "kolmogorov smirnov" y si es menor se debe usar "Shapiro wilk",son estas pruebas de normalidad las que definen si los datos son paramétricos o no.

En la siguiente investigación se empleará "Shapiro wilk" por figurar una muestra de producción en 25 días.

# **3.2.1. Análisis inferencial de la hipótesis general**

HG: Como el Estudio del Trabajo incrementa la productividad de la línea de fajas lumbar de la empresa Inpesi EIRL, Los Olivos, 2017.

A fin de poder analizar la hipótesis general, es necesario primero definir si los datos que corresponden a las serie de la productividad recogida antes y después de la mejora implementada, tienen un comportamiento paramétrico o no paramétrico. Hay que tener en cuenta que la cantidad de los datos de ambas series son de 25 elementos, dicho así se ejecutará al análisis de normalidad de Shapiro Wilk.

Regla de decisión:

Si  $\rho_{\text{valor}} \leq 0.05$ , los datos de la serie tiene un comportamiento no paramétrico

Si ρvalor > 0.05, los datos de la serie tiene un comportamiento paramétrico

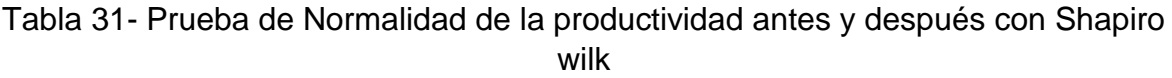

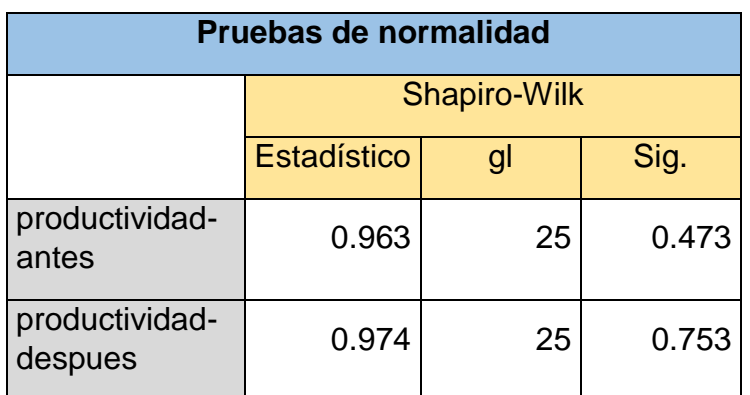

\*. Esto es un límite inferior de la significación verdadera.

a. Corrección de significación de Lilliefors

De la tabla 31, se deduce que la significancia de la productividad antes de la mejora es de 0.473 y la significancia de la productividad después es de 0.753, tienen valores mayores a 0.05, por consiguiente y de acuerdo a la regla de decisión, queda probado que tienen comportamientos paramétricos. Dado que lo que se quiere es conocer si la productividad ha logrado una mejora tras la implementación de la herramienta, procederíamos al análisis con el estadígrafo de T-student.

# Contrastación de la hipótesis general

Ho: Como el Estudio del Trabajo no incrementa la productividad de la línea de fajas lumbar de la empresa Inpesi EIRL, Los Olivos, 2017.

Ha: Como el Estudio del Trabajo incrementa la productividad de la línea de fajas lumbar de la empresa Inpesi EIRL, Los Olivos, 2017.

Regla de decisión:

 $H_o: \quad \mu_{Pa} \geq \mu_{Pd}$  $H_a$ :  $\mu_{Pa}$  <  $\mu_{Pd}$ 

Tabla 32 - Estadísticas de muestras relacionas de la productividad antes y después con t-student

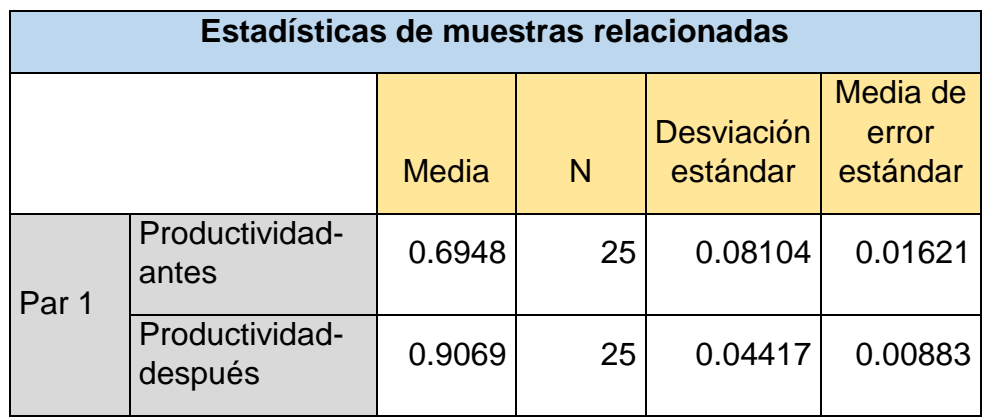

De la Tabla 32, que muestra la estadística de muestras relacionadas del productividad del antes y el después, se constata que la media del "después" es mayor a la media del "antes", por lo tanto según la regla de decisión se rechaza la hipótesis nula que la aplicación del estudio del trabajo para incrementar la productividad, y así mismo se acepta la hipótesis alterna planteada por el investigador, demostrando así que la aplicación del estudio del trabajo incrementa la productividad en la línea de fajas Lumbar Estándar del a empresa Inpesi, Los Olivos.

A fin de confirmar que el resultado del análisis anterior es acorde, se procede a un análisis a través del ρvalor o significancia de los resultados de la aplicación de la prueba de t-student de ambas medidas de productividad.

Regla de decisión

Si *ρvalor* ≤ 0.05, se rechaza la hipótesis nula

Si *ρvalor* > 0.05, se acepta la hipótesis nula

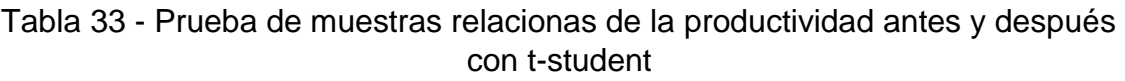

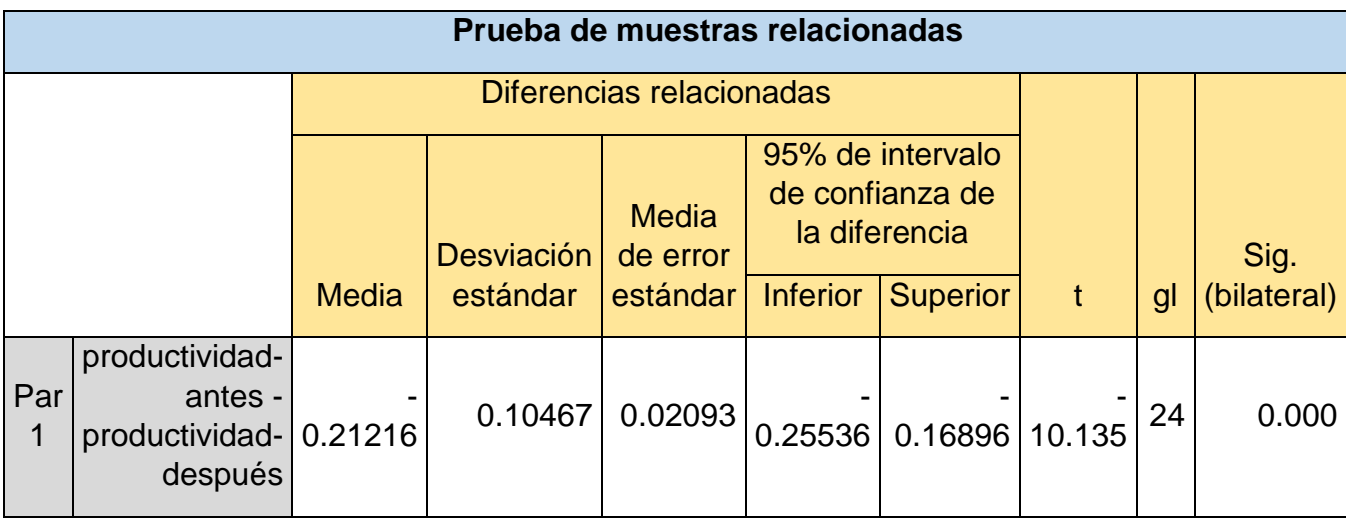

De la Tabla 33, de la prueba de las muestras relacionadas queda demostrado que el valor de la significancia es de 0.000, siendo este menor que 0.05, por consiguiente se reafirma que se rechaza la hipótesis nula y se acepta que la aplicación del estudio del trabajo incrementa la productividad en la línea de fajas Lumbar Estándar de la empresa Inpesi, Los Olivos.

# **3.2.2. Análisis de la primera hipótesis específica**

HE1: Como el Estudio del Trabajo incrementa la eficiencia de la línea de fajas lumbar de la empresa Inpesi EIRL, Los Olivos, 2017.

Debido a que tiene 25 datos, se empleó la prueba de normalidad de Shapiro wilk puesto que esta prueba es utilizada para datos menores a treinta.

Regla de decisión:

Si ρvalor ≤ 0.05, los datos de la serie tiene un comportamiento no paramétrico

Si ρvalor > 0.05, los datos de la serie tiene un comportamiento paramétrico.

Tabla 34 - Prueba de Normalidad de la eficiencia antes y después con Shapiro wilk

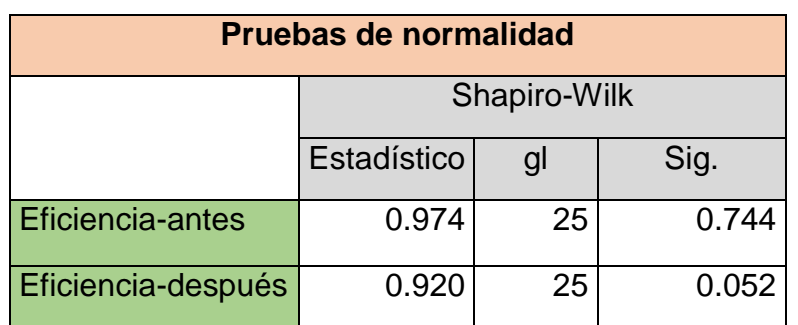

\*. Esto es un límite inferior de la significación verdadera.

a. Corrección de significación de Lilliefors

De la Tabla 34, se observa que el valor de significancia de la eficiencia antes es de 0.744, mientras que el correspondiente a la eficiencia después es de 0.0052, ante estos resultados y de acuerdo a la regla de decisión se infiere que el primero posee un comportamiento paramétrico por ser mayor a 0.05, mientras que el segundo, es no paramétrico por ser igual de 0.05, entonces el análisis correspondiente para este caso, en el que las series de datos son diferentes, se utilizará el estadígrafo de Wilcoxon.

# Contrastación de Hipótesis Específica 1.

Esta contrastación consistirá en aceptar o rechazar la hipótesis mediante la se comparación de medias.

**Ho:** Como el Estudio del Trabajo no incrementa la eficiencia de la línea de fajas lumbar de la empresa Inpesi EIRL, Los Olivos, 2017.

**Ha:** Como el Estudio del Trabajo incrementa la eficiencia de la línea de fajas lumbar de la empresa Inpesi EIRL, Los Olivos, 2017.

Regla de decisión:

**Ho: µEa ≥ μEd**

# **Hₐ: µEa < μEd**

Tabla 35 - Estadísticos Descriptivos de eficiencia antes y después con Wilcoxon

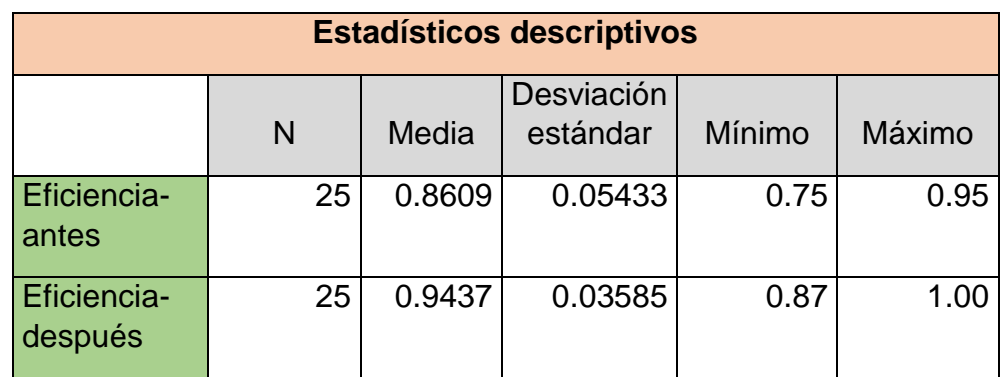

De la Tabla 35, se puede apreciar que la media de la eficiencia antes (0.8609) es menor que el de la eficiencia después (0.9437). Por lo tanto no se puede afirmar la premisa Ho:  $\mu_{\text{Ea}} \geq \mu_{\text{Ed}}$ , en tal razón, se rechaza la hipótesis nula de que la aplicación del estudio del trabajo para incrementar la eficiencia, así mismo se acepta la hipótesis alterna o de investigación, demostrando así que la aplicación del estudio del trabajo incrementa la eficiencia.

A fin de confirmar que el resultado del análisis anterior es acorde, se procede a un análisis a través del ρvalor o significancia de los resultados de la aplicación de la prueba de Wilcoxon de ambas medidas de productividad.

Regla de decisión:

Si ρvalor ≤ 0.05, se rechaza la hipótesis nula

Si ρvalor > 0.05, se acepta la hipótesis nula

Tabla 36 - Análisis de ρvalor de la eficiencia antes y después con Wilcoxon

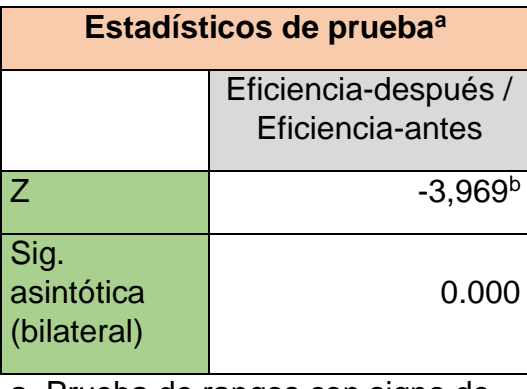

a. Prueba de rangos con signo de Wilcoxon

b. Se basa en rangos negativos.

Fuente: Elaboración Propia

Según los resultados obtenidos de la Tabla 36, se aprecia que el valor de significancia de la prueba de Wilcoxon es de 0.000, por consiguiente y de acuerdo a la regla de decisión, se rechaza la hipótesis nula, dando a lugar la aceptación de la hipótesis de investigación, la aplicación del estudio del trabajo incrementa la eficiencia en la línea de fajas lumbar estándar de la empresa Inpesi, Los Olivos.

# **3.2.3. Análisis de la segunda hipótesis específica**

HE2: Como el Estudio del Trabajo incrementa la eficacia de la línea de fajas lumbar de la empresa Inpesi EIRL, Los Olivos, 2017.

Debido a que tiene 25 datos, se empleó la prueba de normalidad de Shapiro wilk puesto que esta prueba es utilizada para datos menores a treinta.

Regla de decisión:

Si ρ<sub>valor</sub> ≤ 0.05, los datos de la serie tiene un comportamiento no paramétrico

Si  $p_{\text{valor}} > 0.05$ , los datos de la serie tiene un comportamiento paramétrico.

Tabla 37 - Prueba de Normalidad de la eficacia antes y después con Shapiro wilk

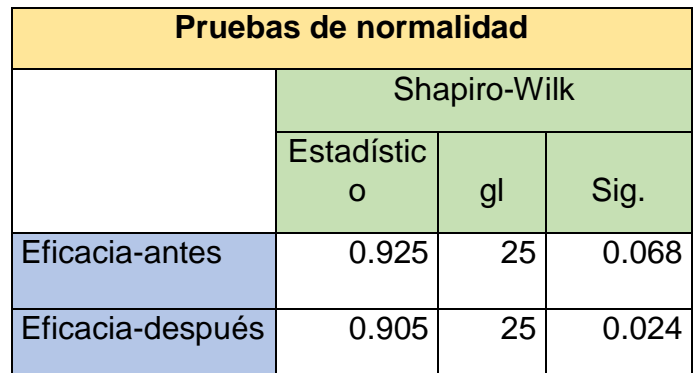

\*. Esto es un límite inferior de la significación verdadera.

a. Corrección de significación de Lilliefors
De la Tabla 37, se infiere que el valor de significancia de la eficacia antes es de 0.064, mientras que el correspondiente a la eficacia después es de 0.064, ante estos resultados y de acuerdo a la regla de decisión se infiere que el primero posee un comportamiento paramétrico por ser mayor a 0.05, mientras que el segundo, es no paramétrico por ser menor de 0.05, entonces el análisis correspondiente para este caso, en el que las series de datos son diferentes, se utilizará el estadígrafo de Wilcoxon.

Por lo tanto, se procede a la utilización del estadígrafo Wilcoxon para determinar si la eficacia en producción de fajas económicas es mejorada con la implementación del Estudio del Trabajo.

## Contrastación de Hipótesis Específica 2.

Esta contrastación consistirá en aceptar o rechazar la hipótesis mediante la se comparación de medias.

**Ho:** Como el Estudio del Trabajo no incrementa la eficacia de la línea de fajas lumbar de la empresa Inpesi EIRL, Los Olivos, 2017.

**Ha:** Como el Estudio del Trabajo incrementa la eficacia de la línea de fajas lumbar de la empresa Inpesi EIRL, Los Olivos, 2017.

Regla de decisión:

**Ho: µEa ≥ μEd Hₐ: µEa < μEd**

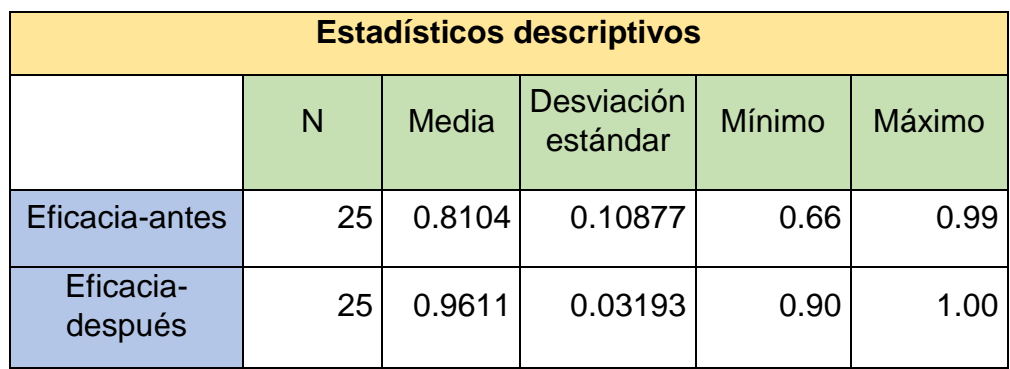

Tabla 38 - Estadísticos Descriptivos de eficacia antes y después con Wilcoxon

Fuente: Elaboración Propia

De la Tabla 38, se puede apreciar que la media de la eficacia antes (0.8104) es menor que el de la eficiencia después (0.9611). Por lo tanto no se puede precisar la premisa Ho: µEa ≥ μEd, en tal medida, se rechaza la hipótesis nula de que la aplicación del estudio del trabajo para incrementar la eficacia, así mismo se acepta la hipótesis alterna o de investigación, demostrando así que la aplicación del estudio del trabajo incrementa la eficacia de la línea de producción de la fala Lumbar Estandar de la empresa Inpesi, Los Olivos.

A fin de confirmar que el resultado del análisis anterior es el correcto, se procede a un análisis a través del p<sub>valor</sub> o significancia de los resultados de la aplicación de la prueba de Wilcoxon de ambas medidas de productividad.

Regla de decisión:

Si ρvalor ≤ 0.05, se rechaza la hipótesis nula Si ρvalor > 0.05, se acepta la hipótesis nula

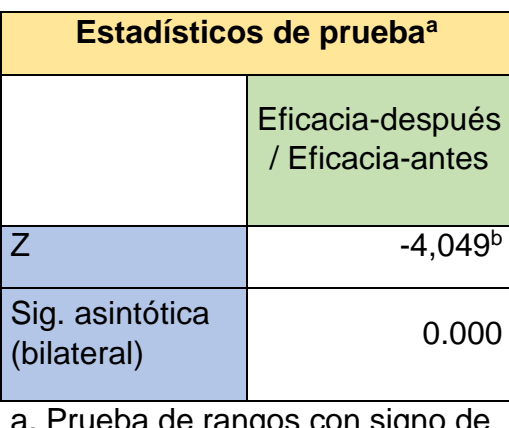

Tabla 39 - Análisis de ρvalor de la eficacia antes y después con Wilcoxon

a. Prangos con sig Wilcoxon

b. Se basa en rangos negativos.

Fuente: Elaboración Propia

Según los resultados obtenidos de la Tabla 39, se aprecia que el valor de significancia de la prueba de Wilcoxon es de 0.000, por consiguiente y de acuerdo a la regla de decisión, se rechaza la hipótesis nula, dando a lugar la aceptación de la hipótesis de investigación, la aplicación del estudio del trabajo incrementa la eficacia en la línea de fajas lumbar estándar de la empresa Inpesi, Los Olivos.

**IV. DISCUSION**

La intención de esta investigación fue precisar que la aplicación del Estudio del Trabajo incrementó la productividad de la línea de faja lumbar estándar de la empresa Inpesi EIRL, Los Olivos, 2017. Esto lo puede observar en la Tabla 13, que indica que la productividad antes de la mejora tiene un indicador de 0.70 con una producción de 4051 fajas por mes, mientras que la Tabla 19 muestra la productividad después de la implementación de la mejora en 0.91, con una producción de 4817 prendas por mes. Demostrando que se rechaza la hipótesis nula, y afirmando con el valor de significancia del estadígrafo tstudent que por ser 0.000, siendo este menor a 0.05, se acepta que el estudio del trabajo incrementa la productividad. Por otro lado, existen investigaciones anteriores a este estudio que demuestran la validez de los resultados obtenidos, así tenemos a Checa (2014) en su tesis, utilizo las herramientas de estudio de tiempos y métodos de trabajo, gestión de almacén y distribución de planta. Con el fin de estandarizar cada estación del proceso productivo y tener una base para hacer mejoras continuas. Su inversión fue factible y conveniente de realizar en la línea de confección de polos básicos con una VAN de 16,462.64 > 0 y una TIR de 182.33 % > COK; con un B/C de 2.039 > 1.05. Concluyendo que la metodología seleccionada se pudo aplicar satisfactoriamente y viendo un resultado positivo, incrementando la productividad al 58.04% de la productividad inicial.

Las medias obtenidas en la eficiencia de horas hombre de trabajo en la línea de producción, se observa una diferencia entre ellos, el valor de la eficiencia posterior, 94%, a la aplicación del estudio del trabajo es mayor al que representa el valor de antes de la aplicación de este, 86%, y la mejora se ve determinada por el incremento obtenidos siendo este de un 8% con ello se acepta la hipótesis correspondiente a la eficiencia.

Ahora bien, los resultados obtenidos con respecto a la eficacia de la producción, dieron resultados positivos ya que a un principio se efectuaba un

81%, y después de la aplicación de la herramienta de ingeniería de métodos, se obtuvo un 96%, dando un incremento de 15%, lo que demuestra que los resultados se han aproximado cada vez más a lo esperado con respecto a la producción.

# **V. CONCLUSIONES**

- 1. Gracias a la aplicación del Estudio del Trabajo en el área de producción de la faja Lumbar Estándar de la empresa Inpesi EIRL., la productividad del área ha incrementado un índice de 0.21 equivalente a un 30%, esto quiero decir, de producir 4051 fajas, con la implementación, ahora la producción es de 4817 fajas. Siendo así un incremento de 796 fajas.
- 2. La aplicación del estudio del trabajo contribuye con la mejora de la eficiencia, pues aumento la eficiencia de 81% a un 94%, gracias a la elaboración del flujograma, se logró una mejor redistribución del área de producción, implementación de un nuevo almacen y puestos de trabajo más ergonómicos.
- 3. Luego de la implementación del estudio del trabajo, también se logró incrementar la eficacia. Antes de la implementación la eficacia del área de producción se encontraba en un 81%, esto significaba que no se cumplían con la producción programada, después de la aplicación del estudio de trabajo se logró un incremento de 15% logrando ahora a un 96%. Gracias a la elaboración de los procedimientos de trabajo se pudo evitar la demora en los tiempos de entrega.

## **VI. RECOMENDACIONES**

- 1. Se recomienda mantener el seguimiento de la evolución de este factor, productividad, ya que la mejora continua es una herramienta de aplicación de mejoras constantes, esto quiere decir que no es estática, puesto que si se soluciona problemas detectados en un nuevo estudio se pueden detectar otro tipo de problemas o se puede seguir incrementando la productividad en mayor índice.
- 2. Adicionalmente, en cuanto a la eficiencia en la programación de horas de trabajo se recomienda mantener el control sobre este indicador, y todos los elementos que puedan influir, es un punto clave para mejorarlo en el día a día, ya que si una mejora implementada no se mantendrá en el tiempo si no es controlada y medida constantemente.
- 3. Por el lado de la eficacia de la producción, se invita al control del índice no solo en la línea de fajas lumbar estándar, sino ampliarlo a todos los servicios que desarrolla la empresa, objeto de estudio, ya que esto asegurará la eficacia global de la organización, generándole mejores resultados, y con el crecimiento que desean alcanzar.

## **VII. REFERENCIAS BIBLIOGRÁFICAS**

ALZATE, Nathalia y SANCHEZ, Julián. Estudio de métodos y tiempos de la línea de producción de calzado tipo "Clásico de dama" en la empresa de calzado Caprichosa para definir un nuevo método de producción y determinar el tiempo estándar de fabricación. Tesis (Ingeniero Industrial). Pereira: Universidad Tecnológica de Pereira, Facultad de Ingeniería Industrial, 2013. 77 pp.

Disponible en <https://goo.gl/t8DZXa>

BELTRÁN, Jesús. Indicadores de Gestión. 2.ª ed. Bogotá: 3R Editores, 1998. 144 pp.

ISBN: 9588017009

BERNAL, Cesar. Metodología de la Investigación. 3ª ed. Colombia: Pearson Educación, 2010. 320 pp.

### ISBN:9789586991285

CARANGUI, María. Análisis de métodos de trabajo y estandarización de tiempos para mejorar la eficiencia en los procesos en el área de corte: Caso Pasamanería S.A. Tesis (Ingeniera Industrial). Cuenca: Universidad de Cuenca, Facultad de Ciencias Químicas, 2015. 155 pp.

Disponible en<https://goo.gl/LLNuZt>

CARBONEL, Piero y PRIETO, Miguel. Análisis, Diagnostico y propuesta de mejora en el área de confecciones de una empresa textil. Tesis (Ingeniero Industrial). Lima: Pontificia Universidad Católica del Perú, Facultad de Ciencias e Ingeniería, 2015. 111 pp.

## Disponible en<https://goo.gl/Njjmyd>

CHECA, Pool. Propuesta de mejora en el proceso productivo de la linea de confeccion de polos para incrementar la productividad de la empresa confecciones Sol. Tesis (Licenciado de Ingenieria Industrial). Trujillo: Universidad Privada del Norte, Facultad de Ingenieria, 2014. 279 pp.

Disponible en<https://goo.gl/d3H3GR>

CRUELLES, José. Ingeniería Industrial. Mexico: Alfaomega, 2013. 848 pp.

## ISBN: 9786077076513

CRUZ, Jhon. Estudio del trabajo en el proceso de fabricación de equipos de protección individual en la empresa E.P.I. S.A.S. Pasantia (Ingeniero Industrial). Santiago de Cali: Universidad Autónoma de Occidente, Facultad de Ingeniería, 2015. 125 pp.

## Disponible en<https://goo.gl/JBEuyD>

CRUZADO, Antonio. Propuesta de modelo de gestión de mantenimiento enfocado en la gestión por procesos para la mejora de la productividad y la competitividad en una asociatividad de MYPES del sector textil. Tesis (Ingeniero Industrial). Lima: Universidad Peruana de Ciencias Aplicadas, Facultad de Ingeniería, 2014. 99 pp.

## Disponible en<https://goo.gl/abrCes>

GARCIA, Alfonso. Productividad y Reducción de Costos: para la pequeña y mediana industria. 2<sup>a</sup> ed. Mexico: Trillas, 2011. 304 pp.

## ISBN: 9786071707338

GARCIA, Roberto. Estudio del Trabajo: Ingeniería de métodos y medición del trabajo. 2<sup>a</sup> ed. México: Mc Graw Hill, 2005. 459 pp.

## ISBN: 9789701046579

GOMEZ, Karen. Elaboración de un plan de control de la producción para incrementar la eficiencia y productividad en una empresa dedicada a la manufactura de colchas y cubrecamas. Tesis (Licenciada Ingeniera Industrial). Guatemala: Universidad Rafael Landívar, Facultad de Ingeniería, 2011. 151 pp.

Disponible en <https://goo.gl/RD3sp5>

GRIMALDO, Gloria *et al.* Análisis de Métodos y Tiempos: Empresa textil Stand Deportivo. *Revista de Investigación Innovación Ingeniería de la Facultad de Ciencias e Ingeniería de la Universidad de Boyacá* [en línea]. Agosto 2014, No. 1. [Fecha de consulta: 04 de mayo del 2017].

### Disponible en<https://goo.gl/qdp1xe>

GUTIÉRREZ, Humberto. Calidad total y Productividad. 3.ª ed. México: Mc Graw Hill, 2010. 363 pp.

ISBN: 9786071503152

HERNANDEZ, Roberto, FERNANDEZ, Carlos, BAPTISTA, Pilar. Metodología de la Investigación. 6ª ed. Mexico: Mc Graw Hill, 2014. 600 pp.

### ISBN: 9781456223960

KANAWATY, George. Introducción al estudio del trabajo. 4<sup>a</sup> ed. Ginebra: Oficina Internacional del Trabajo, 1996, 522 pp.

### ISBN: 9223071089

MALLQUI, Giuliana. Optimización del Proceso de Selección e Implementación de Metodología Técnica para la Selección de Personal Operativo en una Planta de Confecciones de Tejido de Punto para Incrementar la Productividad. Tesis (Ingeniero Industrial). Lima: Universidad Nacional Mayor de San Marcos, Facultad de Ingeniería Industrial, 2015. 97 pp.

Disponible en<https://goo.gl/Xmp8hk>

PROKOPENKO, Joseph. La gestión de la Productividad. Ginebra: Oficina Internacional del Trabajo, 1989. 317 pp.

### ISBN: 9223059011

QUILLUPANGUI, Luis. Incremento de la productividad en la linea de producción de bordados en la industria Joribordados S.A. Trabajo de graduación (Ingeniero en Diseño Industrial). Quito: Universidad Central del Ecuador, Facultad de ingeniería, ciencias físicas y matemática, 2014. 110 pp.

Disponible en <https://goo.gl/HtQQD9>

VALDERRAMA, Santiago. Pasos para elaborar proyectos de investigación científica: cuantitativa, cualitativa y mixta. 5<sup>ª</sup> ed. Lima: Editorial San Marcos EIRL, 2015. 495 pp.

ISBN: 97861230287

**ANEXOS** 

## ANEXO 01 - Matriz de consistencia

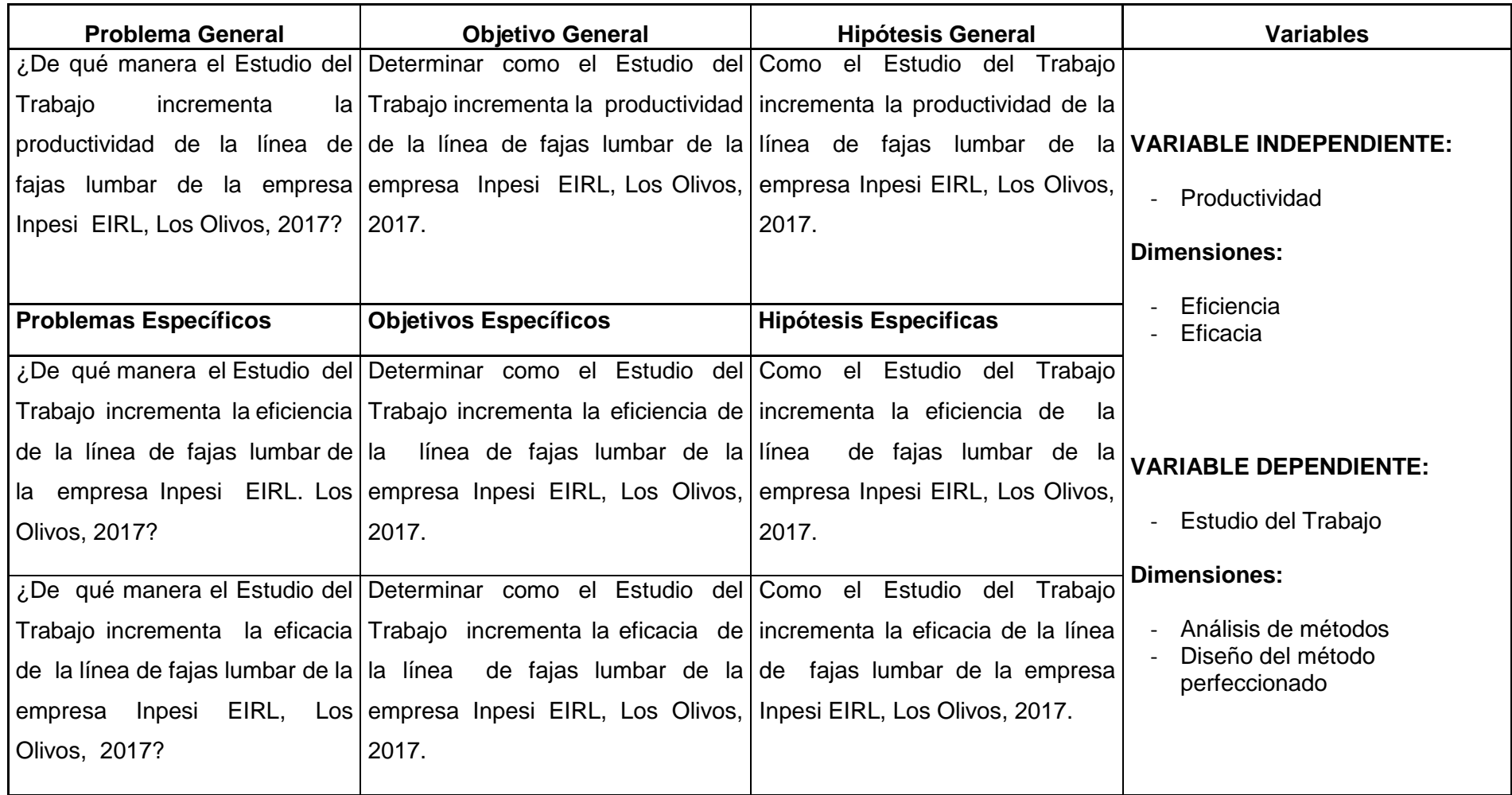

# ANEXO 02 - Diagrama de operaciones

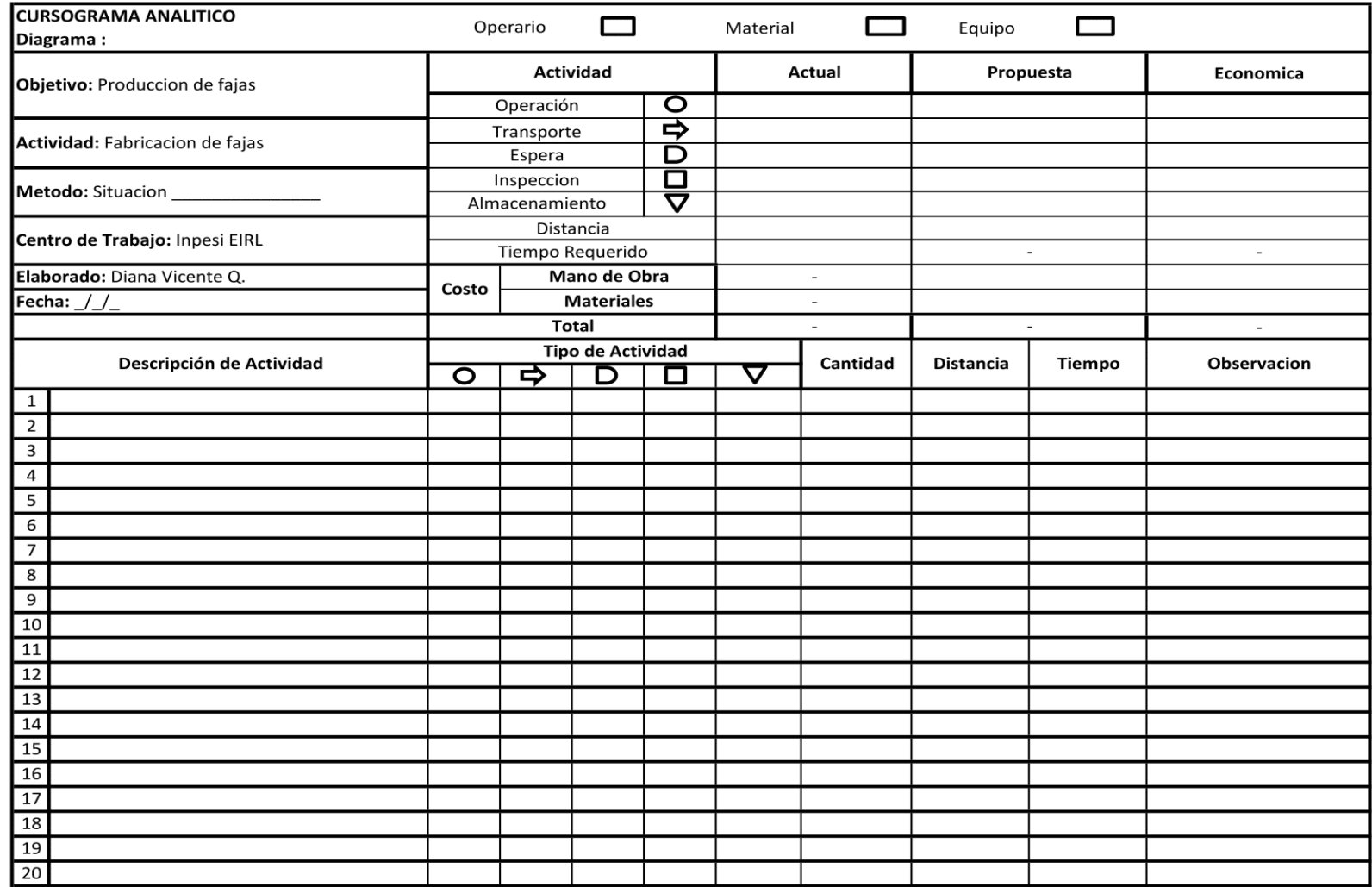

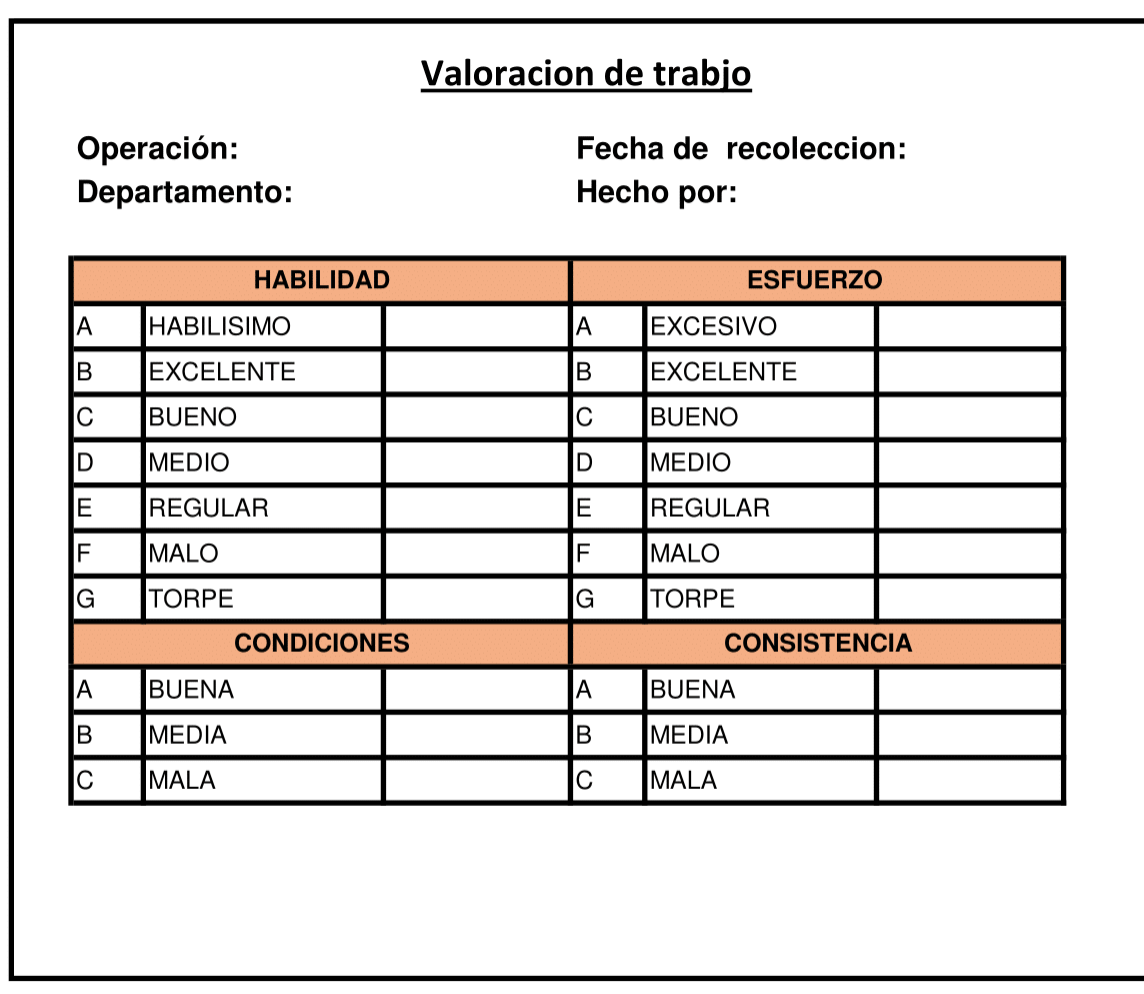

# ANEXO 04: Formato de análisis de suplementos

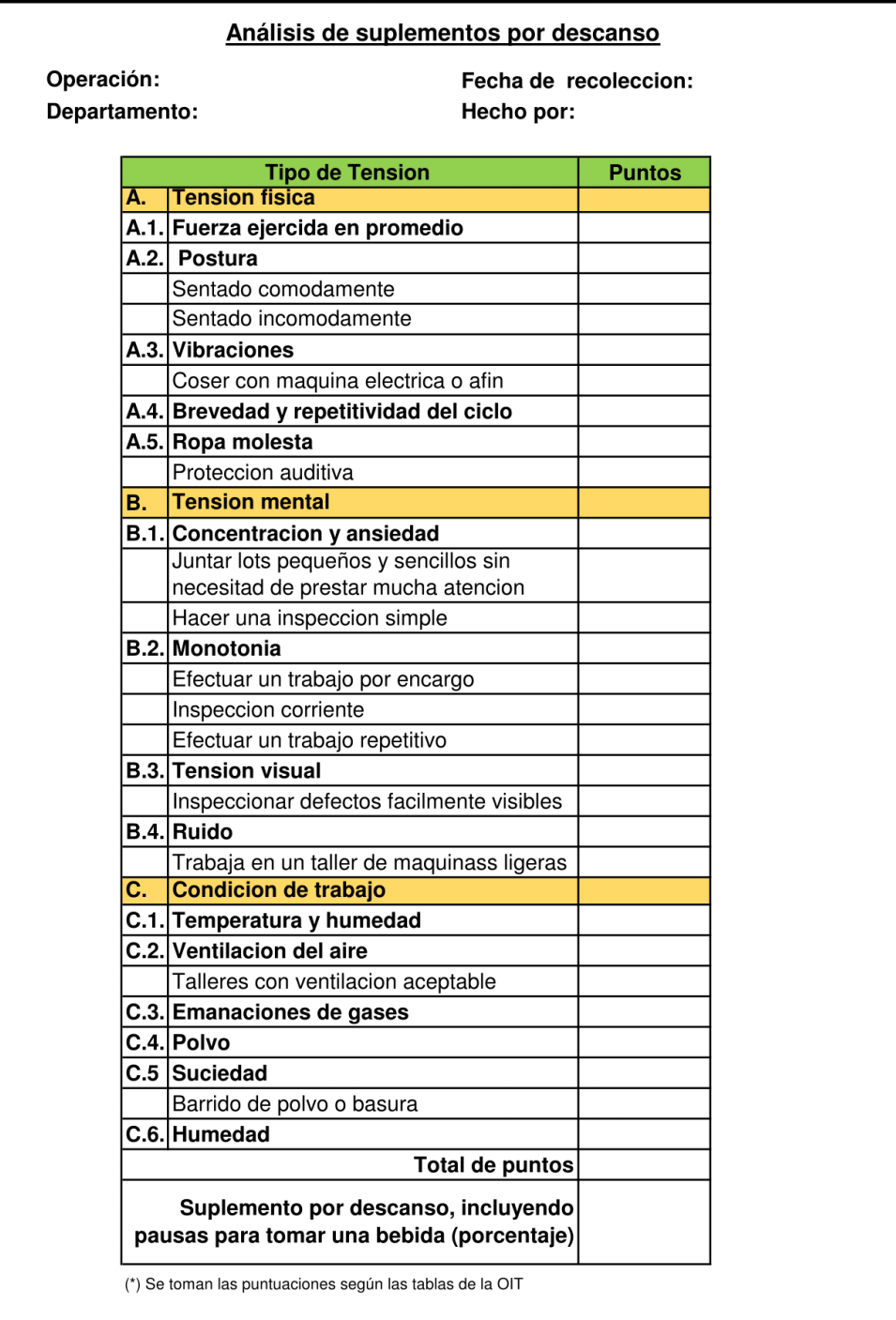

# ANEXO 05 - Estudio de tiempos

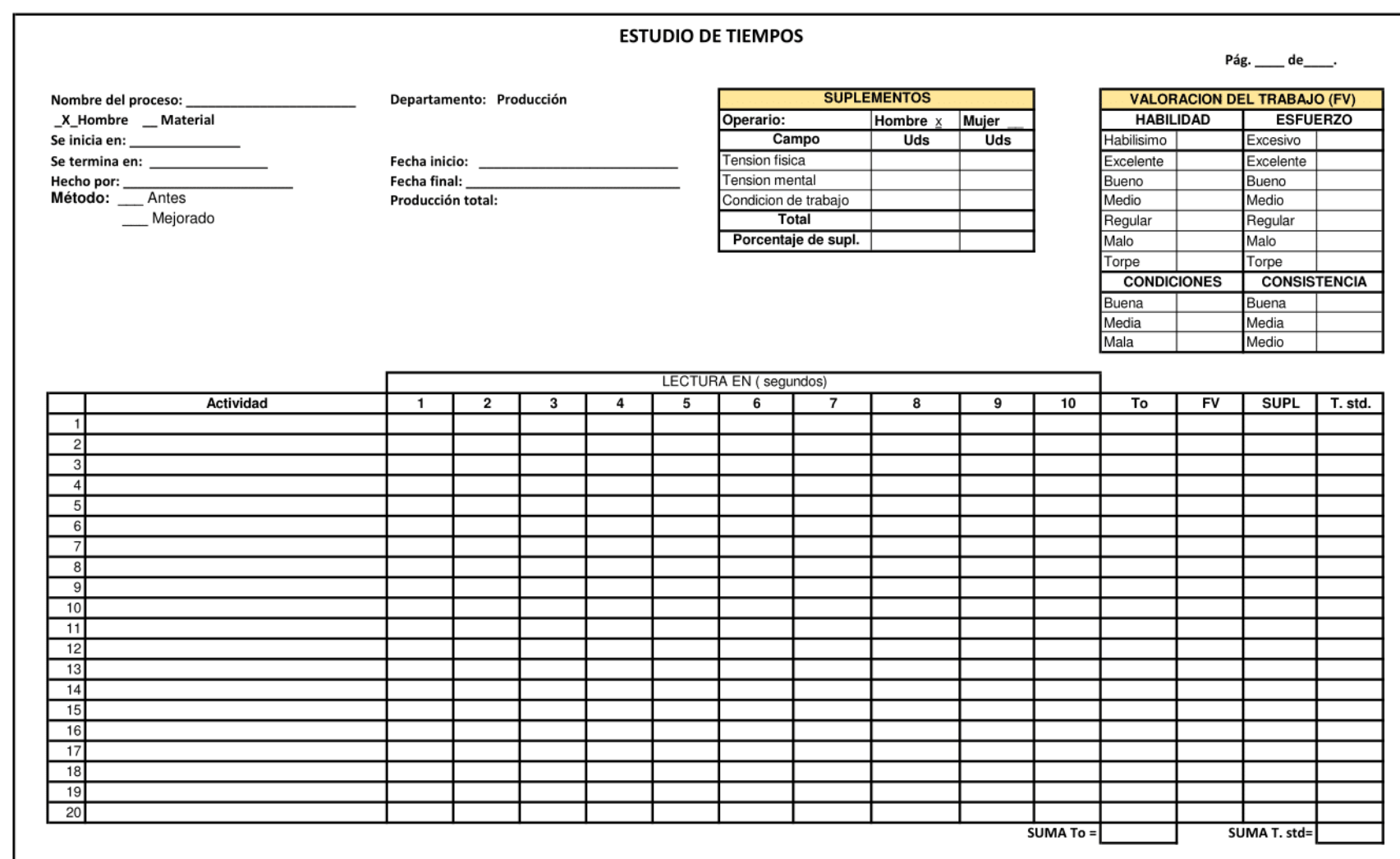

ANEXO 06 – Registro de horas hombre

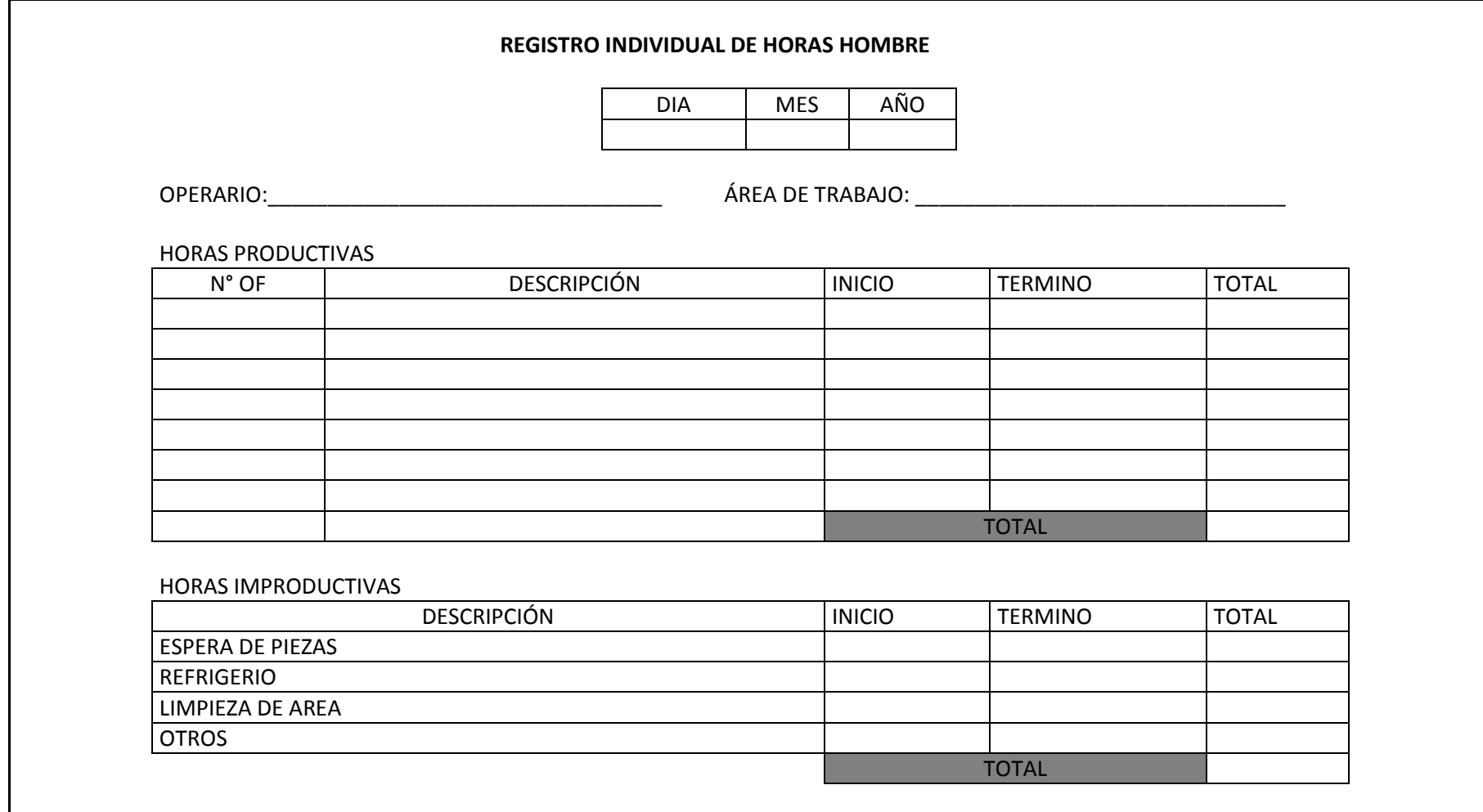

# ANEXO 07 - Tabla de suplementos

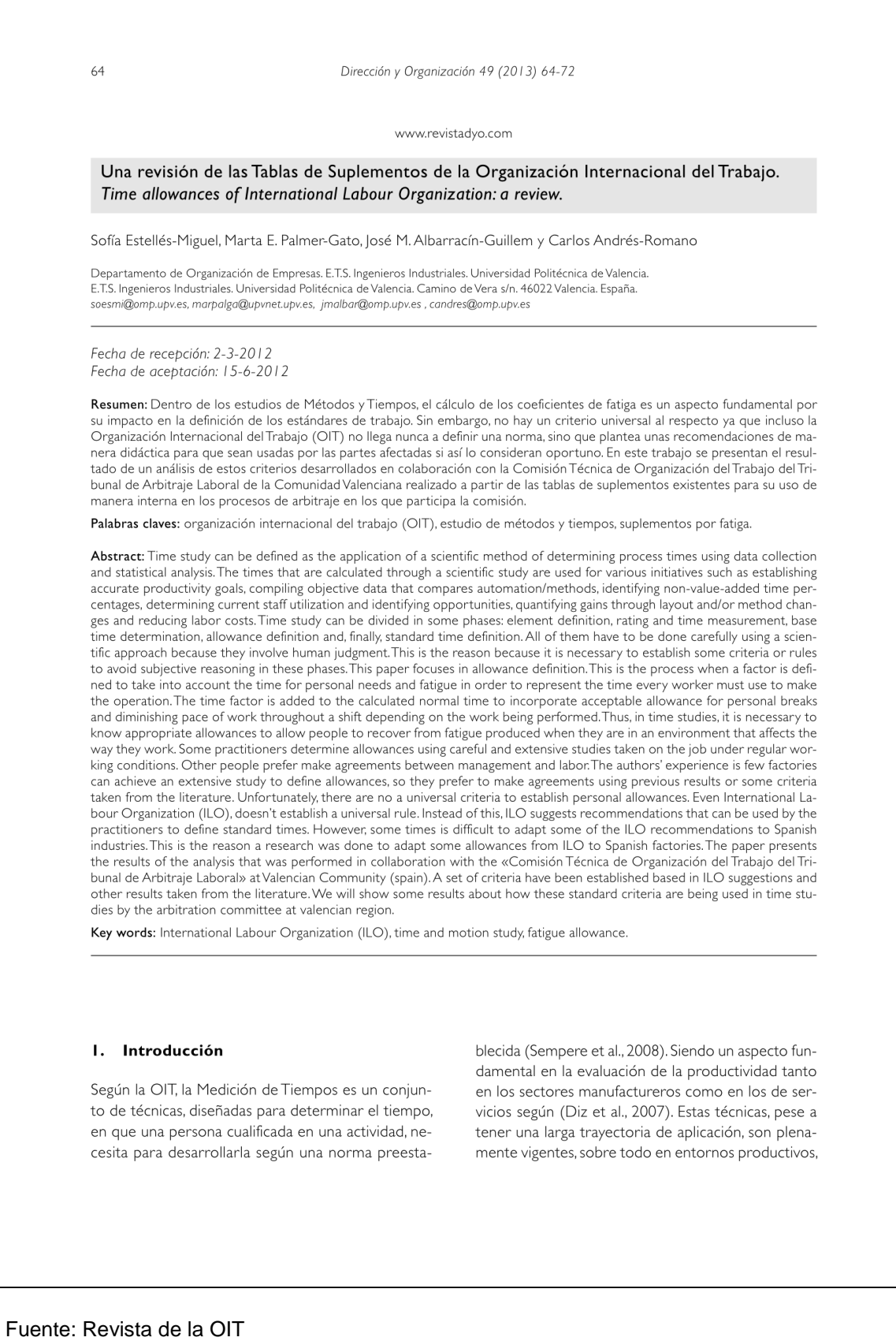

en los que la determinación de la cantidad de tiempo necesaria para fabricar es fundamental, para poder ofrecer estimaciones y plazos de entrega realistas (Vaughn, 1990). Algunas de sus aplicaciones van encaminadas en definir objetivos de producción, comparar métodos de trabajo manuales o no, identificar aquellas operaciones que no aportan valor establecer el grado de saturación de la mano de obra, cuantificar oportunidades o beneficios potenciales de un cambio de los métodos, reducir los costes de mano de obra o como instrumento para generar los datos necesarios para planificar los tiempos de trabajo como se realiza en (Corominas et al., 2008).

En el proceso de determinación de un estándar de tiemnos un aspecto fundamental consiste en determinar la cantidad de tiempo que necesita la persona que ejecuta una actividad para poder desarrollarla de manera continuada (Meyers, 2000). Esto es, el cálculo de los tiempos adecuados para recuperarse de la fatiga experimentada por el trabajador a la hora de realizar su actividad.

Existen numerosos estudios al respecto, siendo uno de los campos de trabajo de la ergonomía, por su influencia en el rendimiento de los trabajadores y la seguridad en los puestos de trabajo. Sin embargo, en lo que se refiere a la determinación de los estándares de tiempos, la práctica más común es la aplicación de suplementos o márgenes adicionales de tiempo, añadidos a la duración de la tarea y que refleja el tiempo necesario para recuperarse de un trabajo prolongado (Caso, 2006).

En el ámbito español, estos suplementos suelen expresarse como un porcentaje de tiempo adicional y no existe un criterio universal para su definición y aplicación. Esto es debido a la pluralidad de estudios, la falta de normativa laboral al respecto y la no concreción de los organismos relacionados con este campo. La OIT por ejemplo, no desarrolla una norma al respecto, sino que expresa una serie de recomendaciones didácticas, que pueden ser asumidas o no por los afectados.

Es por ello, por lo que se plantea desarrollar un criterio de aplicación unificado al respecto que pueda ser usado en la mediación de conflictos relacionados con el establecimiento de tiempos por parte de la Comisión Técnica del TAL de la Comunidad Valenciana.

Este Tribunal de Arbitraje nace al amparo de la ley 36/1998, en la que se establecía la creación de las instituciones arbitrales y la ley vigente 60/2003 de

Arbitraje. En ella, se otorga a la administración la posibilidad de encomendar la administración del arbitraje y la designación de árbitros, a determinadas corporaciones de derecho público, asociaciones v entidades sin ánimo de lucro, en cuvos estatutos se prevean funciones arbitrales. Al amparo de ello, se constituyó en la Comunidad Valenciana la Fundación del TAL, que es la entidad que otorga personalidad jurídica y soporte administrativo al sistema de solución extrajudicial de conflictos laborales en la Comunitat Valenciana. El Patronato de la Fundación está conformado por la Generalitat Valenciana y las organizaciones sindicales y empresariales más representativas de la Comunitat Valenciana: CCOO-PV, UGT-PV v CIERVAL.

Posteriormente, con fecha 15 de octubre de 2.008, se publica en el Diario Oficial de la Comunidad Valenciana DOCV 5870(2008) del Acuerdo del Comité de Interpretación, Aplicación y Seguimiento del IV Acuerdo de Solución Extrajudicial de Conflictos Laborales de la Comunidad Valenciana. Este acuerdo recoge la creación y desarrollo de la Comisión Técnica de Organización del TAL de la Comunidad Valenciana. Esta Comisión Técnica, es una comisión paritaria, formada por cuatro representantes de la patronal y otros cuatro de la parte social, cuyos objetivos son, servir de herramienta de apoyo a los mediadores y árbitros del sistema valenciano de solución extrajudicial de conflictos laborales colectivos. Su intervención en un procedimiento de mediación o arbitraje, se prevé con la emisión de un dictamen o informe pericial vinculante, según el tipo de procedimiento, sobre materias relacionadas con la organización del trabajo en las empresas. En concreto. sus actividades son el análisis y estudio técnico de aspectos concernientes a la productividad -sistemas de medición, tiempos e incentivos- a la valoración de puestos de trabajo y a la movilidad de los trabajadores en los centros de trabajo.

Desde el momento en que se formó la Comisión Técnica se marcó como objetivo unificar criterios y crear estándares internos de trabajo con el objetivo de unificar la experiencia y conocimiento de sus miembros. Es por eso, que se desde entonces se ha realizado un extenso estudio de definición y unificación de criterios, siendo la Medición de Tiempos una de las áreas estudiadas.

El presente artículo, recoge el trabajo realizado a lo largo del año 2.009 por la Comisión Técnica del TAL de la Comunidad Valenciana, a lo largo de este periodo, se establecieron las bases y criterios de me-

Fuente: Revista de la OIT

dición de tiempos en las empresas en los que fuera necesario realizarlos debido a discrepancias entre la empresa y la parte social. El trabajo se concretó, en una revisión de las tablas de coeficientes de descanso, que se encuentran publicadas por la Organización Internacional del Trabajo y una adaptación de las mismas para el uso del citado Comité Técnico. En el siguiente apartado se presentan las modificaciones planteadas junto con su justificación

#### 2. Tablas

Las tablas que a continuación se presentan, se basan en información facilitada por la empresa Peter Steel and Partners extraída de (Kanawaty, 1996), publicado por la OIT Los suplementos de descanso pueden determinarse utilizando las tablas de tensiones relativas y la tabla de conversión de puntos (Niebel y Freivals, 2003).

Aparte de esta información, la literatura relacionada con la definición de estándares de tiempos, no recoge ninguna recomendación o norma específica al respecto, por lo que la Comisión Técnica del TAL de la Comunidad Valenciana, adecuó algunas de las terminologías mencionadas en los trabajos anteriores y su distribución de puntos, en atención a las normas de trabajo actuales.

En el presente análisis, se ha intentado generar unas tablas fácilmente identificables por los usuarios. Siempre que ha sido posible, se ha intentado que el parámetro en cuestión pueda ser medido con alguna herramienta, por ejemplo al hablar de luminosidad la tabla se ha trasladado a luxes (fácilmente medibles por un luxómetro) y al hablar de ruido la tabla se ha trasladado a decibelios (medibles por un sonómetro). Se han tenido también en cuenta los reglamentos y normativas vigentes en el estado español al revisar las tablas, y si alguna de estas pudiera estar afectada por las mismas.

En el presente artículo, sólo se incluyen aquellas tablas que, con motivo de la revisión arriba mencionada, han sido modificadas, indicándose su codificación en la obra de (Kanawaty, 1996). Las tablas debidas a tensión física provocada por la naturaleza del trabajo (esfuerzo reducido, esfuerzo mediano y esfuerzo intenso), como las tablas finales de conversión de puntos en porcentajes, se ha decidido mantenerlas iguales a las publicadas.

#### $21$  Postura

La tabla de postura, se utiliza para determinar, si el trabajador debería tener un suplemento adicional de descanso en función de la posición en la que se encuentra a la hora de realizar su trabajo, también se tiene en cuenta, si manipula carga de forma fácil o complicada. Las posturas de trabajo son causa de carga estática en el sistema músculo-esquelético de la persona. La continua o repetida carga estática de posturas penosas en el trabajo, genera fatiga y en casos de larga duración puede provocar trastornos o patologías (Nogareda, S. y Dalmau I., 1997). Las investigaciones realizadas en el campo de la carga postural, inciden en que una de las principales medidas de corrección ergonómica es la reducción de la carga estática (Chavarria, R. 1996) causada por posturas no adecuadas en el trabajo. En la Encuesta Europea de Condiciones de Trabajo (European Foundation for the Improvement of Living and Working Conditions, 1997), se indica que una cuarta parte de los trabajadores adopta posturas cansadas o penosas como mínimo la mitad del tiempo de su trabajo. Esta tabla, ha sido revisada basándose en las obras citadas, eliminando las ambigüedades que aparecían en la tabla original de (Kanawaty, 1996) e incorporando, nuevas definiciones de posturas coherentes con los estudios realizados por los técnicos de la Comisión y a sus observaciones:

#### Tabla 1 Factor A2. Postura.

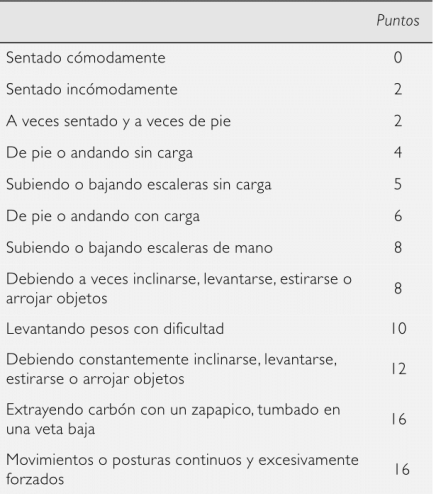

Fuente: Revista de la OIT

#### 2.2. Vibraciones

En la siguiente tabla, se considera el impacto de las vibraciones en el cuerpo, extremidades o manos, y el aumento del esfuerzo mental debido a las mismas. o a una serie de sacudidas o golpes. Las exposiciones profesionales a las vibraciones de cuerpo completo se dan, principalmente, en el transporte, pero también en algunos procesos industriales. Según el Real Decreto (RD) 330/2009), se establece que los trabajadores no deberán estar expuestos en ningún caso a valores superiores al valor límite de exposición; estos niveles vienen en la Directiva 2002/44/CE.

Se han incorporado algunas máquinas que en estos momentos se usan con bastante normalidad y que no estaban incluidas en la tabla (ya que no existían cuando se realizaron, p. ej. el martillo perforador sobre hormigón).

#### Tabla 2 Factor A3. Vibraciones

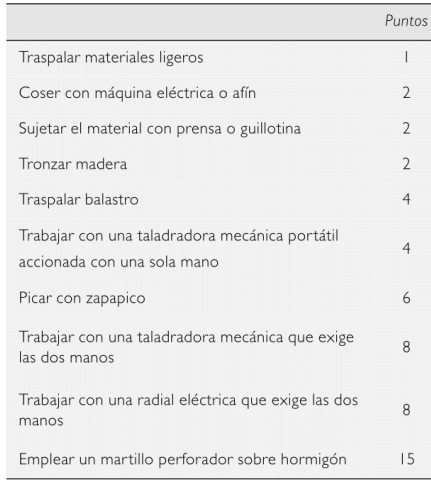

#### 2.3. Ciclo Breve

Cuando un trabajo es muy repetitivo, una serie de elementos muy cortos, forman un ciclo, que se repite continuamente durante un largo periodo. En este caso, se atribuyen puntos, con el fin de compensar la imposibilidad de alternar los músculos utilizados durante este tiempo. Esta tabla se ha ampliado, añadiendo además del tiempo en centésimas de minuto (c.d.m), su equivalencia en segundos y en diezmilésimas de hora, para facilitar el trabajo a los técnicos de medición de tiempos.

Tabla 3 Factor A4. Ciclo breve

| <b>PUNTOS</b>  | Tiempo medio del ciclo |              |                |  |
|----------------|------------------------|--------------|----------------|--|
|                | Diezmilésimas          | segundos     | c.d.m.         |  |
| I              | 26,66-28,33            | $9,6 - 10,2$ | 16, 17         |  |
| $\overline{2}$ | 25                     | 9            | 15             |  |
| 3              | 21.66-23.33            | $7,8 - 8,4$  | 13, 14         |  |
| 4              | 20                     | 7,2          | 2              |  |
| 5              | $16,66 - 18,33$        | $6 - 6, 6$   | 10,11          |  |
| 6              | $13,33 - 15$           | $4,8-5,4$    | 8,9            |  |
| 7              | 11,66                  | 4,2          | $\overline{7}$ |  |
| 8              | $\overline{0}$         | 3,6          | 6              |  |
| 9              | 8.33                   | 3            | 5              |  |
| 10             | menos de 8.33          | menos de 3   | menos de 5     |  |

#### 2.4. Ropa Molesta

Para el estudio de la presente tabla, se debe tener en cuenta, el peso de la ropa de protección en relación con el esfuerzo y el movimiento. Observar asimismo, si la ropa estorba la aireación y la respiración.

#### Tabla 4 Factor A5. Ropa Molesta

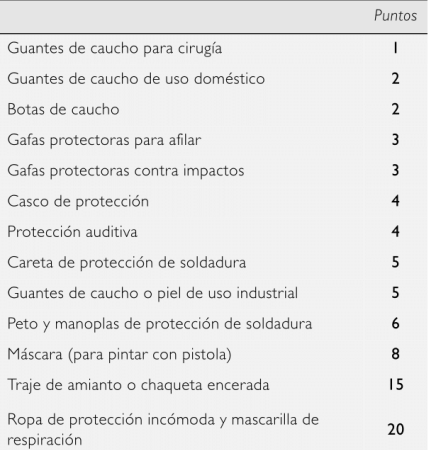

Fuente: Revista de la OIT

Hay que tener en cuenta que con la puesta en marcha del (RD 773/1997) se incorpora la obligatoriedad del uso de equipos de protección individual, esto hace que aunque el trabajador quede más protegido de los posibles accidentes a los que se expone en su puesto de trabajo, también tenga que soportar más carga sobre su cuerpo y también más ropa molesta. Por ello, a la hora de confeccionar esta tabla, se han usado casos prototipo que se definen a partir de las posibles combinaciones de equipos de protección definidos por el RD.

#### 2.5. Concentración/Ansiedad

Se consideran las posibles consecuencias de una menor atención por parte del trabajador, el grado de responsabilidad que asume, la necesidad de coordinar con exactitud y el grado de precisión o exactitud exigida. En esta tabla, se han incorporado definiciones de nuevas tareas, que las anteriores tablas no recogían, con lo que existe mayor facilidad, al poder asimilar una tarea que se está estudiando a una que contemple la tabla.

Tabla 5 Factor BI. Concentración/Ansiedad

|                                                                               | <b>PUNTOS</b>           |
|-------------------------------------------------------------------------------|-------------------------|
| Hacer un montaje corriente                                                    | 0                       |
| Traspalar balastro                                                            | 0                       |
| Hacer un embalaje corriente                                                   | ı                       |
| Lavar vehículos                                                               | ı                       |
| Rellenar de agua una batería                                                  | $\overline{2}$          |
| Alimentar troquel de prensa sin tener que apro-<br>xicmar la mano a la prensa | $\overline{2}$          |
| Pintar paredes                                                                | 3                       |
| Coser a máquina con guía automática                                           | 4                       |
| Juntar lotes pequeños y sencillos sin necesidad<br>de prestar mucha atención  | $\overline{\mathbf{4}}$ |
| Pasar con carrito a recoger pedidos de almacén                                | 5                       |
| Hacer una inspección simple                                                   | 5                       |
| Pintar metal labrado con pistola                                              | 6                       |
|                                                                               | (continúa               |

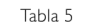

Factor BI. Concentración/Ansiedad (Continuación)

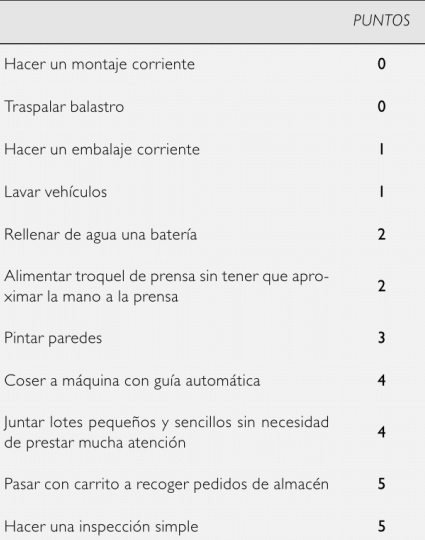

#### 2.6. Tensión visual

En esta tabla, se consideran las condiciones de iluminación natural y artificial, deslumbramiento, centelleo, color y proximidad del trabajo, así como la duración de la tensión. Como ya se dijo, los parámetros deben ser medibles, siempre que esto sea posible. Los niveles de iluminación necesarios para la realización de un trabajo pueden extraerse del RD 486 (1997), o bien de su guía de aplicación práctica (si no existe un documento más restrictivo). Al reducir la iluminación en un puesto de trabajo, por debajo de la iluminación necesaria, este se verá afectado, así como el trabajador que lo realiza. Se realizaron mediciones, y se consideró que cuando se trabaje con una iluminación inferior a la necesaria, se aplicará la siguiente tabla.

En esta tabla se consideran niveles adecuados los valores de distribución del 1 al 5, niveles con cierto riesgo los valores del 6 al 11 y los valores de distribución del 12 al 20 implicarían un riesgo muy elevado.

La Comisión Técnica decidió que en caso de existir una iluminación inferior al 20% de lo necesario en base al RD 486 (1997), no se realizaría la medición, hasta que este problema no sea subsanado.

Fuente: Revista de la OIT

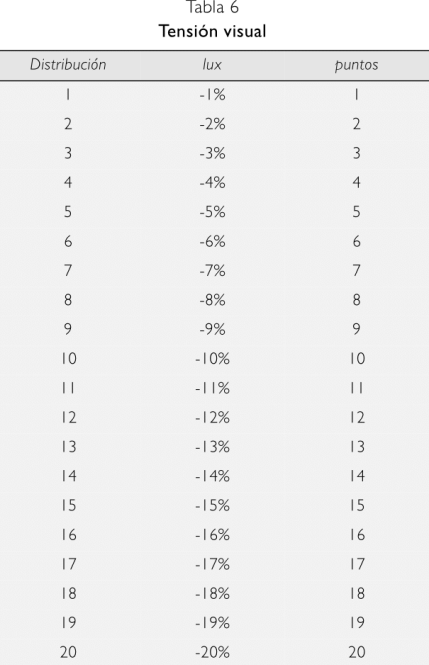

### Tabla 6 Factor B4, Ruido

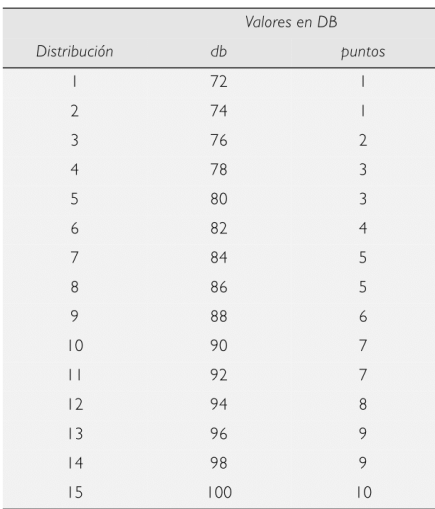

Las disposiciones relativas a la evaluación de Riesgos (Ley 31/1995), de prevención de riesgos laborales y el (RD 39/1997) por el que se aprueba el Reglamento de los Servicios de Prevención, implican la utilización de valores límite de exposición para poder valorar los riesgos debidos a la exposición profesional a agentes químicos. El (RD 374/2001) traspone a la legislación española el deber establecido en la Directiva 98/24/CE de adoptar sus propios valores límites de exposición profesional para aquellos agentes químicos que a nivel comunitario tengan asignados valores límite de exposición profesional.

Es por ello que el estar expuesto a estos agentes durante un tiempo prolongado puede afectar al trabajador, por ello se aconseja además de no llegar a los niveles máximos que vienen indicados (Ministerio de Empleo y Seguridad Social, 2012), la utilización de la tabla 7, para proporcionar descansos en los que el trabajador pueda recuperarse de los efectos sufridos.

#### 2.9. Polvo

Se entiende por polvo la dispersión de partículas sólidas en el ambiente. La exposición al polvo en el lugar de trabajo es un problema que afecta a diversos sectores (minería, fundición, canteras, textil, panaderías, etc.). Tradicionalmente la neumoconiosis (enfer-

#### 2.7. Ruido

Considerar si el ruido afecta la concentración si es un zumbido constante o un ruido de fondo, si es regular o aparece de improvisto, si es irritante o sedante. En este caso se ha traducido a decibelios como una forma objetiva de realizar las mediciones, para ello se utilizará un sonómetro. Este concepto es nuevo, ya que, hasta este momento la OIT en Kanawaty (1996), hablaba de mucho o poco ruido en comparación con algunos estándares. Se ha tenido en cuenta lo expuesto en el RD 286 (2006).

#### 2.8. Emanaciones de gases

Aquí se considera la naturaleza y concentración de las emanaciones de gases: tóxicos o nocivos para la salud, irritantes para los ojos, nariz, garganta o piel; olor desagradable. La emanación de gases entraría dentro del riesgo químico, siendo sus vías de penetración por inhalación o por absorción cutánea, ya que la ingestión se descarta dentro de un centro de trabajo.

Fuente: Revista de la OIT

medad por exposición al polvo) ha sido considerada como enfermedad profesional. En otras enfermedades respiratorias (asma, bronquitis crónica, enfisema pulmonar,...), la exposición laboral al polvo juega un papel importante. Es por ello que este factor incluye el volumen y tipo de polvo, se ha revisado y se han introducido varias operaciones, no definidas antes en otros estudios, con el fin de que el trabajador pueda tener un suplemento de descanso asociado a dicho factor. Con referencia a lo publicado en el Instituto Nacional de Salud e Higiene en el trabajo, hay cosas muy específicas, como lo referido a las actividades de la minería (Orden ITC/933/2011 y Orden ITC/2585/2007), o bien perforación de rocas (Caballero, J.D., 1989), y en la actualidad existe un proyecto de ley sobre la exposición de los trabajadores al polvo de madera, pero no habla de la existencia de polvo en todos los posibles ambientes de trabajo.

#### Tabla 7 Factor C3. Emanaciones de gases

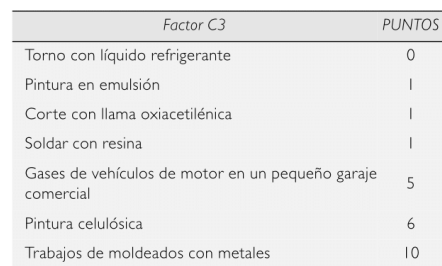

#### Tabla 8 Factor C4. Polvo

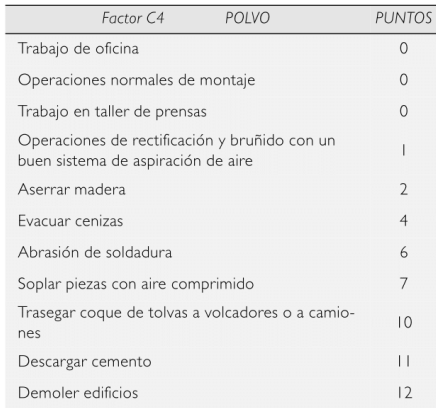

#### 2.10. Suciedad

Se tiene en cuenta la naturaleza del trabajo y la molestia general, causada por el hecho de que éste sea sucio. Este suplemento, se incorpora para asumir el tiempo que necesita el operario para lavarse, tras realizar alguna tarea en la que se pueda ensuciar. En algunas empresas, este tiempo se concede a los trabajadores al finalizar la tarea para lavarse, en estos casos se suelen conceder entre tres o cinco minutos. En los casos en los que se conceda tiempo adicional para lavarse, no se aplicaran las tablas de tiempo, es decir, no deben atribuirse puntos y tiempo a la vez para la misma acción

#### Tabla 9 Factor C5. Suciedad

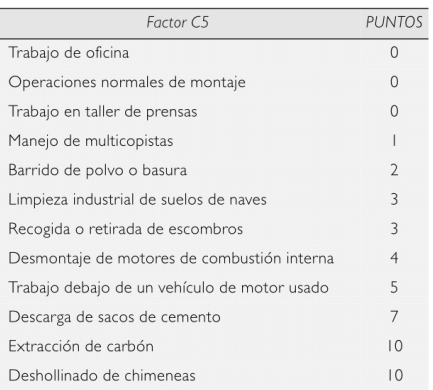

#### 2.11. Presencia de agua

Finalmente, se considera el efecto acumulativo del trabajo efectuado en un ambiente mojado durante largo periodo. Se han incorporado algunas categorías que no existían en las tablas anteriores.

#### 3. Resultados y conclusiones

Para validar el impacto de las modificaciones planteadas se ha hecho un estudio consistente en aplicar durante un periodo de un año estas tablas en todos los análisis de tiempos realizados por los miembros de la Comisión Paritaria. En concreto, durante este periodo se realizaron 47 estudios dentro de los cuales se midieron una media de doce operaciones. Cada estudio fue evaluado por todos los miembros de la Comisión.

Fuente: Revista de la OIT

#### Tabla 10 Factor C6. Presencia de agua

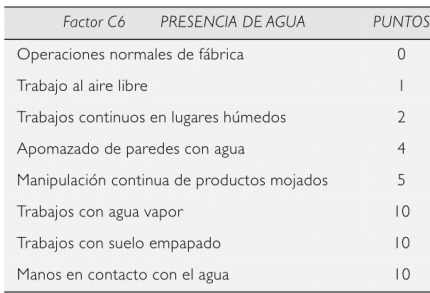

Respecto a la situación previa a la definición de las tablas presentadas se ha observado una reducción importante en la dispersión de los estándares fijados, indicando que la no existencia de unos criterios comunes para el cálculo de suplementos era una de las fuentes mas importantes que hacía que los tiempos definidos por los diferentes expertos, no coincidiesen

Del mismo modo, se ha comparado el número de veces que tras la decisión de la Comisión, alguna de las partes ha seguido por la vía judicial. En este caso, se han reducido prácticamente a cero, existiendo un único caso en todo el periodo analizado (caso en el que posteriormente, la autoridad judicial, dio la razón a los planteamientos de la Comisión Paritaria).

Entre los riesgos psicosociales que afectan negativamente a la salud y el bienestar de los trabajadores cabe destacar: las elevadas exigencias e intensidad del trabajo, las exigencias de orden emocional, la falta de autonomía, los conflictos éticos y las malas relaciones sociales, así como la inseguridad en el empleo y en el puesto de trabajo (Fundación Europea para la Mejora de las Condiciones de Vida y de Trabajo, 2012).

Como conclusión, hay que destacar que en este trabajo, se han presentado los resultados de un estudio realizado por la Comisión Técnica del Tribunal de Arbitraje Laboral de la Comunidad Valenciana, destinado a la estandarización de criterios relativos a los puntos por factores dentro del suplemento por descanso en los estudios de tiempos. Estos resultados son los que se están usando en todos los procesos de arbitraje en los que la Comisión Técnica del TAL de la Comunidad Valenciana interviene y constituye un primer paso para una unificación de criterios dentro de este tipo de actividades.

Actualmente, se sigue trabajando en la mejora de las tablas, acumulando datos que permitan mejorar los criterios planteados y modificándolas según la legislación. Algunas líneas de trabajo, se basan en el análisis de la influencia conjunta de factores (por ejemplo en la tabla del factor A5, se puede considerarse si se coge el factor de mayor puntuación o se suman los puntos de los distintos elementos que utilice el trabajador). También se está revisando la influencia de la legislación sobre seguridad y salud laboral sobre estos criterios, como por ejemplo en la tabla del factor C3 o en las tablas de tensión física, ya que no tiene ningún sentido que se excedan los kilogramos a mover que permite la ley de Prevención de Riesgos Laborales.

Habría que indicar, que en los últimos 2 años (2.010 y 2.011), estás tablas han sido aplicadas por la Comisión Técnica de TAL de la Comunicad Valenciana en la medición de más de 50 puestos de trabajo, en distintas empresas. Siendo fácilmente entendidas tanto al explicarlas a los trabajadores como a los empresarios.

En resumen, este trabajo pretende cubrir la laguna existente en la medición de tiempos en las empresas y servir de guía de referencia en la mediación de conflictos laborales derivados de los mismos.

#### Agradecimientos

La parte final de este trabajo ha sido parcialmente financiado por el proyecto DPI2011-27633 denominado «Programación de producción en cadenas de suministro sincronizadas multietapa con ensamblajes / desensamblajes con renovación constante de productos en un contexto de innovación».

#### **Bibliografía**

CASO, A. (2006) Técnicas de medición del trabajo. Ed. FC.

- CHAVARRÍA. R. (1986), NTP-177: Carga física de trabajo: definición y evaluación. INSHT.
- COROMINAS, A.; LUSA, A.; OLIVELLA, J. (2008), «Planificación del tiempo de trabajo con cuentas de horas: el caso industrial». Dirección y Organización, 35, pp. 110- $115$
- CABALLERO, J.D. (1989), NTP-257: Perforación de rocas: eliminación de polvo. INSHT.
- DOCV 5870 (2008). Diario Oficial de la Comunidad Valenciana Nº 5870 de fecha 15/10/2008. Resolución de

Fuente: Revista de la OIT

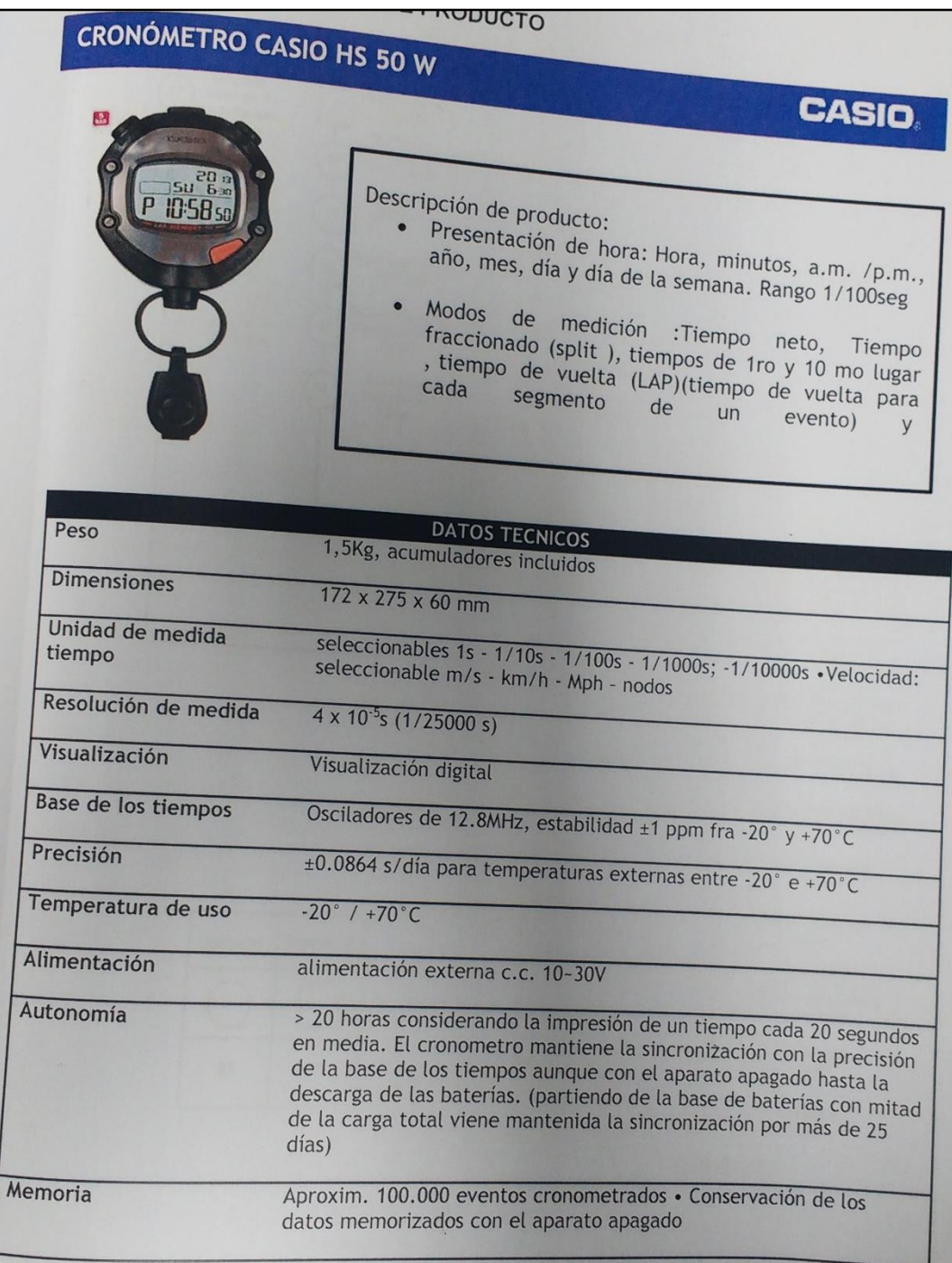

Fuente: www.Casio.pe

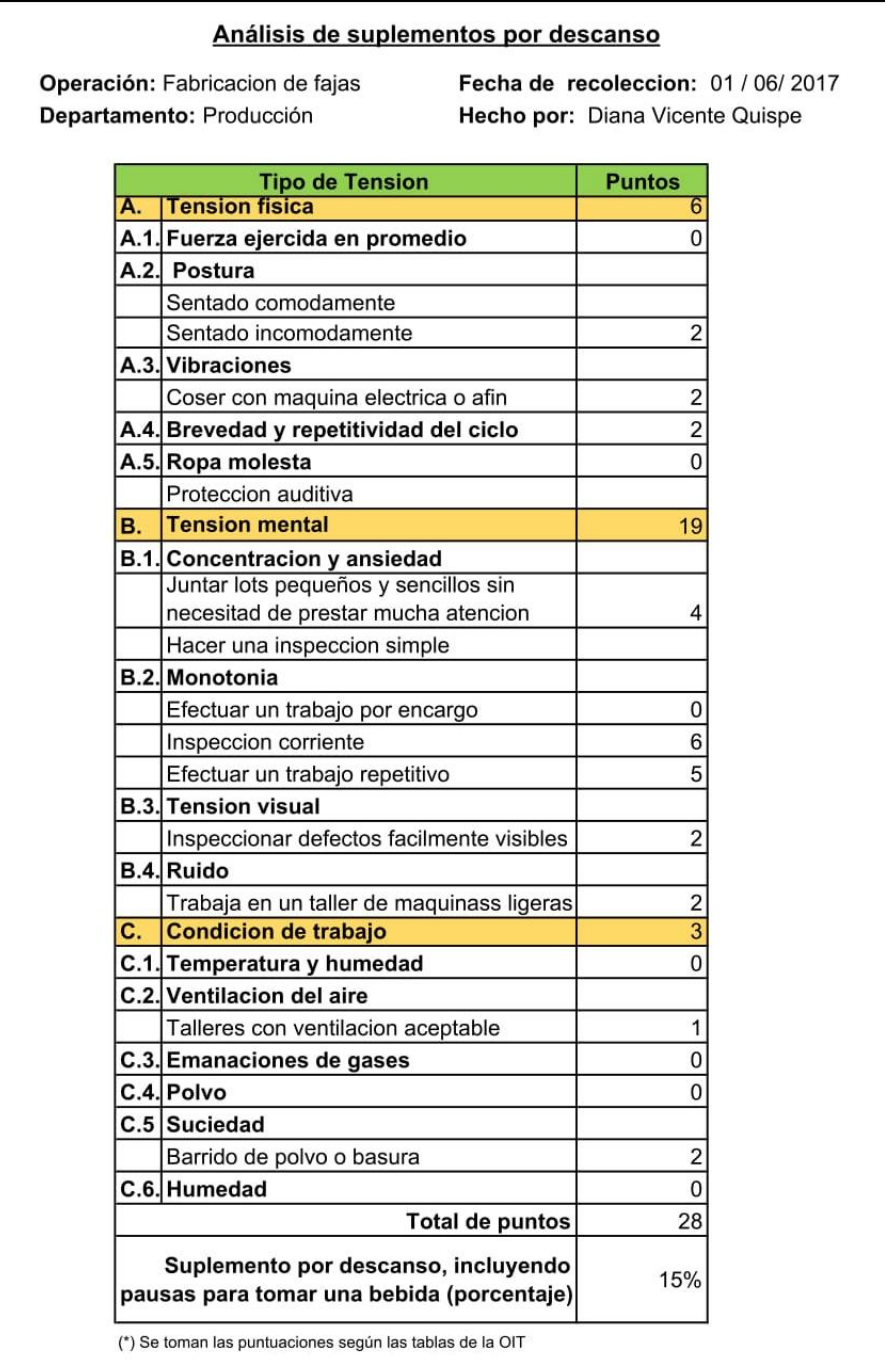

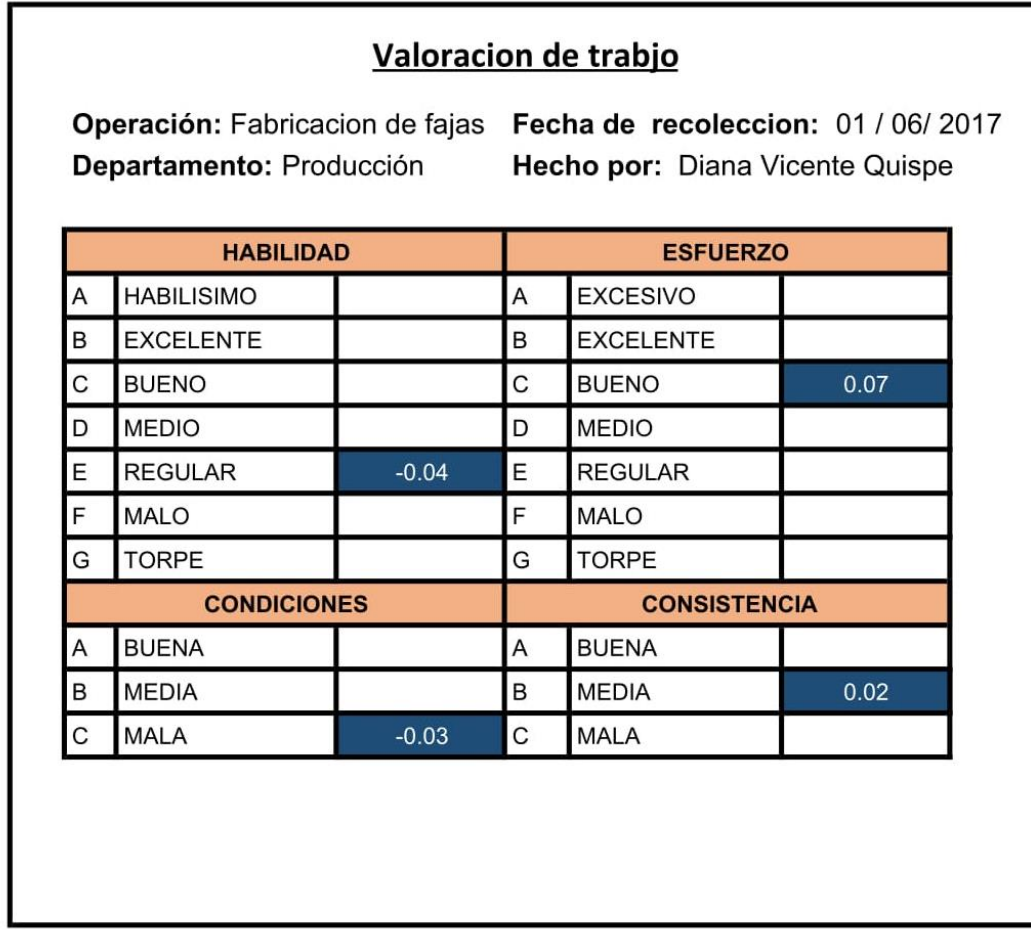

# ANEXO 11 – Ficha de estudio de tiempos – Antes

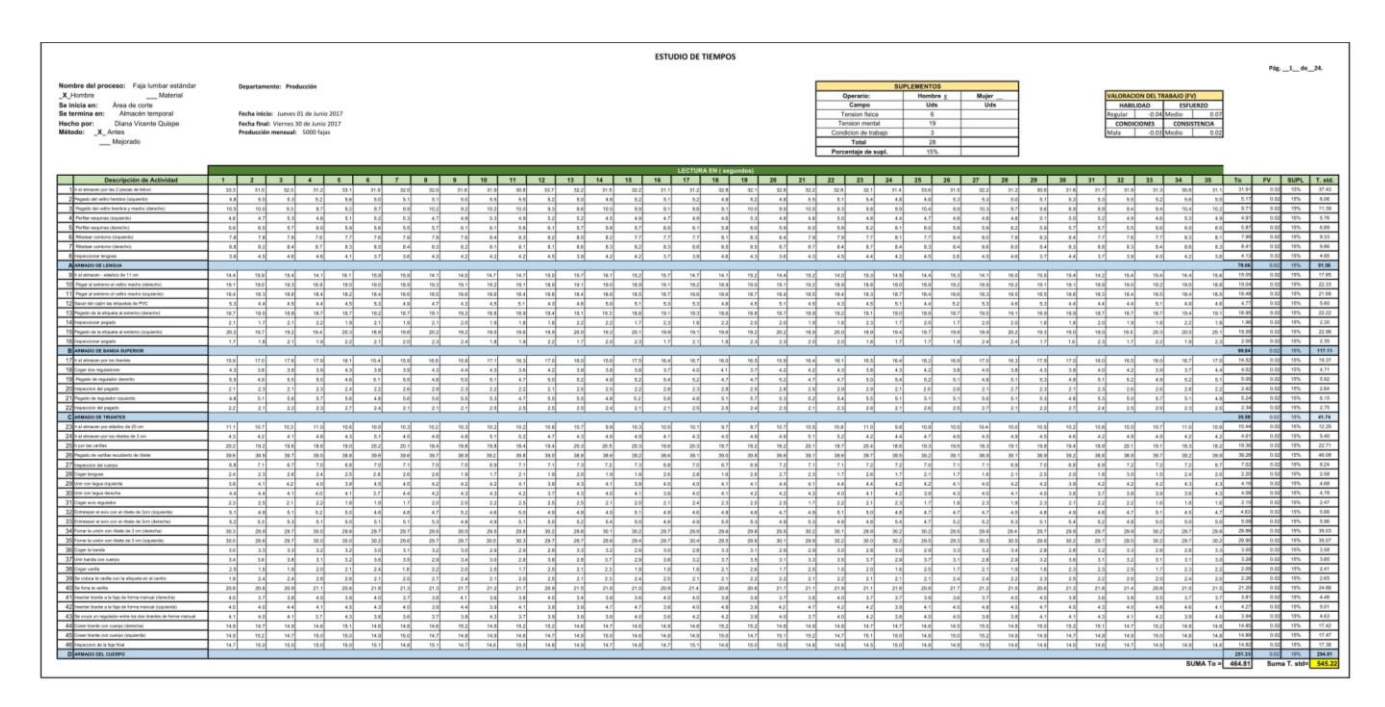

Fuente: Elaboración Propia

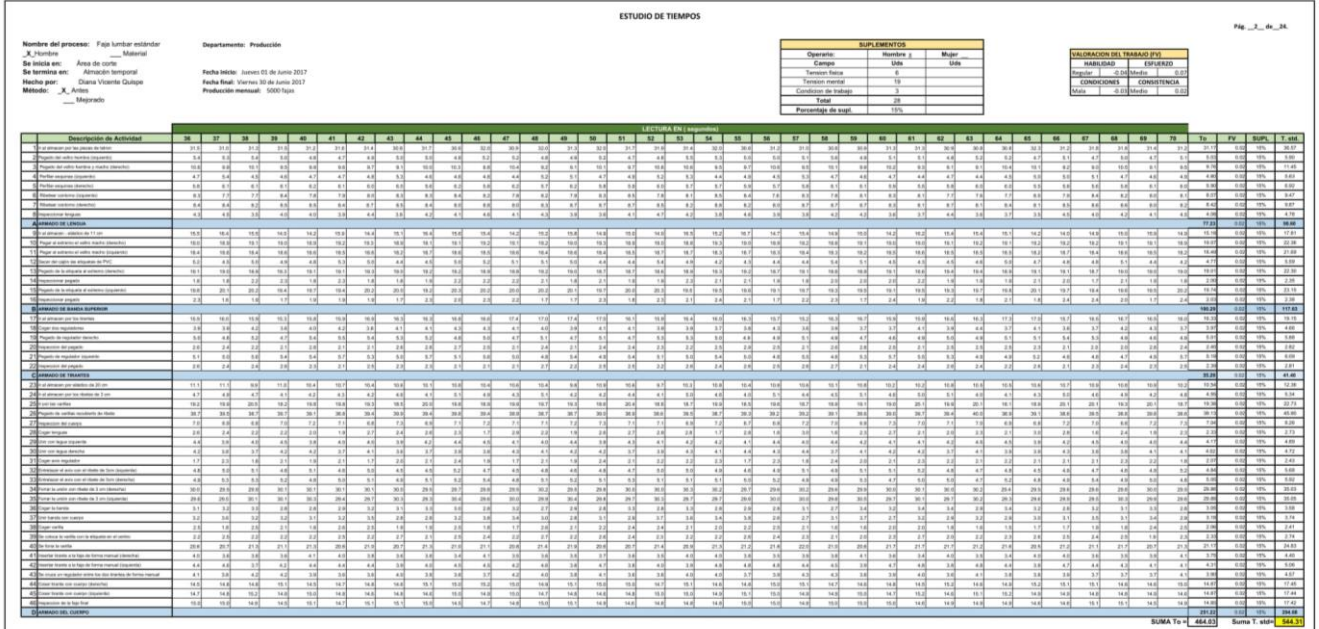

| <b>ESTUDIO DE TIEMPOS</b>                                                                                                    |                                                                                                    |                                                                                                    |  |  |
|----------------------------------------------------------------------------------------------------|----------------------------------------------------------------------------------------------------|----------------------------------------------------------------------------------------------------|--|--|
| Nombre del proceso: Faja lumbar estándar<br>X Hondre<br>Matali<br>Se inicia en: Area de corte<br>Se termina en: Almacán temporal<br>Hecho por: Eliana Vicente Quispe<br>Mitsda: X. Antes<br>$M$ ejorado                                                                                                    | <b>SUPLEMENTOS</b><br>Departamento: Producción<br><b>VALORACION DEL TRABAJO (FVS</b><br>Hombre :<br>Mujer<br><b>Concerting</b><br>Uds<br>Campo<br>Uds<br>HABILIDAD<br>ESFUERZO<br>Fesha Inizia: Junves 01 de Junio 2017<br>Tension Reica<br>$-0.04$ Mode<br>legular I<br>13<br><b>CONSISTENCIA</b><br>Fecha final: Viernes 30 de Junio 2017<br>Tension mental<br><b>CONDICIONES</b><br>Producción mensual: 5000 faix:<br>Consisten de trabajo<br>$\sim$<br>Total<br>28<br>15%<br>Porcentaje de supl.                                                                                                    | Fig. 1 ds 24.                                                                                                    |  |  |
| <b>Onecripcion de Actividad</b><br>The at amount out his money is letter.                                                                                                    | <b>LECTURA EN ( segundar</b><br>$-21.52$<br>1.022<br>32.3<br>31.8<br>35.8<br>34 8<br>36.6<br>25.2<br><b>BEN</b><br>25.8<br>25.8<br>21.86<br>31.4<br>31.46<br>32.2<br>31.8<br>3646<br>35.7<br>32.1<br>36.4<br>28.8<br>31.8<br>21.2<br>36.0<br>21.1<br>21.8<br>37.86<br>$-20.1$<br>35.8<br>21.3<br>31.8<br>25.3<br>21.4<br>31.2<br>21.2<br>33.36<br>35.3                                                                                                    | To FV BUPL T. std.<br><b>TIME</b><br>20.95                                                                                                    |  |  |
| 2 Pages not with business (passed)<br>3 Peperte del cello Auritoro y Hanto Liberales<br>4 Perfer expires (material)<br>S Further exquiring (damartis)<br>6 Nome colors (reports)<br>75 poulse comme identité<br>show letters<br>A PERMIT IN LENGTH                                                                                                    | 8.3<br>3.2<br>87<br>3.8<br>5.10<br>5.3<br>5.3<br>14<br>10<br>5.3<br>8.7<br>48<br>4.7<br>48<br>8.8<br>$-4.8$<br>14<br>48<br>12<br>51<br><b>B</b><br>5.8<br><b>A</b><br>84<br><b>AN</b><br>88<br>$-4.81$<br>6 H<br>8.3<br>6.1<br>6.1<br>A.M.<br>5.8<br>$-4.81$<br>8.3<br>$+1$<br>$-11$<br>84<br>$\overline{1}$<br>18<br>$\overline{14}$<br><b>SIM</b><br>$^{14}$<br>54<br>70.3<br>14.3<br>98.3<br>$^{14}$<br>$^{14}$<br>$^{16}$<br>3.1<br>98.9<br>88<br>14<br>184<br>54<br>342<br>34<br>88<br>10.46<br>$^{14}$<br>342<br>18<br>54<br>10.4<br>1.50<br>8.2<br>81<br><b>HEY</b><br>n al<br>$-14$<br><b>ALL</b><br>19, 212<br>4.88<br>$+2$<br>47<br>$\overline{1}$<br>11<br>82<br>$\frac{1}{2}$<br>$\overline{z}$<br>48<br>$\frac{1}{2}$<br>47<br>12<br>$^{12}$<br>11<br>47<br>48<br>$^{12}$<br>88<br>45<br>48<br>48<br>47<br>$\sim$<br>1.1<br>$^{12}$<br>41<br>32<br>1.02<br>sal.<br>A40<br>4.8<br>A1<br>and 1<br>A41<br>A.<br>A1<br>4×1<br>14<br>$\overline{\phantom{a}}$<br>88<br>64<br>11<br>A1<br>14<br><b>A</b><br>5.6<br>4.10<br><b>BR</b><br>AP.<br><b>A</b><br>A M<br>8.0<br>6.2<br>88<br>3.6<br>88<br>18<br>8.8<br>87<br>5.8<br>5.11<br>87<br>$+1$<br>1.57<br>$+1$<br>$+1$<br>n al<br>3.9<br>n al<br>$\sim$<br><b>A</b><br>$\sim$<br><b>A</b><br><b>A</b><br>18<br>8.5<br>3.41<br>78<br>8.2<br>8.25<br><b>TAL</b><br>14<br>82<br>45<br>1.1<br>24<br>12<br>$-8.8$<br>8.36<br>84<br>78<br>14<br>$^{12}$<br>72<br>85<br>22<br>$\sim$<br>83<br>14<br>31<br>15<br><b>TE</b><br>asi<br>14<br>6.18<br>14<br><b>RS</b><br>78<br>72<br>8.8<br>31<br>8.2<br>11<br>14<br>88<br>82<br>$^{14}$<br>82<br>84<br>11<br>13<br>8.4<br>82<br>88<br>55<br>$^{18}$<br>82<br>8.9<br>58<br>8.2<br>83<br>18<br>87<br>87<br>8.2<br>8.2<br>826<br><b>RR</b><br>8.2<br>8.7<br>88<br>87<br>870<br>1.34<br>$^{2}$<br>$-0.1$<br>3.22<br>48<br>67<br>3.7<br>3.7<br>3.7<br>$\overline{1}$<br>24<br>37<br>42<br>$\overline{14}$<br>48<br>14<br>43<br>41<br>$-4.04$<br>3.9<br>A.M.<br>4.9<br><b>A</b><br>44<br>s all<br>A4<br>n of<br>A.<br>3.8<br>14<br>44<br>4.8<br>4.9<br>$^{14}$<br>45L<br>$-4.4$<br>$^{12}$<br>3.8<br>18<br>$+1$<br>77,413<br>-                                                                                                    | 1.16<br>19%<br>11.26<br>$-$<br>195<br>1.46<br>1.75<br>$-$<br>10 <sup>2</sup><br>9.94<br>1.75<br>$-$<br>m<br>4.79<br><b>TEL:</b><br>$\mathbf{m}$                                            |  |  |
| Daniel altraster-with Kin de 11 p.m.<br>100 Page of policies of Julia Hards Hamdul<br>11 Page at enterty of only marks (aspected)<br>T2 Electri hall caller by discusse to PVC.<br>13 Page 6 in in migrate al estrento planetato<br>14 Hammon pages:<br>15 Pagelo de la stiguela al colonita Estado del<br><b>Management</b> country<br>BLANMADC OF BANDA BUTTINGS | 19.1<br>19.8<br>78.2<br><b>TEA</b><br>18.6<br>$+4.71$<br>$-16.8$<br>14.37<br><b>TRAI</b><br>teal.<br>TRA<br>$-0.8$<br>16.80<br>13.4<br>14.80<br>newl<br>ta al<br>$= 4$<br>16.80<br>$-0.16$<br><b>THE</b><br>74.2<br>ne all<br>16.0<br><b>CRAN</b><br><b>Hall</b><br>74.1<br>$-98.2$<br>$-46.40$<br>14.10<br>$-0.5$<br>$-98.10$<br>18.3(<br>ne all<br>$-6.8$<br>$-0.3$<br>181<br>78.2<br>19.1<br>14.2<br>19.3<br>19.3<br>18.7<br>32<br>19.2<br>18.2<br>18.8<br>18.2<br>18.2<br>79.5<br>test<br>18.8<br>18.1<br>18.2<br>19.2<br>$-0.0$<br>19.2<br>19.2<br>78.1<br>18.2<br>32<br>19.2<br>18.2<br>19.2<br>18.90<br>164<br>78.2<br>19.2<br><b>HEAT</b><br>18.8<br>16.26<br>78.5<br>38.7<br>78.47<br>18.2<br>384<br>16.6<br>144<br>16.3<br>16.7<br>16.6<br>18.2<br>16.7<br>19.6<br>16.3<br>18.8<br>ms1<br>98.30<br>18.2<br>388<br>38.4<br>18.3<br>38.8<br>38.3<br>16.8<br>18.8<br>14.5<br>18.7<br>36.3<br>38.8<br>16.4<br>128<br>18.5<br>$\overline{1}$<br>18.3<br>seal.<br>18.2<br>18.6<br>38.6<br>5.05<br>9.2<br>$-4.4$<br><b>b</b><br>1.1<br>4.3<br>14<br>$\sim$<br>4.1<br>44<br>A N<br>s al<br>8.2<br>A1<br>n of<br><b>AR</b><br>A.<br>$-1.1$<br>43<br>68<br>48<br>8.4<br><b>Add</b><br>41<br>48<br>$-1$<br>$-1$<br>1.2<br>$\sim$<br>$-44$<br>42<br>11<br>$-1.2$<br>$-25$<br>11<br>$^{11}$<br>12.30<br>18.8<br>78.8<br>18.8<br>(8.7)<br>18.2<br>18.9<br>78.37<br>18.2<br>19.40<br>18.1<br>18.4<br>16.8<br>18.0<br>18.7<br><b>19.9</b><br>18.7<br>78.0<br><b>TES</b><br>$-18.5$<br>18.0<br>18.7<br><b>TER</b><br>TR AT<br>18.25<br>19.1<br>18.8<br>18.7<br>18.1<br>$^{12}$<br><b>HA</b><br><b>19.1</b><br>to i<br>781<br>58.30<br>16.8<br>181<br>2.1<br>220<br>18<br>22<br>28<br>$+16$<br>23<br>18<br>1H<br>11<br>$-20$<br>18<br>$^{18}$<br>$+1$<br>18<br>$x + 1$<br>28<br>$-3.36$<br>1.94<br>1.07<br>$-221$<br>$-1.00$<br>21<br>18<br>18<br>1.A<br>211<br>21<br>$-1.25$<br>$= 14$<br>28<br>2.3<br>33<br>$-1$<br>78<br>18<br>68.07<br>78.7<br><b>No.</b><br>258<br>19.3<br>18.7<br>18.3<br>$^{48}$<br>19.7<br>21.1<br>18.0<br>$^{38}$<br><b>Hall</b><br>384<br>187<br>144<br><b>TER</b><br><b>TER</b><br><b>TEM</b><br>18.8<br>101<br>$\overline{1}$<br>$\overline{1}$<br>$-1$<br>16 H<br><b>TER</b><br>29.2<br>18.2<br>20.8<br>$^{12}$<br>28.25<br>19.8<br>782<br><b>Hall</b><br><b>Hall</b><br>$-1$<br>18.2<br>211<br>7.99<br>$-0.0$<br>14.44<br>3.36<br>2.4<br><b>COMP</b><br>38<br>21<br>22<br>$-16$<br>21<br>2.9<br>$-4$<br>22<br>2.M<br>22<br>200<br>3.21<br>27<br>22<br>18<br>$-0.15$<br>311<br>22<br>18<br>$-$<br>18<br>3.1<br>$-1.66$<br>8.5<br>$-1$<br>14, 25, 25<br>$-11$<br>18<br>$-24$<br>m | 10%<br>17.72<br><b>TIME</b><br>22.41<br>155<br>21.86<br>1.46<br><b>TELE</b><br>$10\%$<br>33.34<br><b>THE</b><br>226<br>offs.<br>22.96<br>$-$<br>2.54<br>$\frac{1}{2}$<br>117.29            |  |  |
| 17 The ad annual and the funding<br>130 Local Ave Augustiness<br>19 Pages in equaliz brack<br>20 Houston Around<br>21 Present de marinete localista<br>22 Houseville Art ungerly<br>CANNADO DE TRANTES                                                                                                    | 178<br>19.8<br>78.3<br>114<br>178<br>12.8<br>10.01<br>174<br>12.5<br>16.4<br>16.3<br>77.88<br>16.5<br>16.8<br>16.1<br>34.2<br>17.8<br>98.26<br>77.4<br>10.4<br>18.8<br>re.et<br>17.8<br>18.8<br>m.e.<br>10.8<br>19.4<br>16.4<br>18.7<br>16.4<br>14.6<br>18.4<br>772<br>10.8<br>19.25<br>$-98.5$<br>3.01<br>A.10<br>18<br>$-3.71$<br>2.75<br>42<br>$+1$<br>38<br>$x +$<br>43<br>$\overline{1}$<br>14<br>4.16<br>$^{38}$<br>3.75<br>48<br>$^{48}$<br>$-1$<br>381<br>$+1$<br>$+3$<br><b>TH</b><br>1.75<br>3.15<br>1.99<br>$+1$<br>$+1$<br>3.7<br>$^{12}$<br>$^{+}$<br>43<br>68<br>$+1$<br>18<br>$+1$<br>m<br>$^{44}$<br>1.12<br>48<br>10.00<br>18.8<br>$-6.10$<br>47<br>8.1<br>'s of<br>6.1<br>1H<br>A.M.<br>48<br>11<br>1.2<br>4.91<br>5.1<br>and.<br>s d<br>sol<br>n.v.<br>481<br>4.8<br>$-4.2$<br>6.1<br>48<br>n.sl<br>5.51<br>4.8<br>81<br>4H<br>14<br>4.70<br>4.40<br>a.sl<br>54<br>4.9<br>4 all<br>2.31<br>11<br>3.07<br>24<br>24<br>14<br>24<br>2.2<br>14<br><b>A</b><br>24<br>38<br>$\overline{14}$<br>38<br>xxl<br>8.8<br>11<br>2.36<br>2.8<br>2.2<br>3.1<br>2.3<br>2.8<br>7.1<br>24<br>28<br>24<br>37.2<br>200<br>24<br>2.0<br>54<br>12<br>11<br>415<br>14<br>3.4<br>54<br>11<br>34<br>12<br>3.4<br>3.2<br>3.1<br>5.2<br>$\left  4.8 \right $<br>$-4.0$<br>14<br>11<br>54<br>$-48$<br>3.7<br>4.3<br>12<br>32<br>sal<br>14<br>4.8<br>33<br>11<br>4.3<br>14<br>12<br>3.3<br>12<br>3.86<br>5.39<br>2.57<br>22<br>2.37<br>22<br>2.7<br>11<br>18<br>28<br>28<br>211<br>28<br>11<br>12<br>22<br>2.8<br>2.5<br><b>THE</b><br>221<br>2.4<br>$^{18}$<br>3.6<br>$^{18}$<br>$^{12}$<br>28<br>22<br>$\sim$<br>22<br>18<br>21<br>18<br>28<br>$-10-1$<br>3.22<br>$^{18}$<br>$\sim$<br>$\overline{1}$<br>21<br>$\sim$<br><b>The Co</b>                                                                                                    | 19, 38<br><b>TOM</b><br>$\overline{156}$<br>$+88$<br>1.69<br><b>TERR</b><br>278<br>$19\%$<br>5.55<br>10%<br>$\overline{\phantom{a}}$<br>2.78<br>41.81<br>$-$                               |  |  |
| Zie statuse or skills in it or<br>240 of showing an the duties in 1 on<br>250 per to rate.<br>20 Pages in verba textures in their<br><b>REMOVAL BE CARDS</b><br>200 per tenant<br>25 Die ihr legen imparent                                                                                                    | 10.04<br>10 M<br>10.4<br>16.10<br>98.5<br>3.5<br>198.9<br>33.7<br>$-90.8$<br><b>TOM</b><br>nul.<br>70.8<br>10.3<br>TO Y<br>101<br>19.5<br>mal<br>18<br>70.8<br>18.86<br>10.5<br>teal<br>$-10.5$<br><b>10.10</b><br>30.0<br>78.3<br>70.3<br>18.25<br>TO 17<br>no all<br>10.3<br>18.5<br>10.3<br><b>MES</b><br>79.20<br>75.21<br>48<br>44<br>43<br>$\sim$<br>4.2<br>4.5<br><b>ALL</b><br>4.1<br>44<br>4.2<br>5.1<br>4.8<br>$^{12}$<br>64<br>$-4$<br>$-1$<br>$5-2$<br>48<br>5.2<br>48<br>$+1$<br>4.5<br><b>AN</b><br>5.3<br>42<br>4.4<br>14<br>4.7<br>$-1$<br>43<br>-4.41<br>6.8<br>6.7<br>$-4.8$<br>$-44$<br>$\sim$<br>62.2<br>18.21<br>19.76<br>$-1.8$<br>14.17<br>18.90<br>ra si<br>26.9<br>mai.<br>18.8<br>20 al<br>38.30<br>20.1<br>tani.<br>ta all<br>$-1$<br>38.7<br>18.2<br>20.3<br>14.1<br>18.25<br>19.7<br>na ri<br>m.r.<br>20.5<br>281<br>18.1<br>18.5<br>18.1<br>16.6<br>18.16<br>78.8<br>25.4<br>$-11$<br>38.2<br>$-1.7$<br>70.7<br>38.8<br>388<br>36.8<br>28.8<br>38.8<br>36.7<br>36.7<br><b>MAG</b><br>38.1<br>28.0<br>38.5<br>38.4<br>38.8<br>381<br>10.0<br>38.6<br>388<br>38.70<br>38.2<br>38.7<br>30.2<br>38.6<br>10.1<br>201<br>20.0<br>381<br>38.5<br>38.7<br>39.7<br>28.7<br>34.25<br>38.25<br>314<br>34.3<br>38.82<br>100<br>6.8<br>5.8<br>$\frac{1}{2}$<br>4.8<br>72<br>$+1$<br>8.1<br>6.4<br><b>BR</b><br><b>SIM</b><br>77<br><b>AM</b><br>2.1<br>$\pm$<br><b>RE</b><br><b>THE</b><br><b>RE</b><br>$-$<br>78.6<br><b>AM</b><br>22<br>7.8<br>$^{*}$<br>$x +$<br>72<br>1.41<br>12<br>18<br>18<br>12<br><b>SM</b><br>1.8<br>241<br>2.8<br>$+4$<br>$+4$<br>141<br>28<br>TV 24<br>14, 25, 25<br>zsl<br>$-21$<br>zel<br>22<br><b>A</b><br>28<br>18<br>13<br>88<br><b>Exit</b><br>$^{12}$<br>211<br>$-11$<br>12<br>$-14$<br>7.4<br>24<br>83<br>18<br>14<br>28<br>4.10<br>$\overline{AB}$<br>$+1$<br>$\overline{1}$<br>$+1$<br>$\overline{AB}$<br>$\overline{1}$<br>$\overline{\mathbf{H}}$<br>45<br>$^{48}$<br>$\overline{1}$<br>42<br>$\overline{14}$<br>4.5<br>2.82<br>$-8.3$<br>38<br>4.1<br>38<br>42<br>44<br>42<br>44<br>$\sim$<br>3.9<br>41<br>$-11$<br>4.3<br>18<br>44<br>$+11$<br>48<br>$^{12}$<br>48<br>38<br>3.88<br>$-4.3$                                                                                                    | $\frac{1}{2}$<br>0.01<br>1.41<br><b>COLLEGE</b><br>105<br>22.66<br>45.89<br><b>TIME</b><br>10%<br>9.22<br>1994<br><b>COLLEGE</b><br>1954<br>4.68                                           |  |  |
| 30 one companients<br>21 Eigen wir register<br>32 Between of each car of their de fore insurance<br>33 Entwicker of ever car at their de lare planning<br>SERVICE SURFICE-RAN IN THE INNESE<br>25 Form to price can chase its 3 on conserving<br>Million is been                                                                                                   | 7.87<br>4.15<br>$-$<br>$^{12}$<br>18<br>61<br>$\sim$<br>$\sim$<br><b>A</b><br>and<br>18<br>$\sim$<br>14<br>$\sim$<br>$-$<br>A.M.<br>$-1$<br>6.6<br>14<br>$\overline{a}$<br>$\sim$<br>$^{42}$<br>4.3<br>$\sim$<br>$\sim$<br>18.0<br>18<br>$\sim$<br>$-1$<br>1.44<br>$= 1$<br>6.81<br>-<br>2.8<br>7.4<br>$\sim$<br>4.5<br>22<br>22<br>$\overline{18}$<br>$\overline{z}$<br>$\overline{10}$<br>$-21$<br>22<br>22<br>22<br>24<br>$^{18}$<br>$^{22}$<br>22<br>22<br>28<br>28<br>хx<br>$\rightarrow$<br>21<br>22<br>$x - 1$<br>8.2<br>22<br>$-2.3$<br>$-21$<br>$+1$<br>22<br>22<br>18<br>1.8<br>24<br>2.4<br>18<br>8.85<br>4.8<br>4.7<br>45<br>4.85<br>48<br>87<br>4.7<br>87<br>4.10<br>42<br>4.16<br>788<br>7.16<br>48<br>$-0.1$<br>A.<br>42<br>48<br>8.25<br>7.10<br>n.c.<br>12<br>481<br>48<br>4.16<br>-4.64<br>4.8<br>4.7<br>8.1<br>5.1<br>a H<br>a si<br>6.85<br>8.1<br>$\mathbb{R}$<br><b>B-RO</b><br>1.38<br>8.3<br>$\overline{1}$<br>14<br>$\overline{a}$<br><b>HA</b><br>52<br>$\overline{1}$<br>52<br>$\overline{1}$<br>58<br>$^{14}$<br>88<br>11<br>$\overline{12}$<br>54<br>54<br>41<br>48<br><b>A</b><br>48<br>a H<br>64<br>$^{48}$<br>48<br>48<br>44<br>48<br><b>A</b><br>A.M<br><b>A</b><br>$+1$<br>8.3<br><b>RE</b><br><b>A</b><br>48<br>29.7<br>36.5<br>28.8<br>28.9<br>28.6<br>36.1<br>26.7<br>287<br>28.5<br>29.5<br>36.0<br>282<br>28.8<br>265<br>264<br>28.8<br>287<br>35.1<br>29.8<br>38.3<br>264<br>28.7<br>26.6<br>36.1<br>36.1<br>268<br>28.7<br>26.5<br>264<br>29.9<br>288<br>361<br>381<br>288<br>29.6<br>288<br>3.52<br>76.91<br>29.6<br>38.8<br>30.4<br>38.3<br>38.6<br>28.5<br>29.8<br>38.8<br>mal<br>288<br>295<br>28.8<br>38.2<br>78.42<br>36.0<br>287<br>38.3<br><b>JAY</b><br>xx sl<br>38.3<br>20.9<br>28.9<br>saal<br>28.6<br>20.4<br>248<br>29.3<br><b>MA</b><br>10 <sup>2</sup><br>38.8<br>26.5<br>28.7<br>29.6<br>38.25<br>29.40<br>12.2<br>11<br> 14 <br>3.01<br><b>Ad</b><br>221<br>$-3.5$<br>34<br>$+1$<br>14<br>3.4<br>1H<br>$-1.0$<br>3.36<br>3.8<br>12<br>3.3<br>2.9<br>31<br>$3 - 2$<br>2.8<br>2.8<br>$3 - 3$<br>2 si<br>24<br>3.7<br>28<br>33<br>2.8<br>3.9<br>3.2<br>$x +$<br>3.1<br>34<br>28<br><b>xxf</b><br>19, 912                                                                                                    | 4.66<br><b>STATE</b><br>$\overline{\phantom{a}}$<br>2.62<br><b>SAT</b><br><b>STAR</b><br>195<br>1.81<br>34.95<br><b>TEN</b><br>$\overline{\phantom{a}}$<br>39.67<br><b>COLLEGE</b><br>1.54 |  |  |
| 37 Dist twisty and summer<br><b>Million</b> verty<br>30 To colore in write can be eligible an of units.<br><b>All Se turn is serie.</b><br>41 monte trans a la faix de terra transat (deserta)<br>42 mode have a when is help hand insurance<br>43 The cruck an regularize write the dost linefees de formal monuel                                                | 3.14<br>$-37$<br>241<br>$^{28}$<br>31<br>34<br>28<br>$^{12}$<br>280<br>34<br>27<br>x<br>m<br>78<br>32<br>22<br>28<br>28<br>28<br>3.7<br>200<br>37<br>$^{12}$<br>18<br>28<br>x2<br>zal<br>28<br>32<br>$x + 1$<br>$^{12}$<br>28<br>38<br>286<br>134<br>3 M<br>24<br>18<br>11<br>18<br>78<br>2.8<br>$+1$<br>$+1$<br>18<br>13<br>24<br>$\sim$<br>18<br>2.8<br>$-10$<br>1.99<br><b>STATE</b><br>$-214$<br>18<br>$x + 1$<br>1.4<br>1.3<br>$= 14$<br>1.4<br>$= 1$<br>1.44<br>$-14$<br>$\overline{14}$<br>18<br>23<br>22<br>25<br>28<br>24<br>22<br>24<br>21<br>28<br>28<br>28<br>zal<br>28<br>2.8<br>2.3<br>21<br>21<br>18<br>28<br>23<br>25<br>23<br>2.3<br>12<br>25<br>28<br>23<br>22<br>$\overline{1}$<br>24<br>33<br>24<br>21<br>2.5<br>m<br>28.8<br>21.6<br>758<br>211<br>20.8<br>204<br>718<br>214<br>254<br>258<br>21.2<br>21.7<br>27.3<br>201<br>$\overline{1}$<br>214<br>T18<br>28.8<br>218<br>四<br>208<br>22.8<br>201<br>25.8<br>25.7<br>201<br>21.36<br>$-218$<br>2.02<br>218<br>29.1<br>20.81<br>214<br>27.7<br>22.1<br>218<br>3.79<br>$\overline{1}$<br>14<br>48<br>11<br>48<br>$\overline{1}$<br>41<br>38<br>41<br>18<br>33<br>3.8<br>34<br>18<br><b>xxl</b><br>37<br>34<br>34<br>34<br>1.01<br>A.<br>34<br>A1<br>24<br>3 M<br>$\rightarrow$<br>3.8<br>3.8<br>3.9<br>3.9<br>$^{12}$<br>14<br>3.4<br>34<br>3.48<br>3.d<br>42<br>48<br>$\sim$<br>38<br>4.2<br>$\mathbf{A}$<br>48<br>43<br>42<br>43<br>4.3<br>11<br>48<br>18<br>z.<br>42<br>6.2<br>18<br>4.3<br>4.2<br>4.2<br>43<br>$\sim$<br>$^{12}$<br>48<br><b>ALL</b><br>$^{11}$<br>$\sim$<br>42<br>AN <sup>1</sup><br>48<br>4.34<br>3.02<br>3.8<br>48<br>42<br>18<br>$^{11}$<br>8.25<br>4.0<br>8.1<br>65<br>4.2<br>43<br>4.10<br>3.7<br>48<br>12<br>14<br><b>AR</b><br>$+1$<br>3 H<br>11<br>14<br>$+1$<br>18<br>$-6.91$<br>$+1$<br>3.7<br>41<br>38<br>3.6<br>1.4<br>6.3<br>4.3<br>11<br>38.5<br>$-3.3$<br>21<br>2.41<br>24                                                                                                    | 195<br>148<br>2.29<br><b>TELL</b><br>$\overline{\phantom{a}}$<br>271<br>38.72<br><b>THE</b><br><b>TON</b><br>6.65<br>1.06<br>$-100$<br>$\frac{1}{2}$<br>4.58                               |  |  |
| Adjournment consumption of<br>45 Continue on own learned<br>differences in what has<br>DREAD JOE DER                                                                                                    | 38<br>14.7<br>14.15<br>[4.8]<br>14.8<br>14.94<br>148<br>M.F<br><b>Gall</b><br>se si<br>14.3<br>16.2<br>$-4$<br>14.7<br><b>MAR</b><br><b>DAY</b><br>14.5<br>38.2<br>348<br>14.8<br>148<br>14.5<br>14 10<br>18.1<br>34.30<br>16.1<br>18.1<br>34.96<br>15.1<br>16.1<br>34.8<br>15.1<br>34.3<br>$n + 1$<br>14.30<br>14.97<br>19,1<br>14.86<br>16.1<br>16.2<br>344<br>148<br>M.F<br>18.1<br>58.7<br>14 in<br>14.7<br>58.7<br>14.8<br>19.2<br>148<br>14.0<br>16.7<br>16.95<br>14.8<br>19.2<br>16.1<br>14.K<br>348<br>MA<br>$-11$<br>16.86<br>14.8<br>14.8<br>58.8<br>14.8<br>14.8<br>14.7<br>16.1<br>14.16<br>153<br><b>SAN</b><br>saal<br>ne al<br>14.04<br>15.25<br>15.1<br>$+5.2$<br>16.7<br>16.1<br>94.2<br>78.8<br>14.2<br>$-0.1$<br>14.26<br>14.36<br><b>HAM</b><br>$-24$<br>96.98<br>16.10<br>14.0<br>14.2<br>$-0.1$<br>14.81<br>18.81<br>14.M<br>teal.<br>14.8<br><b>TABLE</b><br>0.01<br><b>HARA</b><br>14.38<br>mail<br>14.15<br>96.2<br>$-0.01$<br>14.7<br>14.35<br>34.8<br>seal<br>ne of<br>356.45<br>SUMA To = 463.33                                                                                                    | 17.34<br><b>TELEVIS</b><br>10%<br>17.45<br>17.44<br>$-$<br>20178<br>$m$ .<br>Suma T. std= 543.48                                                                                           |  |  |

Fuente: Elaboración Propia

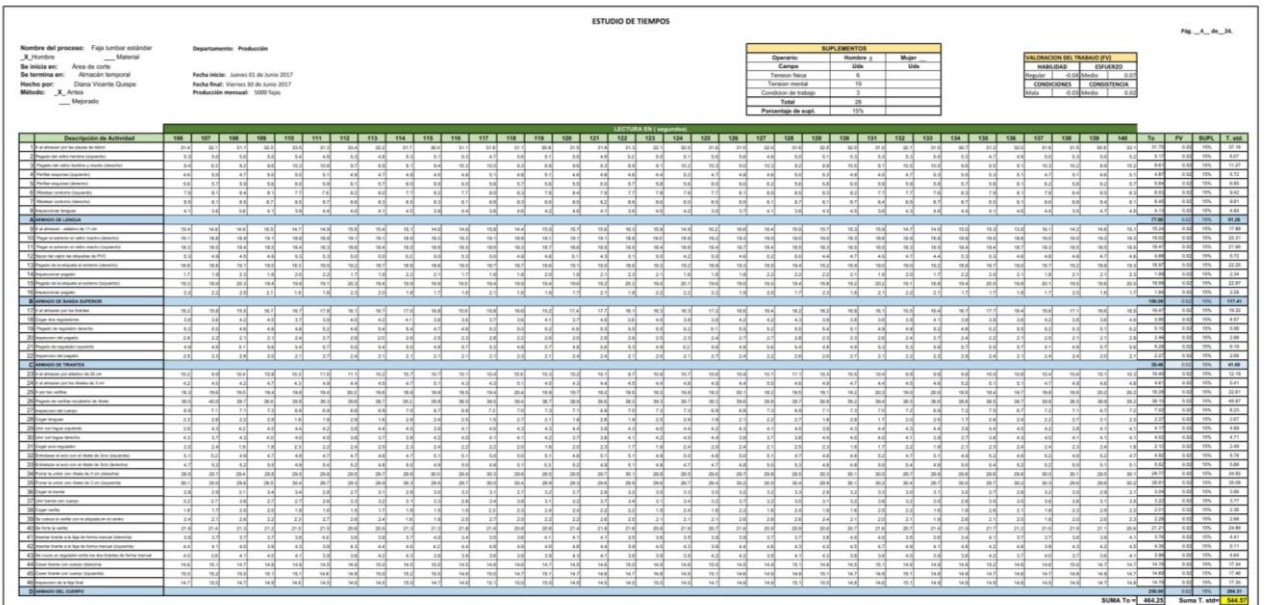

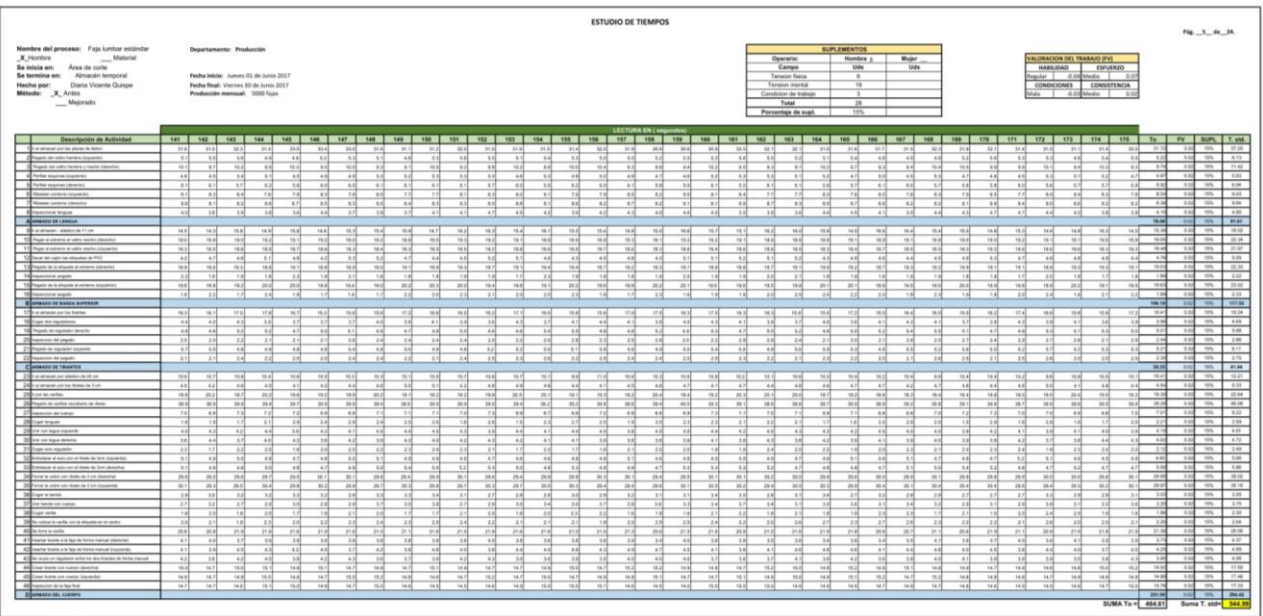

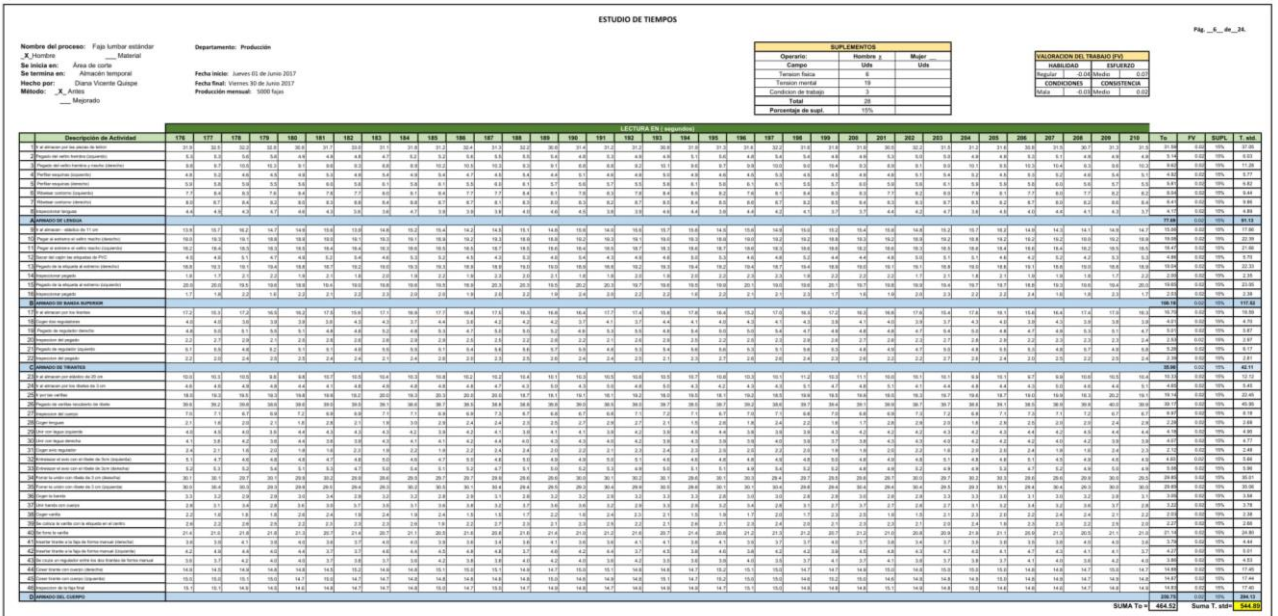

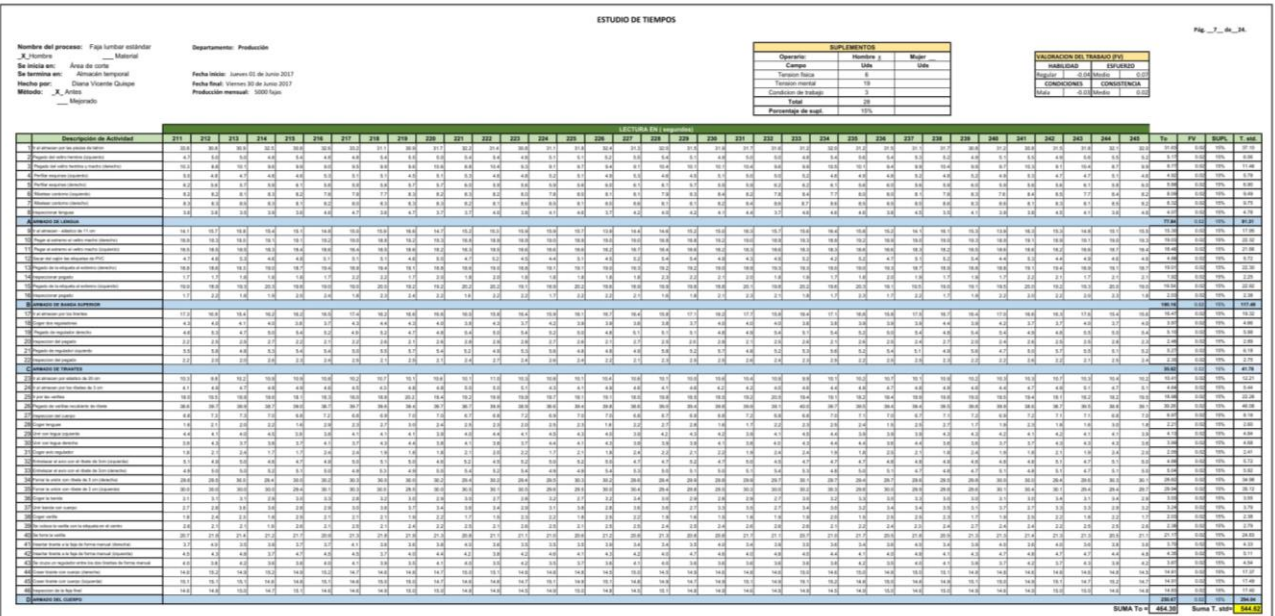

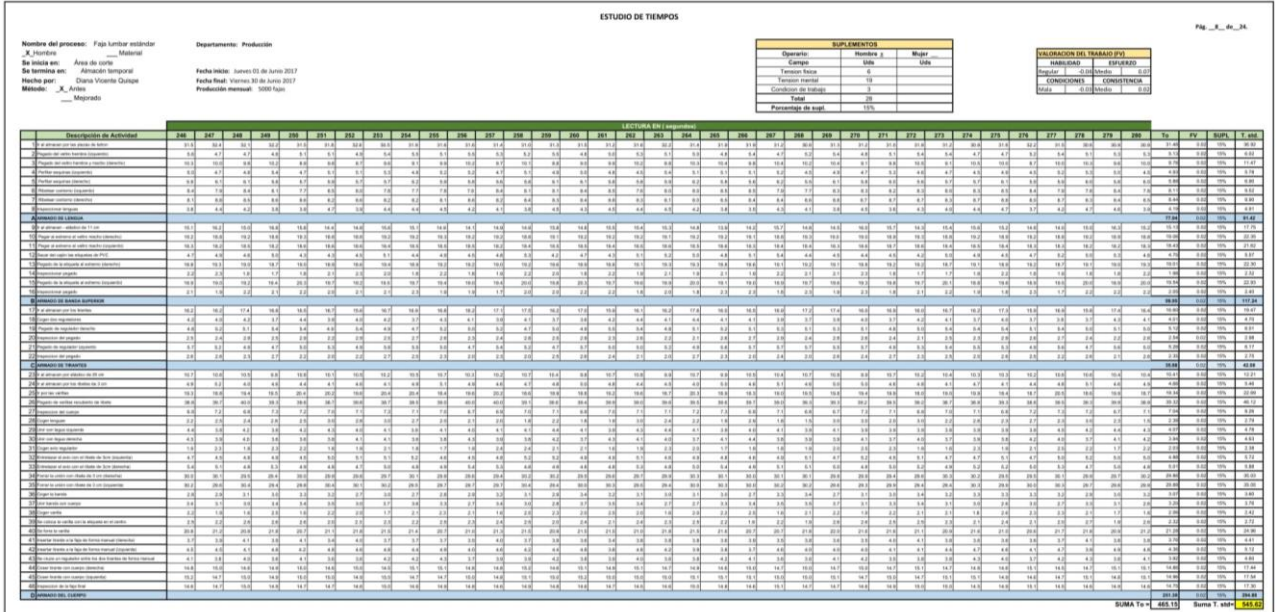
|                                                              |           |                |                          |                                       |            |                 |                |                 |                                                                 |                          |                  |                 |                          |                 | <b>ESTUDIO DE TIEMPOS</b> |                               |                      |                 |            |                        |                                 |                                    |                        |                                                                     |                               | Pág _9 de _24.                             |
|--------------------------------------------------------------|-----------|----------------|--------------------------|---------------------------------------|------------|-----------------|----------------|-----------------|-----------------------------------------------------------------|--------------------------|------------------|-----------------|--------------------------|-----------------|---------------------------|-------------------------------|----------------------|-----------------|------------|------------------------|---------------------------------|------------------------------------|------------------------|---------------------------------------------------------------------|-------------------------------|--------------------------------------------|
| Nombre del proceso: Faja lumbar estándar                     |           |                | Departamento: Producción |                                       |            |                 |                |                 |                                                                 |                          |                  |                 |                          |                 |                           |                               |                      |                 |            |                        | SUPLEMENTOS                     |                                    |                        |                                                                     |                               |                                            |
| X Hombre<br>Material                                         |           |                |                          |                                       |            |                 |                |                 |                                                                 |                          |                  |                 |                          |                 |                           |                               |                      |                 |            | Operario:              | <b>Hombre a</b>                 | Mujer                              |                        | VALORADON DO TRABAJO IEVI                                           |                               |                                            |
| Se inicia en: Area de corte                                  |           |                |                          |                                       |            |                 |                |                 |                                                                 |                          |                  |                 |                          |                 |                           |                               |                      |                 |            | Campo                  | Uds.                            | Uds                                |                        | HABILIDAD                                                           | ESPLICIED                     |                                            |
| Se termina en: Almacón temporal                              |           |                |                          | Fecha Inicia: Junes 01 de Junio 2017  |            |                 |                |                 |                                                                 |                          |                  |                 |                          |                 |                           |                               |                      |                 |            | <b>Tension fisical</b> | $\sim$                          |                                    |                        | legular   -0.04 Media                                               |                               |                                            |
| Hecho por: Diana Vicente Quispe                              |           |                |                          | Fecha final: Viernes 30 de Junio 2017 |            |                 |                |                 |                                                                 |                          |                  |                 |                          |                 |                           |                               |                      |                 |            | Terraion mental        | $\overline{1}$                  |                                    |                        | <b>CONDICIONES</b>                                                  | <b>CONSISTENCIA</b>           |                                            |
| Método: X Aries                                              |           |                |                          | Producción memoral: 5000 faizs        |            |                 |                |                 |                                                                 |                          |                  |                 |                          |                 |                           |                               |                      |                 |            | Condition de trabajo   | $\sim$                          |                                    |                        | - 0.03 Medio<br><b>Mala</b>                                         | di co                         |                                            |
| $M$ ejorado                                                  |           |                |                          |                                       |            |                 |                |                 |                                                                 |                          |                  |                 |                          |                 |                           |                               |                      |                 |            | Total                  | 28                              |                                    |                        |                                                                     |                               |                                            |
|                                                              |           |                |                          |                                       |            |                 |                |                 |                                                                 |                          |                  |                 |                          |                 |                           |                               |                      |                 |            | Porcentaje de supl.    | 19%                             |                                    |                        |                                                                     |                               |                                            |
|                                                              |           |                |                          |                                       |            |                 |                |                 |                                                                 |                          |                  |                 |                          |                 |                           |                               |                      |                 |            |                        |                                 |                                    |                        |                                                                     |                               |                                            |
|                                                              |           |                |                          |                                       |            |                 |                |                 |                                                                 |                          |                  |                 |                          |                 |                           | <b>LECTURA EN ( sequedual</b> |                      |                 |            |                        |                                 |                                    |                        |                                                                     |                               |                                            |
| Descripción de Actividad                                     | 281       |                |                          |                                       |            |                 |                |                 | 282 283 284 285 286 287 288 289 289 290 291 292 293 294 295 296 |                          |                  |                 |                          |                 |                           | 297 298                       |                      |                 |            |                        |                                 |                                    |                        | 209 308 307 307 303 304 305 306 307 308 309 309 311 312 313 314 315 | Ta :                          | FV SUPL T. std.                            |
| The at an actual to the forms to himse                       | 331       | 22.6           | 322                      | 3226                                  | 21.7       | 303             | 23.26          | 30.0            | 25.4                                                            | 三川<br>30.01              | 28.8             | 25.9            | 207                      | 200             | 30.25                     | 21.8<br>$-324$                | 21.02                | 212             | 25.3       | 208<br>258             | 210<br>20.1                     | 2126<br>三川<br>322                  | 212<br>31.26           | 21.0<br>2010<br>255<br>218                                          | 32.4<br><b>CONSTRUCTION</b>   | 14.69<br>17.00<br>$-$ 400 $-$              |
| 2 Pages del velo turista (inguesti                           | $+1$      | x <sub>1</sub> | 4.21                     | $^{46}$                               | n          | sal.            | <b>SAT</b>     | n al            | 58                                                              | 48<br>$-9.3$             | a al-            | sal             | 'sal                     | n.              | sal                       | $-102$                        | 58<br>n.e.           | and             | 5.2        | 4.70<br>$x_2$          | $+1$<br>8.7                     | 4H<br>4.70<br>5.31                 | $^{17}$<br>181         | AM <sup>1</sup><br>sat.<br>48<br>$-5.1$                             | 5.10<br>4.7                   | 0.02<br>19%<br>5.56                        |
| To Property and public Austrian a market interested          | $-8.8$    | $-0.25$        | 3.21                     | xxi                                   | <b>xal</b> | 35              | ast.           | as!             | $12 - 6$                                                        | 19.2<br>$-98.28$         | $-144$           | 8.1             | $-8.85$                  | or of           | <b>HA</b>                 | seal.                         | $-0.01$<br>9.26      | 8.28            | $-0.15$    | sal<br>re of           | <b>CALLS</b><br>$-16.56$        | <b>TELE</b><br>8.70<br>8.75        | mail<br>8.36           | sal.<br>nsi.<br>and.<br>$-8.30$                                     | 1.41<br>$+2$                  | 1.12<br>$-$<br>11.38                       |
| 4 Perfor expose poperty                                      | 5.3       | 50             | 5.30                     | 5.0                                   | 5.3        | ssi             | 48             | 82              | хd                                                              | 48                       | 4H<br>48         | 45              | 430                      | $\sim$          | 45                        | 426                           | 48<br>$\mathbb{R}^d$ | 5.3             | $+5$       | s si<br>$^{16}$        | $^{12}$<br>sol.                 | 825<br>47<br>8.4                   | 48<br>3.2              | 45<br>4x<br>4.8                                                     | 4.9<br>425<br>41              | 187<br>$25\%$<br>3.78                      |
| A Perfor exports interested                                  | $-8.1$    | 6.1            | s.v1                     | $-8.4$                                | <b>SA</b>  | 4.1             | a.vi           | $-$             | s.sl                                                            | 18.8<br><b>SA</b>        | sal.             | 8.7             | 8.21                     | 5.9             | 6.2                       | sal                           | nal<br>$-14$         | $-0.7$          | 5.3        | A of<br>16.60          | n.al<br>. and                   | SA<br>8.2<br>88                    | 6.8<br>5.85            | 16.60<br>41<br>4.1                                                  | 1.82<br>5.10<br>5.BC          | 1.52<br>10.00<br><b>TEN</b>                |
| 6 Nome colors (expends                                       | n.d.      | nal            | 1.3                      | TE.                                   | 77         | 72              | and .          | <b>szl</b>      | s of                                                            | T.H                      | n of<br>as)      | <b>Kill</b>     | ast.                     | 27              | 7.9                       | .rat                          | es[<br>3.2           | ast.            | 11         | esi:<br>ast.           | mal.<br>azi.                    | 11<br>22<br>eal                    | 8.26<br>2.5            | T2<br>12.7<br>3.26                                                  | 12<br>72<br>5.06              | 847<br>$-0.02$<br>$-$                      |
| To Abella contacto clavecho                                  | <b>AN</b> | n al           | 88                       | 8.7                                   | <b>RA</b>  | 8.2             | -and           | $-25$           | $x = 1$                                                         | 8.7                      | 8.8<br>n of      | <b>Ad</b>       | a si                     | 87              | 2.2                       | and                           | n al<br>88           | a of            | a si       | <b>Ad</b><br><b>KA</b> | 18<br>$n-1$                     | 8.2<br>$n = 1$<br>$n +$            | 88<br>$-4.4$           | <b>ASS</b><br><b>ALL</b><br>88                                      | $x + 1$<br><b>TAI</b><br>$+1$ | 159<br>3.52<br>$-$                         |
| <b>E</b> mantoringa                                          | 41        | 6.5            | 43                       | 43                                    | 38         | 44              | 38             | 28              | 32                                                              | 3.8<br>$-41$             | 42               | 38              | 41                       | 24              | 42                        | 45                            | 28<br>41             | 14              | 4.1        | 18<br>41               | $-1$<br>43                      | 44<br>A<br>1H                      | 34<br> 14              | 41<br>A1<br>38                                                      | 4.06<br>$+2$<br>43            | 4.78<br>1.64<br>$-$                        |
| A MANDO DE LENOUA                                            |           |                |                          |                                       |            |                 |                |                 |                                                                 |                          |                  |                 |                          |                 |                           |                               |                      |                 |            |                        |                                 |                                    |                        |                                                                     | 77.45                         | 10 <sup>2</sup><br>$\mathfrak{m}$<br>11.20 |
|                                                              |           |                |                          |                                       |            |                 |                |                 |                                                                 |                          |                  |                 |                          |                 |                           |                               |                      |                 |            |                        |                                 |                                    |                        |                                                                     |                               |                                            |
| Se al amazer - electro de 11 pm                              | sss1      | neal.          | <b>SEAT</b>              | 18.8                                  | heal       | $-8.5$          | $+5.8$         | 16.2            | 15.36                                                           | 15.3<br>15.8             | 78.3             | 16.1            | 10.8                     | M-1             | $-91.2$                   | 58.8                          | $-0.96$<br>75.36     | 14.2            | 76.3       | $+4.8$<br>14.8         | 38.0<br>nead                    | 76.20<br>15.8<br>15.8              | 15 M<br>need           | $+6.8$<br>test.<br>$-15.6$<br><b>Seal</b>                           | 15.36<br>ne.tl                | 1.12<br><b>STAR</b><br>19.62               |
| 10 Page a selence a salo made canadas                        | 18.20     | 38.98          | 78.21                    | 18.1                                  | se al      | <b>vand</b>     | test.          | $+12$           | ra ri                                                           | nu sl<br>19.2            | 19.2             | 18.30           | 16.95                    | 18.8            | saal                      | <b>MAR</b>                    | <b>vast</b><br>18.30 | 18.10           | 18.1       | 18.1<br>na vž          | 18.8<br>$+22$                   | va al<br>no.<br>16.M               | 18.2<br>na ri          | ta all<br><b>vant</b><br>$-0.1$<br>78.0                             | 16.03<br>14.86                | m.<br>7.52<br>22.32                        |
| 11 Page of adverse of selfor heads (importing                | mail      | ta.al          | 182                      | $1$                                   | mai        | test.           | $-15.5$        | 78.25           | uzi                                                             | 78.4<br>78.40            | noted.           | 782             | 1825                     | veril.          | m2                        | max                           | mal<br>mai.          | 18.42           | <b>TAN</b> | 18.30<br>18.4          | mal<br>18.30                    | 382<br>18.30<br>mai                | 78.36<br>1640          | 78.25<br>msi.<br>nosti<br>16 to                                     | 19.43<br>19.52                | 1.02<br>$-$<br>21.62                       |
| 12 Seler fel right he eligible in FVC                        | $+1$      | 4.36           | M                        | 3.1                                   | M          | $^{14}$         | $\rightarrow$  | 42              | $\overline{1}$                                                  | 48<br>$+1$               | 41               | $\overline{AB}$ | <b>KV</b>                | 44              | 53                        | $^{48}$                       | 32<br>6.3            | $\overline{14}$ | M          | AR <sup></sup><br>48   | <b>Ad</b><br>$+36$              | 32<br>$+11$<br>$-4.8$              | 48<br>$+3$             | $+8$<br>45 <sup>2</sup><br>47                                       | 47<br>4.79<br>48              | 1.12<br>m<br>5.50                          |
| 13 Pegan de la viluonte di voltento clavesteri               | real.     | $-11$          | 18.36                    | 16.7                                  | ya wi      | rand.           | rand.          | <b>SEAT</b>     | 38.36                                                           | 16.8<br>on all           | real.            | <b>Hall</b>     | said.                    | <b>THE R</b>    | mal                       | <b>TRID</b><br><b>TELE</b>    | vest.                | 18.25           | <b>TAN</b> | to all<br>rezi         | <b>TAN</b><br>38.21             | 957<br>$-1$<br>te al               | 19.25<br>16.6          | <b>SALT</b><br>rand.<br>rand.<br><b>SAM</b>                         | 14.302<br>$-5.3$              | 22.20<br>10.02<br><b>TON</b>               |
| 14 maximum pages                                             | 22        | $-2.25$        | 22                       | $+1$                                  | 20         | 22              | 18             | 18              | 22                                                              | 12                       | 2.01<br>22       | 25              | 22                       | 21              | 22                        | 22                            | 21<br>221            | 22              | 18         | 18 <br>2N              | 20<br>22                        | 22<br>18<br>1.P                    | 21<br>28               | 18<br>tal<br>$^{12}$                                                | 221<br>2.54<br>22             | 125<br>10%<br>240                          |
| TS Pagedy de la informa al sultante Esquieres                | real      | rasi           | 20.16                    | 20.3                                  | 36 al      | - za sl         | <b>Total</b>   | ma tal          | $-0.3$                                                          | <b>Hotel</b><br>$-14$    | ra di            | read.           | sa zl                    | real.           | <b>TEAM</b>               | 20.25<br>$-$ 20.00            | $-98.2$              | 98.26           | ra si      | $-16.3$<br>20.0        | 19.4<br>ra-l                    | $-11$<br>re of<br>$-0.3$           | mal<br>rea of          | $-20.3$<br>ra si<br>19.4<br>20.3                                    | 19.98<br>$-1$                 | 188<br>22.98<br><b>TON</b>                 |
| 16 montany pipel                                             | 77        | 7.5            | 22                       | 18                                    | 1 N        | 22              | 18             | $-21$           | 28                                                              | 12                       | $\overline{1}$   | 20              | $\overline{1}$           | 23              | 22                        | $^{18}$                       | zil<br>$-1.1$        | $^{18}$         | 11         | $^{12}$<br>$^{18}$     | 28<br>11                        | 24<br>28<br>28                     | 23<br>$^{12}$          | w<br>$\overline{u}$<br>$-2.25$                                      | 74<br>w<br>1.32               | 142<br>225<br>$-$                          |
| B HIMAGO DE BANSA BUFERON                                    |           |                |                          |                                       |            |                 |                |                 |                                                                 |                          |                  |                 |                          |                 |                           |                               |                      |                 |            |                        |                                 |                                    |                        |                                                                     | 100.07                        | 957,38<br><b>Card</b><br><b>TOWN</b>       |
| 17 Pat drawings by haller                                    | mal       | text.          | 17.3                     | <b>MAG</b>                            | 17.7       | $-172$          | 38.2           | 38.30           | stal.                                                           | 77.3<br>76.26            | 15.3             | 98.5            | 14.5                     | 16.2            | 95.4                      | 75.80                         | 36.75<br>95.5        | 16.4            | 74.3       | 36.30<br>15.3          | 17.3<br>$1$                     | 17.00<br>77.25<br><b>TTA</b>       | $-14.1$<br>14.05       | tral<br>34.4<br>16.3<br><b>Hall</b>                                 | 16.48<br>$+1.7$               | 11.619<br><b>YPS</b><br>19.21              |
| 100 year on watercom                                         | $-3.25$   | 4.08           | 43                       | 57                                    | 1H         | $-4.7$          | 200            | 24              | $^{18}$                                                         | A.M.<br>$-2.81$          | 2.86             | $\overline{1}$  | $-4.38$                  | s.d.            | $\overline{a}$            | $^{18}$                       | $-4.36$<br>$-41$     | 42              | 28         | 18<br>48               | 5.81<br>$-4.21$                 | A.<br>3.8<br>28                    | $-4.16$<br>$-4.26$     | 12<br>28<br><b>AN</b><br>$-4.7$                                     | $-2.08$<br>3.25               | 110<br>19%<br>4.69                         |
| 15 Pages is equiper death                                    | $-11$     | 4.75           | 11                       | $-8.26$                               | s-al       | sa              | sal            | 5.7             | s.                                                              | 44<br>14.9               | sal.             | sa              | 4.0                      | sal.            | 47                        | 12                            | $-4.75$<br>54        | as              | A B        | 48)<br>47              | $-4.75$<br>48                   | A5<br> 43 <br>5.3                  | 8.3<br>54              | szi<br>AR.<br>5.3<br>$-5.5$                                         | 4.98<br>s al                  | $-$<br>$-$<br>5.86                         |
| 20 Incenter at repets                                        | $-2.81$   | 2.25           | 2.7                      | 28                                    | $-2.4$     | 24              | 24             | 24              | 21                                                              | 2.2<br>2.4               | 18               | 24              | 27                       | 22              | 24                        | 22                            | 22<br>24             | 13              | 2.81       | 18<br>22               | 22<br>23                        | 22<br>21<br>22                     | 24<br>22               | 22<br><b>EXI</b><br>2.7                                             | 148<br>28<br>24               | 2.42<br>187<br>Wh.                         |
|                                                              | n al      | 1.15           | 9.4                      | 5.2                                   | 3.8        | 54              | 48             | 81              | 47                                                              | 43<br>9.25               | 43               | 83              | 58                       | 52              | 18                        | 50                            | 43<br>3.16           | 48              | 5.3        | 47<br>axl.             | $\rightarrow$<br>4.7            | 5.8<br>55                          | 5.8<br>5.2             | 5.3<br>17.7<br>5.80                                                 | 1.19<br>58<br>4.75            | 1.08<br>1.01<br>1996.                      |
| 21 Pigets in replace Japanes<br>22 Impactor at papels        | 21        | 24             | 22                       | 2.36                                  | 24         | 21              | 28             | 22              | 22                                                              | 24                       | 22<br>25         | 23              | 28                       | 24              | 22                        | 22                            | 20<br>22             | 28              | 34         | 20 <sup>2</sup><br>24  | 24<br>22                        | 53 <sup>2</sup><br>22<br>22<br>331 | 72<br>28               | 25<br>23<br>22                                                      | 2.30<br>24<br>215             | 1.12<br><b>TON</b><br>289.                 |
| C ARMADO DE TRANTES                                          |           |                |                          |                                       |            |                 |                |                 |                                                                 |                          |                  |                 |                          |                 |                           |                               |                      |                 |            |                        |                                 |                                    |                        |                                                                     | 35.34                         | 102<br>$-$<br>41.46                        |
|                                                              |           |                |                          |                                       |            |                 |                |                 |                                                                 |                          |                  |                 |                          |                 |                           |                               |                      |                 |            |                        |                                 |                                    |                        |                                                                     |                               |                                            |
| Z2 Extensive data in 2 or                                    | 16.7      | 10.7           | <b>HA</b>                | 321                                   | 188        | $-10.0$         | 14.3           | 16.1            | $-82.3$                                                         | $-98.7$<br>11.1          | $-10.5$          | 31              | 10.1                     | 55.6            | $-10.75$                  | $-0.01$<br>$-0.2$             | 84                   | 10.2            | $-204$     | mail<br>75.5           | real<br>$= 25$                  | 10.7<br>15.4<br>nsal.              | 16.1<br>16.5           | 137<br>mag<br>$10 - 46$<br>36.8                                     | 15.44<br>154                  | 15<br>$-25$<br>1225                        |
| 240 a phone on by Asia is 1 on                               | $-1.15$   | $-1.7$         | 5.8                      | $-4.26$                               | $-4.81$    | 4.51            | $-4.81$        | $-421$          | 52                                                              | 12<br>$-4.4$             | $-4.2$           | 41              | $-4.4$                   | $-4.2$          | 4H                        | $-6.26$                       | $-4.2$<br>$-4.81$    | 5.7             | $-4.1$     | $+20$<br>425           | $-4.25$<br>5.1                  | $-0.75$<br>7.11<br>$-41$           | 5.21<br>$+11$          | <b>AND</b><br>$-6.26$<br>4.5                                        | 6.7<br>42<br>$-4.57$          | $-0.01$<br><b>COLL</b><br>5.36             |
| 25 For to refus                                              | mal       | $_{rad}$       | 38.4                     | 20.1                                  | ra al      | 18.8            | real.          | se vi           | 18.87                                                           | 201<br>20.6              | $-0.25$          | va at           | 25.5                     | and             | va si                     | va pl                         | $-0.1$<br>16.40      | as si           | 18.3       | test.<br>real.         | man.<br>re of                   | mal<br>26 H<br>va r                | 79.81<br>ra ri         | 16.4<br>(0.01)<br>rand.<br><b>TOM</b>                               | 15.32<br>mal                  | 1.02<br>19%<br>22.63                       |
| 25 high is who widen is two                                  | $-161$    | 36.4           | 368                      | 38.4                                  | <b>SAM</b> | nod.            | 38.8           | <b>SALE</b>     | next.                                                           | 38.2<br>19.41            | <b>sent</b>      | 28.7            | <b>MAG</b>               | $-1$            | 34.0                      | 26.30<br><b>District</b>      | 28.75                | 287             | 34.5       | 38.8<br>34.8           | <b>Sec.</b><br>360 <sup>L</sup> | 38.75<br>38.8<br>The A             | <b>BAY</b><br>36.6     | 38.6<br><b>TRA</b><br>36.5G<br><b>TAN</b>                           | mal.<br>-8.22                 | 100<br><b>TELL</b><br><b>ALC</b>           |
| <b>CONTRACTOR</b>                                            | $-1$      | 8.7            | 71                       | $-70$                                 | $\sim$     | 55              | es]            | 47              | e si                                                            | 72                       | 5.8<br>22        | 5.8             | $-0.25$                  | $\sim$          | 63                        | $-22$                         | <b>RN</b><br>$-1$    | 55              | 22         | <b>AM</b><br>45        | a.vi<br>22                      | es[<br>20<br>c.s.                  | 63<br>55               | es]<br>4.7<br>e.si                                                  | 4.54<br><b>CH</b><br>21       | 1.53<br><b>STAR</b><br>6.14                |
| 20 Contract                                                  | $-221$    | 258            | 23                       | $-2.8$                                | $-2.48$    | 22              | $-21$          | $-2.21$         | nal.                                                            | 2.6<br>2.81              | 2.81             | 2.81            | $22 - 3$                 | 22              | 1H                        | 24                            | 2.21<br>$+10$        | 2.26            | $-1.8$     | 1H<br>21               | 24<br>24                        | 181<br>2.36<br>$-2.8$              | $-22$<br>$-1.84$       | 21<br>$-16$<br>$-214$                                               | 2.29<br>22<br>2.45            | 1.03<br>287<br>$-256$                      |
| 25 per conteger trainers                                     | $^{28}$   | $+11$          | 22                       | 3.00                                  | $+21$      | 42              | $\overline{1}$ | 4.1             | $\left  \mathbf{A} \right $                                     | 4.5                      | 44<br>41         | 42              | 41                       | 38              | 42                        | 42                            | $-4.3$<br>38         | 38              | 3.8        | 41<br>68               | 28<br>$-4.2$                    | $\Omega$<br>48<br>28               | 48<br>$+11$            | $^{18}$<br>38<br>$+1$                                               | 41<br>4.10<br>$+1$            | 4.87<br>1.11<br>$-$                        |
| XI our car man invector                                      | $-41$     | $x + 1$        | and                      | A.M.                                  | $n + 1$    | $+1$            | A.M.           | $-1$            | $x = 1$                                                         | 5.8                      | 3.3<br>4.5       | <b>Sol</b>      | 4.1                      | <b>ART</b>      | 1.1                       | 4H                            | <b>A</b> R<br>4.16   | $A = 0$         | 14         | A1<br><b>Seat</b>      | $-44$<br>AN.                    | 48<br>4 sil<br>47                  | 38<br>6.1              | 4.16<br>A16<br><b>Sold</b>                                          | 48<br>4.00<br>A.M.            | 4.75.<br>1.12<br>w                         |
| 31 Engineers regulator                                       | $-1$      | $-4$           | 23                       | 20                                    | 2.3        | 22              | 18             | 28              | <b>val</b>                                                      | 2.8                      | 38<br><b>xul</b> | 21              | $-4$                     | $-1$            | 28                        | $-18$                         | 22<br>$+1$           | 23              | $-2.7$     | $-12$<br>18            | 22<br>$\leq 2$                  | 28<br>22<br>11.99                  | 23<br>$+8$             | 24<br>$^{12}$<br>$\sim$                                             | 1.99<br>$-1$<br>$+1$          | 239<br>1.57<br><b>TIPS</b>                 |
| 32 Minister of any car of their de Scientistic               | $\sim$    | -s.nl          | 48                       | <b>AB</b>                             | 47         | 45              | 47             | $\overline{1}$  | 52                                                              | $\sim$<br>48             | 57               | 35              | $^{12}$                  | <b>RY</b>       | 8.7                       | 4.7                           | <b>v</b> d<br>$-8.7$ | 8.1             | 58         | $\overline{AB}$<br>47  | $\sim$<br>$^{12}$               | 47<br>18<br>4.7                    | 4.9<br>$\overline{11}$ | 68<br>48<br>4.7                                                     | 4.36<br>48<br>4.P             | 187<br>5.63<br>$-106$                      |
| The resume of our anticipate in June Henry Part              | $-6.1$    | A.M.           | 8.5                      | .call                                 | $-0.3$     | 4.86            | 6.15           | A.M.            | 4.15                                                            | 48<br>6.9                | A-1              | sal             | '6.sl                    | <b>ALL</b>      | 6.2                       | $-0.3$                        | 3.3<br>5.4           | 4.0             | 3.3        | 4H<br>sal              | A.M.<br>and                     | 421<br>$-4.8$<br>6.4               | 6.1<br>$-8.1$          | 5.3<br>a.st<br>8.21                                                 | <b>TAN</b><br>4.86<br>1.18    | <b>19.916</b><br>. results<br>$-0.04$      |
| SE Turner four district com - Grain in 3 cm (Danierhe)       | 265       | 38.25          | 26.8                     | 26.8                                  | 20.2       | 28.8            | 265            | 201             | zui.                                                            | 29.8<br>20.8             | and              | 2840            | and.                     | zual            | 268                       | zuel.<br>30 pl                | 28.5                 | 26 M            | zul        | 30.35<br>20.2          | 284<br>264                      | an ri<br>287<br>26.6               | 29.4<br>as d           | 29.7<br>zui.<br>36.0<br>zui.                                        | 26.62<br>29.95                | 7.22<br><b>ISK</b><br>3438                 |
| 20 Form to other can change in 3 on comparent                | 38.21     | 29.4           | 29.8                     | 288                                   | mal        | 20d             | 301            | 28.8            | 36.25                                                           | 30.8<br>204              | 284              | 38.2            | 20.2                     | 29.7            | 36.2                      | 28.20<br>29.6                 | 29.70                | 29.5            | 20.1       | 29.4<br>20.4           | 29.9<br>264                     | 381<br>28.8<br>20.0                | 28.7<br>29.7           | 20.1<br>28.7<br>28.6<br>20.1                                        | 29.2<br>78.66                 | $+10$<br><b>TON</b><br>15.63               |
| <b>Million</b> where                                         |           |                |                          |                                       |            | $\overline{1}$  | $\overline{1}$ | $\overline{12}$ |                                                                 |                          | 28               |                 |                          | $\overline{14}$ |                           |                               |                      |                 | 3.3        |                        | $\overline{1}$                  |                                    | 3.2                    |                                                                     | 38                            | 115<br><b>TEN</b><br>3.52                  |
|                                                              | 28        | 28             | 33                       | 32                                    | 32         |                 |                |                 | 27                                                              | 28                       | 3.30             | 28              | 11                       |                 | 33                        | $^{12}$                       | 34<br>28             | 28              |            | $^{16}$<br>28          | 28                              | 28<br>10<br>2.8                    | 310                    | 28<br>w<br>32                                                       | 3.00<br>2.8                   |                                            |
| 37 or twin or says                                           | 22        | 256            | 32                       | 28                                    | 22         | 20 <sup>1</sup> | 22             | 32              | 2.5                                                             | 24<br>34                 | 24               | 3.1             | $-3.71$                  | 24              | 31                        | 21                            | 24<br>33             | 28              | 22         | 34<br>32               | 2.81<br>28                      | 38<br>2.26<br>31                   | 22<br>27               | 3.9<br>$22 -$<br>37                                                 | 3.6<br>24<br>2.25             | 1.82<br>181<br>m.                          |
| 30 Experients                                                | $  +$     | zsl.           | 28                       | $-1$                                  | v.         | zal             | 18             | 1.95            | 1.M                                                             | 28<br>$-22$              | <b>x</b>         | $\rightarrow$   | $\overline{\phantom{a}}$ | 22              | 28                        | $-22$                         | 22<br>1H             | 23              | 22         | 28<br><b>YAI</b>       | 28<br>$^{+4}$                   | 23<br>$^{12}$<br>2.2               | 21<br>28               | 24<br><b>tol</b><br>$-1.86$                                         | $-241$<br>22<br>22            | 1.05<br>$-$<br>243                         |
| 200 to collect in verifie contra eligate on al com-          | $-14$     | 24             | 22                       | 7.41                                  | 18.97      | 22              | $-14$          | $-14$           | 2.2                                                             | $\rightarrow$<br>$-2.44$ | 22               | $-2.4$          | 14                       | 33              | $-1$                      | $-14$                         | $-20.01$<br>19.40    | 21              | $-2.4$     | $\sim$<br>22           | $-1$<br><b>DOM</b>              | $-22.5$<br>2.25<br>11 Mil          | 10 M<br><b>Total</b>   | $^{12}$<br><b>Staff</b><br>$-24$                                    | 2.38<br>24<br>3.35            | 277<br>7.82<br>$-$                         |
| <b>Christmann</b>                                            | 252       | 257            | 213                      | 25.5                                  | zul        | 211             | 25.2           | 218             | 21.8                                                            | 25.3<br>212              | 21.3             | 21.1            | 21.4                     | 210             | 218                       | zui<br>21.4                   | <b>DEA</b>           | 21.4            | 214        | 218<br>218             | 20<br>25.2                      | 218<br>215<br>213                  | 217<br>21.5            | 715<br>24.88<br>pe si<br>718                                        | 21.30<br>zi si                | $-12$<br>TON.<br>24.69                     |
| 41 monte trans s'a far la forta nanual librechal             | 3.8       | $-4.0$         | 38                       | 3.4                                   | $-41$      | 38              | 3.80           | $-4.15$         | 3.84                                                            | 48<br>3.3                | $-4.11$          | $-4.01$         | 3.81                     | 3.81            | 38                        | 3.7                           | $-0.11$<br>$-1.15$   | $-3.40$         | 3.7        | 3.75<br>7.4            | 3.4<br>$-4.05$                  | $-3186$<br>3.94<br>3.8             | 3.8<br>3.7             | 3.6<br>141<br>18                                                    | 2.80<br>3.7<br>3.84           | 4.46<br>1.52<br>$-$                        |
| 42 mente trante analiga de forma menaritza andat             | 42        | 42             | 64                       | 48                                    | 47         | 42              | $x = 1$        | 22              | 63                                                              | $^{48}$                  | 4.5<br>ssl.      | 45              | $50 - 10 = 10$           | $+1$            | 4.1                       | 43                            | 42<br>x2             | 47              | 28         | 47<br>52               | 14<br>$+2$                      | sa<br>44<br>$+1$                   | 42<br>58               | 27<br>$^{42}$<br>$^{14}$                                            | 48<br>4.36<br>42              | 4.44<br>19%<br>6.12                        |
| 478 to cours un regularly write to due franks in home manual | $-$       | 18             | 22                       | $-8.25$                               | 14         | 42              | 14             | A.M.            | $\overline{111}$                                                | 2.8                      | 16<br>$+11$      | 38              | 241                      | 28              | s:                        | <b>A</b>                      | 28<br>$-41$          | 2.2             | 28         | $\sim$<br>$+21$        | 28<br>$-4.2$                    | 41<br>42<br>4.1                    | 2.6<br>28              | 42<br><b>xx</b><br>$-6.2$                                           | 3.36<br>s3<br>3.9             | $-0.01$<br>1956<br>4.62                    |
| 44 Cow trans can curios density                              | 26.2      | 16.1           | 54.8                     | 15.00                                 | 16.0       | <b>SAM</b>      | 14.6           | 14.80           | ss sl                                                           | 15.2<br>14.54            | 54.8             | neal            | 14.3                     | 54.0            | $-98.1$                   | 14.75<br>$-16.1$              | 36.25                | 14.7            | v51        | 16.1<br>15.0           | neal<br>14.30                   | $-4.21$<br>$14$<br>15.30           | $-0.8$<br>16.2         | 16.M<br>14.1<br>14.75<br>$-96.25$                                   | 14.80<br>19.80                | 1.12<br>$-$<br>17.43                       |
| 45 Cow hore on sale issuels:                                 | $-4.32$   | nal            | 56.8                     | 15.08                                 | 15.2       | 54.75           | 448            | mil             | 14.26                                                           | <b>CLY</b><br>14.3       | vand.            | 343             | 14.8                     | <b>via</b>      | 34.3                      | 75.2<br>34.9                  | 14.7                 | 547             | 54.8       | rand.<br><b>TEST</b>   | $-12$<br>34.8                   | $\overline{1}$<br>vs.vl<br>14.3    | $-1$<br>331            | wal<br>14.8<br>34.56<br>$-48$                                       | $\overline{M}$<br>14.60       | 110<br>17.47<br><b>TON</b>                 |
| All processor as in his first                                | $+8.16$   | $-10.16$       | 14.8                     | $-19.15$                              | 16.7       | 54.8            | $-16.05$       | next.           | 34.96                                                           | 148<br>m.sl              | $n + 1$          | hand            | teal.                    | 34.98           | <b>MB</b>                 | 34.75                         | 36.6<br>348          | 14.75           | nest       | 14.7<br>14.7           | nest<br>$-1$                    | m<br>need.<br>mal                  | 14.86<br>hand          | m.v.<br>that.<br>14.7<br>-see                                       | need.<br>$-14.02$             | $-0.36$<br><b>And</b><br>$-100$            |
| Distances (III), CLASPED                                     |           |                |                          |                                       |            |                 |                |                 |                                                                 |                          |                  |                 |                          |                 |                           |                               |                      |                 |            |                        |                                 |                                    |                        |                                                                     | 291.89                        | 294.93<br><b>AND 1994</b>                  |
|                                                              |           |                |                          |                                       |            |                 |                |                 |                                                                 |                          |                  |                 |                          |                 |                           |                               |                      |                 |            |                        |                                 |                                    |                        |                                                                     | SUMA To = 464.15              | Suma T. std= 544.45                        |
|                                                              |           |                |                          |                                       |            |                 |                |                 |                                                                 |                          |                  |                 |                          |                 |                           |                               |                      |                 |            |                        |                                 |                                    |                        |                                                                     |                               |                                            |

Fuente: Elaboración Propia

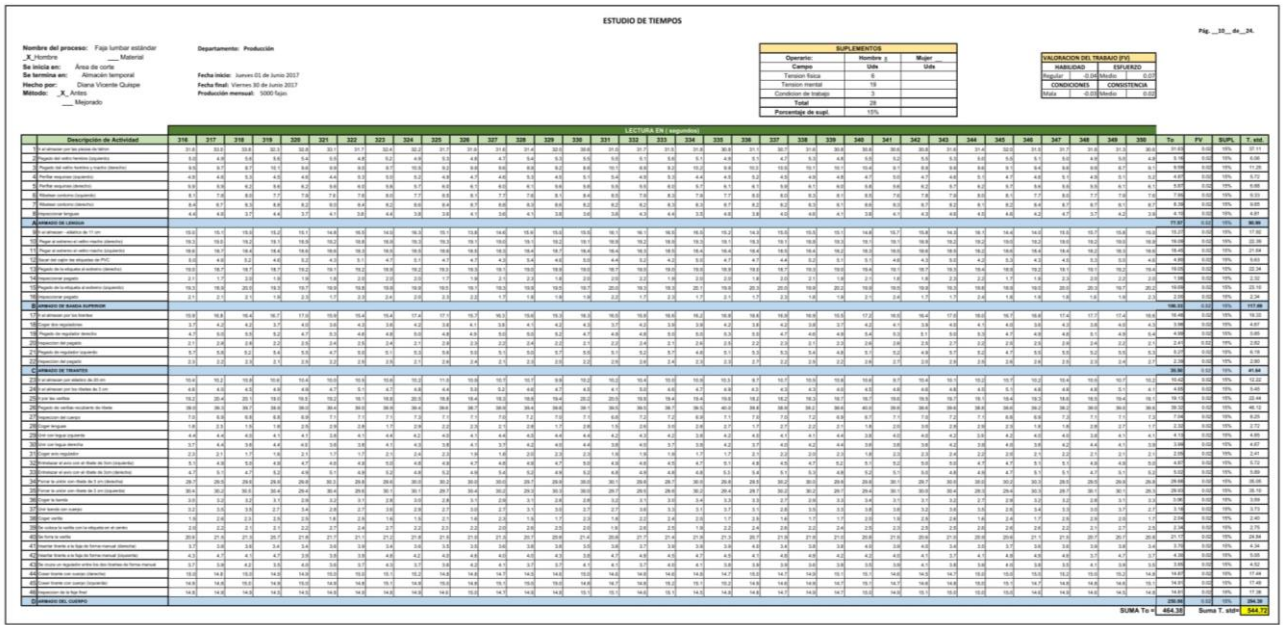

|                                                                                                    |                                                                                                    |                                                                                                    | <b>ESTUDIO DE TIEMPOS</b>                                                                                                    |                                                                                                    |                                                                                                    | Pág. 12 de 24.                                                                                                    |
|----------------------------------------------------------------------------------------------------|----------------------------------------------------------------------------------------------------|----------------------------------------------------------------------------------------------------|----------------------------------------------------------------------------------------------------|----------------------------------------------------------------------------------------------------|----------------------------------------------------------------------------------------------------|----------------------------------------------------------------------------------------------------|
| Nombre del proceso: Faja lumbar estándar<br><b>X</b> Hombre<br>Material<br>Se inicia en: Area de corte<br>Ba termine en: Almacén temporal<br>Hecho por: Diana Vicente Quispe<br>Método: X Arites<br>$M$ ejorado                                                                                                    | Departamento: Producción<br>Fecha inicia: Juanes El de Junio 2017<br>Fecha final: Viernes 30 de Junio 2017<br>Producción memozal: 5000 fajas                                                                                                    |                                                                                                    |                                                                                                    | <b>BUPLEMENTOS</b><br><b>Hombre</b> a<br>Mujer <sub>1</sub><br>Operatio<br>Campo<br><b>Under</b><br>Uds<br>Tension Esice<br>Tension mental<br>$\overline{111}$<br>Constraint de trabajo<br>$\sim$<br>Total<br>298<br>15%<br>Porcentaje de supl.                                                                                                    | <b>VALORACION DEL TRABAJO (FV)</b><br>HABURAD<br><b>ESFUERZO</b><br>legular - 0.04 Media<br>$-0.1$<br>CONSISTENCIA<br><b>CONDICIONES</b><br>Mala -0.03 Media<br>B.0                                                                                                    |                                                                                                    |
| <b>Descripción de Actividad</b><br>The of attracer con fac packs de toton<br>2 Pount: At who furnise Expansive<br>Propieto del celtro hominio a macito identifico<br>45 Perkie exporter (patented)<br>5 Forbe expires personal<br><b>By Hindaw contrary Countries</b><br>T Human colores (descrito)<br><b>Beneview tram</b><br>A APRAISE DE LENIGA<br>Silval atmosphine disease in 11.230.<br>100 Front at patients at only made classical<br>11 Page si edwin el selo tocho (con<br>12 Societ del copio les eliquetas de PML<br>13 Pageto de la eligata al antenio (lanetro)<br>14 Holmester prairie<br>15 Pageto de la strauta al actorio (sispando)<br>16 Heather papers<br><b>B</b> ARMAIN DE GAADA SUPERIOR<br>17 It at atmospherical this financial<br>18 Copy An equipment<br>19 Figure in replate leach<br>20 research in Legate<br>21 Payati de regulador insules<br>Casuado de Transita<br>23 Harnest one manual at in-<br>24 P of atmospherican fire charact da 3 pm<br>25 Par los saltas<br>26 Pages to orital endeaty to their<br>27 marchino del cuerto<br>20 Crow triples<br>29 on or equivalents<br>30 ON OF HER SPEEK<br>31 Engr are replated<br>22 Device it ans on a then as for countries<br>23 Forester in pot cit of their til bin (datable)<br>34 Force to units non reale de 3 on claracter<br>35 Force to union can check by 3 on comparable<br>36 Crow to be col-<br>37 per bank on cargo<br>38 Engel series<br>20 No college to spring you've elegants an of carrier.<br>40 be here is useful<br>41 month from a le bat in terra nervel (terminal | 394<br>31.6<br>314<br>31.6<br>30.6<br>32.5<br>4.80<br>11<br>$\overline{a}$<br>41<br>4.9<br>10.1<br>10.3<br>1.8<br>13<br>1.1<br>$-44$<br>4.4<br>4.60<br>$-4.16$<br>8.30<br>8.1<br>1.11<br>5.3<br><b>KA</b><br>$-1$<br>a of<br>8.1<br>ral<br>4.3<br>78<br>8.4<br>57<br>8.0<br>88<br>8.1<br>14<br>A.00<br>4.8<br>3.4<br>16.1<br>14.01<br>14.31<br>16.60<br>$+6.81$<br>$-18.9$<br>99.0<br>19.00<br>79.3<br>10.2<br>16.4<br>18.4<br>18.4<br>teal<br>ta.sl<br>48<br>4.2<br>4.5<br>A<br>Asi<br>782<br>18.2<br>19.0<br>19.80<br>16.6<br>20<br>$\sim$<br>1.8<br>22<br>18<br>19.7<br>19,7<br>18.8<br>39.6<br>10.1<br>20<br>22<br>24<br>2.3<br>2.8<br>77.8<br>38.31<br>111<br>18.3<br>$38.6$<br>$\overline{a}$<br>38<br>44<br>$\overline{a}$<br>$^{12}$<br>14.1<br>48<br>0.0<br>$\mathbb{R}$<br>18<br>BA<br>7.3<br>2.61<br>2.5<br>18<br>5.8<br>85<br>3.0<br><b>KK</b><br><b>AK</b><br><b>HA</b><br>x <sub>0</sub><br>$-21$<br>881<br><b>TAL</b><br>10:00<br>73.8<br>11.7<br>78.0<br>9.8<br>4.1<br>1.1<br>$^{12}$<br>$+1$<br>$-4.81$<br>18.1<br>33<br>18.2<br>10.4<br>18.90<br>36.8<br>20.1<br>38.0<br>36.6<br>At of<br>78<br>71<br>14<br>78<br>18<br>34<br>7.2<br>[4.4]<br>1.4<br>A.A.<br>A<br>AA1<br>3.60<br>3.8<br>58<br>3.4<br>3.8<br>21<br>$-$<br>2.1<br>1.8<br>22<br>$+1$<br>$-4.41$<br>15.8<br>$+1$<br>$-4.1$<br>6.7<br>18<br>8.1<br>1.1<br>11<br>38.1<br>36.60<br>30.10<br>30.00<br>pued.<br>31A<br>141.6<br><b>SHIP</b><br>29.6<br>29.6<br>H<br>78<br>2.8<br>$-3.5$<br>13<br>2.9<br>$-2.85$<br>221<br>2.3<br>$1$<br>246<br>7.1<br>$-14$<br>28<br>$^{2}$<br>$^{12}$<br>13<br>$-22$<br>214<br>21.3<br>21.4<br>21.6<br>mel<br>4.9<br>3.8<br>3.8<br>3.5<br>3.9 | 387 388 389 399 391 392 393 394 395 396 397 398 409 409 402 403 414 409 410 400 411 40 411 412 413 414 415 416 417 418 419 419<br>34.3<br>31.0<br>MA<br>30.7<br>31.6<br>24.8<br>31.9<br>314<br>122<br>78.5<br><b>MA</b><br>3.8<br>12<br>14<br>48<br>3.1<br>1.1<br>5.4<br>1.1<br>5.57<br>$\overline{113}$<br>18.8<br>$-8.1$<br>14<br>8.8<br>13.4<br>33<br>18<br>8.2<br>8.2<br>81<br>13<br>5.3<br>4.8<br>4.41<br>$+11$<br>$-4.10$<br>410<br>44<br>6.8<br>n si<br>sal.<br>a al<br>6.8<br>41<br>181<br>t.al<br>х×<br>11<br>$-0.1$<br>78<br>11<br><b>KY</b><br>4.9<br>78<br>8.4<br>$+11$<br>14<br>$-0.1$<br>14<br>$\mathbb{R}^3$<br>$\mathbf{H}$<br>8.8<br>88<br>11<br>8.7<br>15<br>R.A<br>8.7<br>6.5<br>4.7<br>$+1$<br>4.6<br>$-4.11$<br>$-4.4$<br>410<br>$+11$<br>16.8<br>16.6<br>ne al<br>$-0.6 - 0.1$<br>9.6.2<br>mal<br>15.1<br>75.8<br>14.87<br>$-10.1$<br>$+4.41$<br>19.3<br>to all<br>98.8<br><b>TRY</b><br>$^{**}$<br>19.1<br>98.5<br>19.27<br>18.95<br>19.1<br>18.0<br>us<br>16.5<br><b>vas</b><br>38.8<br>78.8<br>14.4<br>18.71<br>18.4<br>78.4<br>19.5<br>18.1<br>8.8<br>47<br>$-48$<br>8.3<br>42<br>5.5<br>48<br>48<br>48<br>48<br>$-4.8$<br>18.0<br>18.3<br>TO 1<br>$\overline{1}$<br>(1, 1)<br>14.6<br>18.3<br>14.6<br>16.6<br>161<br>$+ 10$<br>1.8<br>13<br>2.0<br>1.8<br>$-1.81$<br>22<br>1.8<br>$-1$<br>19.3<br>39.3<br>19.2<br>20.1<br>38.3<br>201<br>23.2<br>19.4<br>14.1<br>19.9<br>26.1<br>22<br>11<br>23<br>24<br>12.5<br>17.6<br>18.8<br>77.8<br>18.8<br>18.7<br>18.36<br>36.8<br>76.3<br>38.1<br>18.11<br>11<br>61<br>14<br>18<br>4.10<br>18<br>41<br>$-0.1$<br>14<br>3 all<br>48<br>5.3<br>1.1<br>14<br>47<br>1.3<br>5.3<br>3.5<br>11<br>2.8<br>2.6<br>2.5<br>11<br>18<br>13<br>24<br>$-2.8$<br>18<br>52<br>1.1<br>34<br>34<br>4.6<br>4.9<br>5.4<br>8.3<br>52<br>5.4<br>28<br>$-1$<br>$x + 1$<br>$-11$<br>2.11<br>$-$<br>$+1$<br>2.41<br>A<br>2 al<br>10.8<br>16.5<br>16.1<br>10.8<br>10.8<br>18.6<br>101<br>87<br>78.4<br>78.6<br>11.6<br>4.1<br>6.8<br>$-4.8$<br>14<br>4.1<br>1.1<br>4.2<br>x al<br>$-4.41$<br>$-4.1$<br>18.2<br>381<br>20.2<br>188<br>18.0<br>18.1<br>19.95<br>16.9<br>19.8<br>18.3<br>18.1<br>36.8<br>39.3<br>38.6<br>39.3<br>38.0<br>35.8<br>34.81<br>38.4<br>36.81<br>36.80<br>384<br>$-0.9$<br>61<br>13<br>4 All<br>11<br>1.1<br>78<br>18<br>18<br>78<br>1.8<br>1.4<br>181<br>2.81<br>78<br>Azl<br>A4<br>48<br>4.9<br>4.4<br>4 M<br>38<br>$^{48}$<br>$+11$<br>48<br>5.8<br>3.37<br>$-41$<br>$+1$<br><b>3 M</b><br>$-4 + 1$<br>3.8<br>2.81<br>$\overline{1}$<br>$+11$<br>$+ 4$<br>2.4<br>22<br>2.3<br>22<br>11<br>48<br>8.2<br>4.7<br>6.5<br>4.7<br>$-0.0$<br>4.1<br>4.7<br>4.7<br>3.2<br>4.8<br>4.8<br>6.9<br>3.0<br>48<br>1.1<br>6.3<br>11<br>3.2<br>30.3<br>$-204$<br>so.zi<br>78.4<br>m.<br>29.8<br>34.68<br>24.8<br>past.<br>19.40<br>36.1<br>29.9<br>20.6<br>29.8<br><b>TRIP</b><br>75.4<br>$\sim$<br>33.2<br>24.2<br>29.3<br>19.4<br>301<br>$^{18}$<br>13<br>11<br>5.5<br>3.6<br>3.4<br>12<br>3.2<br>22<br>$-17$<br>28<br>2.8<br> 12 <br>34<br>0.3<br>$\overline{\phantom{a}}$<br>28<br>$-1.1$<br>18<br>1.6<br>18<br>2.01<br>$-14$<br>$-12$<br>14<br>2.4<br>24<br>2.31<br>2.6<br>a sf<br>28<br>11<br>18<br>21.7<br>20.6<br>21.5<br>21.0<br>21.6<br>21.88<br>21.6<br>22.6<br>×<br>21.6<br><b>BRIT</b><br>18<br>18<br>14<br>3.8<br>3.4<br>1.4<br>3.5<br>3.6 | <b>LECTURA EN ( 16)</b><br>11.3<br>32.0<br>$-32.1$<br>36.7<br>11.00<br>48<br>5.1<br>9.2<br>8.4<br>9.4<br>18.1<br>B.7<br>11.3<br>8.3<br>$-4.9$<br>49<br>9.01<br>48<br>$+1$<br>6 M<br>6.2<br>5.6<br>B <sub>1</sub><br>78<br>78<br>$+1$<br>$+1$<br>$\rightarrow$<br>E<br>8.4<br>$_{\rm H}$<br>8.8<br>8.3<br>4.3<br>4.6<br>$+1$<br>4.4<br>4.4<br>14.7<br>98.3<br>99.00<br>15.2<br>$-16.10$<br>18.9<br>19.0<br>19.0<br>19.0<br>118.9<br>19.6<br>18.5<br>98.7<br>18.6<br>14.4<br>5.6<br>8.0<br>4.7<br>4.7<br>$-4.36$<br>neal<br>16.6<br>18.6<br><b>Fill</b> 9<br>19.P<br>21<br>1.81<br>18<br>2.1<br>(0,1)<br>14.9<br>16.5<br>19.4<br>10.1<br><b>MA</b><br>196 AL<br>FBL F<br>18.4<br>TAX 1<br>42<br>$\mathbf{X}$<br>18<br>4.1<br><b>KA</b><br>8.2<br>5.3<br>×<br>4.9<br>3.9<br>2.3<br>21<br>28<br>5.5<br>8.7<br>14<br>$\Sigma$ F<br>5.5<br>2.11<br>$-2.0$<br>2.2<br>16<br>2.8<br>10.0<br>10.6<br><b>TO A</b><br>77.08<br>va si<br>12<br>4.9<br>4.9<br>A.21<br>8.0<br>900<br>14.9<br>18.7<br>16.8<br>19.67<br>38.7<br>30.3<br>39.2<br>30.3<br>36 <sub>10</sub><br>6 M<br>10<br>12<br>6.8<br>38<br>$x + 1$<br>2.2<br>7.4<br>$\left  \cdot \right $<br>4.9<br>48<br>4.0<br>4.9<br>4.1<br>4.5<br>$+1$<br>$+1$<br>1.10<br>XB<br>51<br>5.0<br>4.7<br>1.8<br>$-8.5$<br>$\mathbf{a}$<br>4.9<br>9.2<br>4.3<br>39.71<br>26A<br>29.7<br>30.2<br>30.0<br>29.8<br><b>Will</b><br>79.6<br>29.6<br>$+11$<br>B1<br>3.2<br>2.5<br>2.7<br>2.4<br>2.71<br>2.7<br>3.8<br>14<br>11<br>16<br>18<br>2.1<br>14<br>2.1<br>28<br>20.7<br>21.1<br>22.0<br>20.7<br>21.8<br>3.8<br>3.9<br>1.4<br>3.8 | 31.8<br>31.86<br>1.82.9<br>76.8<br>38.7<br>311<br>11.1<br>4.9<br>48<br>3.4<br>3.1<br>11<br>10.6<br>10.4<br>10.4<br>53.4<br><b>A</b> 1<br>(1)<br>19.6<br>$-4.8$<br>64<br>$-11$<br>47<br>4.8<br>$\rightarrow$<br>4.8<br><b>v</b> il<br>6.3<br>6.5<br>$n + 1$<br>11<br>11<br>6.8<br>a.sl<br>8.1<br>77<br>7.41<br>8.2<br>1.31<br>8.3<br>88<br>8.2<br>$\mathbf{R}$<br>3.8<br>88<br>$\overline{a}$<br>$\mathbb{R}^+$<br>5.21<br>58<br>3.8<br>ne all<br>14.0<br>78.8<br>26.8<br>15.3<br>13.81<br>14.3<br>19.97<br>18.6<br>78.2<br>78.0<br>18.9<br>18.0<br>19.1<br>18.3<br>19.9<br>78.5<br>98.81<br>18.8<br>18.4<br>18.5<br>4.5<br>8.1<br>$\overline{a}$<br>3.2<br>48<br>14<br>5.5<br>141<br>19.2<br>18.6<br>18 M<br>18.2<br>19.4<br>18.1<br>1.90<br>1.8<br>21<br>22<br>$\rightarrow$<br>21<br>18.6<br>20.0<br>58.8<br>9.1<br>29.3<br>28.3<br>$^{16}$<br>1.9<br>1.8<br><b>STAT</b><br>17.3<br>15.8<br>78.2<br>98.7<br>78.8<br>16.3<br><b>VA</b><br>18<br><b>A</b><br>$-4.3$<br>14.1<br>8.8<br>3.2<br>4.7<br>48<br>$-48$<br>$+1.1$<br>1.1<br>3.4<br>.2.5<br>2.6<br>28<br>22<br>22<br>47<br>8.8<br><b>A</b><br>5.8<br>3.8<br>8.3<br><b>KA</b><br>$+1$<br>7.61<br>2.85<br><b>RM</b><br><b>HALL</b><br>$-2.0$<br>16.4<br>10.6<br>10.6<br>10.3<br>76.25<br>13.8<br>11.2<br>5.5<br>$-11$<br>48<br>18<br>4.4<br>1.4<br>98.2<br>18.7<br>783<br>20.3<br>19.9<br>18.8<br>25.0<br>39.7<br>36.2<br>39.3<br>38.2<br>38.8<br>38.5<br>38.8<br>7.5<br>68<br>4.7<br>4.7<br>48<br>2.90<br>78<br>$-2.4$<br>3.7<br>1.8<br>4.8<br>41<br>A4<br>4.4<br>44<br>4.2<br>3.81<br>4.1<br>44<br>3.8<br>41<br>3.4<br>22<br>$+1$<br>28<br>48<br>48<br>1.1<br>5.1<br>8.1<br>4.81<br>3.3<br>18<br>41<br>$-0.1$<br>8.1<br>\$3<br>m.rl<br>33.2<br>$x + 1$<br>so al<br>sa si<br>36.1<br>19.8<br>33.20<br>22.8<br>20.1<br>so si<br>29.8<br>28.6<br>$\sim$<br>27<br>$\overline{\phantom{a}}$<br>3.10<br>2.6<br>3.3<br>2.81<br>2.8<br>12<br>3.4<br>14<br>1.8<br>2.4<br>21<br>$-16$<br>18<br>28<br>2.21<br>11<br>2.3<br>3.8<br>21.6<br>218<br>218<br>22.9<br>164<br>21.1<br>22.5<br>4.10<br>14<br>14<br>3.6<br>11 | 11.42<br>32.2<br><b>MA</b><br>30.9<br>$-30.0$<br>11.05<br>21.6<br>n-al<br>8.16<br>1.1<br><b>Kill</b><br>3.2<br>$\sim$<br>5.25<br>15.9<br>9.00<br>14<br>10.3<br>58<br>18<br>101<br>8.15<br>$\mathbb{R}$<br>$-4.2$<br>5.05<br>48<br>5.0<br>$-44$<br>4.06<br>$-0.09$<br>5.0<br>8.06<br>1.89<br>8.8<br>1.1<br>6.9<br>5.81<br>8.7<br>n of<br>8.82<br>$\overline{13}$<br>78<br>71<br>1.1<br>asi.<br>7.2<br>$+1$<br>8.34<br>8.21<br>$\overline{\phantom{a}}$<br>33<br>6.2<br>8.0<br>82<br>85<br>431<br>$+1$<br>15<br>3.41<br>$+1$<br>$+1$<br>$^{+1}$<br>77.80<br>$+88.98$<br>16.46<br>15.30<br>19.37<br>16.30<br>16.1<br><b>TEA</b><br>14.8<br>19.06<br>18.0<br>19.3<br>10.1<br>19.30<br>18.8<br>$-10.0$<br>19.2<br>tas.<br>(0.4)<br>18.4<br>18.3<br>16.21<br>18.2<br>18.3<br>18.3<br>6.79<br>3.3<br>44<br><b>Ad</b><br>44<br>41<br>$-41$<br>135<br>18.21<br>19.2<br>19.00<br>16.6<br>188<br>18.3<br>16.8<br>16.00<br>186<br>2.16<br>21<br>28<br>1.8<br>21<br>22<br>19.6<br>16.3<br>19.8<br>183<br>20.1<br>18.4<br>19.00<br>16.4<br>2.05<br>2.3<br>$-21$<br>18<br>108.12<br>16.42<br>18.36<br>77.8<br>18.2<br>18.8<br>18.90<br>TRAT<br>18.33<br>187<br>14.9<br>14<br>$\sim$<br>41<br>$\sim$<br><b>x</b> H<br>1.4<br>4.96<br>3.06<br>$^{48}$<br>1.1<br>48<br>48<br>43<br>1.1<br>2.6<br>2.8<br>25<br>2.8<br>$^{13}$<br>1N<br>2.66<br>$\mathbb{R}$<br>$+8$<br>48<br>8.20<br>5.5<br>57<br>5.30<br>5.4<br>$-4.2$<br>2.32<br>ast.<br>$x + 1$<br>x <sup>2</sup><br><b>Stall</b><br>$-21$<br>14<br>$x + 1$<br>38.82<br>15.42<br>test<br><b>TER</b><br>10.6<br>9.8<br>10.84<br>10.6<br>TET.<br>4.50<br>4.8<br>$-8.3$<br>4.4<br>48<br>4.8<br>14.4<br>8.18<br>19.14<br>18.1<br>20.3<br>182<br>211<br>181<br>20.8<br>19.40<br>\$9.29<br>38.7<br>30.1<br>38.8<br>348.81<br>as of<br>36.7<br>$-26.0$<br>$^{11}$<br>7.01<br>$+4$<br>6.7<br>$+1$<br>8.8<br>11<br>18<br>18<br>14<br>2.34<br>2.8<br>7.8<br>48<br>$-4.16$<br>4.8<br>4.8<br>4.8<br>42<br><b>AM</b><br>4.25<br>4/8<br>4.35<br>$+1$<br>3.6<br>$+1$<br>$\sim$<br>2.8<br>2.92<br>20<br>2.36<br>2.3<br>1 ml<br>18<br>22<br>4.82<br>$\overline{11}$<br>5.1<br>4.8<br>48<br>4.7<br>4.8<br>4.7<br>48<br>1.0<br>4.06<br>4.96<br>$^{+1}$<br>4.8<br>4.9<br>29.91<br>79.4<br>ye of<br>29.10<br>$-26$ all<br>20.25<br>28.4<br>30.12<br>mar<br>29.8<br>35.1<br>29.7<br>19.4<br><b>M</b><br>20.8<br>$-20.2$<br>5.8 <sub>0</sub><br>3.98<br>13<br>$\overline{\phantom{a}}$<br>8.8<br>34<br>3.14<br>28<br>7.81<br>3.5<br>12<br>3.3<br>22<br>236<br>2.03<br>18<br>$-1.81$<br>15<br>$-1$<br>28<br>27<br>EAL.<br>2.16<br>7.33<br>$+11$<br>22<br>$\overline{11}$<br>28<br>2.3<br>11<br>71.26<br>21.8<br>26.6<br>21 Al<br>21.<br>29.8<br>20 N<br>3.7<br>3.76<br>3.8<br>3.3<br>4.17<br>3.9<br>3.5 | To FV SUPL T. std.<br>$-0.02$<br>$195 -$<br>16.88<br>$\overline{\phantom{a}}$<br>6.08<br>19.94<br>135<br>11.36<br>0.9<br>8.75<br>$-0.04$<br>19%<br>6.91<br>-8.94<br>19%<br>$-0.40$<br>125<br>0.00<br>9.76<br>6.83<br>19%<br>185<br>4.54<br>$-0.0$<br>91.03<br>$-115$<br>19.62<br>0.02<br>10h<br>77.72<br>185<br>11.16<br>$-0.65$<br>1.92<br>19%<br>21.81<br>1.55<br>1974<br>18.6<br>$-11.0$<br>19%<br>72M<br>18%<br>226<br>0.02<br>19%<br>23.08<br>$-11.04$<br>$105 -$<br>241<br>0.02<br><b>TETAM</b><br>18.82<br>115.<br>$18\%$<br>19.26<br>0.02<br>195.<br>$-4.03$<br>- 0.02<br>$-0.0$<br>19%<br>5.93<br>2.68<br>18%<br>9.01<br>6.21<br>$-0.6$<br>m<br>125<br>3.72<br>0.02<br>19% 41.00<br>86<br>TIN.<br>6.82<br>12.23<br>$-0.31$<br>$-0.0$<br>1974<br>19%<br>23.45<br>15.02<br>195<br>$-21.62$<br>44.16<br>$-11$<br>1876<br>8.23<br>2.82<br>19%<br>$-0.02$<br>4.01<br>19.95<br>18%<br>4.89<br>19%<br>7.68<br>2.37<br>155<br>9.92<br>185<br>1.65<br>9.92<br>$-0.04$<br>$-0.04$<br>1974<br>1.02<br>115.<br>38.08<br>1994<br>$-0.01$<br>15.09<br>$185 -$<br>3.01<br>19.00<br>3.89<br>13%<br>0.9<br>2.18<br>$-0.0$<br>19%<br>$185 -$<br>2.78<br>8.69<br>18%<br>10.00<br>24.56<br>6.53<br>16%<br>4.40 |
| 42 Martin South a to fait de Reto manual Loguerdal<br>43 Te stude on regulation within bit due frankes de furnie rearnal.<br>44 Cover trans cut compo planetal<br><b>CE</b> my work in a backer<br><b>D</b> ARMADO DEL CUERPO                                                                                                    | 3.8<br>$\overline{a}$<br>$-43$<br>$-4.31$<br>3.9<br>3.81<br>42<br>18<br>11<br>$-0.01$<br>$-14.4$<br>14.68<br>14.57<br>14.94<br>16.1<br>19.0<br>15.1<br>343<br>74.7<br>14.97<br>14.82<br>he al<br>$+4.81$<br>76.6<br><b>MAG</b>                                                                                                    | 4.6<br>41<br><b>A</b><br>42<br>4.2<br>15 Mil<br><b>AR</b><br>3.8<br>$-4.1$<br>14.4<br>6.2<br>11<br>3.8<br>42<br>$+11$<br>24<br>3.6<br>16<br>h.K<br>$-4.3$<br>16.1<br>14.3<br>$-16.1$<br><b>SAN</b><br>$-16.6$<br>$^{16}$<br>$-0.6$ $-0.7$<br>$-14.1$<br>14.47<br>14.4<br>$-0.44$<br>15.2<br>143<br>38.8<br>(1)<br>111<br>(1, 1)<br>14.8<br>38.7<br>14.4<br>14.7<br>14.5<br>76.0<br>14.2<br>$-14.3$<br>$-98.7$<br>$-461$<br>14.9<br>14.8<br>14.60<br>14.88<br>se of<br>18.8                                                                                                    | <b>A</b><br>3.8<br>1.4<br>$-4.8$<br>5.9<br>18<br>41<br>3.3<br>14.4<br>$-10.1$<br>19.1<br>14.15<br>1.6.1<br>18.0<br>14.6<br>14.9<br>188<br>14.1<br>14.4<br>14.47<br>16.6<br>$-14.90$<br>$-14.00$                                                                                                    | 3.6<br>4.9<br>38<br>4.4<br>4.7<br>4.8<br>41<br>3.8<br>3.81<br>13<br>18<br>4.1<br>14.57<br>26.1<br>14.9<br><b>SAA</b><br>$-44$<br>14.6<br>19.41<br>$+0.0$<br>14B<br>348<br>34.3<br>15.2<br>14.7<br>14.8<br>14.5<br><b>SAN</b><br>$-16.6$<br>se el<br>34.7<br>14.8<br><b>TRA</b>                                                                                                    | $-4.4$<br>$\overline{AB}$<br>5.2<br>4.8<br>64<br>4.06<br>4.29<br>4.8<br>3.85<br>18<br>3.0<br>48<br>33<br>3.86<br>13<br>18<br>14.84<br>16.2<br>14.10<br>14.87<br>19.1<br>14.5<br>14.47<br>14.1<br>18.00<br>14.90<br>18.3<br>14.8<br>18.7<br>0.1<br>34.7<br>18.1<br>14.75<br>141<br>16.00<br>14.7<br>74.7<br>tes!<br><b>SAM</b><br>14.96<br>398.79<br>SUMA To = 463.94                                                                                                    | 5.04<br>0.02<br>1974<br>$-0.02$<br>19%<br>4.51<br>$195 -$<br>17.41<br>- 0.02<br>19%<br>17.46<br>$-0.04$<br>17.35<br>19%<br>6.92<br>194.07<br>832 195<br>Suma T. std= 544.20                                                                                                    |

Fuente: Elaboración Propia

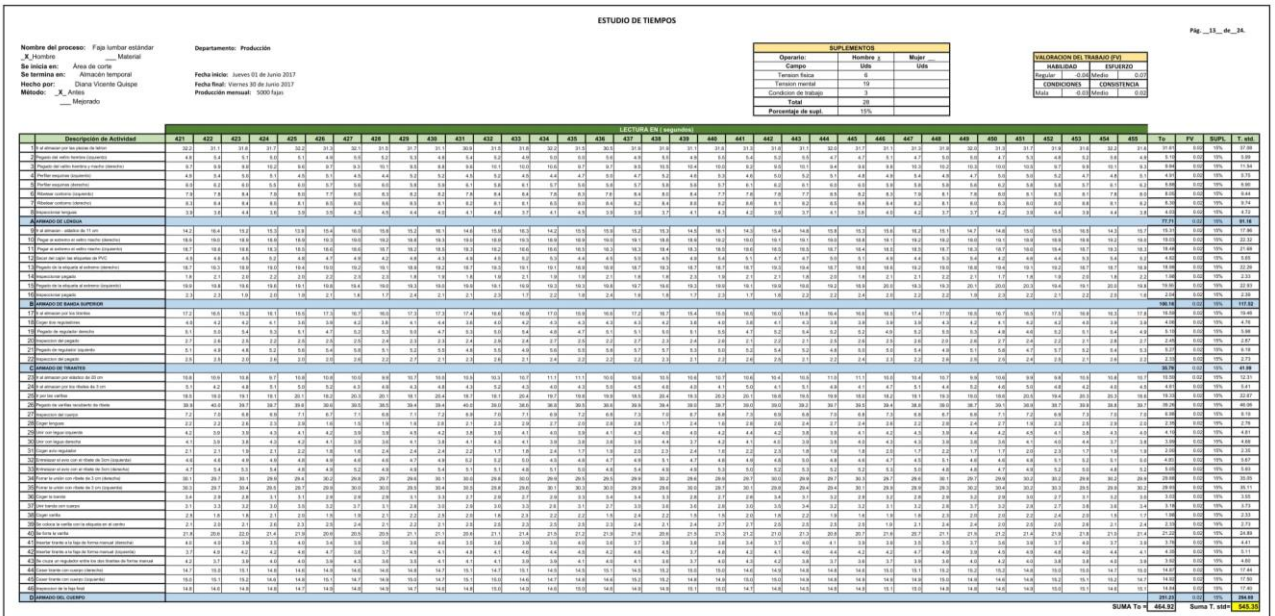

|                                                                                                    |                                                                                                    | <b>ESTUDIO DE TIEMPOS</b>                                                                                                    | Pág. 14 de 24.                                                                                                    |
|----------------------------------------------------------------------------------------------------|----------------------------------------------------------------------------------------------------|----------------------------------------------------------------------------------------------------|----------------------------------------------------------------------------------------------------|
| Nombre del proceso: Faja lumbar estàndar<br>X Hombre<br>Material<br>Se inicia en: Area de corte<br>Se termina en: Almacén temporal<br>Hecho por: Diana Vicente Quispe<br>Método: X Antes<br>$M$ ejorado                                                                                                    | Departamento: Producción<br>Fecha Inicia: Jueves 01 de Junio 2017<br>Feeba fixal: Viernes 30 de Junio 2017<br>Producción mensual: 5000 faixo                                                                                                    | <b>SUPLEMENTOS</b><br>VALORACION DEL TRABARD (FV)<br>Mujer<br><b>Cleararie</b><br><b>Hombre</b> a<br>Campo<br><b>Ukfm</b><br>Ushe<br>HABURAD<br>EMUERZO<br><b>Tension fisical</b><br>tegular  <br>-0.00 Media<br>$-0.0$<br>19<br><b>CONSISTENDA</b><br>Tension market<br><b>CONDICIONES</b><br>Mala - - 0.03 Media  <br>Comfetor de trabato<br>$-0.0$<br>Total<br>28<br>15%<br>Porcentaje de supl.                                                                                                    |                                                                                                    |
| <b>Descripción de Actividad</b><br>The at attempts our fax visions do taken<br>pots and watter harming disquasedes<br>3 Fegets be sells keeps a vacks canada.<br>& Performazine (colemn)<br><b>S. Perha seasons (America)</b><br>6 Nederly contemp brainers<br>7 Rhohaw sankary chemites<br><b>Engineering</b><br>A APRAZIO DE LENGIA<br>Star of administration for \$1.00<br>10 Page a prime of rate real's blowing<br>11 Page a senate a vehi-really countries<br>12 Secal del calin les elucates de PVC<br>13 Pages or to sto and all colors (detector)<br><b>SERGHORNE CRAN</b><br>15 Figuri is is stouts a crime crownly.<br>10 Hawaii kina papaki<br><b>BUANADO DE EARDA EUROROM</b><br>17 is at almost our lot blanks<br>1840 now the requirement<br>15 Papel is nailely leads<br>20 Nowake Worker<br>23 Payado de Impilador Impilante<br>22 Inquiries de vevals<br>C ARMADO DE TIBAATES                                      | 718<br>33.2<br>31.4<br>222<br>33.2<br>3.4<br>48<br>$\mathcal{L}$<br>1.4<br>3.5<br>9.0<br>9.3<br>98.3<br>10.1<br>191<br>4.9<br>4.71<br>4.7<br>$-0.01$<br>$+5$<br>14.4<br>6.8<br>11<br>5.6<br>14<br>8.0<br>7.8<br>$-8.6$<br>83<br>8.7<br>$-1.1$<br>17<br>$+1$<br>4.4<br>38<br>$\overline{1}$<br>48<br>78.3<br>18.3<br>14.8<br>14.0<br>18.3<br>18.9<br>18.6<br>181<br>78.3<br>18.9<br>18.5<br>14.3<br>18.3<br>18.0<br>18.8<br>8.9<br>14<br>6.5<br>8.9<br>4x<br>18.3<br>18.9<br>14.7<br>18.0<br>16.7<br>2.1<br>2.1<br>18<br>1.8<br>$\mathbf{H}$<br>(4)<br>19.1<br>20.1<br>19.10<br>16.4<br>2.41<br>2.2<br>18<br>2.21<br>2.8<br>15.4<br>15.4<br>16.8.<br>16.81<br>98.9<br>4.2<br>3.7<br>37<br>48<br>$\sim$<br>48<br>48<br>8.1<br>18<br>2.6<br>2.7<br>7.6<br>$\mathcal{L}$<br>33<br>4.9<br>5.2<br>14<br>1.4<br>$\mathbb{R}$<br>28<br>28<br>2.21<br>$-2.1$<br>2.88                                                                          | <b>LECTURA EN ( sepundo</b><br>To T<br>$-0.02$<br>21.49<br>$-30.7$<br>31.86<br>39.0<br>21.6<br>33.8<br>30.9<br>35.8<br>32.3<br>35.9<br>$-943$<br>36.60<br>$-24.2$<br>35.36<br>70.1<br>31.4<br>22.1<br>30.8<br>$-32.5$<br>318<br>$-32.0$<br>32.1<br>32.3<br>24.1<br>32.4<br>31.8<br>31.05<br>35.30<br>$-39.1$<br>71.66<br>33.3<br>8.11<br>$+1$<br>18.0<br>$\overline{1}$<br>8.2<br>88<br>$+10$<br>4.60<br>88<br>8.9<br>4.8<br>48<br>48<br>$\overline{1}$<br>5.4<br>4.8<br>5.5<br>14<br>5.4<br>5.5<br>88<br>4.8<br>$\mathbb{R}$<br>4.11<br>15<br>$+1$<br>1911<br>9.5<br>30.4<br>83<br>9.8<br>31<br>$+2$<br>8.7<br>11.8<br>$-304$<br>$+1$<br>8.7<br>9.7<br>38<br>19.3<br>18.1<br>$-90.1$<br>9.3<br>$-8.8$<br>9.2<br>8.9<br>163.1<br>88<br>8.7<br>13.6<br>9.81<br>18.4<br>x <sub>2</sub><br>6.92<br>52<br>4.58<br>0.02<br>6.1<br>B <sub>1</sub><br>AN <sup>1</sup><br>$+1$<br>$-8.7$<br>4.8<br>4.8<br>12<br>48<br>4.25<br>3.01<br>$+1$<br>sol-<br>8.8<br>0.2<br>44<br>3.1<br>5.4<br>A AT<br>4.9<br>$+1$<br>6.8<br>42<br>48<br>$+1$<br>5.0<br>$+1$<br>5.31<br>1.84<br>10,008<br>n.a.<br>$\sim$<br>$+1$<br>8.8<br>A M<br>14.6<br>AM<br>$n + 1$<br>5.5<br>8.9<br>5.1<br>$\sim$<br>6.9<br>4.8<br>$-$<br>8.8<br>$-1$<br>6.9<br>n si<br>A H<br>16<br>$+1$<br>$-11$<br>$\sim$<br>9.8<br>0.0<br>1.1<br>8.0<br>5.6<br>$-2.4$<br>13<br>7.8<br>73<br>8.8<br>7.19<br>81<br>8.4<br>84<br>8.3<br>4.3<br>74<br>73<br>8.3<br>$T$ $8$<br>7.8<br>A2<br>8.3<br>8.4<br>6.4<br>78<br>8.3<br>71<br>5.44<br>58<br>.est<br>8.81<br>7.7<br>$-8.1$<br>13<br>$-9.31$<br>14<br>8.4<br>$+10$<br>nat.<br>4.1<br>B.71<br>8.2<br>$-0.7$<br>5.8<br>55<br>$-8.82$<br>11<br>n.t.<br>$-8.30$<br><b>B.F.</b><br><b>B</b><br>7.21<br>8.8<br>3.21<br>11<br>5.9<br>$-0.1$<br>7.81<br>0.02<br>4.7<br>$-41$<br>5.8<br>3.8<br>$\overline{43}$<br>4.4<br>58<br>37<br>48<br>430<br>3.8<br>$\pm 1$<br>$\overline{1}$<br>$\overline{1}$<br>5.6<br>48<br>$\overline{a}$<br>58<br>430<br>48<br>3.8<br>$\overline{\phantom{a}}$<br>3.4<br>77.45<br>19.92<br>15.18<br>0.09<br>16.0<br>14 M<br>10.4<br>15.8<br>14.8<br>14.5<br>14.8<br>18.2<br>$+1.0$<br>Mil<br>18.3<br>14.8<br>550<br>10.5<br>$-10.8$<br>$-9.5 +$<br>11.0<br>14.00<br>14.4<br>14.10<br>14.3<br>(0, 1)<br>15.6<br>14.8<br>14.8<br>14.4<br>11.4<br>14.4<br>15.1<br>19.1<br>18.2<br>18.8<br>19.04<br>19.30<br>16.81<br>18.3<br>19.8<br>19.3<br><b>TOLE</b><br>19.1<br>18.0<br>18.1<br>19.00<br>19.25<br>19.0<br>16.9<br>14.6<br>78.2<br><b>VEID</b><br>18.8<br>18.92<br>19.3<br>19.3<br>19.8<br>181<br>19.1<br>19.19<br>79.25<br>19.2<br>78.00<br>78.25<br>16.3<br>16.6<br>38.3<br>18.2<br>18.6<br>16.6<br>58.25<br>18.10<br>18.0<br>16.15<br>18.8<br>$-16.4$<br>16.57<br>18.5<br>16 ft<br>saal.<br><b>TRAF</b><br>18.8<br>18.66<br>18.8<br>16.4<br>16.7<br>10.8<br>19.7<br>$-98.9$<br>14.10<br>18.5<br>18.36<br>$+4.3$<br>18.44<br>19.4<br>4.99<br>8.02<br>$-41$<br>A.2<br>$-4.11$<br>s.c.<br>8.1<br><b>A</b><br>nal.<br>4.8<br>A 18<br>6.5<br>41<br>$-1$<br>41<br>44<br>58<br>$\sim$<br>18<br><b>SE</b><br>5.2<br>88<br>88<br>W.<br>44<br>45<br>$+1$<br>$\sim$<br>$\sim$<br>$\rightarrow$<br>$\sim$<br>$-4.9$<br>19.0<br>19.2<br>18.9<br>19.0<br>18.7<br>18.4<br>18.8<br>92<br>181<br>19.2<br>14.6<br>19.1<br>19.4<br>16.3<br>19.0<br>18.3<br>161<br>18.02<br>161<br>19.5<br>19.3<br>18.6<br>181<br>18.7<br>16.0<br>18.8<br>$-18.8$<br>19.4<br>16.6<br>19.1<br>19.3<br>18<br>$\overline{10}$<br>18<br>0.02<br>18<br>70<br>1.8<br>7.2<br>18<br>22<br>20<br>5.8<br>22<br>22<br>3.7<br>(x)<br>181<br>22<br>20<br>1.8<br>138<br>21<br>1.8<br>2.01<br>$\mathbb{Z}$ 1<br>1.8<br>7.8<br>28<br>$-214$<br>14<br>$-2.1$<br>1.9<br>18.0<br>18.7<br>18.00<br>16.1<br>19.9<br>16.9<br>33.1<br>19.8<br>188<br>16.8<br>20.8<br>19.0<br>19.3<br>19.7<br>19.3<br>18.1<br>19.1<br>188<br>188<br>18.7<br>19.8<br>19.8<br>19.1<br>188<br>35.0<br>(8)<br>18.3<br>35.2<br>14.56<br>20.1<br>19.0<br>2.02<br>0.03<br>2.9<br>24<br>18<br>28<br>2.85<br>21<br>218<br>18<br>18<br>18<br>1.16<br>2.41<br>28<br>2.2<br>2.1<br>18<br>2.16<br>185.55<br><b>WEE</b><br>16.4<br>15.96<br><b>TEAT</b><br>98.2<br>56.5<br>16.6<br>15.4<br>15.97<br>16.3<br>15.8<br>17.6<br>18.5<br>98.30<br>18.4<br>15.3<br>15.7<br>97.3<br>77.2<br>18.8<br><b>TRIP</b><br>18.30<br>18.3<br>TF AL<br>16.5<br>16.1<br>16.77<br>17.2<br>18.8<br>98.31<br>18.7<br>16.8<br>14<br>38<br>18<br>41<br>4.1<br>3.7<br>44<br>4.1<br>44<br>18<br>4.2<br>4.2<br>3.6<br>3.8<br>$-42$<br>34<br>42<br>4.1<br><b>A</b> 1<br>48<br>3.00<br>$-1.7$<br>$-11$<br><b>A 25</b><br>18<br>18<br>6.0<br>$-4.2$<br>$-4.1$<br>3.21<br>3.81<br>0.02<br>5.04<br>$\rightarrow$<br>4.7<br>5.4<br>5.3<br>$+1$<br>14<br>$\frac{1}{2}$<br>48<br>8.4<br>32<br>48<br>11<br>n.00<br>14<br>$^{+}$<br>53<br>$\overline{1}$<br>$^{11}$<br>68<br>$\overline{1}$<br>8.6<br>6.8<br>48<br>A<br>$+7$<br>18<br>48<br>$-11$<br>1H<br>14<br>7.48<br>19.62<br>11<br>38<br>18<br>28<br>2.6<br>2N<br>2.1<br>28<br>2.31<br>1.7<br>2.6<br>$-2.2$<br>2.4<br>2.1<br>2.9<br>11<br><b>THE</b><br>2.1<br>1.1<br>2.2<br>2.8<br>18.6<br>11<br>2.1<br>4.31<br>3.28<br>12<br>14<br>14<br>55<br>34<br>14<br>$+14$<br>8.8<br>8.8<br>1.2<br>14<br>14<br>1.1<br>12<br>18<br>38<br>48<br>3.1<br>8.1<br>3.3<br>1.15<br>5.1<br>11<br>11<br>$-8.2$<br>18<br>18<br>1.1<br>47<br>2.8<br>2.9<br>78<br>2.4<br>2.8<br>78<br>14<br>2.9<br>22<br>23<br>1.16<br>6.62<br>7.77<br>$-2.6$<br>2.3<br>27<br>28<br>221<br>2.2<br>22<br>24<br>7A<br>2.7<br>$-2 - 1$<br>781<br>22<br>2.41<br>2.4<br>2.1<br>22<br>7.91<br>78<br>98.95<br>0.82                                                                                                    | FV SUPL T. std.<br>1951<br>38.81<br>6.04<br>19%<br>11.18<br>19%<br>9.79<br>195<br>4.65<br>19%<br>9.56<br>19%<br>9.02<br>1974<br>4.82<br>19%<br><b>ISS.</b><br>-<br>17.78<br>19%<br>32.34<br>195<br>21.89<br>19%<br>16%<br>8.76<br>22.30<br>19%<br>456<br>229<br>32.94<br>19%<br>$18\%$<br>237<br>117.48<br>195.<br>19.26<br>15%<br>445<br>19%<br>$+19%$<br>0.91<br>2.91<br>18%<br>19%<br>6.15<br>2.85<br>19%<br>41.78<br>19%                   |
| 270 and annual contribution do 30 per-<br>24 a statement per los dismis de 3 pm<br>200 and has parting<br>20 Pages is order women to then<br>27 Hamilton Millenger<br>28 Cruer tensor<br>200 Jay cor legal traineds<br>30 Ort conlegar details<br>31 Cow premotety<br>32 Drewing in and contact them its Sen Linguards<br>33 Powerer al avis cor at them in form (telestin)<br>34 Forw to unio can then so I en cheeded<br>35 Power to units can risely do 3 yet concentrate<br>36 Copy is bank<br>37 Ger bank con suppo<br>Million cells<br>20th colors is varia contrastazione al contro-<br>40 lie how is varied<br>41 Hourse trans a la faja de força manual desecha:<br>42 monte trans a la fago de terraz manuel loguiente:<br>43 Po chara or marketin with the don't batter de forma market<br>44 Case trew on Lura Desche<br>45 Court trans can come classribil<br>Affilmentation in in law first<br>O APMAZIO ERS. CORRIFIC | 10.9<br>$-24$<br>10.4<br>114<br>10.4<br>4.3<br>11<br>6.1<br>4.21<br>1.5<br>$^{16}$<br>19.8<br>14.8<br>18.4<br>18.9<br>34.5<br>34.5<br>38.7<br>38.8<br>38.7<br>$\sim$<br>$-1$<br>78<br>4.8<br>18<br>22<br>28<br>22<br>$\sim$<br>2.81<br>33<br>$-1.1$<br>$-4.11$<br>3.7<br>3.8<br>32<br>37<br>6.99<br>2.2<br>18<br>18<br>$-4.9$<br>5.9<br>$-8.0$<br>481<br>9.9<br>4.8<br>$-4.8$<br>$+1$<br>$\sim$<br>10.1<br>24.5<br>30.0<br>29.4<br>34.0<br>$\rightarrow$<br>24.94<br>\$6.67<br>\$1.1<br>50.4<br>18<br>32<br>$\mathbb{R}^n$<br>18<br>2.7<br>21<br>3.0<br>$-3.3$<br>3.30<br>2.81<br>3.4<br>1.8<br>$x +$<br>2.41<br>$-2.2$<br>201<br>28<br>$-21$<br>27.2<br>11.1<br>21.1<br>21.1<br>218<br>18<br>3.81<br>3.8<br>3.7<br>42<br>$-41$<br>6.31<br>$-4.7$<br>$+11$<br>38<br>$-8.6$<br>5.8<br>3.6<br>$\sim$<br>14.5<br>14.94<br>14.8<br>14.8<br><b>MR</b><br>14.8<br>14.7<br>18.8<br>14.7<br>78.1<br>14.9<br>$-100.6$<br>na vl<br>14.0<br>141 | 10.40<br>0.025<br>10.6<br>207<br>77.0<br>no al<br><b>SEA</b><br>$-0.0$<br>$-11$<br>48.9<br>$-10.0$<br>70.4<br>$90 - 10$<br><b>A</b><br>$-1$<br>11.0<br>$+0.1$<br>$\rightarrow$<br>10.3<br>70.41<br>$-0.011$<br>122<br>$-10.4$<br>16.6<br>77.0<br>100.9<br>$-0.64$<br>105<br>76.4<br>no of<br>ns al<br>D.M.<br>4.5<br>44<br>18<br>4.1<br>43<br>4.7<br>4.5<br>48<br>43<br>14<br>43<br>41<br>41<br>10<br>4.7<br>6.1<br>8.8<br>15.9<br>4.9<br>41<br>$-4.8$<br>A.2<br>6.8<br>11<br>15.<br>68<br>4.6<br>12<br>4.4<br>4.1<br>5.0<br>19.2<br>16.0<br>19.30<br>18.3<br>18.6<br>19.2<br>19.91<br>98.67<br>18.1<br><b>TRAI</b><br>18.00<br>19.8<br>16.7<br>$-10.31$<br>19.9<br>19.4<br>18.3<br>18.7<br>29.20<br>18.4<br>20.3<br>20.36<br>79.6<br>19.9<br>19.7<br>18.2<br><b>TRAI</b><br>18.86<br>20.6<br>20.4<br>20.31<br>387<br>387<br>38.7<br>36.6<br>38.5<br>363<br>39.9<br>36.8<br>38.3<br>as all<br>36.60<br>39.8<br>365<br>39.45<br>341<br>39.7<br>45.0<br>38 V<br>34.5<br>388<br>39.97<br>98.8<br>34.3<br>39.30<br>38.9<br>38.9<br>36.1<br>38.0<br>39.1<br>368<br>39.7<br>10.62<br>5.00<br>1.82<br>$\sim$<br>c.nd<br>$\sim$ 4<br>88<br>6.1<br>41<br>6.8<br>A M<br><b>A</b><br>6.8<br>6.9<br>68<br>3.9<br>6.8<br>2.3<br>7.2<br>46<br>18.1<br>6.9<br>78<br>88<br>$\cdots$<br>$\mathbf{r}$<br>5.81<br>2.3<br>2.24<br>1.02<br>2.6<br>28<br>18<br>33<br>28<br>$^{14}$<br>22<br>8.4<br>28<br>$\overline{18}$<br>24<br>$\mathbb{R}^n$<br>6.37<br>4.2<br>$-4.81$<br>$-4.21$<br>4.1<br>$-81$<br>$-41$<br>$-4.11$<br>[4.2]<br>7.81<br>1.6<br>4.46<br>4.2<br>$-4.11$<br>6.4<br>$-4.5$<br>4.41<br>4.8<br>4.81<br>$-4.85$<br>44<br>$-4.1$<br>$-4.3$<br>A.2<br>3.9<br>4.3<br>A.21<br>31<br>4.3<br>$-4.05$<br>$-4.31$<br>11, 112<br>$+1$<br>3.9%<br>18<br>38<br>4.6<br>$+1$<br>18<br>3.8<br>37<br>41<br>38<br>3.7<br>38<br>3.8<br>41<br>4.3<br>$+1$<br>38<br>$+10$<br>$+1$<br>6.5<br>A0<br>6.0<br>37<br>38<br>$\overline{41}$<br>4.1<br>0.02<br>2.02<br>0.02<br>1.7<br>24<br>1.6<br>18<br>2.4<br>1.8<br>$+ 14$<br>11<br>2.8<br>78<br>$+ 8$<br>5.41<br>13<br>$1 - 1$<br><b>v</b><br>2.1<br>2N<br>$-24$<br>2.8<br>7.8<br>2N<br>2.2<br>$\mathbf{r}$<br>2.8<br>4.80<br>n out<br>6.2<br>.4.7<br>$+1$<br>$\mathbb{R}$<br>15.0<br>$-1.5$<br>18<br>4.10<br>4.82<br>$+1$<br>K<br>49<br>4.9<br>48<br>44<br>48<br>4.7<br>$\mathbb{R}^2$<br>4.8<br>3.2<br>45<br>4.9<br>4.7<br>5.3<br>5.06<br>3.2<br>$^{18}$<br>8.1<br>A.H<br>1.1<br>$-41$<br>88<br>5.3<br>8.8<br>4.1<br>5.1<br>5.1<br>8.1<br>$-4.81$<br>18<br>5.4<br>8.2<br>11<br>11<br>A1<br>4.8<br>1.1<br>5.7<br>5.0<br>$-8.1$<br>-<br>$\lambda$<br>29.8<br>36.2<br>30.0<br>20.1<br>19.5<br>28.6<br>16.3<br>39.8<br>30.0<br>26.4<br>39.4<br>16.6<br>29.66<br>36.0<br>244<br>29.7<br>$-30.1$<br>$30-2$<br>364<br>29.7<br>24.8<br>23.6<br>28.4<br>30.7<br>36.5<br>29.8<br>29.7<br>16.2<br>364<br>29.5<br>36.2<br>0.02<br>76.91<br>0.02<br>29.7<br>\$5.4<br><b>MAG</b><br>30.0<br>30.4<br><b>MA</b><br>20.7<br><b>BELL</b><br>30.4<br>29.9<br>29.8<br>351<br>78.8<br>$\overline{1}$<br>24.9<br><b>NY RD</b><br>29.6<br>26.9<br>29.8<br>33.1<br>18.1<br>281<br>24.6<br>29.97<br><b>Ship</b><br>$-90.5$<br>38.1<br>29.8<br><b>DOM AN</b><br>$-20.4$<br>3.08<br>18<br>3.2<br>34<br>78<br>2.8<br>1.1<br>3.1<br>$-0.01$<br>28<br>2.3<br>$\mathbb{R}^3$<br>18<br>2.8<br>38<br>$+11$<br>$\overline{1}$<br>38<br>38<br>$\overline{1}$<br>3.2<br>$\overline{1}$<br>34<br>3.38<br>0.01<br>3.81<br>3.8<br>2.8<br>38<br>35<br>2.65<br>2.8<br>3.82<br>3.8<br>3.88<br>3.2<br>22<br>2 9<br>20<br>3.2<br>1.4<br>236<br>3.2<br>14<br>2.61<br>3.0<br>3.4<br>3.81<br>281<br>28<br>3.5<br>$-3.5$<br>3.7<br>22<br>10<br>1.8<br>1.4<br>22<br>2.81<br>18<br>18<br>$x + 1$<br>74<br>2.2<br>24<br>1.8<br>2.3<br>$-8.81$<br>28<br>21<br>18<br>14<br>7.2<br>2.1<br>$-2.41$<br>$-18$<br>2.37<br>8.02<br>2.81<br>21<br>22<br>$-2.16$<br>14<br>2.81<br>20<br>28<br>1.11<br>28<br>28<br>2.1<br>2.1<br>28<br>2.01<br>23<br>28<br>22<br>22<br>27<br>21<br>24<br>20<br>2.8<br>281<br>2.5<br>$-2.71$<br>24<br>ZA<br>2.6<br>21.32<br>22.10<br>29.3<br>23.8<br>11.1<br>21.1<br>21.4<br>10X<br>21.8<br>32.8<br>$20 - 3$<br>164<br>20.7<br>21.8<br>22.1<br>35.8<br><b>CONTROL</b><br>23.9<br>218<br>25.1<br>21.8<br>22.8<br>16.4<br>25.0<br>21.8<br>is.<br>21.1<br>21.9<br>261<br>10.8<br>21.1<br>21.3<br>3.7<br>4.8<br>14<br>3.1<br>3.6<br>34<br><b>SA</b><br>14<br>3.5<br>$-11$<br>4.1<br>3.8<br>3.4<br>38<br>18<br>$-4.84$<br>3.6<br>3.8<br>13.4<br>8.6<br>1.4<br>3.7<br>3.9<br>1.1<br>11<br>41<br>88<br>7.8<br>42<br>44<br>A3<br>4.9<br>18<br>28<br>$-4.1$<br>41<br>4.1<br>48<br>4.8<br>$-4.5$<br>18<br>$+3$<br>4.1<br>$-4.7$<br>38<br>4.3<br>$-44$<br>4.9<br>2.14<br>40<br>14<br>11<br>$\sim$<br>4.2<br>24<br>4.8<br>14.1<br>14.1<br>$+1$<br>6.82<br>1.98<br><b>B.OO</b><br>38<br>42<br>38<br>3.8<br>$+1$<br>3.7<br>$^{+1}$<br>$+1$<br>3.8<br>3.1<br>3.8<br>$^{+1}$<br>3.AD<br>$+1$<br>$+1$<br>$-4.50$<br>38<br>3.8<br>$-11$<br>4.1<br>3.8<br>3.8<br>14.54<br>14.8<br>14.8<br>14.5<br>16.7<br>16.0<br>14.6<br>14.8<br>15.8<br>14.16<br>14.8<br>14.8<br>16.1<br>16.7<br>16.5<br>10.2<br>15<br>14.6<br>347<br>168<br>14.16<br>14.6<br>16.1<br>16.3<br>14.6<br>16.2<br>16.1<br>15.0<br>11.1<br>148<br>14.8<br>15, 605<br>TERE<br>14.69<br>16.1<br>34.7<br>148<br>14.6<br>16.9<br>14.8<br>143<br>18.8<br>152<br>14.7<br>38.0<br>14.7<br>16.1<br>10.3<br>15.1<br>14.8<br>143<br>14.3<br>15.0<br>14.8<br>14.8<br>18.9<br>15.1<br>147<br>143<br>44.7<br>73.26<br>14.7<br>19.1<br>148<br>tas!<br>se al<br>56.8<br>14.5<br>14.97<br>94.8<br>14.6<br>$-14.0$<br>14.00<br>real<br><b>SEAT</b><br>seal<br><b>BAY</b><br>14.8<br>$-18.5$<br><b>SAM</b><br><b>TEM</b><br>14.14<br>$-9.6$ M<br>se of<br>$-14.9$<br>14.8<br>ra al<br>16.5<br>16.9<br>148<br>16.80<br><b>SAM</b><br>14.6<br>14.88<br>1. Building<br>261.15<br>SUMA To = 464.32 | 12.24<br>1976<br>8.16<br>19%<br>12.53<br>19%<br>46.27<br>19%<br>8.16<br>19%<br>283<br>19%<br>4.89<br>19%<br>19%<br>4.80<br>2.37<br>$195 -$<br>9.63<br><b>HF</b><br>5.04<br>19%<br>31.13<br>19%<br>39.00<br>195<br>3.01<br>19%<br>3.67<br>1974<br>2.58<br>19%<br>W<br>2.76<br>25.01<br>19%<br>195<br>4.36<br>5.68<br>19%<br>4.87<br>155<br>17.41<br>19%<br>19%<br>TFAF.<br>17.17<br><b>STELL</b><br>9.82  19%.<br>754.68<br>Sums T. std= 544.64 |

Fuente: Elaboración Propia

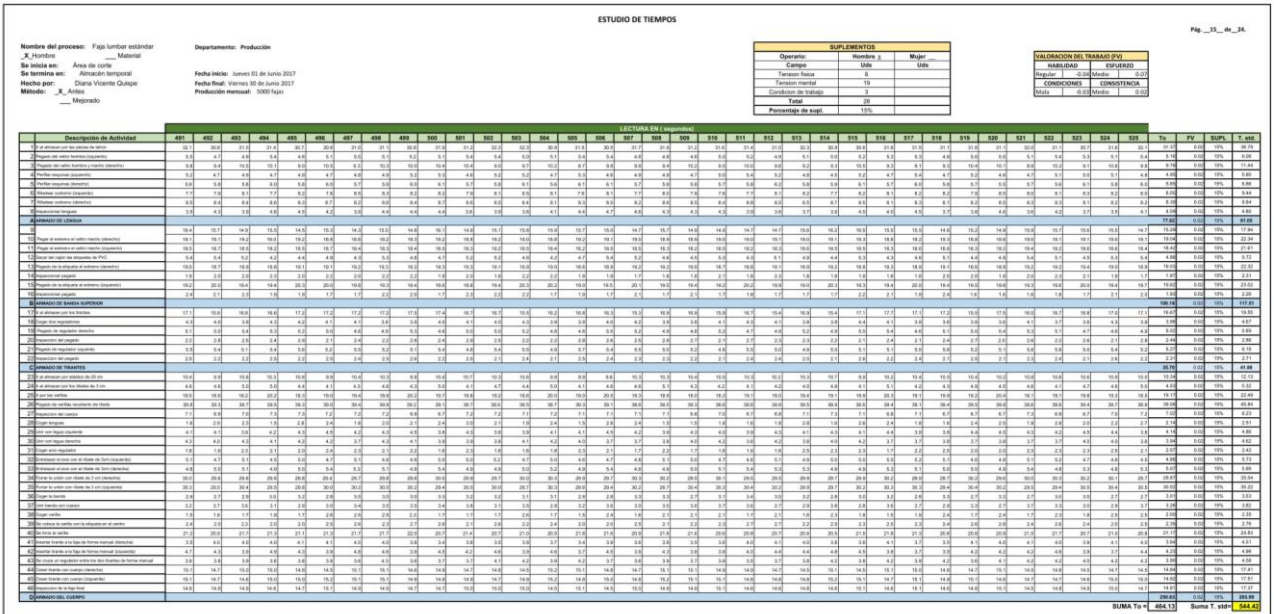

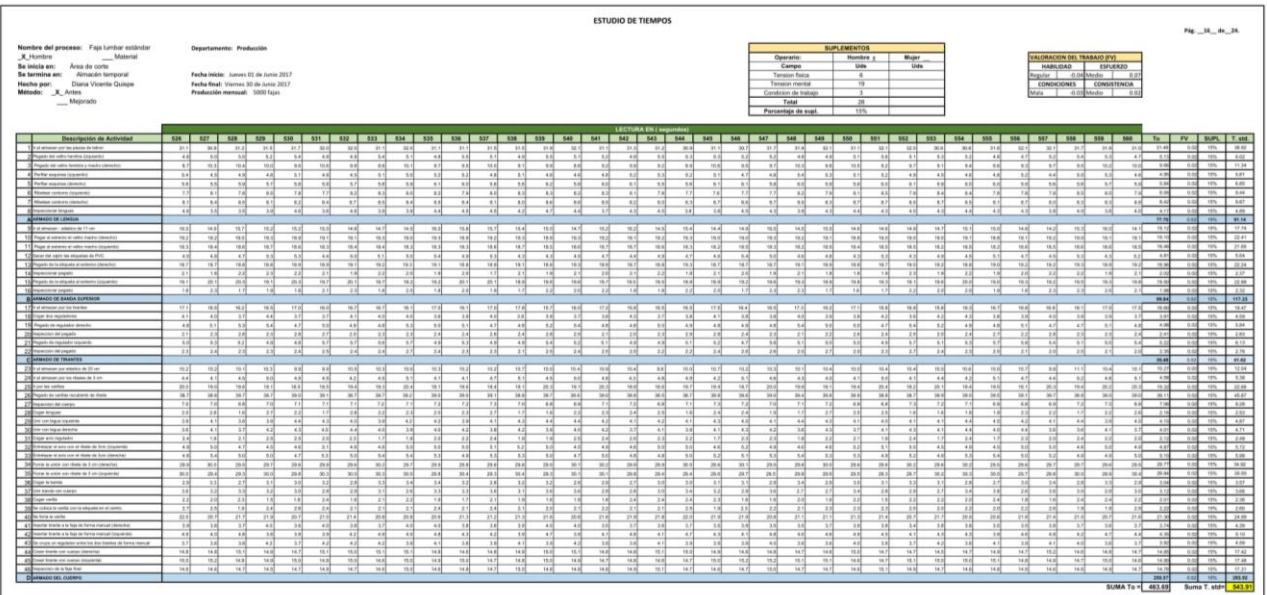

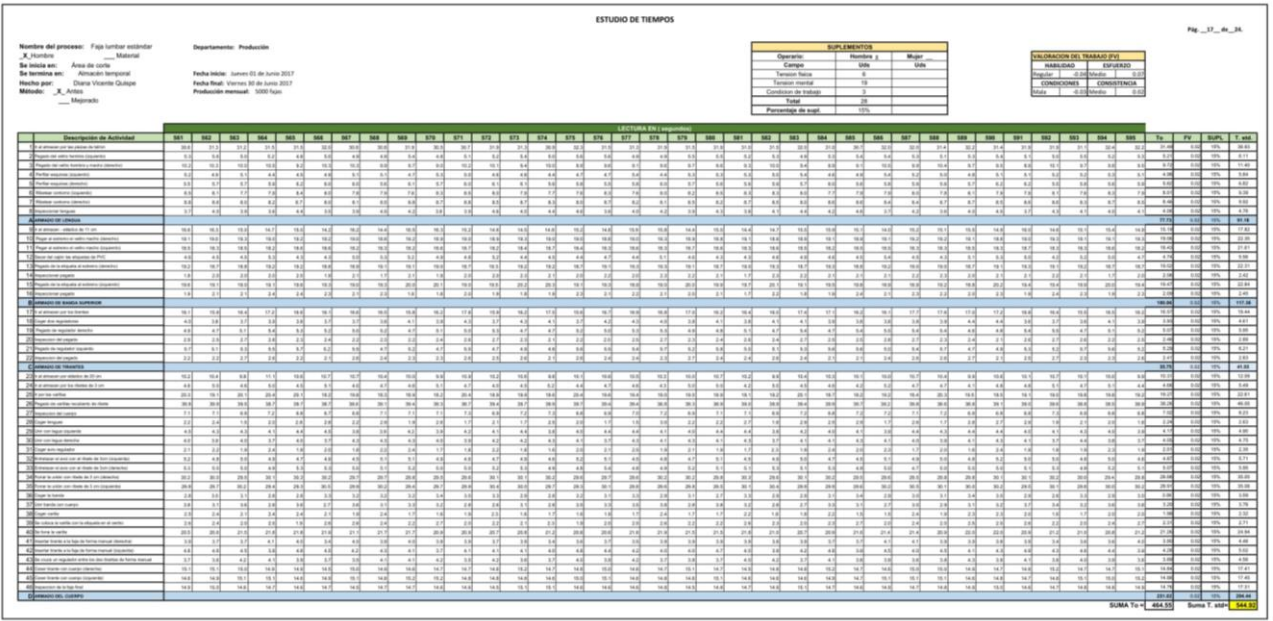

|                                                                                                    | <b>ESTUDIO DE TIEMPOS</b>                                                                                                    | PAL _18_dc_24.                                                                                                    |
|----------------------------------------------------------------------------------------------------|----------------------------------------------------------------------------------------------------|----------------------------------------------------------------------------------------------------|
| Nombre del proceso: Faja lumbar estándar<br>X Hombre<br>Material<br>Se inicia en: Area de corte<br>Se termina en: Almacán temporal<br>Diana Vicente Quispe<br>Hecho por:<br>Método: X Antes<br>$M$ ejorado                                                                                                    | Departamento: Producción<br><b><i>SUPLEMENTOS</i></b><br><b>Operario</b><br>Hombre y<br>Mujer<br><b>IVR OIADATE J30 WODANO IN</b><br>Campo<br>Uds<br>Uds<br>HABIJOAD<br><b>ESFUERZO</b><br>Fecha inicia: Junes 01 de Junio 2017<br>Ingular - 0.04 Medio<br>Tansico Solca<br>$\sim$<br>$-0.0$<br>Pecha final: Viennes 30 de Junio 2017<br>Tansan market<br>$\overline{1}$<br>CONDICIONES<br>CONSISTENCIA<br>Producción mensual: 5000 fajas<br>Condicion de trabajo<br>0.0<br>Total<br>28<br>Porcentaje de supl.<br>15%                                                                                                    |                                                                                                    |
| <b>Descripción de Actividad</b><br>The at announcement parties and the belows<br><b>Now the day of the Paintings Conservation</b><br>34 Peace in the unit to hardtop a tracks characters<br>4 Peter roymes (opinion)<br>S Perfor seamer planeted<br>Ed Hindsor contered Ling Archit<br>7 Ritcher continue (Serecho)<br><b>Researcore broad</b><br>A ARRACO DE LENGUA<br>Date of at property - whether the 11 cm.<br>10 Page a venancial valor madio planicho<br>11 Flying at entrance of value maybe time-level<br>12 Secondal crafts in observe de PVC<br>13 Pagets to tratiquite al estates (denotes)<br>14 Hammon practs<br>15 Projeto de la migada al estrerre (organisto)<br>16 Hammon papels<br><b>BUSHADO DE BARDA SUPERCHE</b><br>17 In at announce parties fearther<br>18 Door for replacers<br>19 Pegato de repitado deracte<br>20 Hammer by pages<br>21 Pageto de Impulsitor Liquiento<br>22 Impercent in organis<br>C ARMADO DE TRANTER<br>230 of amount on electro in 25 on<br>24 In al almost province diameter 3 cm<br>25 For the center.<br>26 Pages de unha les baro de tiva<br>27 Installation dat compa-<br>28 Crow braser<br>29 per on legal square<br>30 lite car legal denies<br>31 Capr pro registers<br>32 Bi-melalar at auto can at them the Son Countries<br>330 Holand al anti-ran al ribeia de Son Universitat<br>34 Form is unlike one chain the Sort (Associated<br>55 Forse is until non date de 3 cm (payment)<br>30 Court to be now<br>37 (or twelr on same<br>30 Crue in the<br>29 Se colula le verife son le etiquete en el centro<br>40 Se key is onto<br>41 Elevator brank a la ban de heroa mesual liberalitat<br>42 Insine Statistics Was de Tennis Agrical Discounter<br>4.70 to cruits un requirement with the dea few two do further mercury<br>44 Cour track on samps streeting<br>45 Cove trans con name (traverde) | <b>LECTURA EN ( segundos</b><br>596 597 598 599 600 601 603 603 604 605 606 607 608 610 610 611<br>012 013 014 015 016 017 018 019 030 031 032 033 034 035 036 037 038 039 039<br>To I FV   SUPL   T. std.<br>21.249<br>$-0.60$<br>31.81<br>31.3<br>31.7<br>32.1<br>31.68<br>33.7<br>35.3<br>34.10<br>32.2<br>21.36<br>32.25<br>358<br>32.0<br>37.0<br>33.91<br>32.0<br>30.8<br>51.67<br>32.1<br>31.1<br>31.5<br>32.25<br>31.3<br>$-31.2$<br>304<br>30.9<br>70.3<br>33.9<br>32.1<br>32.3<br>30.30<br>21.70<br>21.1<br>31.86<br>324<br>5.36<br>5.14<br>0.02<br>5.2<br>5.5<br>47<br>47<br>50<br>$\overline{1}$<br>$\overline{AB}$<br>43<br>54<br>53<br>55<br>58<br>53<br>54<br>45<br>4.90<br>52<br>52<br>6.8<br>54<br>54<br>54<br>48<br>53<br>4.9<br>5.1<br>48<br>5.2<br>sal<br>14<br>5.5<br>4.8<br>5.3<br>47<br>78<br>8.9<br>nn]<br>88<br>16.66<br>15.1<br>$n + n$<br>93.0<br>10.4<br>8.5<br>11<br>11<br>81<br>70.8<br>$-9.25$<br>11<br>98.8<br>$+3.3$<br>12<br>to all<br>10.4<br>10.4<br>$-99.9$<br>81<br>5.8<br>14<br>8.8<br>9.3<br>n el<br>18.26<br>15.2<br>2.2<br>87<br>10.34<br>9.74<br>0.02<br>$-21$<br>34<br>82<br>4.54<br>48<br>43<br>43<br>43<br>53<br>4.3<br>4.7<br>3.2<br>3.2<br>$+18$<br>44<br>3.1<br>44<br>43<br>5.38<br>$+7$<br>47<br>$+1$<br>44<br>12<br>47<br>48<br>4.3<br>4.5<br>4.8<br>47<br>44<br>5.7<br>4.7<br>45<br>3.2<br>44<br>4.8<br>11<br>5.82<br>14<br>$+1$<br>sal.<br>58<br>$-1$<br><b>A</b><br>8.91<br>18<br>18.0<br>$\mathbf{r}$<br>A-4<br><b>ALL</b><br><b>Auto</b><br>$-4 - 1$<br>s al<br>$^{+}$<br>n.al<br>$-1$<br><b>AB</b><br><b>ALL</b><br><b>ALC</b><br>$n + 1$<br>$-1$<br>58<br><b>And</b><br>e ol<br><b>COM</b><br>$-4.4$<br>n.td<br><b>ALC</b><br>st sall<br>$-41$<br>5.8<br>$-4.4$<br>$-1$<br>11<br>1.06<br>8.4<br>78<br>$^{12}$<br>8.3<br>78<br>81<br><b>ALL</b><br>$\rightarrow$<br>7.8<br>9.2<br>72<br>7.8<br>12<br>84<br>78<br>71<br>8.3<br>$T$ a<br>8.0<br>7.1<br>71<br>83<br>7.88<br>187<br>8.8<br>78<br>8.0<br>8.2<br>8.2<br>81<br>78<br>8.3<br>81<br>82<br>$\overline{11}$<br>8.2<br>8.47<br>144<br>1.02<br>8.3<br>R.T<br>83<br>8.75<br>$8 + 1$<br>8.4<br>8.2<br>8.7<br>$-8.25$<br>8.01<br>8.3<br>88<br>14<br>A<br>8.8<br>$-8.6$<br>RA<br>A N<br>84<br>8.2<br>8.45<br>8.4<br>8.7<br>$-8.3$<br>8.7<br>8.81<br>84<br>x<br>8.7<br>8.81<br>8.75<br>s vi<br>6.3<br>88<br>4.16<br>211<br>4.7<br>37<br>3.8<br>4.31<br>2.8<br>3.5<br>42<br>18<br>41<br>33<br>42<br>18<br>47<br>$x +$<br>3.3<br>4.8<br>27<br>48<br>41<br>43<br>3.7<br>3.7<br>40<br>48<br>41<br>3.81<br>3.8<br>A.A<br>18<br>2.7<br>And<br>4.01<br>4.2<br>2.81<br>$-4.2$<br>77.83<br>11.20<br>1.42<br>16.2<br>73.81<br>T3.8<br><b>TEN</b><br>88.31<br>15.8<br>38.25<br>15.7<br>15.81<br>19.86<br>15.86<br>$1$<br>34.4<br>$-14.2$<br>14.8<br>164<br>14.8<br>28.2<br> 4.8 <br>14.4<br>14.6<br>14.8<br>34.81<br>. real<br>mail<br>15.0<br>18.11<br>18.2<br>15.8<br>54.37<br>15.16<br>14.10<br>34.7<br>14.58<br>19.35<br>18.1<br>16.1<br>19.05<br>16.8<br>na vi<br>$+11$<br>$+42$<br>1920<br>168<br>18.8<br>W.V<br>16.0<br>18.15<br>19.0<br>18.10<br>44.2<br>98.2<br>19.00<br>19.9<br>48.1<br>16.8<br>161<br>181<br>331<br>$-411$<br>WI<br>(0, 1)<br>18.8<br>181<br>16.8<br>19.1<br>16.1<br>18.8<br>388<br>19.0<br><b>TEA</b><br>18.2<br>58.3<br>58.3<br>$-98.2$<br>sa.el<br>18.3<br>$-16.6$<br><b>Vid</b><br>18.4<br>16.2<br>38.80<br>18.4<br>0.5<br>18.3<br>16.36<br>18.3<br>(48.2)<br>void<br>16.5<br>18.HE<br>16.8<br>58.80<br>78.2<br>ne.s.<br>va ad<br>(6.7)<br>18.3<br>18.3<br>18.3<br>(0.4)<br>16.2<br>[11]<br>18.4<br><b>MAG</b><br>18.75<br>18.46<br>8.01<br>52<br>47<br>12<br>51<br>45<br>4.5<br>5.2<br>44<br>482<br>42<br>425<br>82<br>5.36<br>5.3<br>5.0<br>5.5<br>48<br>$+11$<br>4.55<br>9.41<br>52<br>$55 - 55$<br>5.0<br>48<br>x vi<br>5.3<br>$+38$<br>5.3<br>48<br>43<br>5.0<br>5.01<br>$\overline{a}$<br>AAT<br>48<br>3.0<br>0.84<br>15.04<br>10<br>$-$ 190 $\pm$<br>ra vil<br>73.4<br>19.1<br>re id<br>mal<br>$n + 1$<br>ve of<br><b>TAN</b><br>va el<br>va e<br>$-18.1$<br>ra v<br>18.2<br>va vl<br>TOP OF<br><b>vaal</b><br>va al<br><b>AK M</b><br>va al<br><b>THE</b><br>na si<br><b>Hara</b><br>$-1$<br>18.8<br>va vil<br>19.2<br>va of<br>$n+1$<br>na id<br>18.4<br>va si<br><b>Vicini</b><br>78.6<br>28.8<br>7.16<br>23<br>2.2<br>215<br>20<br>22<br>$-2.3$<br>$+1$<br>22<br>5.75<br>22<br>2.2<br>18<br>18<br>22<br>22<br>228<br>2D<br>22<br>5.8<br>$\mathbb{Z}^n$<br><b>val</b><br>21<br>22<br>1.88<br>4.64<br>22<br>22<br>1.8<br>3.8<br>2.5<br>2.1<br>11<br>2.15<br>78<br>$\mathbf{1}$<br>2.5<br>19.50<br>3.62<br>test<br>164<br>tasi<br>20.1<br>16.88<br>16.4<br>22.5<br>$+4.8$<br>19.2<br>10 (d)<br>192<br>161<br>14.1<br>184<br>$-98.9$<br>26.2<br>16.8<br>19.7<br>test<br>16.9<br>164<br>re all<br><b>TRA</b><br>$+8.7$<br>16.9<br>20.5<br>$-9688$<br>$-26.01$<br>18.96<br>19.3<br>32.30<br><b>TRIN</b><br>$+6.76$<br><b>TRIS</b><br>16.82<br>7.8<br>22<br>1.7<br>2.1<br>1H<br>$-1 - 1$<br>5.7<br>2.8<br>$-1.06$<br>15.62<br>2.31<br>2k<br>28<br>$-1.9$<br>$-1.4$<br>1.15<br>28<br>7.8<br>21<br>23<br>18<br>2.1<br>2.31<br>2.1<br>2.81<br>1 M<br>$-$<br>$-1.0$<br>2.21<br>20<br>$\sim$<br>$-1$<br>$-11$<br>$7 - 10$<br>$+11$<br>22<br>12.95<br>103.37<br>16.36<br>6.62<br>16.7<br>16.8<br>$B = 1$<br>THE AT<br>18.7<br>77.3<br>77.8<br>TT N<br>ht.sl<br>18.15<br>15.8<br>78.90<br>mal<br>16.2<br>ne.al<br>16.8<br><b>16.0</b><br>22.2<br>htd<br>18.75<br>$+92$<br>78.2<br>16.8<br>$-2000$<br>TEA<br>16.1<br>18.5<br>16.8<br>75.8<br>10.7<br>36.3<br>18.4<br>76.06<br>36.7<br>19.25<br>4.05<br>42<br>48<br>42<br>43<br>4.4<br>48<br>44<br>41<br>41<br>3.8<br>40<br>18<br>41<br>44<br>$\overline{1}$<br>4.5<br>4.1<br>$-4.38$<br>4.4<br>14.4<br>1.8<br>2.8<br>38<br>s a l<br>4.3<br>3 Al<br>3.7<br>6.1<br>3.8<br>sal<br>A2<br>$-4.81$<br>$+1$<br>6.2<br>3.81<br>5.4<br>5.2<br>5.5<br>$-44$<br>8.36<br>5.8<br>A<br>A1<br>1.4<br>18.99<br>$-4.8$<br>321<br>3.2<br>4.7<br>n al<br>48<br>$-8.31$<br>a ri<br>11.7<br>$-0.16$<br>A.M.<br>3.1<br>$x +$<br>A1<br>A<br>5.0<br>4.8<br>aal.<br>5.2<br>$-9.02$<br>6.ml<br>$-47$<br>4.7<br>A.M.<br>8.1<br>3,498<br>10<br>22<br>236<br>22<br>22<br>22<br>24<br>28<br>24<br>2.47<br>21<br>2.85<br>211<br>2.28<br>231<br>72<br>21<br>22<br>221<br>271<br>28<br>25f<br>2.31<br>27<br>2.21<br>22<br>2.86<br>2.86<br>27<br>24<br>221<br>$+1$<br>28<br>72<br>zal<br>281<br>23<br>1.16<br>$\overline{1}$<br>a vil<br>$-4.98$<br><b>A</b><br>A sl<br><b>A.M.</b><br>5.4<br>$-21$<br><b>A</b><br>6.1<br>$-1$<br>n/A<br>x <sub>2</sub><br>A 1<br>A M<br>. se of<br>$-4.16$<br>n.c.<br><b>ALL</b><br>$n+1$<br>4.94<br>48<br>A.M.<br><b>SA</b><br>$A = 0$<br>$-11$<br>6.1<br><b>ART</b><br><b>AM</b><br>5.8<br>4.8<br><b>A</b> H<br>a sil<br>8.8<br>88<br>5.1<br>20<br>231<br>$-0.65$<br>23<br>281<br>24<br>2.8<br>225<br>2.5<br>2.31<br>27<br>2.21<br>226<br>21<br>2.5<br>23<br>221<br>2.4<br>2.4<br>2.8<br>2.5<br>2.5<br>221<br>22<br>24<br>23<br>2.01<br>221<br>28<br>22<br>28<br>211<br>25<br>23<br>24<br>2.1<br>22<br>25.47<br>10.00<br>10.3<br>18.05<br>15.4<br>10.3<br>11.0<br>10.4<br>10.5<br>33.8<br>10.21<br>$-10.16$<br>10<br>TO F<br>mal<br>38.1<br><b>10.6</b><br>$-12$<br>5.8<br>93.8<br>981<br><b>TEN</b><br>33.1<br><b>BR</b><br>10.H<br>77.7<br>93.7<br>72.8<br>$+0.1$<br>17<br>22<br>10.4<br>98.75<br>16.1<br>10.8<br>13.3<br>toxi<br>18.25<br>75.8<br>4.05<br>sal<br>45<br>14<br>4.21<br>$-4.0$<br>5.1<br>68<br>5.0<br><b>A</b><br>sst.<br>$+1$<br>$-4.15$<br>47<br>sol<br>4.12<br>4.8<br>8.31<br>$+21$<br>4.8<br>18<br>$+10$<br>sal.<br>$^{12}$<br>$+1$<br>4.8<br>A.S<br>$+21$<br>88<br>42<br>$+1$<br>$^{18}$<br>5.1<br>$+1$<br>47<br>$-4.1$<br>19.21<br>4.64<br>20.1<br>16.9<br>18.0<br>16.5<br>20.5<br>19.8<br>18.2<br>79.0<br>19.0<br>28.2<br>18.3<br>18.2<br>183<br>18.7<br>18.2<br>19.3<br>18.4<br>20.6<br>20.4<br>20.4<br><b>TEAT</b><br>188<br>18.8<br>19.8<br>19.9<br>20.1<br>212<br>19.9<br>19.8<br><b>18.6</b><br>19.2<br>19.6<br>78.2<br>38.8<br>29.4<br>30.8<br>38.8<br>38.6<br>39.3<br>39.1<br>38.0<br>388<br>19.29<br>$+11$<br>$-28.1$<br>36.6<br>354<br>36.7<br>38.6<br>38.7<br>38.2<br>346<br>341<br>38.8<br>38.0<br>38.7<br>38.7<br>36.1<br>38.8<br>36.8<br>38.8<br>38.8<br>38.3<br>414<br>38.8<br>38.8<br>33.2<br>38.7<br>38.8<br>383<br>38.8<br>384<br>1.189<br>382<br>72<br>$-$<br>7.7<br>$-0.06$<br>$-16$<br>73<br>$-$ a al<br>ral<br>7.1<br>$-0.05$<br>$-2.1$<br>41<br><b>ra</b><br>ral<br>$-$<br>77<br>$-0.7$<br>sal<br><b>Fal</b><br>n of<br>72<br>e si<br>$-8.7$<br>-nai<br>$-0.05$<br>6.26<br>11<br>r1<br>$-0.81$<br>8.7<br>72<br>$+1$<br>- nel<br>xi<br>P.36<br>2.27<br>22<br>1H<br>21<br>2.8<br>2.11<br>2.8<br>281<br>1.71<br>20<br>22<br>5.26<br>216<br>22<br>2 til<br>28<br>14<br>z al<br>21<br>1.8<br>1.50<br>z si<br>24<br>$-1.25$<br>18<br>28<br>$-23$<br>18<br>18<br>7.75<br>1.16<br>21<br>24<br>246<br>4.00<br>14<br>14<br>$-4.45$<br>$-0.01$<br>$+1$<br>ast.<br>8.1<br>1H<br>1H<br>$^{18}$<br>3.81<br>4.21<br>$-4.26$<br>$-4.25$<br>41<br>5.3<br>as1<br>4.08<br>3.9<br>$-4.31$<br>4.1<br>3.8<br>$-4.36$<br>$-4.8$<br>3 M<br>and<br>$-4.8$<br>$-3.96$<br>$-4.04$<br>1.4<br>4.81<br>a si<br>$-4.0$<br>3 till<br>A<br><b>TH</b><br>4.15<br>3.43<br>$-41$<br>41<br>53<br>4.3 <sup>°</sup><br>41<br>55<br>$^{38}$<br>416<br>4.2<br>$^{12}$<br>40<br>42<br>37<br>18<br>28<br>41<br>4.2<br>38<br>42<br>410<br>28<br>42<br>4.28<br>42<br>6.2<br>42<br>43<br>42<br>43<br>28<br>47<br>11<br>4.2<br>41<br>4.2<br>2.5<br>10<br>2.1<br>2.1<br>24<br>$-1$ and<br>288<br>$-2.31$<br>20<br>$-18$<br>221<br>2.8<br>$-22$<br>2.41<br>$-91$<br>$-1$<br>1.16<br>2.3<br>$+14$<br>2.4<br>$-1.7$<br>1.71<br>78<br>$+10$<br>2.1<br>28<br>$+44$<br>20<br>3.4<br>781<br>$-24$<br>200<br>211<br>6.7<br>$+1$<br>4 9<br>4.95<br>4.91<br>48<br>4.91<br>5.1<br>4.16<br>48<br>48<br>47<br>4.8<br>88<br>48<br>A.M.<br>4.85<br>4.56<br>4.44<br>47<br>n si<br>A M<br>4.9<br>A 16<br>8.2<br>A M<br>48<br>49<br>8.1<br>5.3<br>12<br>A<br>4.95<br>$\sim$<br>4.9<br>82<br>48<br>48<br>AX<br>1.08<br>5.0<br>sal<br>5.2<br>51<br>51<br>4.8<br>5.11<br>5.1<br>5.2<br>$-6.36$<br>53<br>sai<br>5.2<br>sai<br>4.7<br>14<br>55<br>5.1<br>sal.<br>4.56<br>tal.<br>53<br>58<br>4.98<br>47<br>4.8<br>3.9<br>5.1<br>4.9<br>4.95<br>sal<br>5.1<br>58<br>4.68<br>1.12<br>5.8<br>29.58<br>1.82<br><b>MAR</b><br>os al<br>30.0<br>29.7<br><b>MAY</b><br>29.9<br>29.8<br>20.9<br>29.9<br>29.1<br>$-29.4$<br>401<br>33.2<br>33.2<br>29.6<br>36.3<br>33.2<br>29.9<br>29.7<br>29.75<br>ne of<br>30.0<br>29.1<br>mail<br>29.88<br>38.2<br>29.8<br>29.2<br>30.1<br>29.8<br>29.4<br>29.25<br>29.9<br>39.9<br>30.1<br>30.0<br>33.3<br>30.0<br>39.3<br>33.3<br>33.4<br>29.3<br>36.6<br>28.7<br>20.8<br>288<br>28.89<br>10<br>36.5<br>28.8<br>28.7<br>284<br>38.1<br>20.9<br>26.6<br>28.7<br>234<br>284<br>28.7<br>20.0<br>28.7<br>28.8<br>32.2<br>25.4<br>20.4<br>30.0<br>33.0<br>29.1<br>20.1<br>28.8<br>28.7<br>28.8<br>24<br>2.02<br>1.64<br><b>AB</b><br>3.36<br>$-21$<br>$-$ 0.14<br>$-3.36$<br>2H<br>$-8.9$<br>2.21<br>2.80<br>2.86<br>$-2.86$<br>27<br>2.81<br>1.27<br>$-5.36$<br>3.0<br>3.4<br>2.81<br>28<br>2.86<br>2.86<br>11<br>$+1$<br>2.81<br>7.81<br>1.2<br>18<br>28<br>2.81<br>$-2.3$<br>2.31<br>7.21<br>2.81<br>3.26<br>18<br>38<br>3.27<br>3.3<br>38<br>11<br>$\overline{1}$<br>3.1<br>3.4<br>12<br>28<br>28<br>28<br>3.2<br>18<br>12<br>ыI<br>3.8<br>28<br>3d<br>38<br>27<br>18<br>11<br>$\overline{14}$<br>3.H<br>3.1<br>$\mathbb{R}^3$<br>13<br>11<br>18<br>28<br>24<br>18<br>3.48<br>$-10$<br>2.15<br>7.02<br>2.1<br>24<br>181<br>1.16<br>18<br>1.A<br>$-2.25$<br>200<br>$-44$<br>2.81<br>2.3<br>$7 - 4$<br>$-2.41$<br>$x = 1$<br>11<br>28<br>2.8<br>$+1$<br>2.3<br>$+11$<br>221<br>22<br>2.98<br>5.94<br>1.8<br>24<br>$-211$<br>24<br>$-41$<br>24<br>24<br>1 kč<br>$-1$<br>28<br>2.20<br>0.02<br>286<br>21<br>23<br>2.1<br>zal<br>22<br>22<br>2.4<br>25<br>13<br>20 <sup>2</sup><br>28<br>24<br>22<br>28<br>20<br>25<br>27<br>22<br>zd.<br><b>TA</b><br>20<br>24<br>2.81<br>77<br><b>ALM</b><br>74<br>22<br>2.3<br>28<br>$\sim$<br>20<br>22<br>12.0<br>28<br>$+1$<br>29.8<br>$-29.8$<br>$50 - 61$<br>26.2<br>21.5<br>21.10<br>21.80<br>35.7<br>$20$ M<br>29.0<br>$-29.8$<br>24.7<br>25.2<br>31.6<br>21.1<br>$-29.1$<br>26.8<br>$-29.2$<br>39.7<br>36.7<br>21.2<br>35.8<br>21.1<br>24.8<br>25.80<br>21.0<br>$-29.3$<br>29.3<br>21.34<br>29.88<br>29.5<br>21.3<br>21.86<br>71.8<br>29.5<br>29.36<br>34<br>410<br>3.9<br>1d<br>3.81<br>1.4<br>3.8<br>$-4.15$<br>34<br>2.81<br>3.7<br>14 <sup></sup><br>$-4.01$<br>3.75<br>4.0<br>2.51<br>48<br>asi.<br>3.31<br>14<br>28<br>2.81<br>4.12<br>$-3.78$<br>$-8.40$<br>3 N<br>3.8<br>14<br>18<br>3.7<br>14<br>1.7<br>n al<br>X<br>3.7<br>3.01<br>3.8<br>4.36<br>$\overline{1}$<br>$\overline{a}$<br>30<br>$\overline{12}$<br>$+31$<br>$\overline{AB}$<br>40<br>48<br>$\overline{\phantom{a}}$<br>33<br>$^{18}$<br>$\overline{1}$<br>34<br>$+7$<br>$\overline{1}$<br>$\overline{1}$<br>$\overline{1}$<br>$\overline{AB}$<br>280<br>$\overline{11}$<br>43<br>$\overline{AB}$<br>4.7<br>43<br>$\overline{a}$<br>41<br>64<br>$+10$<br>44<br>$+1$<br>47<br>68<br>33<br>$^{12}$<br>4.31<br>4.8<br>3.66<br>0.01<br>3.9<br>$n + 1$<br>1H<br><b>AAL</b><br>And<br>4.1<br>3.8<br><b>AR</b><br>3 H<br>$-14$<br>3.6<br>4.95<br>A all<br>5.7<br>14<br><b>AM</b><br>4.11<br>3.6<br>4.9<br>3.4<br>48<br>$^{+}$<br>A.I.<br>4.15<br>3.7<br>A-M<br>4.25<br>$-1.4$<br>3.7<br>3.7<br>1.8<br>3.96<br>3.8<br>14<br>$-41$<br>14.5<br>74.7<br>16.0<br>34.8<br>488<br>14.8<br>14.31<br>16.1<br>74.7<br>54.20<br>18.25<br>14.30<br>112<br>14.8<br>18.25<br>van<br>78.2<br>14.2<br>14.8<br>$-34.6$<br>14.97<br>15.1<br>14.58<br>15.1<br>34.8<br>(8.2)<br>14.17<br>14.8<br>25.2<br>14.8<br>18.10<br>15.1<br>14.4<br>14.7<br>15.1<br>15.0<br>15.2<br>16.9<br>14.8<br>14.8<br>14.58<br>$-10.0$<br><b>SEAL</b><br>18.7<br>76.8<br>14.96<br>14.81<br>14.9<br>$+8.01$<br>15.02<br>$+4.25$<br>$-98.25$<br><b>SAAD</b><br>15.13<br>16.98<br>16.8<br>16.6<br>$+4.81$<br>$+6.00$<br>$+4.86$<br>$+6.2$<br>15.1<br>78.1<br>$-95.0$<br>$-10.1$<br>14.8<br>14.8<br>$+4.8$<br>14.7<br>- rn of<br>14.80<br>14.31<br>75.2<br>1.82 | 15%<br>14.46<br>16%<br>8.02<br>11.43<br>1976<br><b>ISSL</b><br>5.87<br>155<br>1.52<br>new.<br>19.45<br>9.94<br>15%<br><b>HOLL</b><br>4.76<br>$10\%$<br><b>BLOA</b><br>15%<br>$-1781$<br><b>HN</b><br>22.34<br>21.65<br>15%<br>19%<br>5.85<br>w<br>22.35<br>18%<br>241<br>w<br>22.87<br>10%<br>2.367<br>19%<br>197.58<br>15%<br>19.22<br><b>18%</b><br>4.73<br>1.08<br>15%<br><b>TRN</b><br>2.90<br>8.07<br><b>ISS</b><br>2.71<br><b>MN</b><br>41.61<br><b>MAY</b><br>12.14<br>15%<br>18%<br>5.45<br><b>ISS</b><br>22.85<br>18%<br>46.57<br>8.20<br><b>HERE</b><br><b>15%</b><br>2.59<br>4.00<br>18%<br>10%<br>$-6.78$<br>2.40<br>16%<br>144<br><b>SAN</b><br>19%<br>5.62<br>15%<br>19.04<br>16%<br>34.56<br>15%<br>$-2.00$<br>195L<br>1.77<br>252<br>19%<br><b>HENL</b><br>$-270$<br>19%<br>29.03<br><b>SEN</b><br>$-440$<br>18%<br>R.I.<br>4.83<br>1576<br>18%<br>17.48<br>17.44<br>cent. |
| 400 monitor de la face final<br>D ANNADO DEL CUENTO                                                                                                    | <b>vast</b><br>19.95<br>348<br>16.7<br>14.25<br>14.97<br>14.6<br>15.07<br>19.10<br>14.2<br>14.86<br>14.8<br>vast<br>14.7<br>14.15<br>14.8<br>14.8<br>15.0<br>19.1<br>16.10<br>16.11<br>34.75<br>14.9<br>seal<br>54.8<br>19.1<br>14.7<br>14.5<br>MA<br>te il<br>15.25<br>14.75<br>14.75<br>Mai<br>14.11<br>14.79<br>0.02<br>251.10<br>SUMA To = 464.25                                                                                                    | 15%<br>17.38<br>294.54<br>0.02 19%<br>Suma T. std= 544.57                                                                                                    |

Fuente: Elaboración Propia

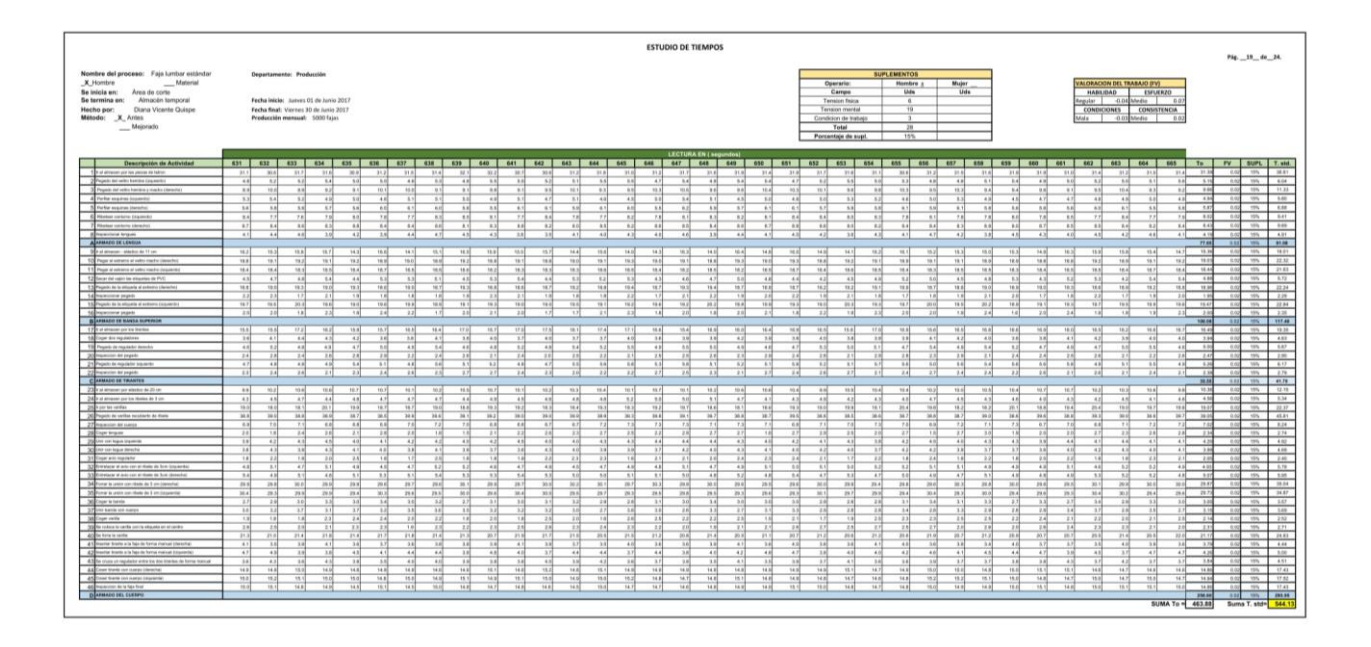

|                                                                                                    | <b>ESTUDIO DE TIEMPOS</b>                                                                                                    | Pág., 20., de., 24.                                                                                                    |
|----------------------------------------------------------------------------------------------------|----------------------------------------------------------------------------------------------------|----------------------------------------------------------------------------------------------------|
| Nombre del proceso: Faja lumbar estándar<br>X Honbre<br>Material<br>Se inicia en: Area de corte<br>Se termina en: Almacón temporal<br>Hecho por: Diana Vicente Quispe<br>Método: X Artiss<br>$M$ ejorado                                                                                                    | <b>Departamento: Producción</b><br><b>SUPLEMENTOS</b><br>ALORACION DEL TRABAJO (FV)<br>Contractor<br>Hismites 1<br>Mujer<br><b>Under</b><br>Uds<br>Campo<br><b>HABILIDAD</b><br><b>ESFUERZO</b><br>Fecha inizier Junees 01 de Junio 2017<br>Tension fisical<br>-0.04 Media<br>$\overline{a}$<br>Regular  <br>₩<br>Feeba Real: Viernes 30 de Junio 2017<br>Templor mente<br>CONSISTENCIA<br><b>CONDICIONES</b><br>Producción mensual: 5000 fajas.<br>Mala - - 0.018 Media 1<br>Condicion de trabajo<br>Total<br>$\overline{\phantom{a}}$<br>Porcentaje de supl.<br>15%<br>LECTURA EN ( segundos)                                                                                                    |                                                                                                    |
| <b>Descripción de Actividad</b><br>The at atmospherical stands the better<br>Plant at white telestiquent<br>14 Person not water hardest a market blanched<br>E fulla states lisiento<br>5 Perfer engines (detailed)<br><b>C Honor centro (panels)</b><br>7 Studen centure Libraries<br><b>Baltimore</b> brought                                                                                                    | 666 667 668 669<br>470 471 472 473 474 475 476 477 478 479 489 481<br>682<br>683<br>684 685 686 687 688 689 699 691 692<br>693 494 695 695 697 698 699<br>790<br>Te :<br>PV.<br>31.7<br>31.75<br>37.8<br>36.7<br>31.3<br>318<br>319<br>314<br>35.21<br>3128<br>11.1<br>31.9<br>27.56<br>32.1<br>31.8<br>31.1<br>32.4<br>317<br>31.7<br>31.8<br>31.28<br>31.0<br>32.9<br>35.7<br>31.4<br>38.8<br>318<br>35.8<br>32.0<br>xz<br>$-32.0$<br>30.50<br>25.48<br>8.02<br>31 M<br>anal<br>$-10.5$<br>3.12<br>8.21<br>8.3<br>18<br>5.17<br>141<br>88<br>$^{12}$<br>$-1$<br>5A<br>$\overline{a}$<br>$\overline{AB}$<br>18<br>$+10$<br>$\sim$<br>88<br>1.1<br>5.6<br>4.7<br>11<br><b>Ad</b><br>88<br>7.2<br>5.8<br>4.8<br>18<br>$+1$<br>$\overline{AB}$<br>$^{12}$<br>$-4.75$<br>$-0.1$<br>53<br>$+8$<br>ALC:<br>$+11$<br>4.9<br>$-2.54$<br>$^{14}$<br>33<br><b>MAG</b><br>80 <sup>2</sup><br>94<br>8.8<br>88<br>10.10<br>82<br>188<br>11<br>81<br>88<br>18.8<br>334<br>8.5<br>8.7<br>$+1.2$<br>11<br>384<br>324<br>111<br>8.0<br>16.8<br>188<br>384<br><b>Hall</b><br>$^{12}$<br>$+1$<br>10.25<br>$-21$<br>14.9<br><b>B</b><br>ALC:<br><b>MA</b><br>$+11$<br>$+11$<br>3.25<br>48<br>44<br>$\overline{AB}$<br>48<br>8.8<br>6.8<br>41<br>47<br>4.7<br>8.5<br>$\overline{1}$<br>4.8<br>40<br>8.1<br>54<br>no.<br>48<br>48<br>4.2<br>12<br>48<br>49<br>43<br>$-4.81$<br>$-6.6$<br>48<br>$-4.81$<br>$-9.1$<br>$-44$<br>4.89<br>$+1$<br>4.9<br>5.6<br>18<br>42<br>87<br>18<br><b>vil</b><br>azt.<br>7.81<br>$\sim$<br>X<br>1.9<br>8.6<br>4 all<br>3.7<br>1.1<br>n al<br>1.9<br>5.30<br>8.3<br>$-4.2$<br>s sl<br>18.1<br>A.M.<br>$-1$<br>5.7<br>n al<br>14<br>1H<br>11<br><b>A</b><br><b>A</b><br>1.1<br>1H<br>5.9<br>n all<br>8.19<br>72<br>$^{12}$<br>$x + 1$<br><b>ART</b><br>181<br><b>RS</b><br><b>Ad</b><br>181<br>88<br>$\overline{1}$<br>$\overline{1}$<br>$+1$<br>83<br>81<br>$\overline{1}$<br>$\overline{1}$<br><b>A</b><br>8.8<br>$\rightarrow$<br>$+1$<br>$\overline{1}$<br>$x +$<br>$7 + 1$<br>$\overline{14}$<br>78<br>$\overline{1}$<br><b>A</b><br>- 1<br>82<br><b>KK</b><br>4.1<br>6.1<br>2.4<br>8.94<br>$^{12}$<br>10<br>12<br><b>RA</b><br>8.3<br>18<br>64<br>12<br>125<br>11<br>13<br>57<br>K4<br>15<br>87<br>14<br>$^{18}$<br>11<br>8.4<br>87<br>8.1<br><b>as</b><br>12<br>88<br>and<br>6.1<br>14<br>8.1<br>81<br>8.81<br>3.1<br>8.2<br>8.1<br><b>RO</b><br><b>B</b><br>$+17$<br>$-4.68$<br>$+1$<br>3 M<br>3.21<br>$-14$<br>$+1$<br>4.10<br>4.9<br>4.6<br>$-1.28$<br>$+1$<br>18<br>4.01<br>$+11$<br>$+1$<br>4.1<br>$-11$<br>3.91<br>$+1$<br>$-111$<br>$-4.1$<br>3.10<br>3.01<br>1.8<br>$-0.1$<br>$-11$<br>37<br>4.5<br>1.8<br>7.81<br>3.81<br>$-1.4$<br>$-0.11$                                                                                                    | SUPL T. std.<br>18.93<br><b>SHA</b><br><b>W6</b><br>6.01<br><b>TON</b><br>1118<br>8.77<br>m<br>$-0.01$<br>1966<br>$\overline{m}$<br>8.50<br><b>SIM</b><br>$\overline{1}$<br>4.78<br>WN                                                                                                    |
| A ANNADO DE LENGUA<br><b>Sale of phrases</b> , attacks as 17 per-<br>100 Project of colorest of value maybe determined<br>T1 Page a collere al solto taste (collere)<br>12 Secar del custo los eligados de PVC<br>13 Pajade de la efigura al solveno (denocio)<br>14 measurer years<br>15 Figure is a more a some crown<br>16 Hammond starts<br><b>B</b> ASSAULTE SANDA SUPERER                                                                                                    | <b>17.41</b><br>15.30<br>16.31<br>14.31<br>-se of<br>19.21<br>14.57<br>10.01<br>$+1.2$<br><b>ALL</b><br>ta sli<br>$+4.36$<br>$-18.46$<br>ne si<br>-stal<br>$+4.8$<br>-sal<br>16.25<br>14.87<br>teal.<br>78.80<br>-seal<br>$-111$<br>$-16.7$<br>16.60<br>16.88<br>$+1.1$<br>$-64.38$<br>$+0.3$<br>$+ + +$<br>real.<br>98.08<br>5.04<br>-sand<br>16 N<br><b>Hall</b><br>$-4$<br>$-6.0$<br>19.94<br>$+0.0$<br>18.9<br>(9.1)<br>18.1<br>19.9<br>19.1<br>19.60<br>58.8<br>15.6<br>19.3<br>18.0<br>19.2<br>98.8<br>78.2<br>19.10<br>19.0<br>19.1<br>$-4.2$<br>19.0<br>18.5<br>98.1<br>16.9<br>38.8<br>16 H<br>18.9<br>78.3<br>$-16.2$<br>196.9<br>18.9<br>$+0.1$<br>18.6<br>18.8<br>$+6 +$<br>$-10.01$<br>19.16<br>16.47<br>18.8<br>$+0.1$<br>ss all<br>18.2<br>98.7<br><b>16.67</b><br>NA<br>18.4<br>16.4<br>98.4<br>16.3<br>18.5<br>18.30<br>$x = 1$<br>78.8<br>16.4<br>(8.1)<br>38.2<br>ss sl<br>18.3<br>16.4<br>seal<br><b>TRA</b><br>18.8<br>18.68<br>18.60<br>19.52<br>$+0.1$<br>sasi<br>16.3<br><b>SEA</b><br>$-0.4$<br>38.4<br>18.3<br>38.2<br>$-4.21$<br>$+71$<br>45<br>$+1$<br>$+1$<br>xel.<br>88<br>$+1$<br>81<br>14<br>a.rd<br>4.9<br>58<br>sal<br>4.3<br>$+1$<br>4.81<br>45<br>A<br>$x + 1$<br>sal.<br>551<br>8.1<br>48<br>$-8.25$<br>4.7<br>sal<br>A3<br>**<br>A B<br>And 1<br>4.75<br>$-44$<br>4.6<br>68<br>6.6<br>18.10<br>$+0.0$<br>19.4<br>ma al<br>$m +$<br>92<br><b>FRAME</b><br>ng si<br>16.31<br>16.6<br>16.4<br>78.2<br>va vi<br>(9.4)<br>test<br>14.8<br>18.4<br>to a<br>10.1<br>$+11$<br>19.1<br>18.90<br>28.1<br>78.6<br><b>HER</b><br>va al<br>19.4<br><b>SAN</b><br><b>TEN</b><br>19.1<br><b>MA</b><br>to al<br>19.2<br><b>TEST</b><br><b>SAM</b><br>real<br>$+1$<br>3.08<br>11<br>1.8<br>11<br>21<br>$\rightarrow$<br>$-11$<br>78<br>19.9<br>$-1$<br>$+4$<br>22<br>$+11$<br>$-1$<br>181<br>3.1<br>2.02<br>21<br>$\rightarrow$<br>$\sim$<br>$-$<br>$\sim$<br>m<br>m<br>28<br>$+1$<br>$\overline{1}$<br>$-1$<br>$\overline{1}$<br>$\sim$<br>11<br>16.52<br>78.3<br>79.4<br>19.6<br>18.7<br>real<br>19.7<br>78.6<br>78.9<br>18.80<br>18 H<br>19.0<br>78.8<br>(0.4)<br>20.0<br>va al<br>29.3<br>29.9<br><b>HEAR</b><br>19.1<br>19.6<br>18.00<br><b>TRIN</b><br>78.2<br>29.1<br>78.7<br>72.3<br>29.5<br>29.5<br>23.2<br>28.5<br>19.95<br>rs of<br>19.2<br>$-10.96$<br>msl.<br>181<br>- 64<br>18<br>$-11$<br><b>TH</b><br>18<br>$+1$<br>$\sim$<br>$\overline{1}$<br>14<br>15<br>$\overline{1}$<br>33<br>$\overline{16}$<br>7.7<br>$\overline{\phantom{a}}$<br>108.22                                                                                                    | <b>MAL</b><br>$-$<br>17.98<br>10%<br>22.34<br><b>TON</b><br>21.66<br><b>10%</b><br>157<br><b>HELL</b><br>10.46<br>W<br>237<br>m<br>w<br>22.96<br>19%<br>2.95<br><b>STA</b><br><b>HERMA</b>                                                                                                    |
| 17 Instrument period from<br>10 Copt de repairing<br>150 Pagest de repitaler dereits<br>20 memory ar pages<br>21 Pages in register imports<br>22 months of paper<br>C ARMADO DE TRAVETER                                                                                                    | 10.45<br>re.e.l<br>18.4<br>W <sub>1</sub><br>$-18.4$<br>75.4<br>15.4<br>(0.1)<br><b>M.1</b><br>(1,1)<br>17.3<br>16.00<br>TT 2<br>75.4<br>12.1<br>17.1<br>18.2<br>18.8<br>15.5<br>18.8<br>18.3<br>17.8<br>58.3<br>mail<br>18.8<br>98.7<br>18.7<br>98.8<br>18.7<br>18.8<br>18.1<br>17.8<br>10.4<br>171<br>$18.3$<br>mal.<br>1.09<br>3 M<br>$-4.01$<br>$-8.30$<br>$-8.2$<br>3 H<br>8.8<br>$-4.00$<br>4.1<br>5.25<br>$-4.1$<br>8.3<br>3.X<br>$-4.25$<br>38<br>4.7<br>A.H<br>18<br>$-4.1$<br><b>XAI</b><br>14<br>$+2$<br>$-4.25$<br>$-8.2$<br>57<br>$-81$<br>3H<br>$-4.35$<br>3H<br>1.4<br>$-4.01$<br>3.7<br>A.M.<br>34<br>14<br>$-4.3$<br>47<br>12<br>4.7<br>34<br>410<br>14<br>54<br>41<br>48<br>48<br>4.75<br>1.10<br>$-11$<br>111<br>$+7$<br>15.5<br>1.1<br>5.1<br>$-0.0$<br>$+1$<br>$-0.10$<br>2.1<br>$+1$<br>$+10$<br>18.9<br>$-9.81$<br>1.1<br>14<br>1H<br>$-4.8$<br>10<br>5.2<br>A<br>11<br>5.10<br>2.26<br>27<br>2.46<br>2 M<br>2.45<br>14<br>11<br>ral<br>2.71<br>18<br>18<br>$2 - 1$<br>$2-24$<br>2.8<br>$x - 1$<br>$2 - 4$<br>2.8<br>zal<br>27<br>211<br>2.1<br>2.2<br>2.81<br>$\sim$ $\times$<br>2.8<br>11<br>14<br>14<br>28<br>2.81<br>$-11$<br>$+1$<br>24<br>14<br>$-21$<br>$-2.2$<br>3.33<br>58<br>57<br>5.26<br>88<br>8.8<br>81<br>34<br>5.2<br>12<br>18<br>$\overline{\phantom{a}}$<br>3.8<br>55<br><b>RR</b><br>41<br>3.9<br>$^{12}$<br>3.8<br>32<br>3.1<br>57<br>58<br>32<br>33<br>54<br>15<br>83<br>32<br>k<br>48<br>55<br>7.02<br>11<br>3.0<br>5.8<br>8.5<br>18<br>281<br>28<br>28<br>226<br>28<br>2.4<br>2.7<br>22<br>2.41<br>$-21$<br>2.7<br>27<br>21<br>22<br>22<br>211<br>245<br>28<br>24<br>28<br>2.36<br>$-211$<br>211<br>2.7<br>22<br>2.81<br>24<br>2.1<br>24<br>2.2<br>281<br>22<br>28<br>226<br>$-2.81$<br>39.67                                                                                                    | 19.10<br><b>HEN</b><br>668<br><b>TR</b><br>5.97<br>m<br>$\overline{\phantom{a}}$<br>1.99<br>8.25<br>$-10\%$<br>241<br>1996<br>41.84<br>m                                                                                                    |
| 23 Excellence on electric ALTI on<br>24 Excellence pur lie does as I on<br>25 kuracana<br>26 Paper at sellie sculpts to river<br>27 Heatcher did Leman<br>28 Sun legal<br>250 on on legal insures.<br>30 the set legal dends<br>31 Copt art replate<br>22 Edition Core can enter in the country<br>33 Difference of anti-ran at them be furn converted<br>24 Turner to under constructs das 3 pm (denumer<br>25 Your Municipal district for 2 and payment<br>Million is been<br>37 pe serie or near<br>20 Craw rate<br>200 by reduce to racita your tax elegance as at center.<br>40 Te bro is selle<br>41 Hearte transports for an form manual cannoted<br>42 meter trans are back for a metal crocere | 10.48<br>$\overline{111}$<br>11.1<br><b>ALLES</b><br>0.01<br>mal<br>98.75<br>w.ri<br>28.2<br>mal<br>vo.ni<br>98.2<br>mal<br>78.2<br>72.2<br>real.<br>78.2<br>mal<br>$n+1$<br>mai<br><b>sal</b><br>221<br><b>TERI</b><br>real<br>19.5<br><b>TERE</b><br>mal<br>real<br>18<br><b>TEAL</b><br>11.00<br>12.4<br><b>MA</b><br>mal<br><b>vid</b><br>mail<br><b>TER</b><br>4.79<br>$^{14}$<br>48<br>5.5<br>$\overline{1}$<br>$^{18}$<br>$+1$<br>18<br>$+10$<br>$^{43}$<br>$+1$<br>$^{12}$<br>$^{43}$<br>48<br><b>KK</b><br>3.2<br>48<br>4.35<br>$-4.8$<br>15.7<br>5.8<br>4.4<br>18<br>11<br>18<br>14<br>6.8<br>14.9<br>$-4.21$<br><b>AM</b><br>52<br>4.1<br>$+1$<br>5.3<br>16.4<br>16.8<br>29.6<br>29.3<br>20.4<br>19.2<br><b>SRAF</b><br>18.6<br>19.4<br>taal<br>18.9<br>20.4<br>18.8<br>204<br>19.6<br>78.6<br>$-11$<br>$-10.5$<br>79.97<br>98.0<br>20.2<br>$+0.1$<br>19.2<br>mail<br>19.8<br>19.5<br>78.4<br>78.6<br>18.8<br>19.5<br><b>TRI</b><br>19.90<br>18.9<br><b>MAG</b><br>20.8<br>ms1<br>365<br>365<br>34.94<br>36.5<br>368<br>346<br>36.6<br>955<br>365<br>38H<br>388<br>34.4<br><b>WA</b><br>39.2<br>34.8<br>34.7<br>382<br>38.7<br>M.M.<br>36.4<br>344<br><b>JA M</b><br>34.5<br>34.5<br>34.9<br>19.8<br>348<br>385<br>287<br>361<br>388<br>36.0<br>38.2<br>45.0<br>10.7<br>38.7<br>741<br>$\overline{1}$<br>$\overline{1}$<br>6.2<br>181<br><b>FR</b><br>r <sub>1</sub><br>2.8<br>$\sim$<br>7.9<br>$\rightarrow$<br>$\alpha$<br>7.5<br>7.4<br>8.8<br>n of<br>8.7<br>5.8<br>6.86<br>88<br>5.9<br>5.9<br>$-11$<br>9.7<br>$x +$<br>5.9<br>$-10$<br>x <sub>1</sub><br>5.5<br>18<br>2.51<br>2.8<br>2.1<br>3.4<br>21<br>14<br>$\mathbb{R}^n$<br>24<br>11<br>2.3<br>$\overline{11}$<br><b>E</b><br>24<br>12<br>4.14<br>$-4.05$<br>41<br>3.86<br>18<br>6.4<br>$+1$<br>18<br>$-4.21$<br>38<br>44<br>$-4.25$<br>14<br>2.81<br>$-41$<br>$+2$<br>$+1$<br>$-4.21$<br>A.3<br>$-4.1$<br>13<br>$-4.05$<br>$+1$<br>$+1$<br>$-4.01$<br>$+1$<br>3.81<br>$+1$<br>1.4<br>$-8.84$<br>$-4.31$<br>$+11$<br>$+11$<br>$^{*}$<br>$-4.10$<br>$-4.05$<br>3.52<br>3.8<br>$-4.0$<br>sal.<br>$A = 1$<br>1.06<br>$\rightarrow$<br>4.1<br>39E<br>14<br>4.1<br>3.7<br>4.0<br>3 H<br>45<br>3.15<br>3.7<br>8.2<br>18<br>3.7<br>3.8<br>4.4<br>4.0<br>4.6<br>3.7<br>11<br>28<br><b>SH</b><br>42<br>3.8<br>$\sim$<br>3.8<br>4.8<br>44<br>48<br>4.0<br><b>A</b><br>$+10$<br><b>TH</b><br>2.96<br>221<br>3.5<br>$\sim$ 40<br>1.8<br>8.30<br>$+4$<br>1.4<br>$+10$<br>$x + 1$<br>22<br>2.2<br>$-2.81$<br><b>S</b> V<br>$+14$<br>2.81<br>$-11$<br>2.5<br>11 Mil<br>$-1$<br>3.1<br>1.35<br>1.4<br>$-1.44$<br><b>SH</b><br>$-14$<br>2.41<br>$= 1$<br>3.8<br>$\mathbb{R}$<br>1.5<br>48<br>4.95<br>$-0.55$<br>8.2<br>52<br>9.0<br>$\overline{a}$<br>4.8<br>88<br>$\overline{a}$<br>48<br>4H<br>4.7<br>48<br>$\overline{a}$<br>8.9<br>4.8<br>4.5<br>45<br>48<br>$\overline{a}$<br>$\mathbb{R}$<br>$\overline{a}$<br>48<br>48<br>4.8<br>48<br>4.5<br>$\left  \alpha \right\rangle$<br>9.15<br>48<br>$+11$<br>9.8<br>48<br>5.2<br>4.8<br>4.81<br>14<br>5.3<br>1.1<br>$x + 1$<br>$-10$<br>$+14$<br>$-8.81$<br>411<br>14.9<br>6.10<br>2.41<br>1.2<br>4H<br>11<br>$-4.8$<br>5.1<br>1.1<br>4.1<br>4.87<br>1.2<br>6.2<br>$-4.8$<br>$-8.08$<br>1.18<br>4.9<br>$-10 - 1$<br>$-8.1$<br>$\sim$<br>38.2<br>342<br>25.94<br>38.2<br>26.8<br>10 <sup>2</sup><br>20.0<br>36.3<br>28.3<br>29.92<br>29.9<br>35.5<br>26.0<br>261<br>28.6<br><b>H</b> <sub>2</sub><br>36.6<br>28.8<br>29.9<br>39.2<br>29.6<br>no of<br>363<br>28.6<br>281<br>304<br>34.2<br>29.4<br>28.6<br>$10-3$<br>388<br>33.2<br>35.3<br>29.4<br>29.8<br>38.25<br>79.91<br>361<br>30.4<br>33.3<br>287<br>30.0<br>20.1<br>$^{12}$<br>30.1<br>31N<br>14.4<br><b>TRA</b><br>28.5<br>30.2<br><b>SELF</b><br>35.3<br>20.2<br>20.8<br>26.5<br><b>STAR</b><br><b>Sec.10</b><br>201<br>24.61<br>34.48<br>36.2<br>39.2<br><b>SELS</b><br>29.4<br>28.7<br>78.6<br>36.5<br>28.3<br>28.7<br>29.81<br>26.5<br>28.8<br>3.2<br>1.00<br>$\overline{1}$<br>2.81<br>11<br>$\overline{11}$<br><b>KS</b><br>$\overline{11}$<br>Ŧ<br>14<br>$\overline{1}$<br>12<br>$\overline{18}$<br>18<br>n<br>11<br>11<br>34<br>28<br>2.5<br>3.8<br>2.85<br>28<br>3.9<br>28<br>13<br>$32 - 3$<br>2.1<br>2.8<br>3.0<br>17<br>zel<br>2.9<br>3.8<br>28<br>34<br>24<br>2.81<br>13<br>22<br>2.1<br>$-1.4$<br>22<br>22<br>28<br>35<br>3.AL<br>2.95<br>1.749<br>8.89<br>28<br>3.8<br>2.3<br>$-11$<br>78<br>$^{+1}$<br>$\overline{1}$<br> B <br>24<br>$+10$<br>$\overline{11}$<br>22<br>5.7<br>$+1$<br>18<br>22<br>$+14$<br>$^{14}$<br>18<br>2.4<br>20<br>$\overline{11}$<br>28<br>18<br>$\overline{1}$<br>20 <sup>2</sup><br>18<br>24<br>24.7<br>$-2.36$<br>$-21$<br>28<br>12<br>$\mathbf{r}$<br>22<br>78<br>T.H<br>2.9<br>18<br>2.8<br>14<br>11<br>$x +$<br>2.21<br>$+14$<br>24<br>27<br>28<br>2.8<br>24<br>7.9<br>$\mathbb{R}^n$<br>6.82<br>$x +$<br>$\mathbb{R}^3$<br>$-0.01$<br>2.81<br>27.27<br>26H<br>28.7<br>26.7<br>21.8<br>23.8<br>25.0<br>35.7<br>21.8<br>21.8<br>258<br>71.7<br>21.90<br>25.80<br>21.5<br>21.3<br>25.80<br>218<br>25.9<br>21.6<br>25.4<br>21.86<br>21.0<br>218<br>26<br>26.8<br>28.7<br>29.0<br>22.0<br>252<br>217<br>25.8<br>20.9<br>218<br>29<br>21.00<br><b>A</b><br>4.9<br>14<br>4.9<br>$^{11}$<br>4.1<br>18<br>3.16<br>$-0.01$<br>3.9<br>3.6<br>14<br>1d<br>AH<br>n al<br>4.0<br>3.8<br>3.2<br>1.1<br>$-41$<br>14<br>$^{11}$<br>A <sub>1</sub><br>3.7<br>$1$<br>3.8<br>1.1<br>6.9<br>3.8<br>18<br>$+28$<br>48<br>4.7<br>$\pm 7$<br>4.2<br>4.1<br>4.8<br>4.93<br>4.1<br>$\mathbb{Z}^2$<br>3.4<br>A1<br>A1<br>1.1<br>4.8<br>4.8<br>14<br>A1<br>1.1<br>a ri<br>4.9<br>a r<br>s al<br>4.25<br>4.10<br>4.9<br>18<br>3.2<br>18<br>4.9<br>$+1$<br>sal.<br>1.82<br><b>SAL</b><br>8.2<br><b>SM</b><br>4.8<br>$-4.2$<br>1 M<br>a id<br>12<br>$+1$<br>3.9<br>14<br>1H<br><b>ALL</b><br>n.a.<br>14<br>5.7<br>1H<br><b>A</b> H<br>14<br>4.9<br>1H<br>$n = 1$<br>6.65 | $-10\%$<br>12.20<br><b>SPA</b><br>3.31<br>22.79<br>1976.<br>$\overline{\phantom{a}}$<br>49.98<br>8.23<br><b>STA</b><br><b>Call Car</b><br>2.991<br>1.89<br><b>TRN</b><br><b>HOW</b><br>4.64<br>75%<br>2.99<br>5.69<br><b>HOL</b><br>1.53<br>1655<br>19%<br>26.12<br>$10\%$<br>19.19<br><b>TON</b><br>1.56<br>$-$<br>141<br>m<br>2.95<br>1976<br>2.75<br>24.96<br>70%<br>6.62<br><b>SERVICE</b><br><b>1974</b><br>5.04<br>4.59<br><b>STRA</b> |
| 43 Se mos un replaine unha los danha da forma ramod<br>44 Court tracts out custo chiracted<br>45 Cow train on cargo (baracte)<br>410 member in which the<br>Danasco en cuerro                                                                                                    | A<br>4.8<br>5.2<br>4.8<br>88<br>3.81<br>4.3<br>$-4.21$<br>4.2<br>3.81<br>$-4.2$<br>14.6<br>$^{16.6}$<br>14.81<br>14.9<br>14.6<br>15.0<br>18.6<br>14.9<br>14.9<br>14.6<br>16.1<br>14.5<br>16.6<br>14.6<br>14.75<br>14.5<br>14.8<br>16.0<br>18.1<br>15.0<br>14.9<br>18.7<br>va si<br><b>MR</b><br>14.8<br>14.8<br>19.9<br>$\sim$<br>14.60<br>14.1<br>14.1<br>387<br>14.8<br>14.7<br>14.9<br>na rž<br><b>TEST</b><br>14.8<br>15.08<br><b>TAN</b><br>14.9<br>14.6<br>14.5<br>te al<br>14.8<br>14.9<br>34.0<br>14.8<br>18.1<br>19.5<br>14.1<br>34.7<br>14.81<br>38.F<br>19.1<br>14.7<br>18.25<br>34.8<br>ne al<br>16.2<br>18.2<br>teal.<br>14.1<br>14.8<br>18.2<br>18.1<br>Tel. FT<br>16.1<br>15.2<br><b>SAM</b><br>34.9<br>14.91<br>110<br>148<br>14.8<br>16.1<br>teat.<br>16.9<br>14.30<br>14.8<br>18.0<br><b>MA</b><br>14.7<br>$+0.1$<br>18.8<br>14.30<br>78.81<br>14.6<br>$n = 1$<br>14.16<br>16.80<br>ne.H<br>16.8<br>16.0<br>148<br>$+1.0$<br>te al<br>$16 - 1$<br>14.50<br>$+4 + 1$<br>real.<br>ra of<br>se al<br>seal.<br>na vi<br>ne of<br>$-16.1$<br>$-11$<br>se of<br>1.00<br>197.29<br>SUMA To = 464.52                                                                                                    | w<br>17.37<br>17.48<br><b>STORY</b><br>$-10\%$<br>17.45<br><b>SAFE THE BASE</b><br>Sums T. std= 544.80                                                                                                    |

Fuente: Elaboración Propia

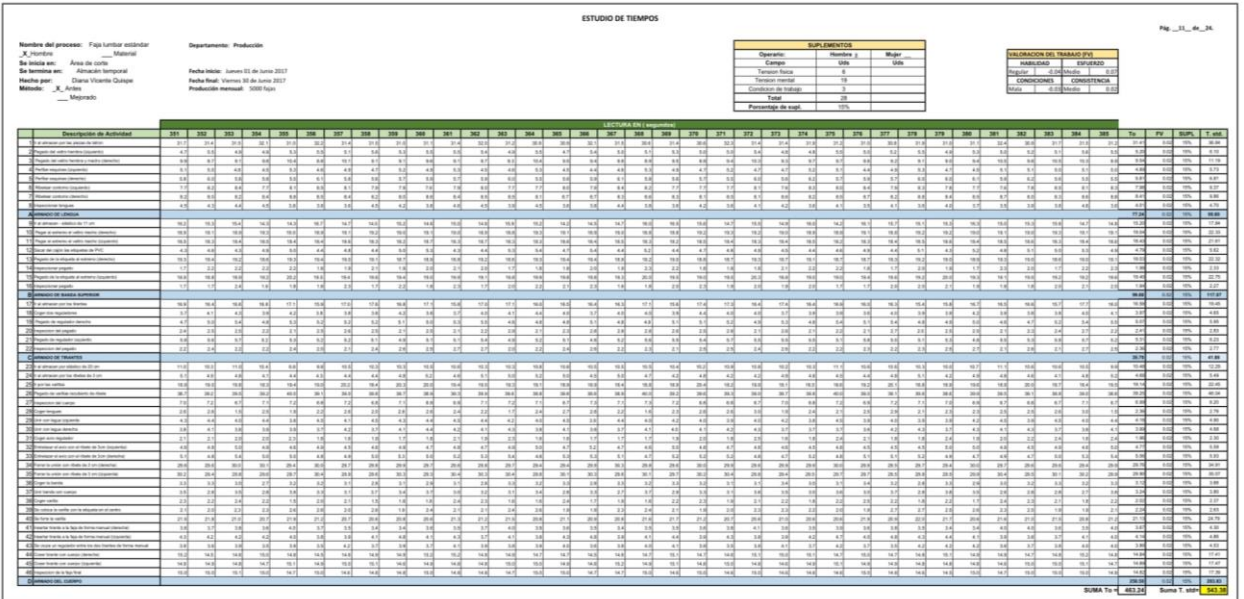

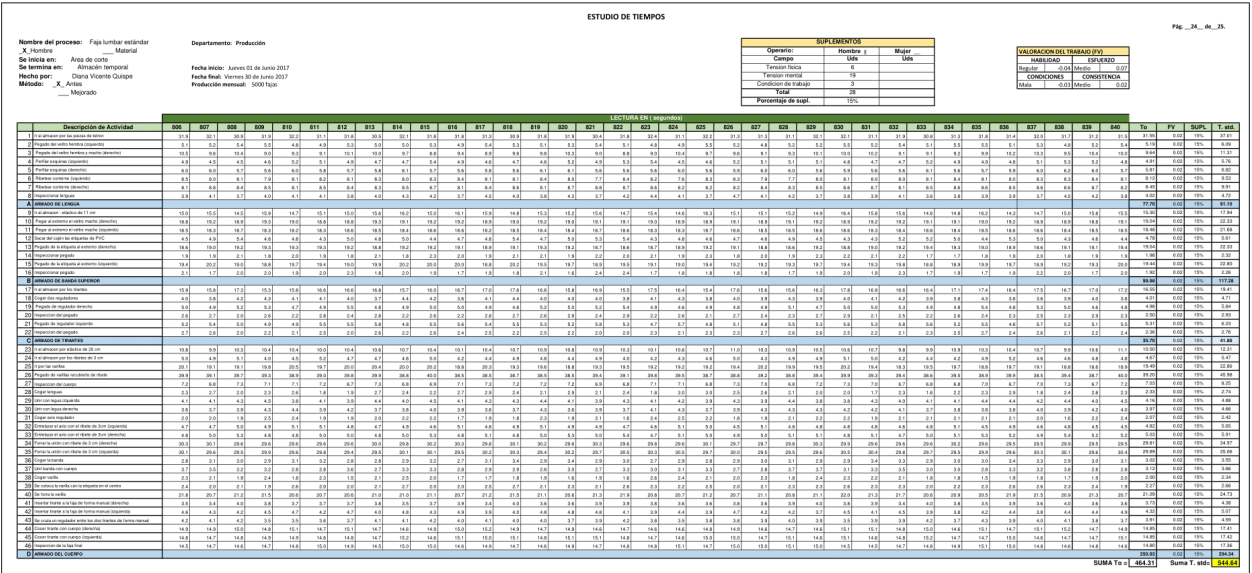

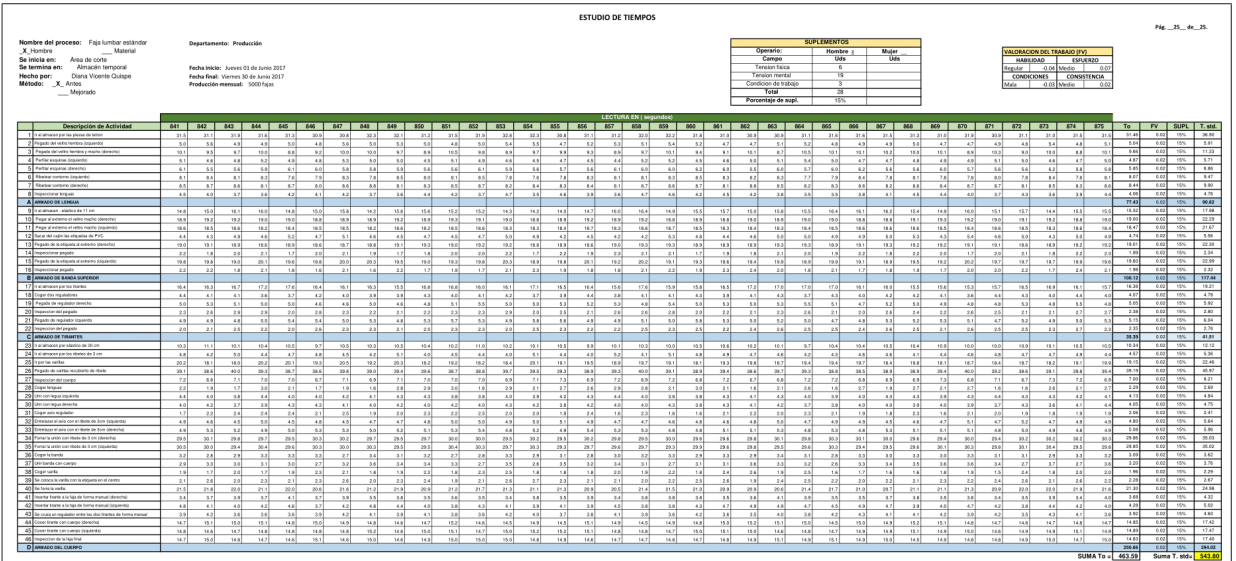

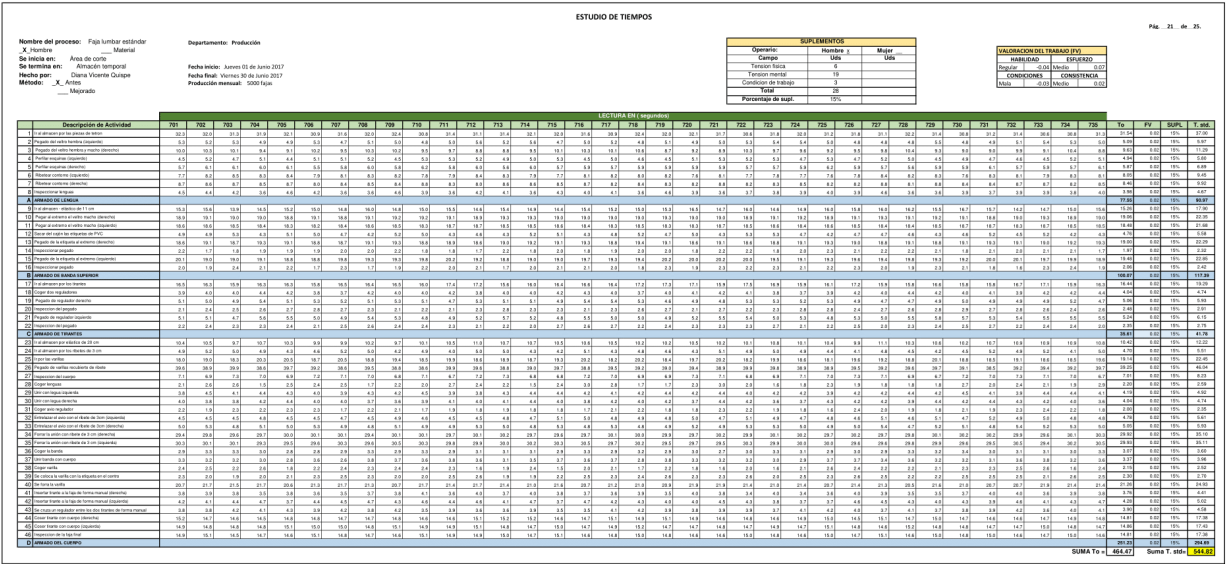

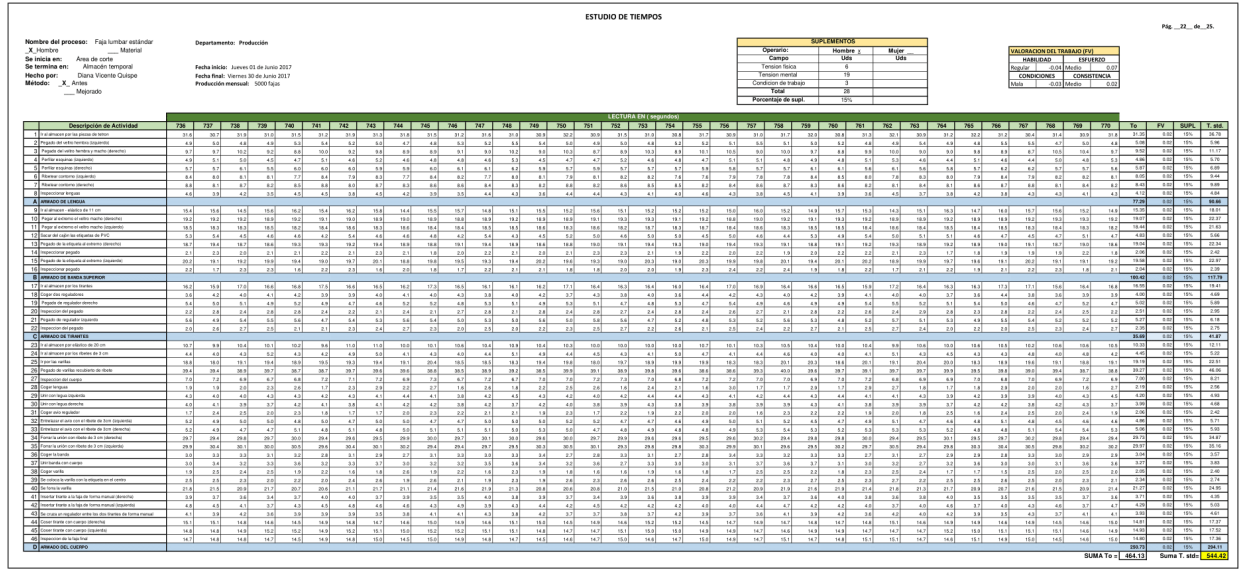

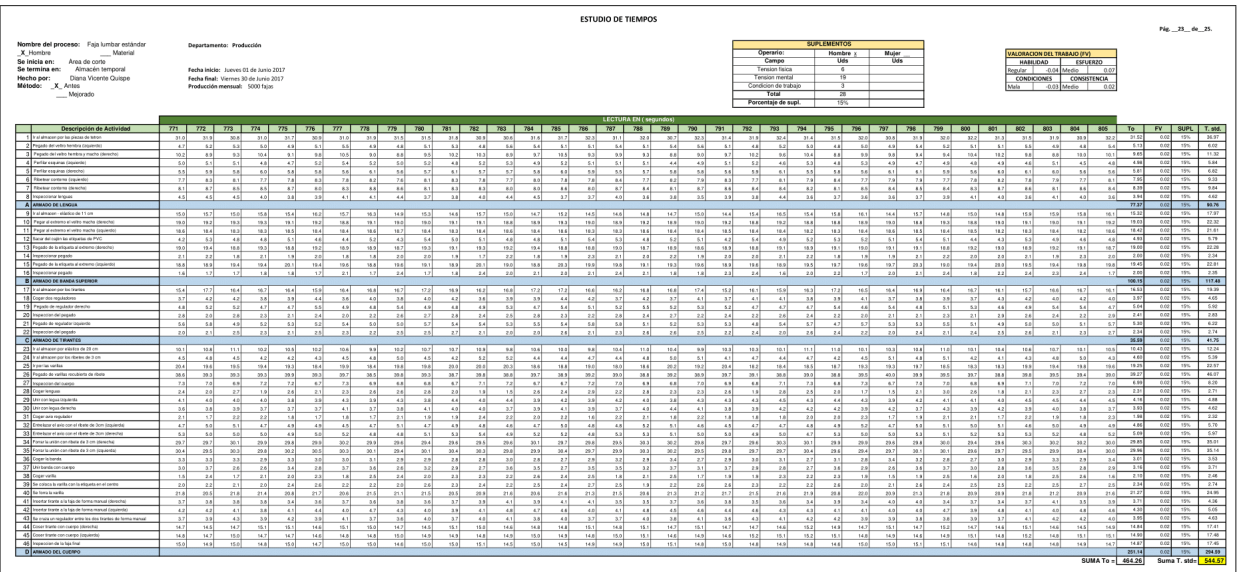

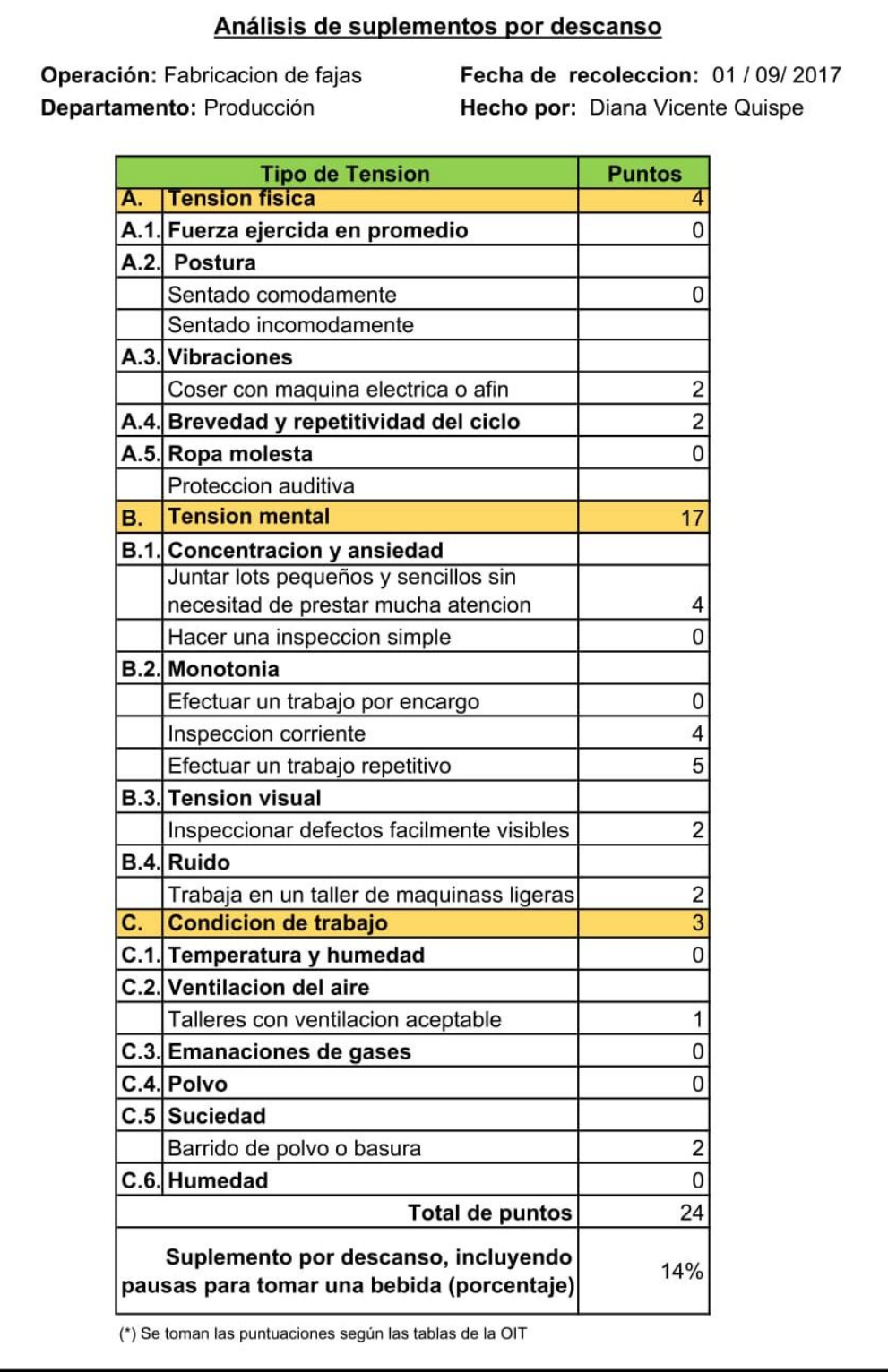

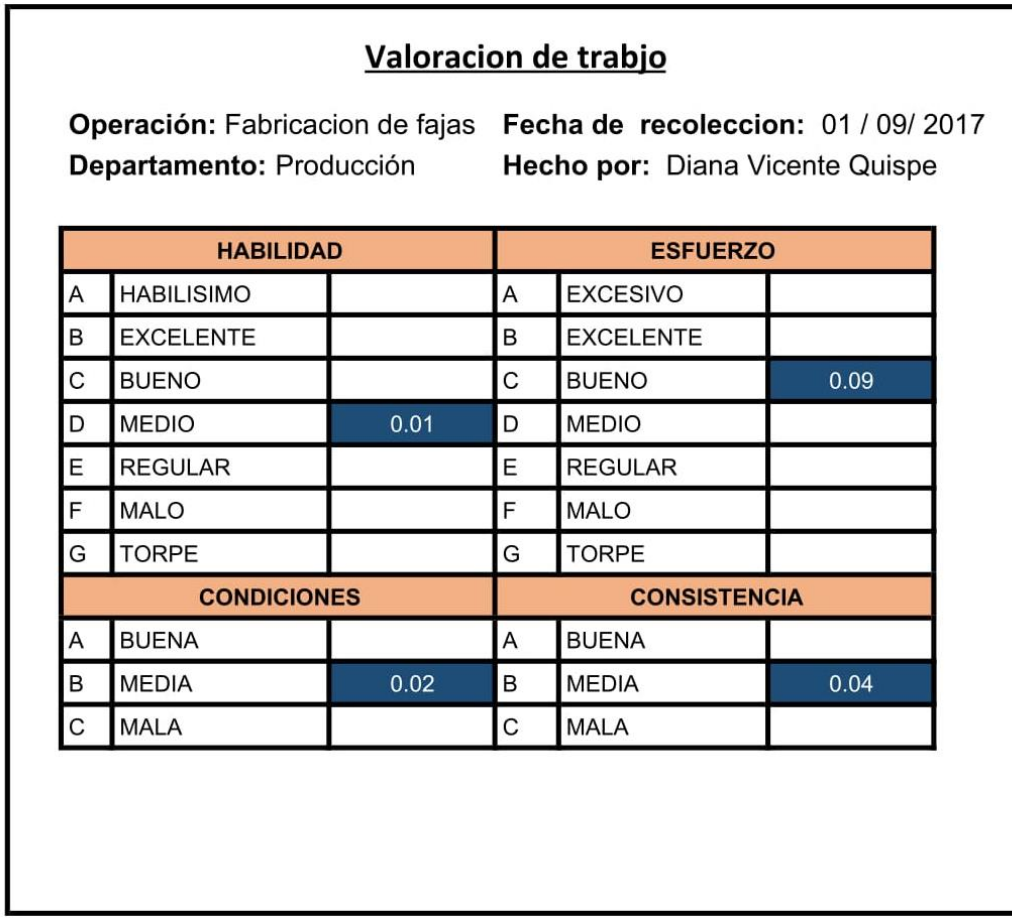

# ANEXO 14 – Ficha de estudio de tiempos – Después

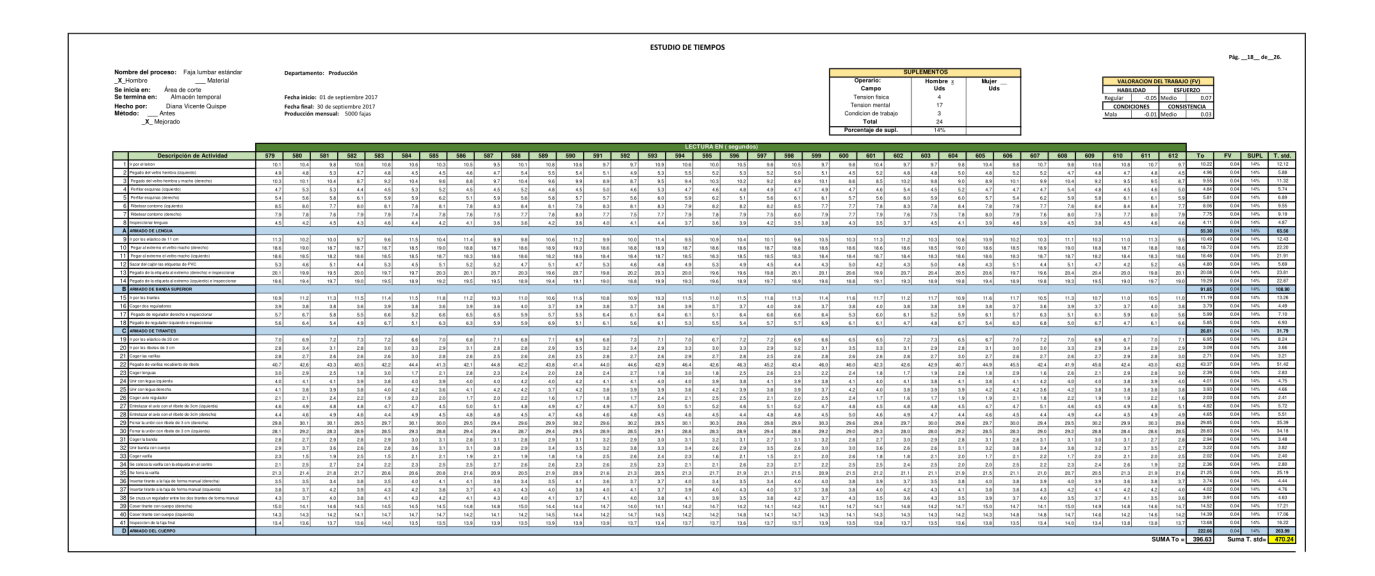

## Fuente: Elaboración Propia

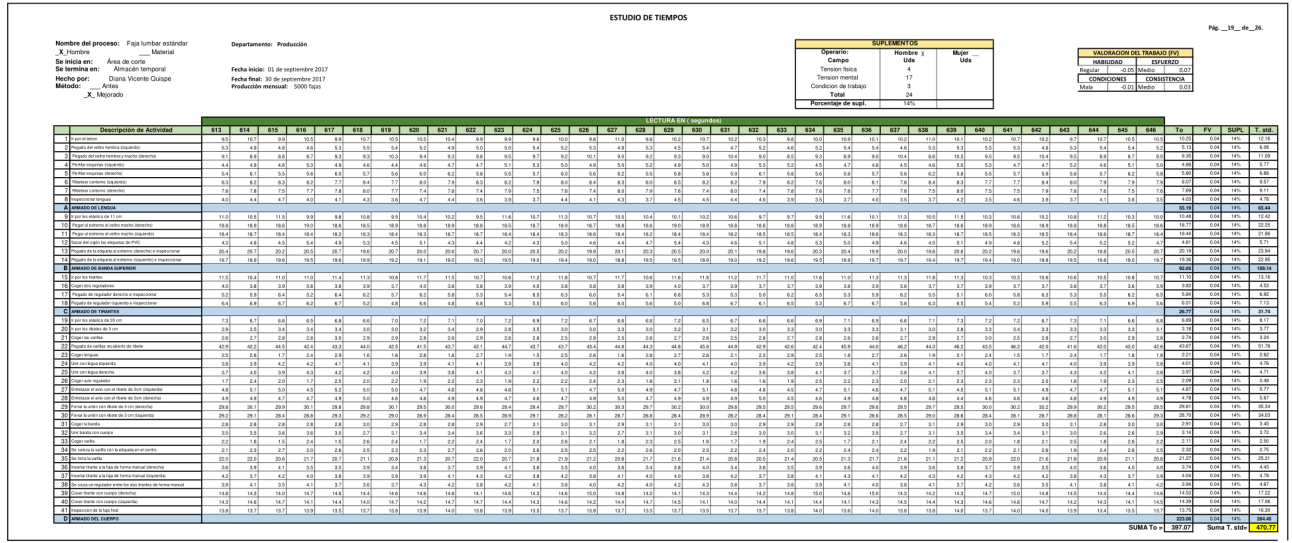

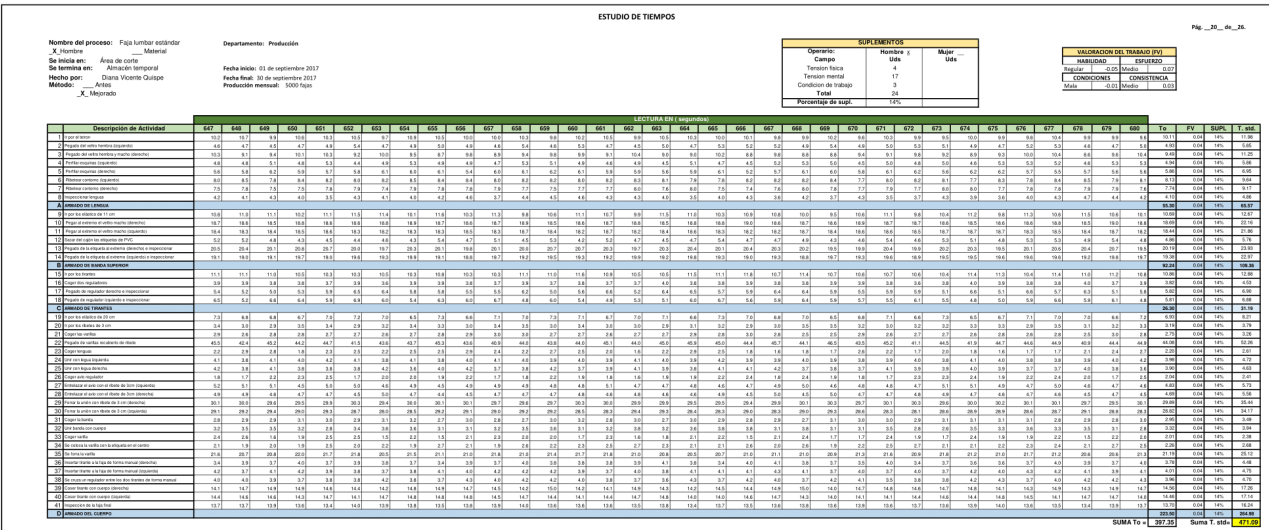

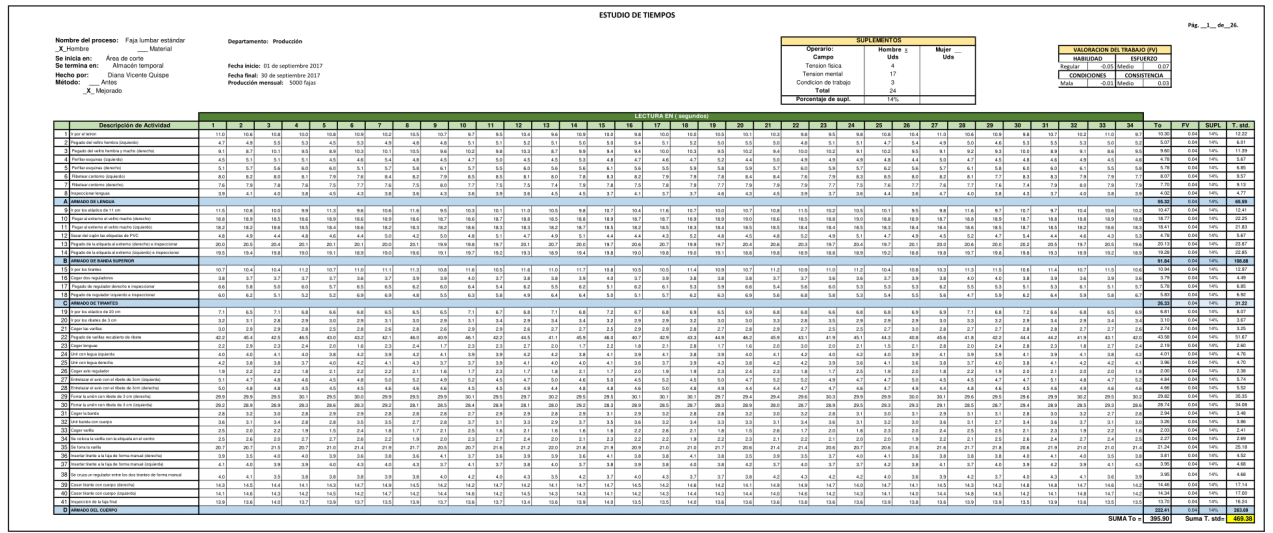

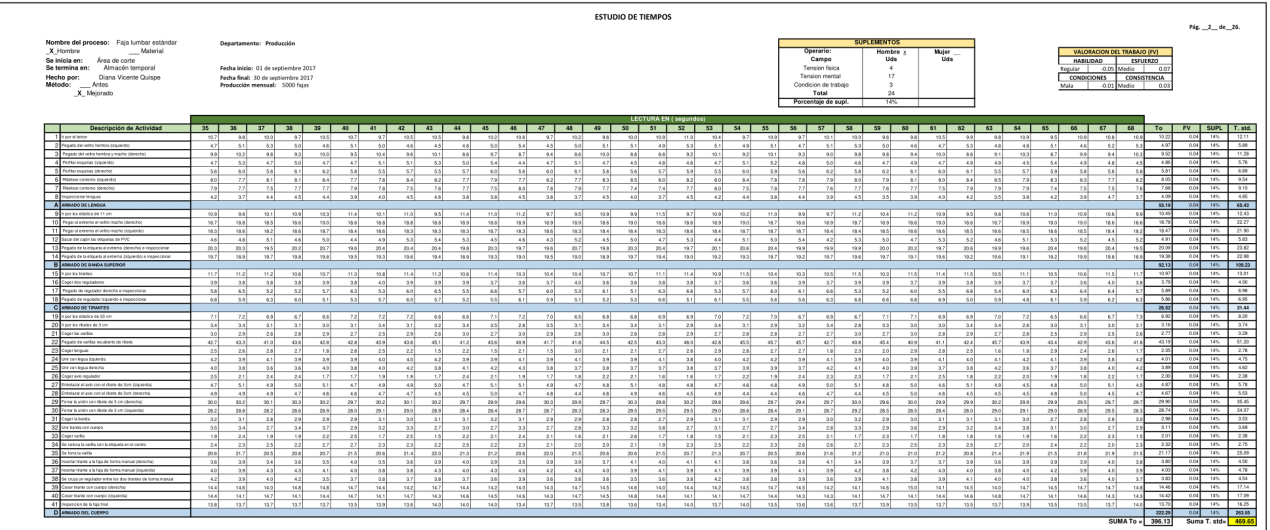

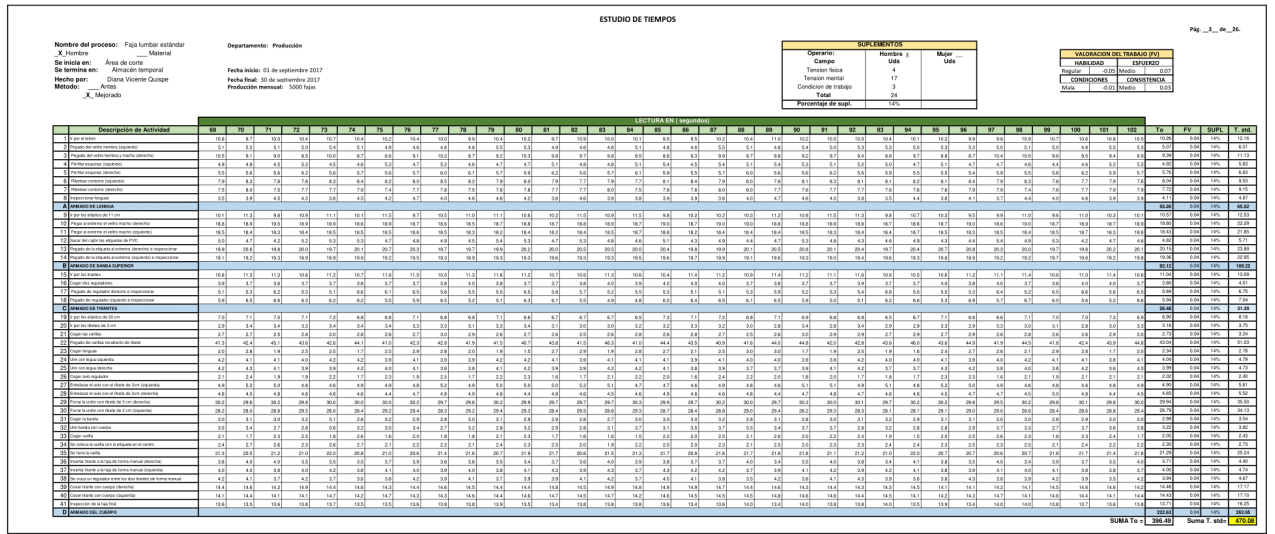

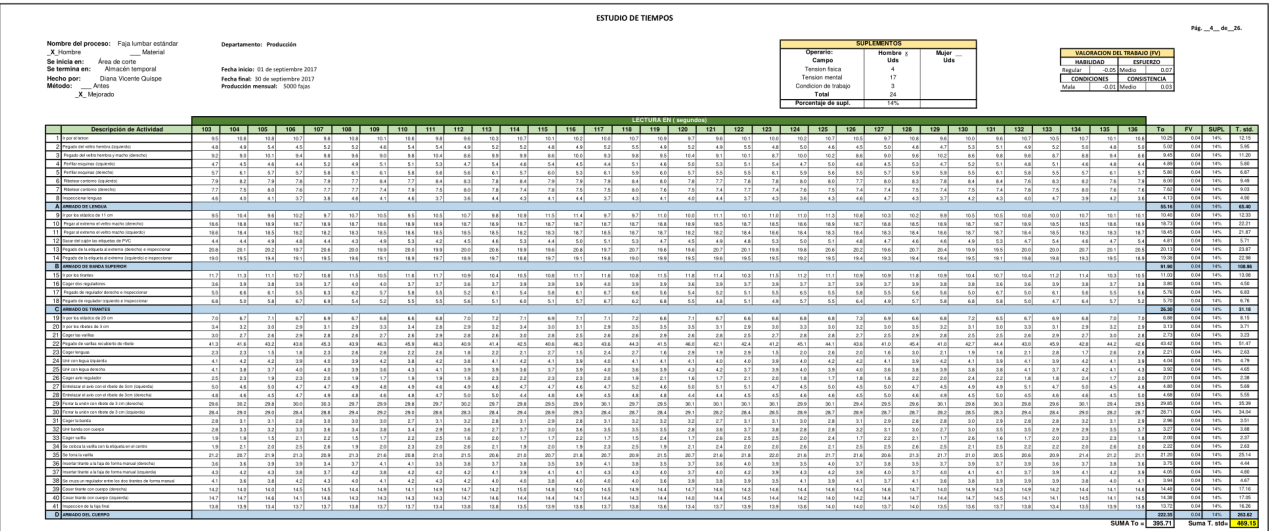

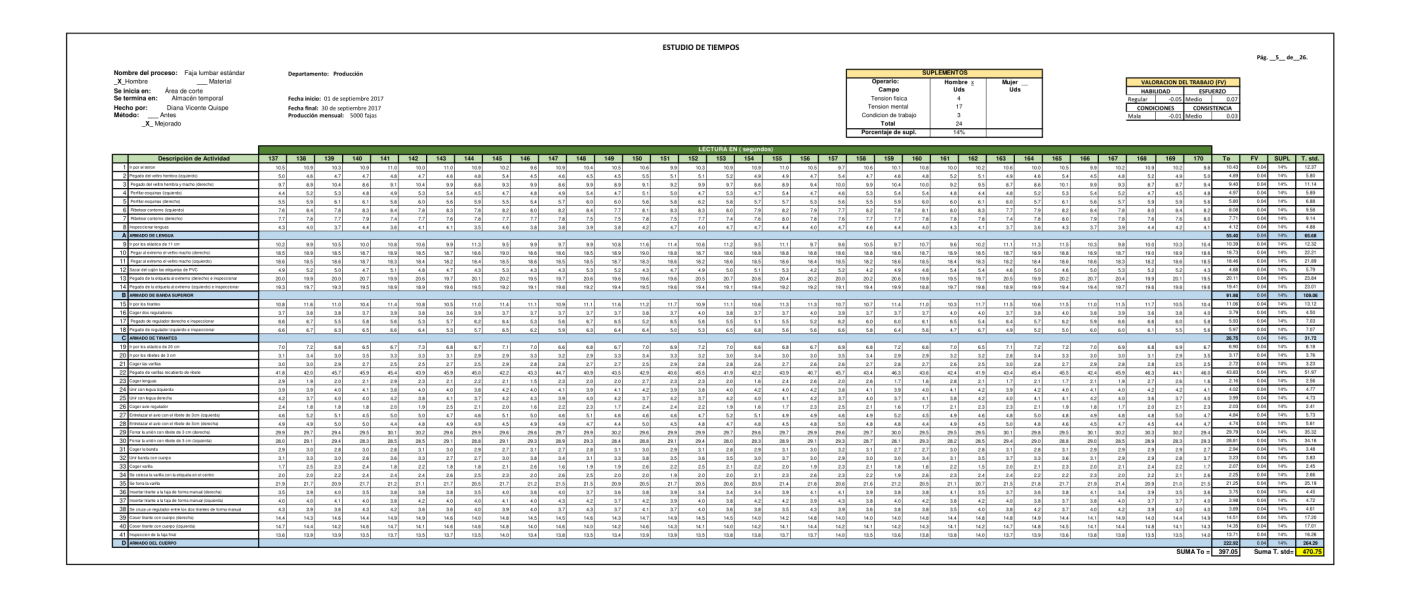

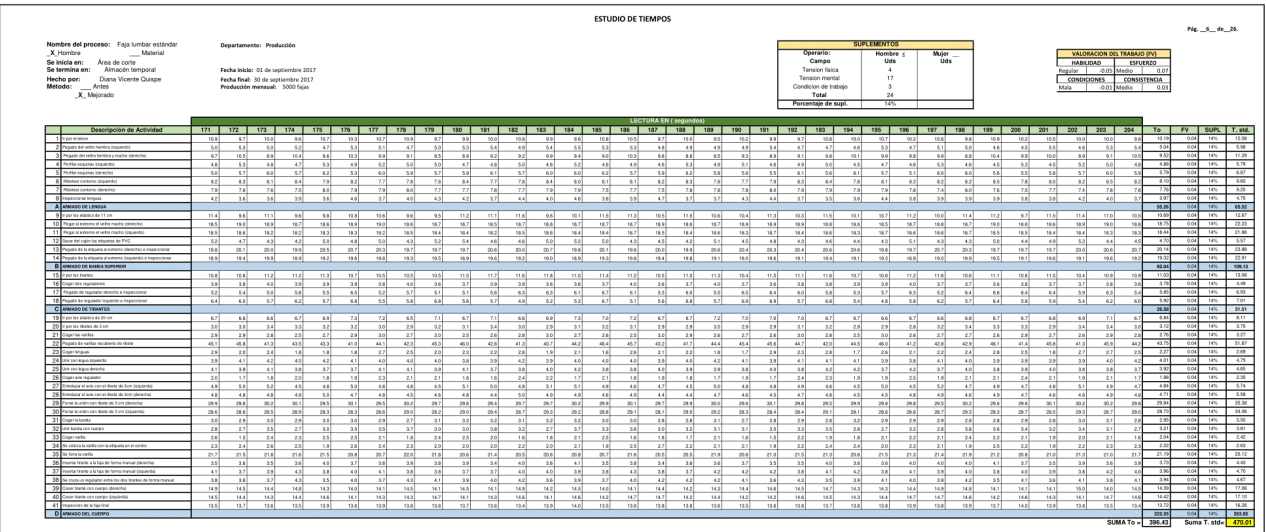

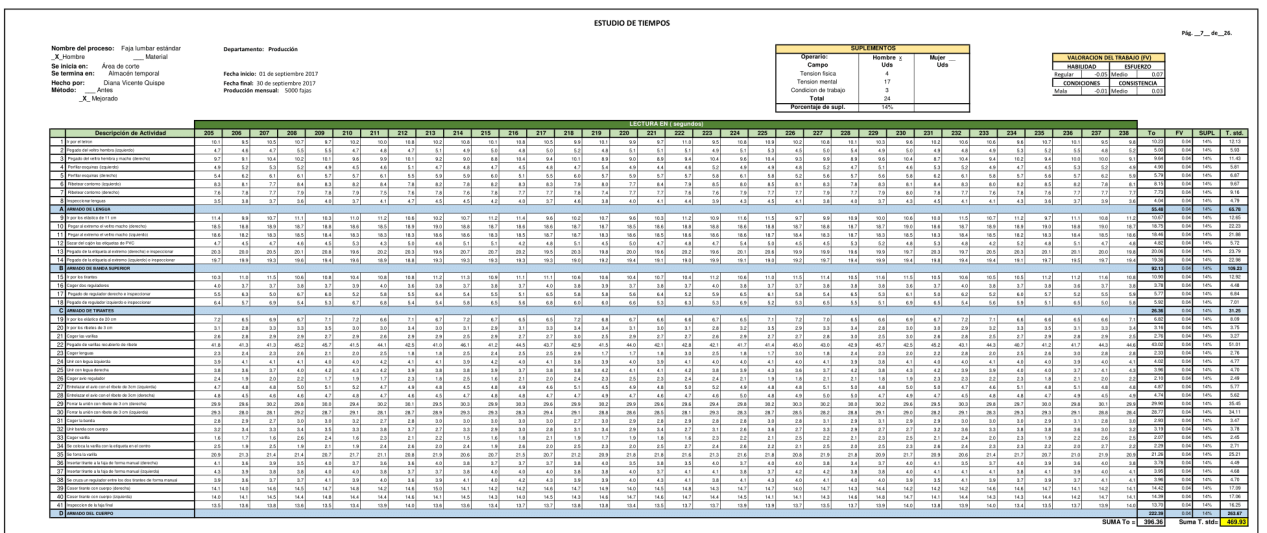

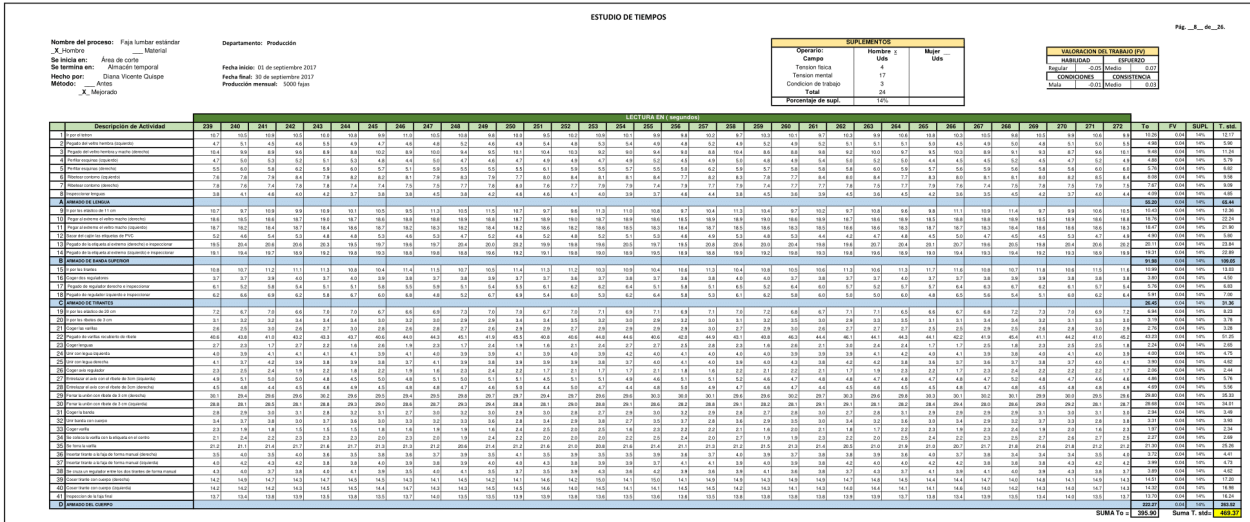

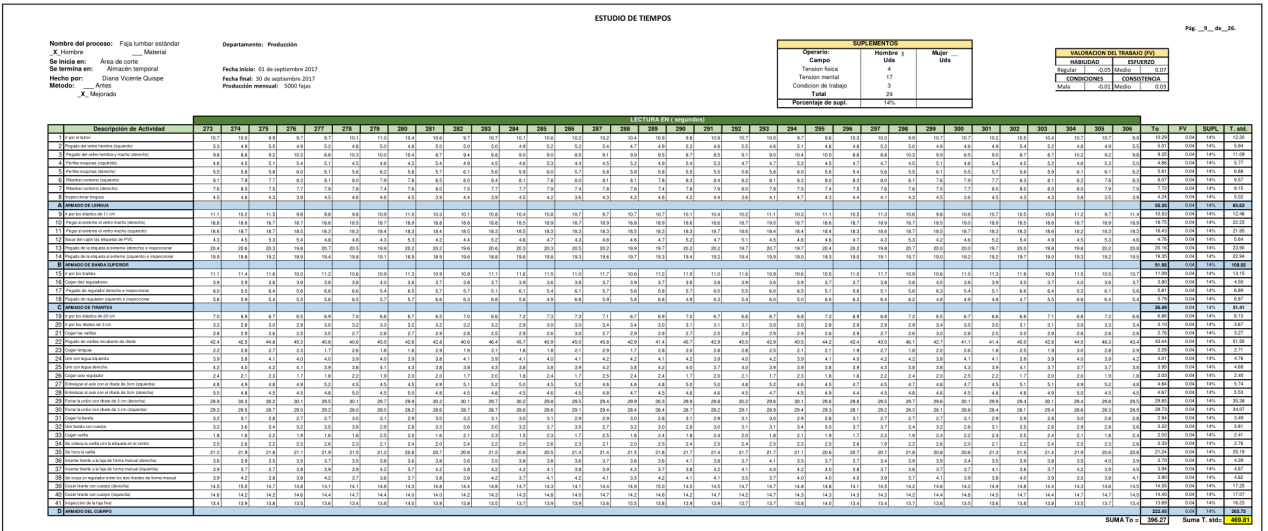

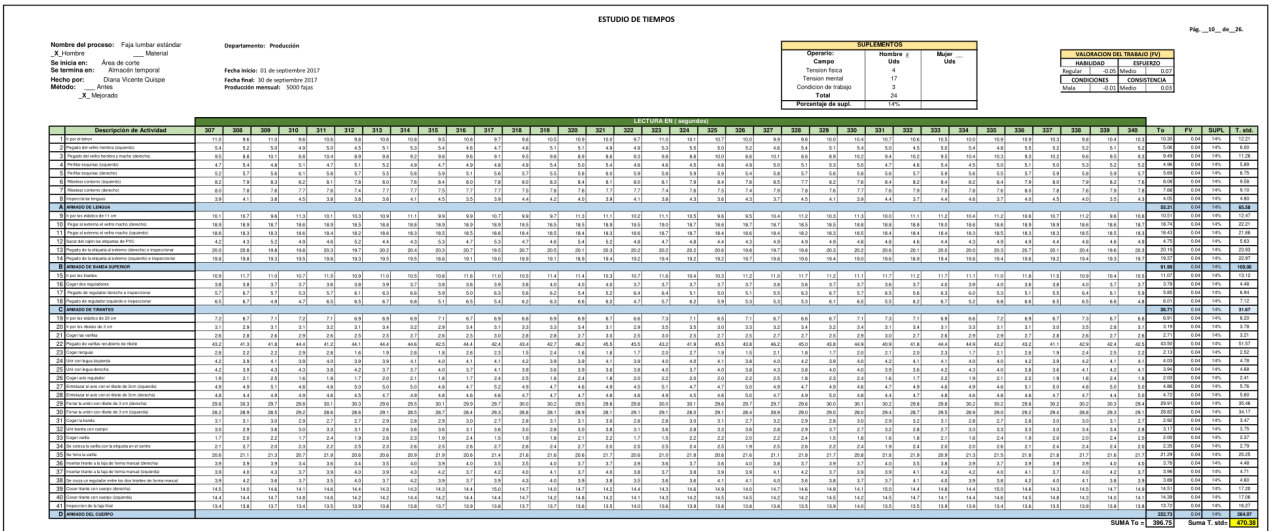

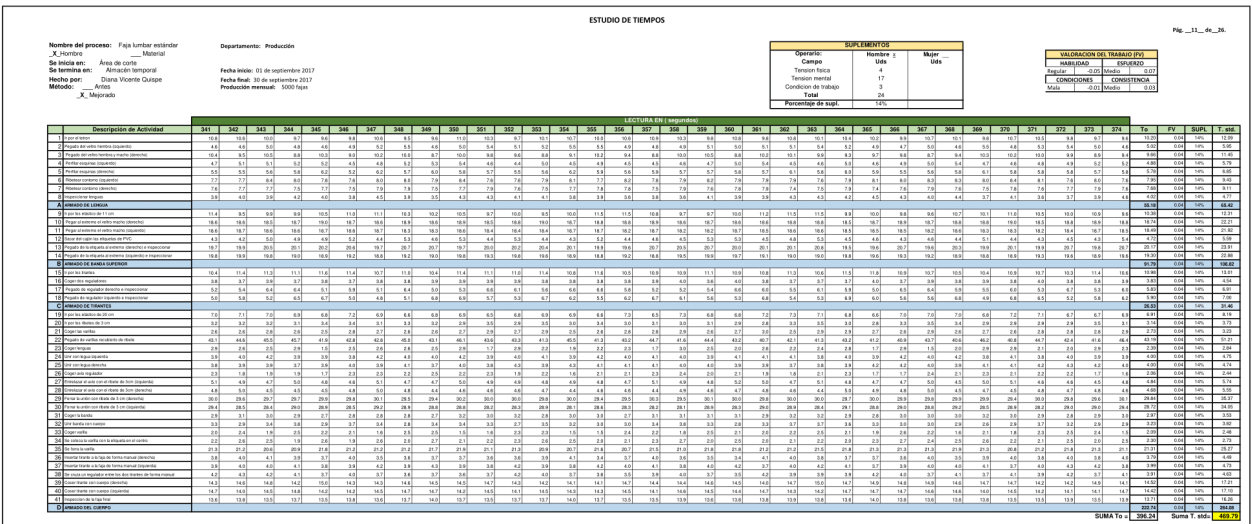

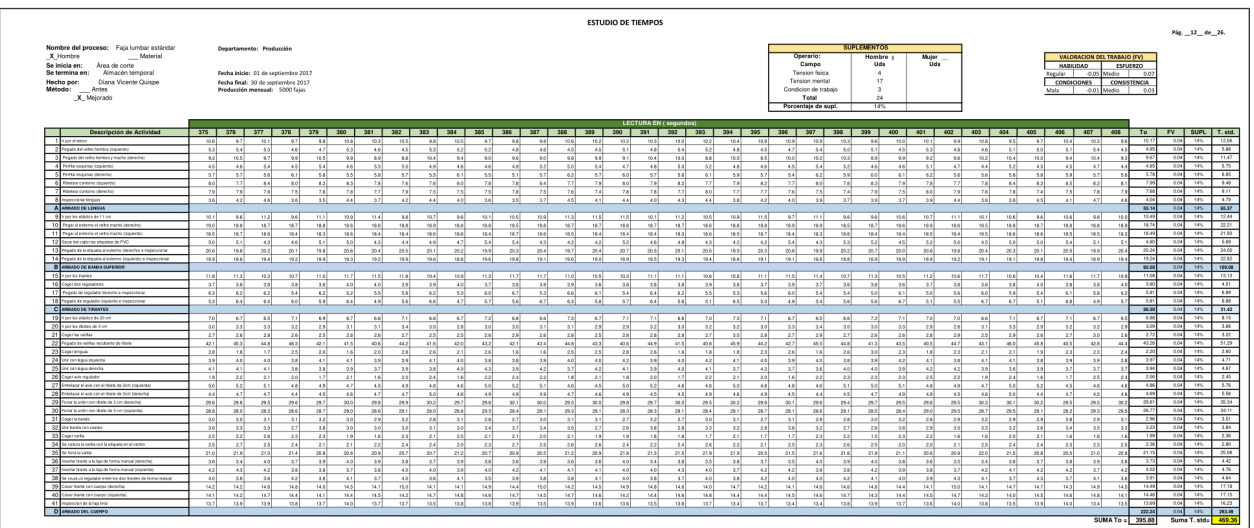

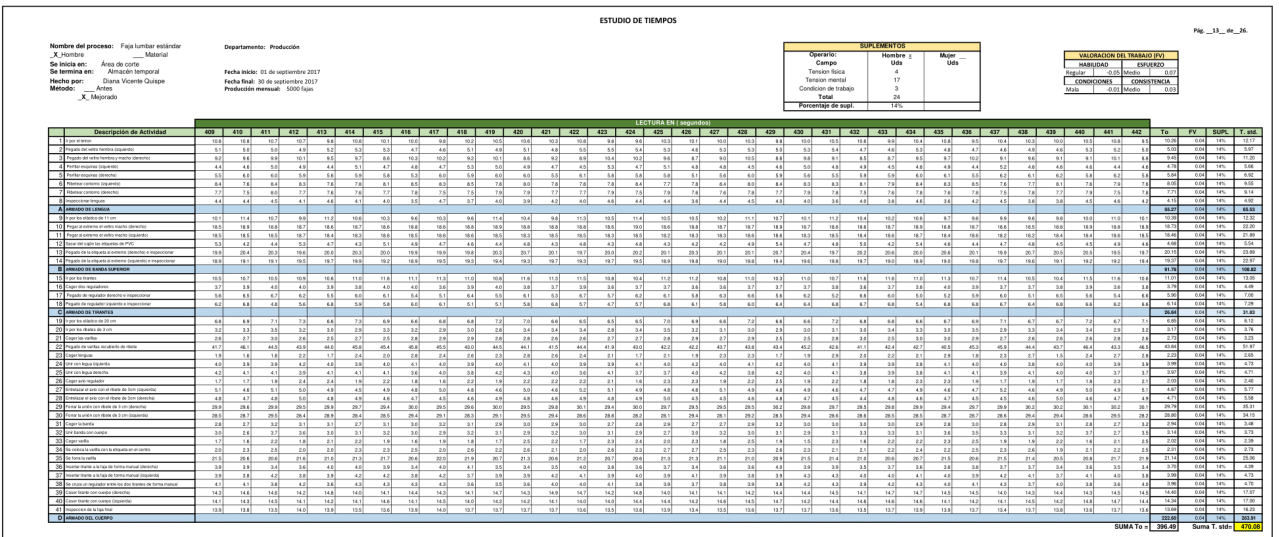

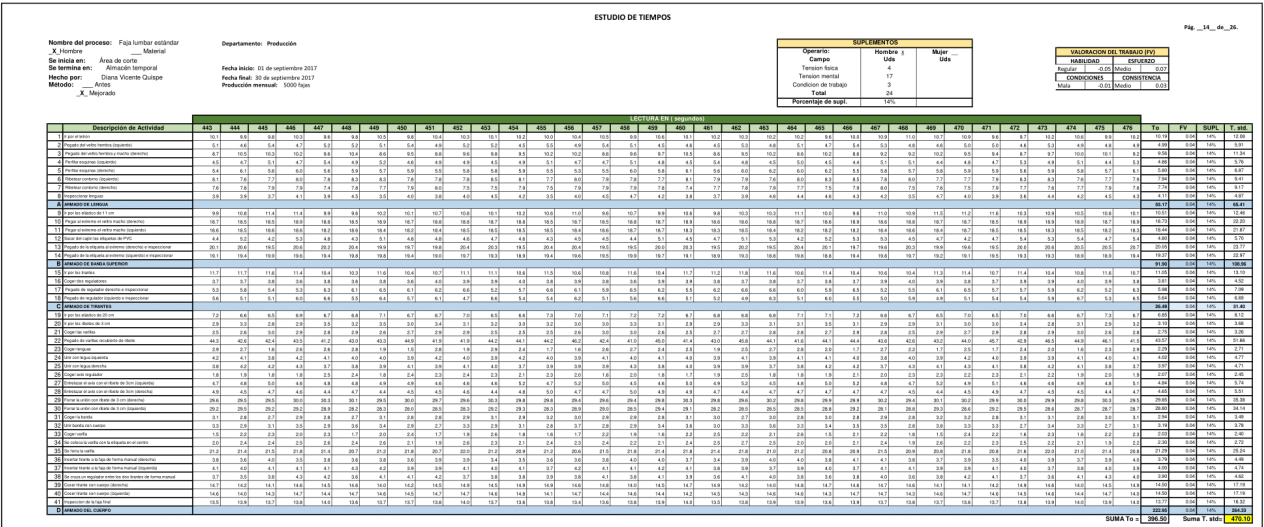

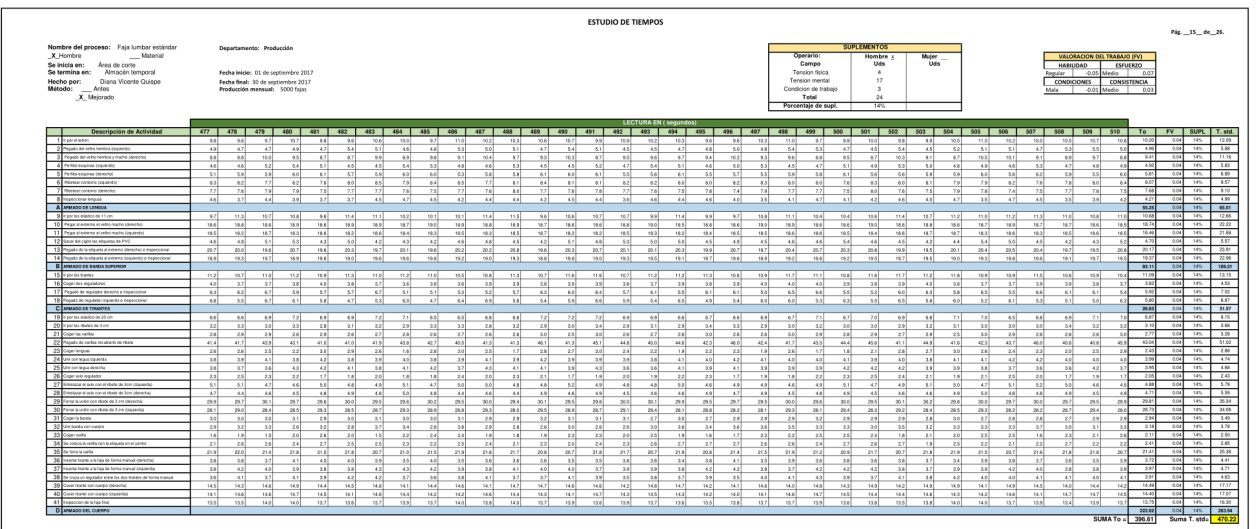

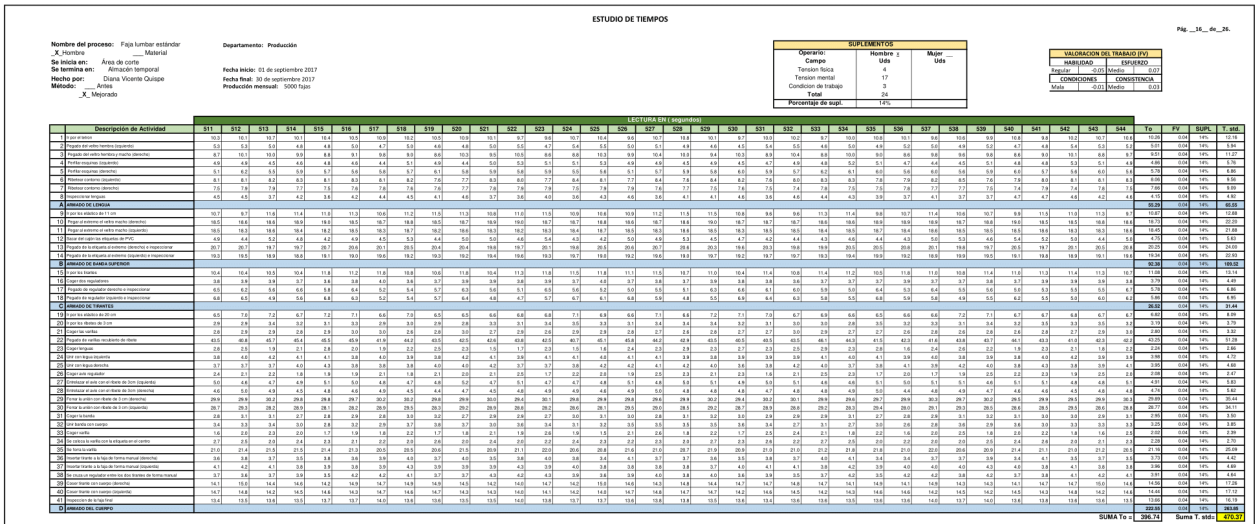

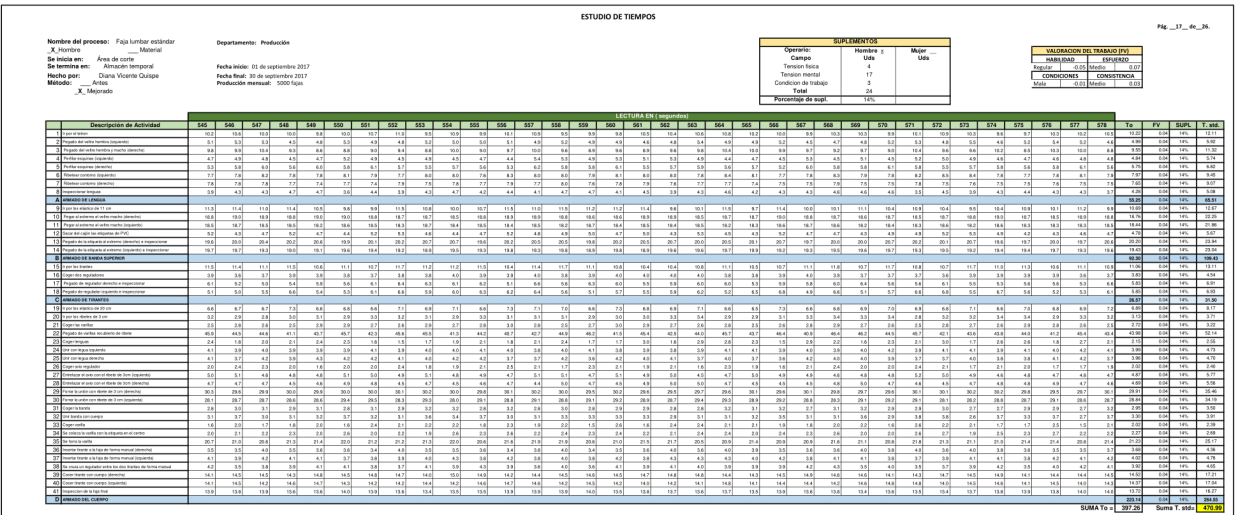

|                                                                                                    |                                                                                                    |                                                                            | <b>ESTUDIO DE TIEMPOS</b>                                                              |                                                                                                    | Pág. 24 de 26.                                                                                                    |
|----------------------------------------------------------------------------------------------------|----------------------------------------------------------------------------------------------------|----------------------------------------------------------------------------|----------------------------------------------------------------------------------------|----------------------------------------------------------------------------------------------------|----------------------------------------------------------------------------------------------------|
| Nombre del proceso: Faja lumbar estándar                                                                                                    | Departamento: Producción                                                                                    |                                                                            |                                                                                        | <b>SUPLEMENTOS</b>                                                                                                    |                                                                                                    |
| X Hombre<br>Material<br>Se inicia en:<br>Area de corte<br>Se termina en:<br>Almacón temporal<br>Hecho por:<br>Diana Vicente Quispe<br>Método:<br>Antes<br>X Mejorado | Fecha inicio: 01 de septiembre 2017<br>Fecha final: 30 de seatiembre 2017<br>Producción mensual: 5000 fajas |                                                                            |                                                                                        | Operario:<br>Mujer<br>Hombre x<br>Uda<br>Campo<br>Uds<br>Tension fisica<br>$\mathbf{A}$<br>17<br>Tension mental<br>$\mathfrak{a}$<br>Condicion de trabajo<br>Total<br>24<br>Porcentale de supl.<br>14% | VALORACION DEL TRABAJO (FV)<br><b>ESFUERZO</b><br>HARIIDAD<br>-0.05 Media<br>0.07<br>Regular I<br>CONDICIONES<br>CONSISTENCIA<br>-0.01 Media<br>0.03<br>Mala |
| Descripción de Actividad                                                                                                    | 783 784<br>785<br>787<br>788<br>786                                                                         | 789<br>790 791<br>792 793 794                                              | <b>LECTURA EN ( segundos)</b><br>797<br>795 795<br>798<br>802 803<br>799<br>800<br>801 | 804 805<br>806 807 808                                                                                                    | 809 810 811 812 813 814<br>815 816<br>To<br>FV SUPL T. std.                                                                                                  |
| Any of Nilson                                                                                                    | 10.8<br>13.6<br>seal.<br>18.7<br>to all<br>22.8                                                             | 10.4<br>5.5<br>22.8<br>10.3<br>9.8<br>10.1<br>10.2                         | 10.3<br>22.9<br>10.4<br>10.7<br>10.5<br>10.7<br>9.6<br>10.2                            | 10.8<br>10.1<br>10.9<br>90.1<br>13.8<br>52<br>10.2                                                                                                    | 10.2<br>13.7<br>9.6<br>13.05<br>0.04<br>14%<br>12.28<br>10.2<br>10.8<br>10.5                                                                                 |
| between that writers benefices from leader                                                                                                    | 53<br>47<br>47<br>4.6<br>$-4.8$<br>$\sim$                                                                   | 4.6<br>4.5<br>K.O<br>5.1<br>48<br>52<br>A.                                 | 49<br>44<br>61<br>4 H<br>5.0<br>46<br>46                                               | -5.1<br>53<br>44<br>5.4<br>54<br>4.6<br>49<br>$-11$                                                                                                    | 4.95<br><b>CALL</b><br>14%<br>5.85<br>6.1<br>50<br>48<br>5.6<br>4.8                                                                                          |
| Penado del selto hambo conario Vienetali                                                                                                    | 9.5<br>336<br>a si                                                                                          | 5.7<br>$-4.91$<br>90<br>$\cdots$<br>no vil                                 | 5.5<br>555<br>15.5<br>no si<br>19.99                                                   | <b>In y I</b><br>$-0.01$<br>18.5<br>0.5                                                                                                    | 1.48<br>11.24<br>0.04<br>14%<br>n vi<br>ren el                                                                                                    |
|                                                                                                    | 9.3<br>8.8<br>s.al                                                                                          | sal<br>8.6                                                                 | 8.8<br>9.41<br>8.7                                                                     | 8.4<br>90.2<br>9.2                                                                                                    | 9.5<br>9.8<br>8.6                                                                                                    |
| 4 Perforesquires (aquients                                                                                                    | 4.5<br>5.0<br>4.7<br>4.8<br>4.8<br>5.3                                                                      | 47<br>5.3<br>4.8<br>5.1<br>47<br>4.61<br>-                                 | кī<br>5.2<br>44<br>48<br>44<br>4.5<br>40 <sup>0</sup>                                  | 4.7<br>5.31<br>50<br>6.1<br>47<br>4.5<br>4.9<br>4.4                                                                                                    | 5.74<br>4.04<br>0.04<br>14%<br>5.2<br>5.1<br>6.8<br>4.6<br>6.2<br>0.04                                                                                       |
| Partier esquires (derecho)                                                                                                    | 5.9<br>5.9<br>57<br>5.6<br>6.0<br>5.9                                                                       | 5.5<br>59<br>6.0<br>6.5<br>6h<br>5.6<br>5.8                                | 5.7<br>4.1<br>5.6<br>60<br>5.8<br>61<br>6.9                                            | 5.6<br>5.0<br>4.0<br>6.2<br>5.8<br>6.5<br>61<br>6.2                                                                                                    | 5.83<br>14%<br>6.91<br>5.6<br>5.0<br>s il<br>6.2<br>5.7                                                                                                    |
| Sherwar rentered Greaters                                                                                                    | 22<br>24<br>-2.3<br>1.0<br>8.2<br>4.5                                                                       | n <sub>1</sub><br>2.8<br>$\sim$<br>$x + 1$<br>7.9<br>5.2<br><b>A11</b>     | 3.2<br>84<br>8.5<br>zal.<br>TA<br>8.5<br>8.5                                           | 22<br>4.3<br>74<br>sal<br>8.O<br>$x + 1$<br>a si<br>8.3                                                                                                    | -8.07<br>0.04<br>14%<br>9.57<br>8.11<br>8.2<br>53<br>82<br>8.3                                                                                               |
| <b>Generalism (dent)</b>                                                                                                    | 6.0<br>78<br>22<br>76                                                                                       | 7.6<br>75<br>79<br>2.5<br><b>A</b><br>78<br>78                             | 77<br>7.7<br>22<br>73<br>78<br>zal                                                     | 6.0<br>79<br>7.5<br>76<br>78<br>76<br>78                                                                                                    | $\overline{\phantom{a}}$<br><b>DIA</b><br>9.18<br>7.6<br>7.4<br>14%<br>78<br>74<br>78                                                                        |
| <b>CANCER OF GIVEN</b>                                                                                                    | 4.5<br>44<br>3.6<br>$\overline{AB}$<br>4.5<br>2.6                                                           | 4.0<br>49<br>4.4<br>44<br>3.5<br>491<br>4.21                               | 37<br>4.5<br>4.6<br>12<br>4.2<br>4.1<br>$-4.5$                                         | 4.5<br>4.0<br>44<br>4.0<br>3.5<br>3.6<br>$-41$<br>2.8                                                                                                    | 4.85<br>4.3<br>2.7<br>4.5<br>$\overline{a}$<br>4.6<br>4.0%<br>pas<br>14%                                                                                     |
| A MMADO OI LENDOA                                                                                                    |                                                                                                    |                                                                            |                                                                                        |                                                                                                    | 55.06<br>0.04 14%<br>65.64                                                                                                    |
| 19 IV pay bu sideling do 11 pm                                                                                                    | 11.4<br>11.1<br>10.7<br>93.0<br>110<br>11.5                                                                 | $25 - 1$<br>110<br>11.3<br>90.2<br>$-90.1$<br>11.3<br>0.6                  | 90.5<br>10.6<br>97<br>1101<br>10.1<br>11.5<br>9.6<br>13.6                              | 10.5<br>10.0<br>55.51<br>1111<br>571<br>10.7<br>90.0                                                                                                    | 13.58<br>0.04<br>$-145$<br>12.54<br>116<br>550<br>10.8<br>112<br>104<br>115                                                                                  |
| 10 Pegaral extreme al veitre mache (derecho)                                                                                                    | 18.7<br>sa al<br>14.7<br>38.3<br>18.8<br>19.6                                                               | 18.7<br>18.5<br>16.6<br>$\rightarrow$<br><b>TES</b><br>18.7<br>se el       | 180<br>18.6<br>14.5<br>18.6<br>na si<br>18.5<br>re si<br>14.9                          | re all<br><b>SAY</b><br>18.8<br>19.6<br>18.6<br>38.6<br>19.67                                                                                                    | 18.72<br>p.net<br>14%<br>18.8<br>22.19<br>14.67<br>789<br>18.6<br>19.97<br>18.5                                                                              |
| 11 Pear si edwno si vetra meho lizajerital                                                                                                    | 18.5.<br>18.4<br>18.2<br>ns.s.l.<br>18.6<br>15.4                                                            | 18.3.<br>15.5<br>sa.e.l.<br>18.6<br>18.31<br>15.3<br>18.3                  | saal.<br>18.7<br>15.4<br>18.5<br>18.3<br>15.3<br>18.4                                  | 18.5<br>18.4<br>15.4<br>18.2<br>18.3<br>18.2<br>15.4<br><b>TAKE</b>                                                                                                    | 18.43<br>0.04<br>14%<br>21.65<br>18.3.<br>18.3<br>18.4<br>18.2<br>18.3<br>18.4                                                                               |
| 12 Social del ciglio las oliquetas de PVC                                                                                                    | 5.0<br>4.97<br>$\sim$<br>6.1<br>421<br>47                                                                   | 44<br>4.5<br>$\sim$<br>401<br>4.9<br>47<br>491                             | 5.3<br>44<br>4.1<br>44<br>4.8<br>4.4<br>A o-l                                          | 5.3<br>$\overline{11}$<br>44<br>5.6<br>s al<br>KO.<br>46<br>4.4                                                                                                    | <b>A 79</b><br>0.04<br>14%<br>5.64<br>54<br>50<br>43<br>5.2<br>6.9                                                                                           |
| 11<br>Networks the baumhouster of anything to Manusched as insurance forma-                                                                                          | 20.3<br>22.6<br>79.9<br>20.6<br>20.0<br>20.1                                                                | 20.8<br>20.7<br>19.5<br>20.4<br>20.3<br>20.2<br>11.3                       | 20.1<br>20.6<br>23.2<br>20.7<br>20.7<br>19.8<br>20.0                                   | 22.5<br>20.8<br>20.2<br>20.1<br>20.1<br>19.8<br>19.6<br>20.3                                                                                                    | 23.68<br>20.2<br>19.75<br>res!<br>0.04<br>14%<br>20.6<br>20.6<br>20.8<br>18.8                                                                                |
| 14 Preside de la etiquella al extreme Spazientelle integesciente                                                                                                    | 18.8<br>18.9<br>11.4<br>99.7<br>15.3<br>19.3                                                                | 110<br>19.4<br>22.3<br>saal.<br>99.3<br>112<br>no vi                       | 15.2<br>real<br>19.5<br>15.6<br>19.4<br>13.6<br>19.3<br>19.7                           | to all<br>93.0<br>19.1<br>99A<br>19.5<br>19.7<br>15.9                                                                                                    | 19.95<br>6.84<br>14%<br>PP GA<br>10.4<br>13.3<br>19.5<br>11.4<br>19.0<br>14.9                                                                                |
| <b>B</b> ARMADO OF BANDA SUPERIOR                                                                                                    |                                                                                                    |                                                                            |                                                                                        |                                                                                                    | 109.10<br>92.02<br>0.04 14%                                                                                                    |
| 15 Iv por bis finances                                                                                                    | 11.2<br>227<br>10.7<br>11.2<br>10.9<br>22.6                                                                 | 11.2<br>11.6<br>11.5<br>11.4<br>11.5<br>11.5<br>10.4                       | 10.4<br>22.6<br>10.5<br>11.8<br>11.7<br>11.8<br>11.1                                   | 12.9<br>10.5<br>11.0<br>10.0<br>20.5<br>11.0<br>to all<br>22.9                                                                                                    | 11.09<br>0.04<br>14%<br>13.15<br>11.5<br>11.7<br>10.8<br>11.5<br>11.7<br>10.8                                                                                |
| 16 Coper das reguladores                                                                                                    | 35<br>0.7<br>$\sim$<br>0.7<br>2.8<br>22                                                                     | 27<br>40<br>$\mathbf{a}$<br>2.8<br>3.6<br>17                               | 57<br>3.9<br>2.6<br>0.7<br>4.0<br>4.0<br>34<br>2.7                                     | 3.9<br>3.91<br>4.0<br>12<br>0.0<br>37<br>2.5<br>0.0                                                                                                    | 3.81<br>0.04<br>14%<br>4.52<br>3.9<br>0.9<br>33 <sup>1</sup><br>2.8<br>3.9                                                                                   |
| Pageto de repúelor derecho a Inspeccionar                                                                                                    | 5.6<br>sal<br>5.5<br>5.4<br>65<br>66                                                                        | 61<br>63<br>6.6<br>65<br>K.O.<br>5.4<br>5.6                                | 54<br>5.2<br>52<br>5.4<br>4.1<br>5.0<br>5.9                                            | 52<br>5.3<br>4.0<br>4.1<br>5.8<br>£A]<br>6.51<br>5.6                                                                                                    | 5.83<br>0.04<br>6.52<br>5.6<br>14%<br>5.1<br>6.6<br>5.6<br>6.5                                                                                               |
| 18 Preside de regulador loquierdo e inspeccionar                                                                                                    | n.o.<br>5.9<br>A3<br>4.8<br>n.e.l<br>4.3                                                                    | 5.0<br>65<br>5.5<br>66<br>5.3.<br>15.5<br>1.27                             | 6.1<br>5.5<br>47<br>5.pd<br>4.9<br>6.8<br>5.7                                          | 4.0<br>5.3.<br>sal<br>6.5<br>c.e.l.<br>57<br>5.4<br>4.8                                                                                                    | 14%<br>6.71<br>4.8.<br>s.n.<br>5.2<br>4.4<br>4.8<br>5.66<br>0.04                                                                                             |
| C MIMOO OF TRANTES                                                                                                    |                                                                                                    |                                                                            |                                                                                        |                                                                                                    | 24.39<br>0.04<br>14%<br>31.29                                                                                                    |
|                                                                                                    |                                                                                                    |                                                                            |                                                                                        |                                                                                                    | 5.85<br>D.DAT<br>14%                                                                                                    |
| 19 Ir por bo eliatics de 20 cm                                                                                                    | 6.5<br>6.75<br>6.8<br>75<br>66<br>5.5                                                                       | 7.0<br>70<br>$-6.9$<br>$-6.91$<br>6.81<br>$-6.5$<br>72                     | 7.3<br>7.1<br>2.1<br>7.2<br>6.9<br>$-6.5$<br>6.6                                       | 72<br>6.5<br>4.6<br>6.5<br>7.01<br>7.0<br><br>6.8                                                                                                    | 8.12<br>$x + 1$<br>721<br>5.9<br>6.9<br>6.9<br>4.9                                                                                                    |
| 20 Yay to river de 3 on                                                                                                    | <b>AD</b><br>$\overline{\mathbf{z}}$<br>2A<br>30<br>3.4<br>34                                               | 3.1<br>34<br>28<br>2.9<br>32<br>2.9                                        | $\overline{\mathbf{z}}$<br>$\overline{12}$<br>32<br>20<br>3.4<br>3.4<br>28<br>30       | $\overline{11}$<br>$\overline{12}$<br>51<br>32<br>3.5<br>3.2<br>2.9<br>30                                                                                                    | 0.04<br>3.69<br>$\overline{14}$<br>24<br>$\overline{\mathbf{z}}$<br>211<br>$-14%$<br>3.2<br>3.3                                                              |
| 21 Copin la varilla                                                                                                    | 28<br>2.0<br>2.9<br>2.5<br>24<br>26                                                                         | 2.8<br>27<br>2.7<br>2.8<br>24<br>n.a.<br>0.6                               | 27<br>2.8<br>2.5<br>27<br>2.0<br>28<br>30                                              | 2.8<br>27<br>2.9<br>2.9<br>26<br>2.7<br>29<br>25                                                                                                    | 2.77<br>pas<br>14%<br>3.28<br>27<br>2.8<br>2.5<br>2.9<br>2.6<br>24                                                                                           |
| 22 Preside de verillas recubierto de ribera                                                                                                    | 46.1<br>42.9<br>43.2<br>40.1<br>et al<br>42.8                                                               | 45.9<br>43.9<br>45.6<br>42.3<br>GLY<br>41.7<br>on.p.                       | 43.5<br>st.c<br>41.7<br>43.1<br>45.6<br>441<br>42.6<br>44.4                            | szal.<br>44.9<br>42.5<br>41.8<br>45.7<br>gas!<br>42.0                                                                                                    | 43.34<br>0.04<br>14%<br>51.39<br>41.1<br>43.8<br>szal<br>43.0<br>42.7<br>42.8                                                                                |
| 23 Coper languag                                                                                                    | 25<br>2.7<br>2.9<br>$^{(2)}$<br>28                                                                          | 27<br>2.1<br>2A<br>1.9<br>15                                               | 24<br>×.<br>0A<br>1 til<br>26<br>28<br>1 A                                             | 15<br>2.3<br>20<br>1.6<br>15<br>2.5<br>26                                                                                                    | $-200$<br><b>DIA</b><br>$-14%$<br>2.61<br>2.0<br>2.3<br>28<br>2.1                                                                                            |
| 24 Unit con legua impairda                                                                                                    | 3.8<br>401<br>99<br>41<br>2.91<br>AA                                                                        | 4.0<br>$7 - 4$<br>4.1<br>74<br>491<br>$-4.5$<br>40                         | 4.5<br>4.1<br>3.81<br>3.8<br>2.9<br>3.9<br>$-4.5$                                      | 4.2<br>4.1<br>991<br>4.5<br><b>A1</b><br>391<br>A.R.<br>42                                                                                                    | 400<br>TEN.<br>4.74<br>19.91<br>$-41$<br>4.1<br>4.9<br>3.8<br>D.D.C.                                                                                         |
| 25 University dends                                                                                                    | 48<br>2.6<br>3.8<br>3.7<br>4.1                                                                              | 1.1<br>$\overline{a}$<br>$\overline{1}$<br>37<br>$\overline{a}$<br>3.9<br> | 3.7<br>23<br><b>38</b><br>12<br>41<br>78<br>5.5                                        | 4.2<br>3.81<br>20 <sup>2</sup><br>3.8<br>$-4.1$<br>4.11<br>3.9<br>$-4.91$                                                                                                    | 0.92<br>0.04<br>4.65<br>14N<br>2.4<br>3.6<br>3.8<br>$\lambda$<br>3.K                                                                                         |
| 26 Copy are resident                                                                                                    | 1.9<br>t all<br>22<br>24<br>24<br>24                                                                        | 1.6<br>1.9<br>24<br>19<br>22<br>0.0<br>21                                  | 22<br>24<br>59<br>22<br>24<br>22<br>161                                                | 22<br>22<br>20<br>P4<br>21<br>12<br>25<br><b>ALC</b>                                                                                                    | 2.11<br>0.04<br>14%<br>2.50<br>12<br>1.51<br>161<br>14<br>0.4                                                                                                |
| 27 Entreasy al ave conel forts de 3cm (oparatic                                                                                                    | 52<br>4.9<br>61<br>5.2<br>5.0<br>4.8                                                                        | 5.2<br>sal<br>47<br>sal<br>4.9<br>4.7<br>4.61                              | 5.1<br>5.2<br>51<br>as:<br>4.8<br>4.8<br>48                                            | 5.0<br>4.9<br>5.1<br>48<br>4.8<br>4.6<br>52<br>4.5                                                                                                    | 4.89<br>0.04<br>14%<br>5.79<br>4.9<br>sol<br>4.8<br>4.6<br>4.8<br>4.5                                                                                        |
| 28 5<br>deligar el ario con el ribeto de 3cm tósmoho                                                                                                    | 47<br>4.9<br>4.9<br>45<br>5.0                                                                               | 4.4<br>4.6<br>$\overline{a}$<br>4.5<br>4.5<br>4.9<br>4.7                   | 44<br>4.6<br>4.9<br>4.7<br>44<br>48<br>4.9                                             | 44<br>45<br>4.5<br>4.6<br>4.9<br>4.9<br>4.9<br>4.8                                                                                                    | 4.69<br>6.54<br>14%<br>5.56<br>4.8<br>4.9<br>48<br>4.5<br>$\mathbf{A}$                                                                                       |
| 29 Form is under can della de 3 on planethal                                                                                                    | 29.9<br>29.9<br>29.7<br>29.9<br>09.8<br>DO-                                                                 | 29.4<br>0.00<br>29.9<br>20.9<br>20.1<br>098<br>09.8                        | 29.9<br>20.8<br>20.9<br>29.7<br>29.9<br>20.1<br>09.81                                  | 29.7<br>29.6<br>30.2<br>29.6<br>00.1<br>29.5<br>29.4<br>29.61                                                                                                    | 29.86<br>35.40<br>29.7<br>29.9<br>20.8<br>29.8<br>29.5<br>pas<br>14%<br>58.0                                                                                 |
| 30 Form is units can done de 3 on Staventic                                                                                                    | 29.0<br>28.5<br>28.5<br>28.9<br>28.<br>28.1                                                                 | 28.6<br>29.2<br>28.5<br>28.7<br>28.5<br>28.6<br>28.3                       | 28.9<br>28.0<br>28.6<br>28.8<br>28.2<br>28.1<br>28.3<br>28.6                           | 28.9<br>29.4<br>28.4<br>28.6<br>28.8<br>29.2<br>28.9                                                                                                    | 33.67<br>28.62<br>0.04<br>14%<br>28.4<br>28.8<br>29.2<br>28.9<br>28.6<br>28.1                                                                                |
| 31 <sub>8</sub><br>Coper la banda                                                                                                    | 3.1<br>27<br>2.9<br>$\Delta$<br>3.0<br>30                                                                   | 32<br>$\sim$<br>3.0<br>24<br>D<br>7.5<br>3.1                               | 2.9<br>25<br>29<br>3.11<br>3.2<br>$\mathbf{a}$<br>2.9                                  | 3.0<br>27<br>31<br>3.4<br>25<br>2.8<br>2.8<br>$10 -$                                                                                                    | 3.51<br>2.96<br>6.84<br><b>TANK</b><br>2.8<br>27<br>34<br>34<br>a d                                                                                          |
| 32 United and ments                                                                                                    | 52<br>28<br>21<br>9.1<br>26<br>24                                                                           | 22<br>3.4<br>36<br>2.6<br>3.2<br>20 <sup>1</sup><br>28                     | 27<br>11<br>78<br>95<br>s el<br>26<br>3.6                                              | 3.5<br>s of<br>3.2<br>22<br>3A<br>27<br>2.5<br>9.9                                                                                                    | 21<br>3.19<br>p.ne<br>14%<br>2.78<br>5.0<br>29<br>22<br>4.9                                                                                                  |
| 33 Copyrights                                                                                                    | 20<br>2.0<br>18<br>1.4<br>1.21                                                                              | 22<br>1.4<br>1.8<br>2.0<br>2.5<br>1.9                                      | 1.5<br>18                                                                              | 28<br>7.7<br>2.4<br>1.9                                                                                                    | 2.06<br>0.04<br>14%<br>2.44<br>2.1<br>2.5<br>1.61<br>2.1                                                                                                    |
| 34 Su colora la varila sonta el quella an al cartro                                                                                                    | 22<br>24                                                                                                    | 2.6                                                                        | 2.2<br>2.3<br>2.2<br>2.0<br>22                                                         | 2.2<br>2.5<br>18<br>24<br>5.9                                                                                                    | 2.3<br>2.21<br>0.04<br>14%<br>2.34                                                                                                    |
|                                                                                                    | 26<br>2.6<br>26<br>23<br>23                                                                                 | 2.0<br>24<br>2.3<br>24<br>25<br>2.0                                        | 26<br>20<br>23<br>2.2<br>22<br>25<br>25<br>22                                          | 2.5<br>22<br>2.3<br>22<br>26<br>1.5<br>2.0                                                                                                    | 21<br>2.2<br>2.4<br>2.3<br>20 <sub>1</sub>                                                                                                    |
| 35<br>is forestic codile                                                                                                    | 21.3<br>25.6<br>22.6<br>215<br>20.9<br>21.7                                                                 | 20.6<br>20.5<br>21.2<br>22.8<br>21.2<br>21.8<br>21.2                       | 21.7<br>21.9<br>21.2<br>21.5<br>21.4<br>20.8<br>21.1                                   | 22.8<br>20.6<br>21.1<br>21.1<br>21.4<br>21.0<br>21.4<br>21.3                                                                                                    | 21.21<br>25.14<br>0.04<br>14%<br>21.0<br>21.5<br>21.6<br>20.8<br>20.6<br>25.1                                                                                |
| 36<br>teacher Soutie, a la faix de forma manuel Messythe                                                                                                    | 36<br>3.4<br>3.5<br>3.6<br>3.7<br>3.4                                                                       | 3.5<br>3.9<br>36<br>3.6<br>3.6<br>3.8                                      | 3.9<br>3.8<br>4.1<br>3.7<br>4.0<br>4.0<br>3.9<br>3.9                                   | 3.8<br>3.6<br>4.0<br>3.5<br>3.6<br>3.4<br>3.5<br>37                                                                                                    | $-14%$<br>4.33<br>3.6<br>3.5<br>40<br>34<br>4.0<br>27<br>0.04                                                                                                |
| 321<br>ncertor linerio a la fujo de l'erma manual licoulenta                                                                                                    | 52<br>401<br>40<br>45<br>24<br>40                                                                           | 3.9<br>17<br>49<br>4.2<br>33<br>401<br>×                                   | 48<br>$-41$<br>4.9<br>4.61<br>4 %<br>0.7<br>401                                        | 40<br>5.91<br>$-41$<br>4.3<br>$-4.1$<br>3.8.<br>4.11<br>98                                                                                                    | 4.01<br>0.04<br>4.25<br>14%<br>5.7<br>2.8<br>16<br>401<br>7.9                                                                                                |
| 38 No origin on requirement to the frames de temperature                                                                                                    | 3.6<br>4.0<br>$\sim$ 3<br>$-4.9$<br>3.8<br>4.2                                                              | 3.8<br>3.5<br>$A \wedge$<br>15.5<br>3.6<br>4.1<br>42                       | 3.8<br>3.8<br>3.81<br>$-4.2$<br>4.2<br>7.5<br>42                                       | $-4.31$<br>3.9<br>4.2<br>11.75<br>3.8<br>4.5<br>42<br>4.5                                                                                                    | 7.91<br>0.04<br>14%<br>4.64<br>3.7<br>44<br>4.0<br>3.8<br>$\sim$<br>$^{11}$                                                                                  |
| 39 Copy fairly con curric-blamchall                                                                                                    | 14.5<br>14.3<br>14.8<br>14.6<br>14.8<br>14.4                                                                | 146<br>14.3<br>14.6<br>14.8<br>14.7<br>14.5<br>14.2                        | 14.6<br>14.1<br>14.3<br>14.5<br>14.6<br>14.5<br>14.5<br>14.4                           | 143<br>14.1<br>14.6<br>14.1<br>149<br>14.1<br>14.6                                                                                                    | 14.48<br>0.04<br>17.17<br>14.2<br>14.5<br>14.1<br>14.5<br>14.8<br>14%<br>14.2                                                                                |
| 45 Cose trans on curps (equints)                                                                                                    | 14.5<br>54.0<br>54.6<br>14.3<br>14.2<br>14.3                                                                | 14.6<br>14.9<br>54.5<br>14.0<br>34.7<br>54.7<br>14.6                       | 14.7<br>14.1<br>14.9<br>14.7<br>14.0<br>14.5<br>54.0                                   | 14.6<br>14.5<br>54.9<br>14.2<br>54.0<br>14.7<br>14.2<br>14.5                                                                                                    | 14.39<br>0.04<br>14%<br>17.06<br>14.5<br>14.5<br>14.4<br>14.2<br>seal<br>14.7                                                                                |
| $-41$<br>speccion de la faia fina                                                                                                    | 13.8<br>13.9<br>13.4<br>288<br>13.4<br>13.4                                                                 | 13.8<br>13.5<br>mal<br>33.7<br>13.6<br>13.5<br>13.8                        | 12.8<br>TEA<br>sss!<br>13.4<br>13.8<br>13.4<br>13.6                                    | 13.6<br>$\overline{\mathbf{u}}$<br><b>STA</b><br>13.6<br>13.4<br>13.5<br>13.9<br>13.9                                                                                                    | 14.0<br>12.5<br>13.5<br>13.6<br>$\overline{\cdots}$<br>116<br>0.54<br>14N<br>16.16<br>14.0                                                                   |
|                                                                                                    |                                                                                                    |                                                                            |                                                                                        |                                                                                                    | 263.51                                                                                                    |
| D MMADO DEL CUERFO                                                                                                    |                                                                                                    |                                                                            |                                                                                        |                                                                                                    | 0.54 14%<br>222.26                                                                                                    |

Fuente: Elaboración Propia

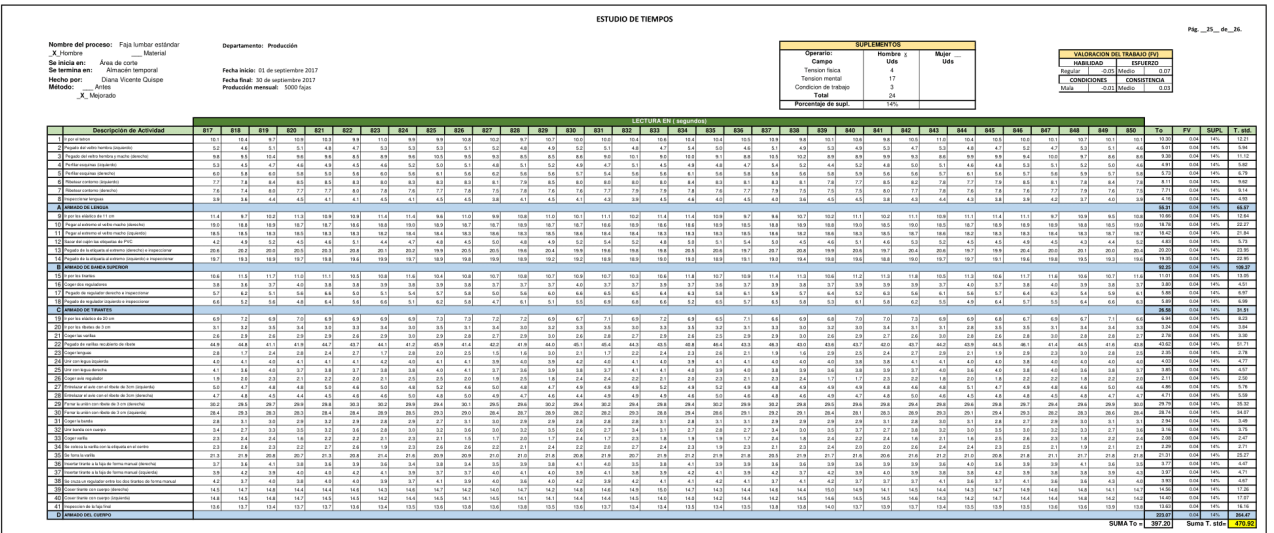

|                                                                                                    | <b>ESTUDIO DE TIEMPOS</b>                                                                                                    | Pág. 26 de 26.  |
|----------------------------------------------------------------------------------------------------|----------------------------------------------------------------------------------------------------|-----------------|
| Nombre del proceso: Faia lumbar estándar<br>X Hombre<br>Materal<br>Se inicia en:<br>Area de corte<br>Se termina en:<br>Almacén temporal<br>Diana Vicente Quispe<br>Hecho por:<br>Método:<br>Antes<br>X Mejorado | <b>SUPLEMENTOS</b><br>Departamento: Producción<br>Operario<br>Hombre :<br>Mujer<br>VALORACION DEL TRABAJO (FV)<br>Campo<br>Uds<br>Uds<br><b>HABILIDAD</b><br>ESFUERZO<br>Fecha inicio: 01 de septiembre 2017<br>Tension fisica<br>$\mathbf{A}$<br>-0.05 Medio<br>0.01<br>Regular<br>17<br>Tension mental<br>Fecha final: 30 de septiembre 2017<br>CONDICIONES<br>CONSISTENCIA<br>Producción mensual: 5000 fajas<br>$\Delta$<br>Condicion de trabajo<br>-0.01 Medio<br>Mala<br>0.01<br>Total<br>24<br>Porcentaje de supl.<br>14% |                 |
|                                                                                                    | <b>LECTURA EN (segundos)</b>                                                                                                    |                 |
| Descripción de Actividad                                                                                                    | 851<br>853 854<br>855 856 857<br>858 859<br>861 862<br>863<br>864 865<br>870 871 872 873 874<br>875 876 877 878 879<br>852<br>860<br>864<br>867<br>868 869<br>890<br>To<br>FV<br>10.3<br>0.04                                                                                                    | SUPL   T. std.  |
| 1 In one of service                                                                                                    | 13.1<br>10.0<br>13.2<br>10.6<br>10.9<br>13.9<br>10.5<br>10.6<br>12.5<br>9.5<br>10.3<br>10.0<br>10.8<br>5.8<br>10.5<br>10.5<br>10.2<br>10.4<br>10.8<br>10.0<br>10.5<br>10.9<br>55<br>10.8<br>9.2<br>10.0<br>10.4<br>10.7<br>10.1<br>10.6                                                                                                    | <b>LANG</b>     |
| 2 Penals del relita hambra (anciento)                                                                                                    | 5.4<br>49<br>54<br>5.1<br>4.81<br>49<br>5.2<br>4.91<br>4.6<br>$-4.8$<br>s.e.l.<br><b>KIL</b><br>s el<br><b>KKI</b><br>s all<br>sel<br>5.0<br>4.88<br>0.04<br>5.2<br>4.6<br>47<br>4AL<br>44<br><b>SA</b><br>54<br>49<br>4.6<br>4 mil<br>5.1<br>4.61<br>4.6                                                                                                    | 14%             |
| Pegado del setra hembra y macho idencho                                                                                                    | 726<br>0.04<br>$_{33}$<br>$\overline{1}$<br>7.2<br>12.3<br>52<br>$\overline{13}$<br>5.3<br>12.4<br>$\overline{1}$<br>n.e.l<br>$\overline{\phantom{a}}$<br>n<br>5.7<br>10<br>58<br>$\overline{11}$<br>10.1<br>50<br>10.0<br>10.3<br>8.2<br>10.5<br>5.1<br>z.<br>5.8<br>54<br><b>ART</b><br>10<br>4.9<br>5.0                                                                                                    | 14%             |
| 4 Portlaneonaires (impiente)                                                                                                    | 4.6<br>4.5<br>52<br>4.8<br>5.4<br>4.9<br>4.8<br>4.9<br>45<br>5.4<br>4.9<br>48<br>5.2<br>4.6<br>44<br>42<br>n.nel<br>45<br>42<br>6.1<br>45<br>49<br>4.5<br>46<br>44<br>5.1<br>44<br>49<br>4 Kil<br>47<br>4K)<br>A M.                                                                                                    | 14%             |
| 6. Budier excurse Heaville                                                                                                    | $\overline{\phantom{a}}$<br>33<br>0.04<br>6.6<br>5.9<br>5.8<br>5.5<br>5.01<br>5.8<br>5.5<br>s.<br>5.5<br>s.s.l<br>5.5<br>s.c.<br>5.9<br>5.9<br>5.6<br>5.6<br>6.6<br>55<br>6.2<br>A-V<br>5.9<br>5.5<br>sel<br>s.<br>6.2<br>5.2<br>6.1<br>6.6<br>6.0                                                                                                    | <b>MAG</b>      |
| 6. Nissaur certains Gregorian                                                                                                    | 8.04<br>p.pd<br>7.6<br>7.6<br>7.8<br>8.5<br>7.8<br>zal.<br>8.2<br>7.6<br>7.8<br>89<br>74<br>79<br>4.97<br>42<br>84<br>AA<br>7.7<br>7.6<br>1.2<br>14<br>7.6<br>12<br>85<br>zal<br>4.4<br>74<br>5.3<br>- sal<br>2.8<br>8.21                                                                                                    | 14%             |
| <b>Fiberaor cartomo idencho</b>                                                                                                    | 0.04<br>77<br>24I<br>74<br>75<br>val<br>$\overline{AB}$<br>78<br>74<br>78<br>74<br>zal<br>n.e.l<br>22<br>78<br>74<br>7A<br>76<br>72<br>78<br>74<br>7.1<br><b>Add</b><br>78<br>72<br>55<br>76<br>76<br>$\overline{\phantom{a}}$<br>7.9<br>$\mathcal{L}$<br>74                                                                                                    | 14%             |
| eccenir lengues                                                                                                    | 3.8<br>3.5<br>43<br>3.9<br>3.6<br>27<br>4.6<br>27<br>42<br>2.5<br>3.9<br>2.6<br>40<br><b>D</b> DO<br>3.6<br>4.6<br>44<br>4.0<br>A S<br>42<br>4.2<br>4.5<br>2.6<br>3.8<br>3.6<br>4.5<br>4.4<br>3.8<br>3.9<br>4.5<br>أده<br>42                                                                                                    | 14%             |
| A ANNAPO DE LENSEIA                                                                                                    | 54.85                                                                                                    | <b>AM 185</b>   |
| O In our los ablation da 11 cm                                                                                                    | 10.63<br>0.04<br>11.0<br>18.5<br>55<br>11.5<br>118<br>11.0<br>14.1<br>11.3<br>10.2<br>16.1<br>-9.5<br>11.41<br>119<br>9.8<br>18.9<br>559<br>53<br>10.5<br>115<br>11.4<br><b>SAL</b><br>1111<br>11.2<br>10.8<br>10.4<br>10.3<br>thal<br>9.8<br>16.9<br>10.1                                                                                                    | 14%             |
| Forest al extreme all velho mache (dereche)                                                                                                    | 18.77<br>0.04<br>18.6<br>11.0<br>18.2<br>18.8<br>18.9<br>18.6<br>15.5<br>ssal<br>18.6<br>18.6<br>18.9<br>seal.<br>18.5<br>18.8<br>18.81<br>13.0<br>ss-all<br>19.0<br>10.8<br>18.9<br>16.0<br>18.5<br>18.6<br>18.6<br>18.8<br>se di<br>110<br>18.91<br>14.9<br>16.5                                                                                                    | MS.             |
| Pegar al extremo el velto macho (izquiento)                                                                                                    | 18.47<br>0.04<br>18.5<br>18.2<br>18.6<br>18.4<br>18.5<br>18.5<br>18.4<br>$\overline{1}$<br>18.4<br>18.7<br>18.4<br>18.6<br>18.3<br>18.4<br>18.7<br>18.2<br>18.3<br>18.7<br>18.5<br>ta.e.l<br>18.5<br>18.4<br>18.3<br>18.3<br>18.7<br>18.6<br>18.2<br>18.5<br>18.3<br>18.4                                                                                                    | 14%             |
| 12 Facer del capit las objectes de PVC                                                                                                    | $\overline{1}$<br>45<br>4.9<br>5.4<br>4.6<br>49<br>45<br>42<br>47<br>4.6<br>5.1<br>5.3<br>5.0<br>4.7<br>46<br>5.4<br>6.64<br>49<br>5.2<br>40<br>5.1<br>4.8<br>45<br>4.4<br>4.6<br>47<br>44<br>5.0<br>4.2<br>5.2<br>47                                                                                                    | 14%             |
| 13 Penalty de la estateta al patterno identifici a importante                                                                                                    | 20.1<br>19.7<br>20.7<br>19.7<br>20.2<br>22.4<br>19.71<br>20.0<br>20.7<br>19.4<br>20.1<br>20.3<br>22.8<br>20.4<br>19.7<br>20.4<br>19.8<br>19.5<br>20.0<br>19.91<br>20.0<br>20.7<br>19.6<br>20.4<br>19.9<br>20.8<br>19.8.<br>20.0<br>20.7<br>20.1<br>20.5<br>0.04                                                                                                    | 14%             |
| 14 Pagala de la olipada al ordena (aquiente) e inspeccionar                                                                                                    | 19.29<br>0.04<br>13.9<br>19:7<br>19:7<br>19.5<br>121<br>13.4<br>18.9<br>ssal<br>19.5<br>ssal.<br>13.6<br>ss all<br>15.7<br>161<br>19.1<br>19.2<br>19.1<br>19:2<br>19.3<br>165<br>16.5<br>152<br>18.9<br>13.4<br>19.1<br>15.0<br>19.4<br>19.8<br>16.3<br>183                                                                                                    | 14%             |
| <b>B</b> ARRADO DE BANDA SUPERIOR                                                                                                    | 92.04<br>0.04                                                                                                    | 14%             |
| 15 Pour les frances                                                                                                    | 11.3<br>0.04<br>11.3<br>11.2<br>11.4<br>11.4<br>11.4<br>15.2<br>10.9<br>10.8<br>11.0<br>11.8<br>11.4<br>11.9<br>11.0<br>10.8<br>11.5<br>11.6<br>11.6<br>10.5<br>11.4<br>11.1<br>18.7<br>11.1<br>10.5<br>10.8<br>11.2<br>11.3<br>10.6<br>11.4<br>10.3<br>10.5                                                                                                    | 14%             |
| hour doe mentioned                                                                                                    | $\overline{\phantom{a}}$<br>0.06<br>40<br>34<br>4.0<br>34<br>4.0<br>3.9<br>3.7<br>4.0<br>3.7<br>4.0<br>4.0<br>37<br>3.7<br>3.9<br>37<br>3.8<br>3.8<br>3.8<br>3.8<br>3.6<br>3.6<br>2.7<br>3.8<br>3.8<br>3.9<br>3.6<br>3.7<br>3.7                                                                                                    | 14%             |
| Penado de rendador detertos e inspectorar                                                                                                    | 5.82<br>0.04<br>5.3<br>5.1<br>6.6<br>5.8<br>5.3<br>5.6<br>5.6<br>591<br>5.6<br>5.1<br>63<br>6.6<br>5.4<br>5.8<br>5.3<br>6.1<br>6.6<br>4.1<br>5.41<br>4.2<br>5.6<br>6.7<br>6.6<br>5.7<br><b>GAL</b><br>63<br>5.1<br>6.2<br>53<br>5.5                                                                                                    | 14%             |
| 18 Pegada de reguladar izquierdo e inspeccionar                                                                                                    | 5.65<br>0.04<br>57<br>57<br>5.1<br>65<br>57<br>52<br>5.2<br>5.8<br>55<br>5.4<br>52<br>c.s.<br>5.1<br>5.1<br>4.8<br>5.1<br>6.1<br>5.9<br>6.5<br>64<br>s il<br>4.9<br>4.4<br>62<br>4.9<br>4.8<br>6.6<br>63<br>49<br>4.8                                                                                                    | 14%             |
| C ANNADO DE TINANTES                                                                                                    | 26.38<br>0.04                                                                                                    | 14%             |
| 19 Il por les eldebre de 20 cm                                                                                                    | 6.90<br>7.0<br>7.1<br>7.1<br>70<br>7.8<br>zel<br>5.3<br>7.2<br>7.0<br>7.1<br>7.1<br>6.66<br>5.0<br>6.7<br>4.9<br>53<br>5.2<br>24<br>5.2<br>2.1<br>5.81<br>6.6<br>7.2<br>62<br>6.9<br>55<br>6.5<br>70<br>cal.<br>7.0<br>7.01                                                                                                    | 14%             |
| 20 Enter the charge de 3 on                                                                                                    | $\overline{\mathbf{1}}$<br>0.04<br>2.9<br>3.3<br>3.4<br>3.5<br>3.31<br>5.81<br>30<br>3.41<br>3.1<br>3.0<br>2.8<br>3.01<br>3.21<br>3.3<br>3.21<br>3.2<br>2.8<br>3.4<br>3.1<br>3.0<br>2x1<br>3.0 <sub>1</sub><br>2.8<br>3.41<br>3.4<br>3.3<br>2.9<br>3.2<br>2.81                                                                                                    | 14%             |
|                                                                                                    | 0.04<br>22                                                                                                    | 14%             |
| Caser las varillas                                                                                                    | 25<br>2.8<br>25<br>2.6<br>27<br>27<br>2.91<br>2.8<br>27<br>2.6<br>2.81<br>2.6<br>27<br>27<br>0.01<br>23<br>2.81<br>27<br>2.61<br>2.6<br>23<br>2.81<br>2.51<br>22<br>2.51<br>2.8<br>271<br>3.0<br>2.81<br>22                                                                                                    |                 |
| 22 Pegate de variles recubierto de ribere                                                                                                    | 43.64<br>0.04<br>41.4<br>427<br>44.7<br>41.5<br>44.4<br>41.3<br>cs.c)<br>seal<br>42.1<br>essi<br>ssal<br>0.2<br>45.2<br>exs!<br>41.3<br>42.4<br>cas]<br>12.8<br>44.2<br>ax1<br>casi<br>46.1<br>44.7<br>43.5<br>44.4<br>46.0<br>44.5<br>42.8<br>43.4<br>45.1                                                                                                    | 14%             |
| Cager longuas                                                                                                    | 2.35<br>0.04<br>3.6<br>$^{2}$<br>2.9<br>25<br>2.6<br>0.01<br>22<br>2.0<br>22<br>25<br>$\mathcal{F}$<br>27<br>23<br>24<br>25<br>2.0<br>28<br>2.5<br>12<br>2.6<br>2.6<br>24<br>2.5<br>2.5<br>14<br>18<br>16                                                                                                    | 14%             |
| 24 Unit can kipus kaukenta                                                                                                    | 3.81<br>4.1<br>4.0<br>3.91<br>4.11<br>44<br>4.1<br>2.8<br>4.0<br>3.81<br>4.1<br>421<br>44<br>42<br>4.11<br>2.6<br>$-4.0$<br>0.04<br>42<br>3.8<br>3.9<br>41<br>4.1<br>3.8<br>4.1<br>4.11<br>44<br>40 <sup>1</sup><br>3.8<br>4.2<br>4.11<br>4.11                                                                                                    | 14%             |
| <b>Silver can benus denumber</b>                                                                                                    | 3.88<br>0.04<br>17<br>42<br>12<br>5.7<br>5.7<br>4.9<br>11<br>4.0<br>48<br>3.6<br>0.9<br>4.9<br>as l<br>14<br>4.61<br>$\Delta$<br>4 all<br>3.6<br>14<br>43<br>4.0<br>14<br>4.2<br>4.9<br>$\overline{1}$<br>11<br>42<br>4.1<br>4.5<br>                                                                                                    | 14%             |
| 26 Coper are regulator                                                                                                    | 2.09<br>0.04<br>2.0<br>25<br>1.7<br>24<br>18<br>2.4<br>2A<br>1.7<br>17<br>25<br>24<br>1.7<br>2.3<br>2.4<br>20<br>22<br>12<br>2.1<br>1.7<br>20<br>1.6<br>2.1<br>1.61<br>24<br>1.7<br>2.0<br>2.3<br>2A<br>1.8<br>7.5                                                                                                    | 14%             |
| 2711<br>theliater of auto con of ribate de Scrit (imposeda)                                                                                                    | 50<br>4.86<br>p.ne<br>4.9<br>47<br>5.2<br>47<br>sel<br>5.1<br>5.1<br>5.1<br>4.8<br>4.6<br>4.9<br>48<br>4.5<br>5.0<br>4.8<br>42<br>$-4.6$<br>46<br>4.6<br>5.1<br>4.5<br>4.B<br>4.9<br>5.2<br>5.0<br>4.AL<br>4.5<br>4.6<br>$\overline{a}$                                                                                                    | 14%             |
| stazar el avio con el ribete de 3cm tokescha                                                                                                    | $\overline{15}$<br>46<br>5.0<br>48<br><b>KET</b><br>$\overline{43}$<br>1.14<br>49<br>4.9<br>4.6<br>47<br>47<br>4.6<br>48<br>4.9<br>4.9<br>4.6<br>42<br>4.6<br>48<br>4.6<br>48<br>4.5<br>4.6<br>4.5<br>48<br>4.5<br>4.8<br>4.6<br>46<br>4.5<br>44                                                                                                    | 14%             |
| 29 Front is with ren thats de 3 residential.                                                                                                    | 29.89<br>30.0<br>33.2<br>on all<br>29.8<br>ssal<br>99.8<br>29.5<br>38.2<br>29.9<br>29.7<br>20.3<br>29.4<br>29.7<br>29.8<br>29.7<br>29.8<br>29.6<br>30.3<br>seal<br>29.8<br>30.2<br>29.9<br>06.6<br>20.2<br>29.6<br>30.2<br>29.8<br>20.1<br>29.4<br>29.5<br>0.04                                                                                                    | 14%             |
| 30 Feny buriet can debt de 3 cm localeste)                                                                                                    | 0.04<br>002<br>29.5<br>28.8<br>29.3<br>29.5<br>28.1<br>28.0<br>28.4<br>28.3<br>29.1<br>28.2<br>29.0<br>28.2<br>29.2<br>28.5<br>29.4<br>28.3<br>29.3<br>28.6<br>28.1<br>29.4<br>28.3<br>28.5<br>29.1<br>29.1<br>28.9<br>pe pl<br>pa.o.<br>28.8<br>29.5<br>28.7                                                                                                    | <b>LEG</b>      |
| 31 Coprisbants                                                                                                    | 0.04<br>31<br>3.0<br>2.8<br>3.2<br>2.8<br>2.8<br>3.1<br>3.0<br>27<br>3.1<br>3.2<br>2.8<br>2.55<br>3.2<br>24<br>2.5<br>$\rightarrow$<br>9.5<br>24<br>$\rightarrow$<br>21<br>$\cdots$<br>20 <sup>1</sup><br>22<br>28<br>3.8<br>56<br>5.5<br>$\cdots$<br>$x + 1$<br>$-2A$                                                                                                    | 14%             |
| 32 Div bands con cupical                                                                                                    | 27<br>28<br>22<br>25<br>3.30<br>6.66<br>3.5<br>2.5<br>32<br>2.6<br>11<br>24<br>3.2<br>3.5<br>24<br>22<br>28<br>2.8<br>24<br>3.8<br>2.8<br>36<br>as)<br>12<br>2.8<br>3.1<br>2.5<br>0.4<br>2.7<br>2.8<br>3.5<br>3.7                                                                                                    | MS.             |
| 33<br>www.walla                                                                                                    | $\overline{\phantom{a}}$<br>7.74<br>20<br>1.6<br>2.5<br>2.5<br>ъĒ<br>23<br>14<br>1.9<br>1.6<br>1.6<br>2.0<br>20<br>2.1<br>2.1<br>20<br>1.8<br>1.6<br>2.5<br>2.5<br>17<br>2.1<br>22<br>2.2<br>191<br>2.1<br>1.7<br>2.3<br>2.5<br>2.3                                                                                                    | 14%             |
| 24 Blu return to really can be pleased as all com-                                                                                                    | 22<br>26<br>22<br>24<br>25<br>24<br>25<br>25<br>2.6<br>24<br>21<br>22<br>22<br>22<br>24<br>22<br>1.9<br>12<br>24<br>26<br>12<br>24<br>24<br>2.4<br>27<br>26<br>22<br>201<br>2.6<br>20<br>9.9<br>6.66                                                                                                    | 14%             |
| 35 Se fons is rathe                                                                                                    | 21.33<br>0.04<br>$***$<br>$-98.9$<br>21.2<br>$-1$<br>21.3<br>$-44.9$<br>7.77<br>sa al<br>11.8<br>24.75<br>ss all<br>11.97<br>207<br>ss all<br>sens.<br>21.6<br><b>915</b><br>20.9<br>os al<br>20.8<br><b>Grand</b><br>on oil<br><b>STAT</b><br>m.s.l.<br><b>State</b><br>on all<br>21.4<br>25.91<br><b>SALE</b><br>14.3                                                                                                    | 14%             |
| $36 +$<br>sorte tirarte a la liga de forma manual (danciña)                                                                                                    | <b>DM</b><br>3.9<br>3.6<br>3.5<br>41<br>3.9<br>3.6<br>22<br>2.8<br>2.8<br>27<br>4.0<br>3.8<br>as)<br>3.9<br>2.9<br>2.8<br>4.0<br>2.5<br>27<br>2.8<br>3.6<br>$^{22}$<br>40 <sup>1</sup><br>2.8<br>24<br>0.8<br>0.7<br>4.4<br>25<br>2.5<br>4.61                                                                                                    | 14%             |
| setar tirante a la faja de forma manual (izquientis                                                                                                    | 3.9<br>4.04<br>0.06<br>42<br>41<br>4.3<br>40<br>43<br>42<br>3.8<br>17<br>3.9<br>42<br>44<br>3.8<br>40<br>3.9<br>40 <sup>1</sup><br>41<br>43<br>40<br>4.0<br>4.1<br>40<br>42<br>40<br>40l<br>3.8<br>48<br>4.1<br>42<br>4.1                                                                                                    | 14%             |
| 38 So cruze un regulador entre los dos frantes de forma manual                                                                                                    | 7.89<br>P-RAT<br>40<br>2.8<br>4.3<br>3.5<br>2.8<br>4.0<br>4.1<br>12<br>42<br>16<br>37<br>2.8<br>4.0<br>2.8<br>4.2<br>5.7<br>4.9<br>2.8<br>4.1<br>4.1.<br>$-40$<br>0.8<br>3.5<br>$-3.5$<br>3.6<br>42<br>40<br>3.5<br>4.3<br>4.0                                                                                                    | 14%             |
| 39 Copy front con curso (derecho)                                                                                                    | 14.45<br>0.04<br>14.5<br>14.01<br>14.3<br>14.8<br>14.2<br>14.5<br>14.1<br>14.2<br>15.0<br>14.2<br>14.6<br>14.5<br>14.7<br>14.6<br>14.5<br>14.4<br>14.3<br>14.3<br>14.4<br>14.6<br>14.8<br>14.2<br>14.5<br>14.4<br>14.6<br>14.2<br>14.91<br>14.4<br>14.1<br>14.6                                                                                                    | Land            |
| 40 Cour trank con curgo (instantia)                                                                                                    | 14.41<br>0.04<br>54.5<br>14.3<br>14.3<br>14.7<br>14.7<br>14.5<br>14.1<br>14.9<br>14.6<br>14.6<br>14.7<br>14.6<br>14.1<br>14.31<br>14.9<br>14.6<br>14.5<br>14.9<br>14.11<br>14.5<br>14.4<br>14.5<br>14.5<br>14.6<br>14.4<br>14.6<br>54.4<br>14.8<br>14.4<br>14.1                                                                                                    | 14%             |
| peccion de la figa final                                                                                                    | 13.9<br>13.5<br>13.69<br>0.04<br>13.6<br>13.6<br>13.6<br>13.8<br>13.6<br>13.6<br>13.8<br>13.8<br>14.0<br>13.5<br>13.6<br>13.6<br>13.5<br>13.6<br>13.9<br>13.5<br>13.9<br>13.8<br>13.7<br>13.7<br>13.9<br>13.5<br>13.6<br>13.5<br>13.6<br>13.8<br>13.9<br>13.8                                                                                                    | MS <sup>-</sup> |
|                                                                                                    |                                                                                                    |                 |
| D ANNADO DEL CUERPO                                                                                                    | 223.37                                                                                                    | 0.04 14%        |

Fuente: Elaboración Propia

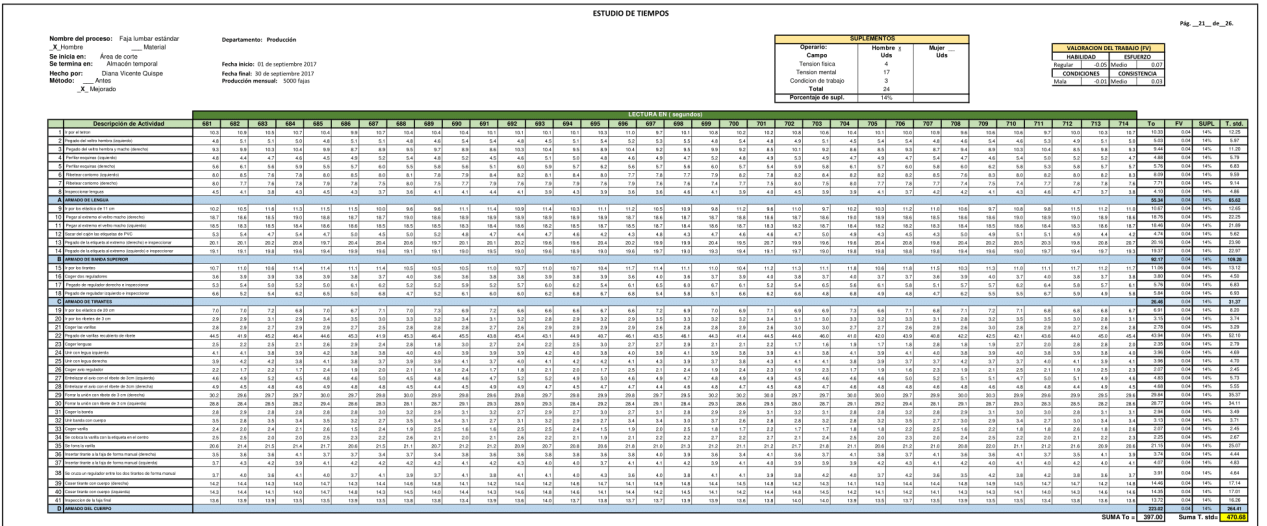

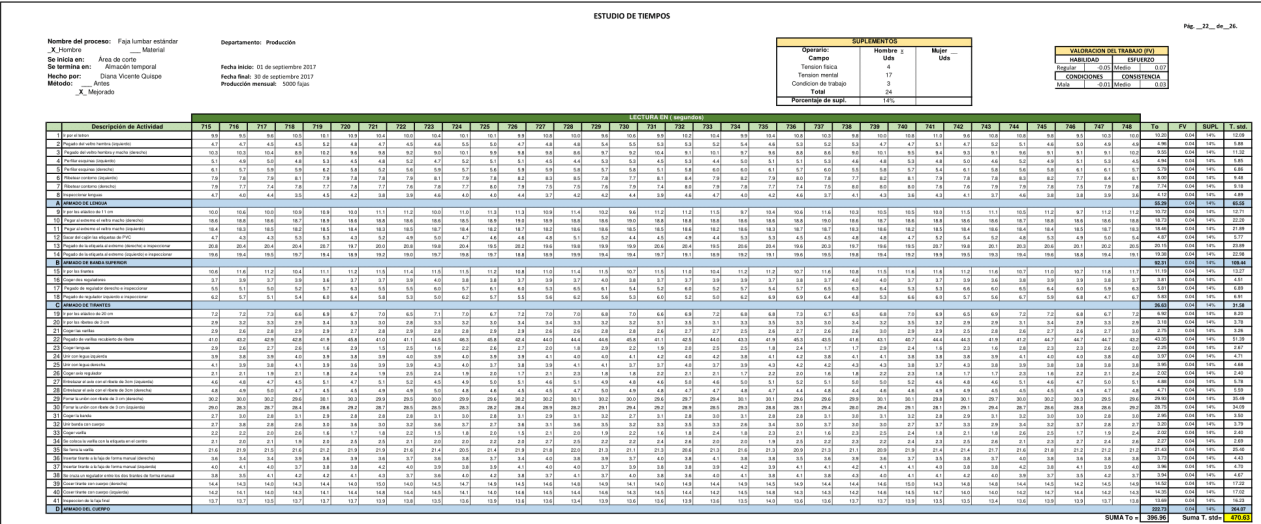

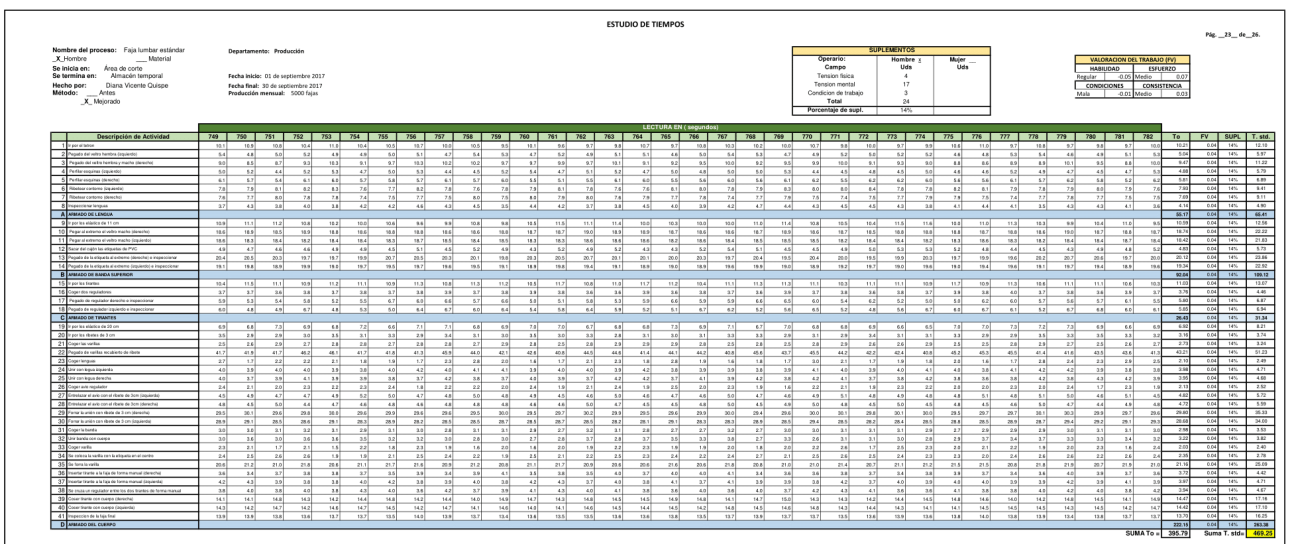

# ANEXO 15 – Aceptación del formato de mejora

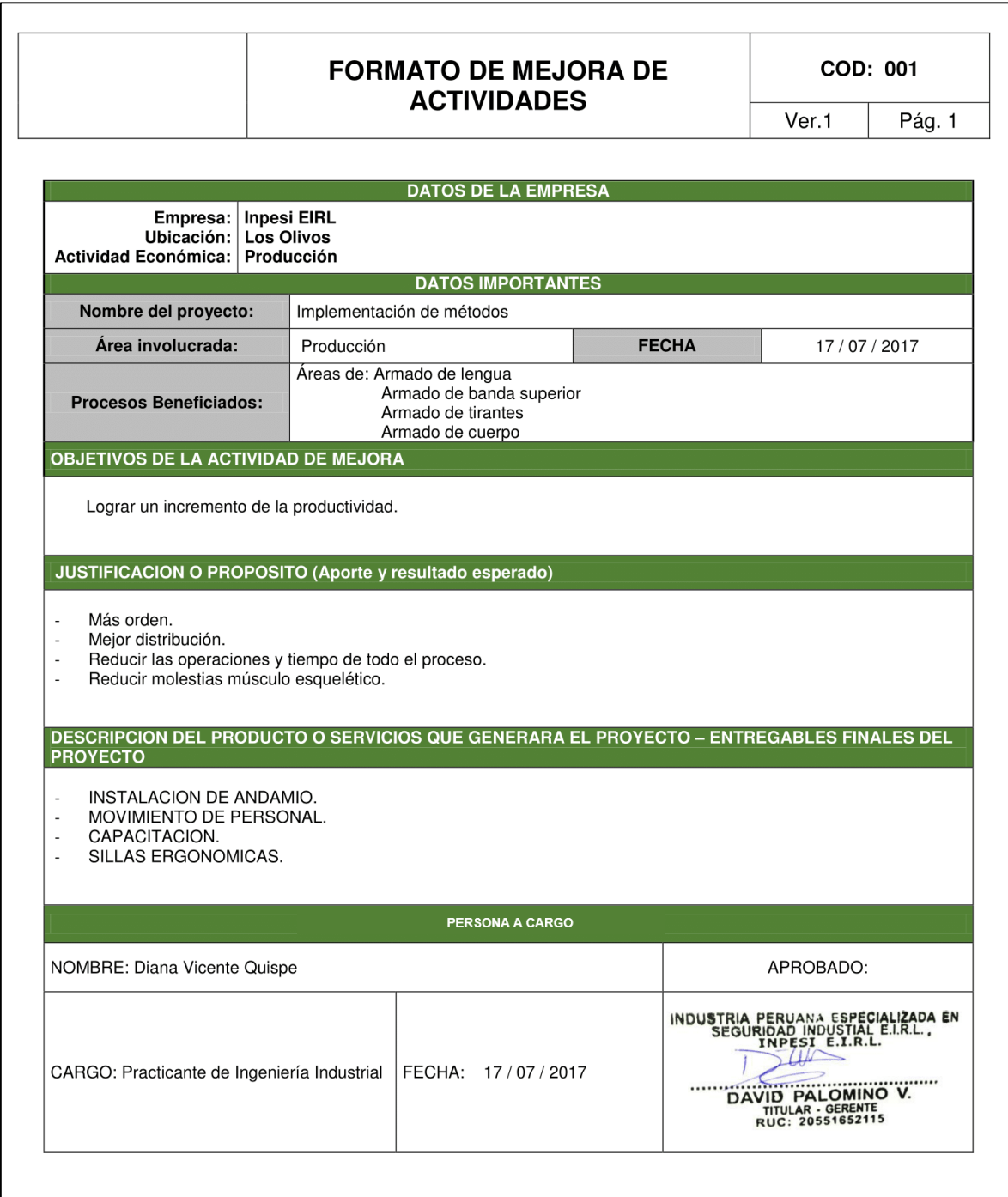

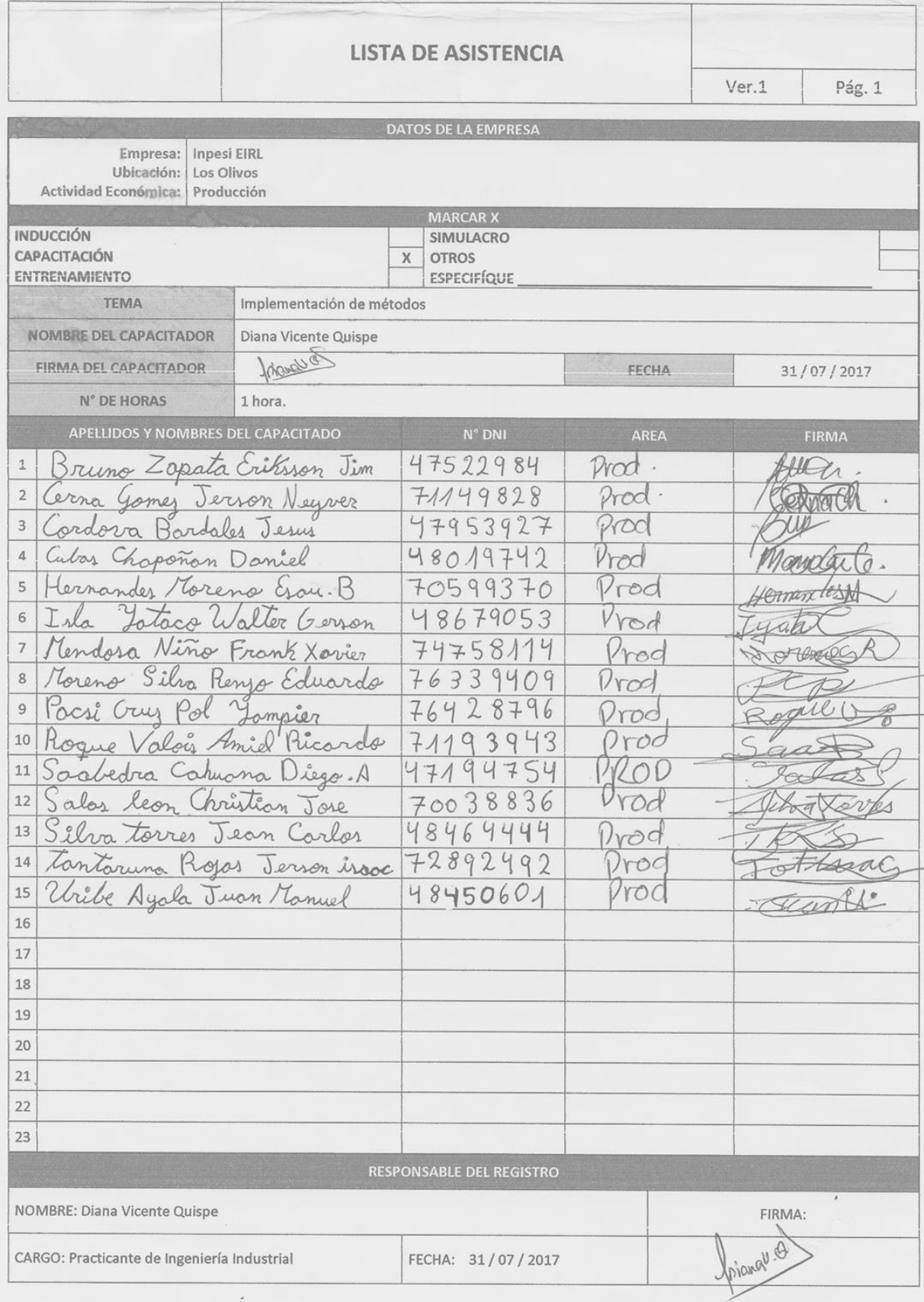

# ANEXO 16 - Asistencia de Capacitación

ANEXO 17: Contenido Conceptual de las variables de la investigación del Formato de validación

### UNIVERSIDAD CÉSAR VALLEJO

### DEFINICIÓN CONCEPTUAL DE LAS VARIABLES Y DIMENSIONES

#### Variable:

Estudio del trabajo (variable independiente) "El estudio de métodos es el registro y examen crítico sistemáticos de los modos de realizar actividades, con el fin de efectuar mejoras". ( kanawaty, 1996,  $p. 77)$ 

La productividad (variable dependiente) según Prokoprnko (1987, p.3) "es la relación entre la producción obtenida por un sistema de producción o servicios y los recursos utilizados para obtenerla", en otras palabras la productividad es el uso eficiente de recursos en la producción de diversos bienes y servicios.

#### Dimensiones de las variables:

Analisis de metodo: Criollo (2005) define que es el registro y evaluacion critica de los modos existentes y proyectados de llevar a cabo un trabajo, como medio de idear y aplicar metodos mas sencilos y eficaces y de reducir costos (p.33).

Diseño de metodo perfeccionado: Es aplicación de un metodo mas sencillo y eficiente para de esta manera aumentar la productividad de cualquier sistema productivo. (Garcia, 2005, p240)

Eficiencia: Según la postura de Gutiérrez (2010), eficiencia es la relación entre el resultado alcanzado y los recursos utilizados. Además el autor indica que buscando la eficiencia se puede optimizar los recursos y tratar que no haya desperdicios de recursos (p.21).

Eficacia: García (2011, p.17) define eficacia a la relación de productos logrados entre las metas que se tienen fijadas, como también menciona que el índice de eficacia expresa el buen resultado de la realización de un producto en un periodo definido. En otras palabas el autor menciona que eficacia es obtener resultados.

ANEXO 18: Matriz de Operacionalización de Variables de la investigación del Formato de validación

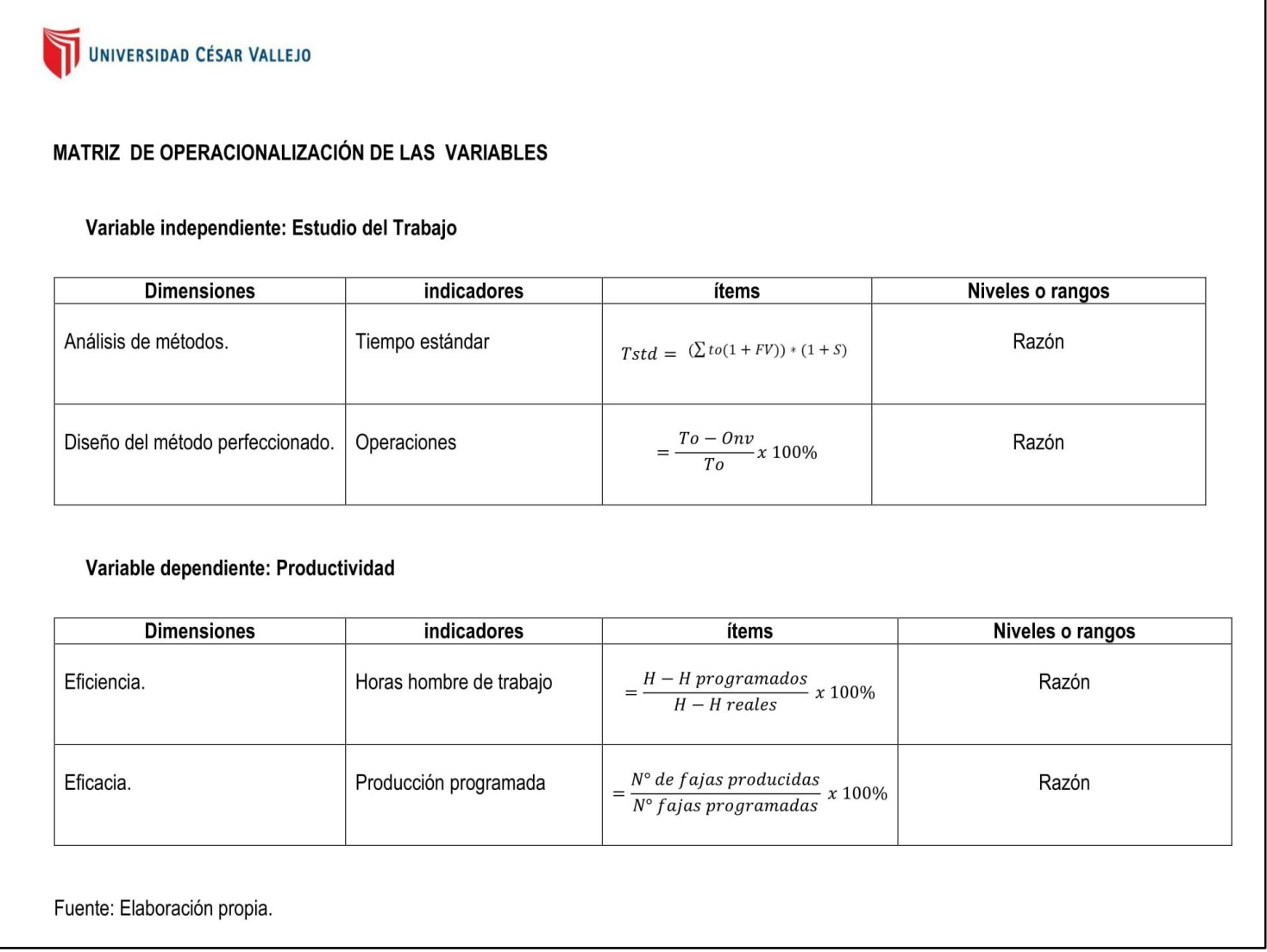

ANEXO 19: Ficha 1 de validación de la matriz de operacionalización de variables

UNIVERSIDAD CÉSAR VALLEJO **CARTA DE PRESENTACIÓN** Señor(a)(ita): Guido Trujillo Valdiviezo Presente VALIDACIÓN DE INSTRUMENTOS A TRAVÉS DE JUICIO DE EXPERTO. Asunto: Nos es muy grato comunicarnos con ustedpara expresarle nuestros saludos y así mismo, hacer de su conocimiento que siendo estudiante de la EP de Ingenieria Industrial de la UCV, en la sede de Lima Norte, promoción 2017-II, requerimos validar los instrumentos con los cuales recogeremos la información necesaria para poder desarrollar nuestra investigación y con la cual optaremos el grado de Ingeniero. El título nombre de nuestro proyecto de investigación es: Aplicación del Estudio del Trabajo para incrementar la productividad de la línea de fajas Lumbar Estándar de la empresa Inpesi E.I.R.L., Los Olivos, 2017, y siendo imprescindible contar con la aprobación de docentes especializados para poder aplicar los instrumentos en mención, hemos considerado conveniente recurrir a usted, ante su connotada experiencia en temas educativos y/o investigación educativa. El expediente de validación, que le hacemos llegar contiene: Carta de presentación. Definiciones conceptuales de las variables y dimensiones. Matriz de operacionalización de las variables. Certificado de validez de contenido de los instrumentos. Expresándole nuestros sentimientos de respeto y consideración nos despedimos de usted, no sin antes agradecerle por la atención que dispense a la presente. Atentamente. Firma Vicente Quispe, Diana D.N.I: 74060754

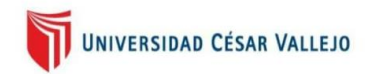

#### CERTIFICADO DE VALIDEZ DE CONTENDO DEL INSTRUMENTO QUE MIDE EL INCREMENTO DE LA PRODUCTIVIDAD EN EL AREA DE PRODUCCION DE LA EMPRESA INPESI EIRL

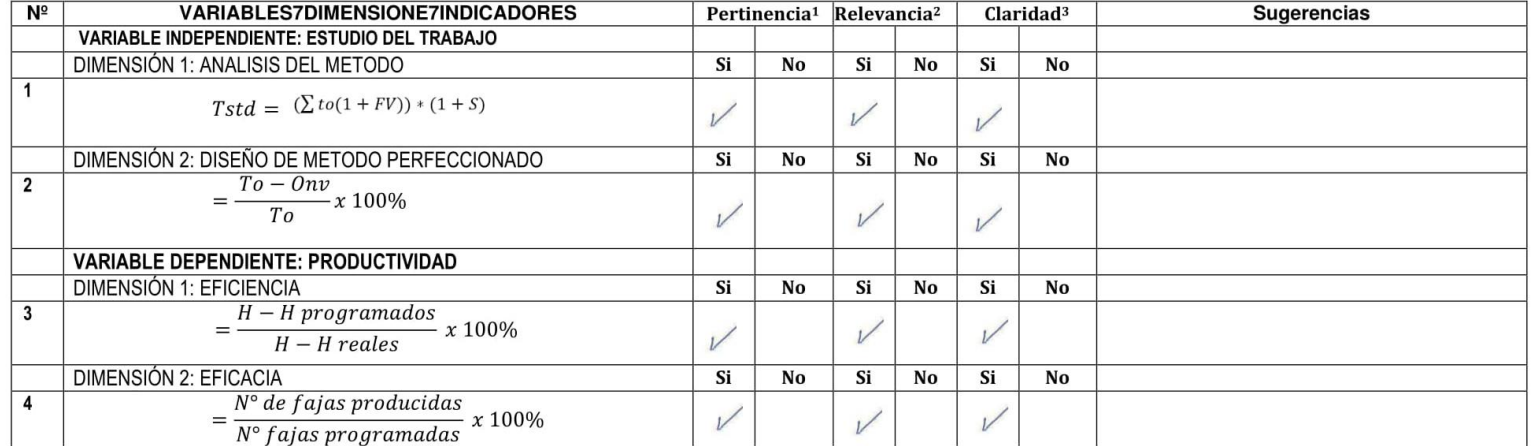

 $\frac{1}{x}$   $k \frac{1}{y}$ Observaciones (precisar si hay suficiencia) Aplicable  $\widehat{V}$ Opinión de aplicabilidad: Aplicable después de corregir [ ] No aplicable [ ] Geiso Try, lo While an 5580  $\sqrt{Mg}$ : Apellidos y nombres del juez validador. Di DNI: Estonicolleo arwaar Especialidad del validador:. del 2013 - de 1Pertinencia: El ítem corresponde al concepto teórico formulado.  $1.1.1.1$ <sup>2</sup>Relevancia: El ítem es apropiado para representar al componente o Mg. Guido Trujillo Valdiviezo dimensión específica del constructo Especialista en Metodologia de la <sup>3</sup>Claridad: Se entiende sin dificultad alguna el enunciado del ítem, es Investigación y Estadística conciso, exacto y directo Firma del Experto Informante. Nota: Suficiencia, se dice suficiencia cuando los ítems planteados son suficientes para medir la dimensión

ANEXO 20: Ficha 2 de validación de la matriz de operacionalización de variables

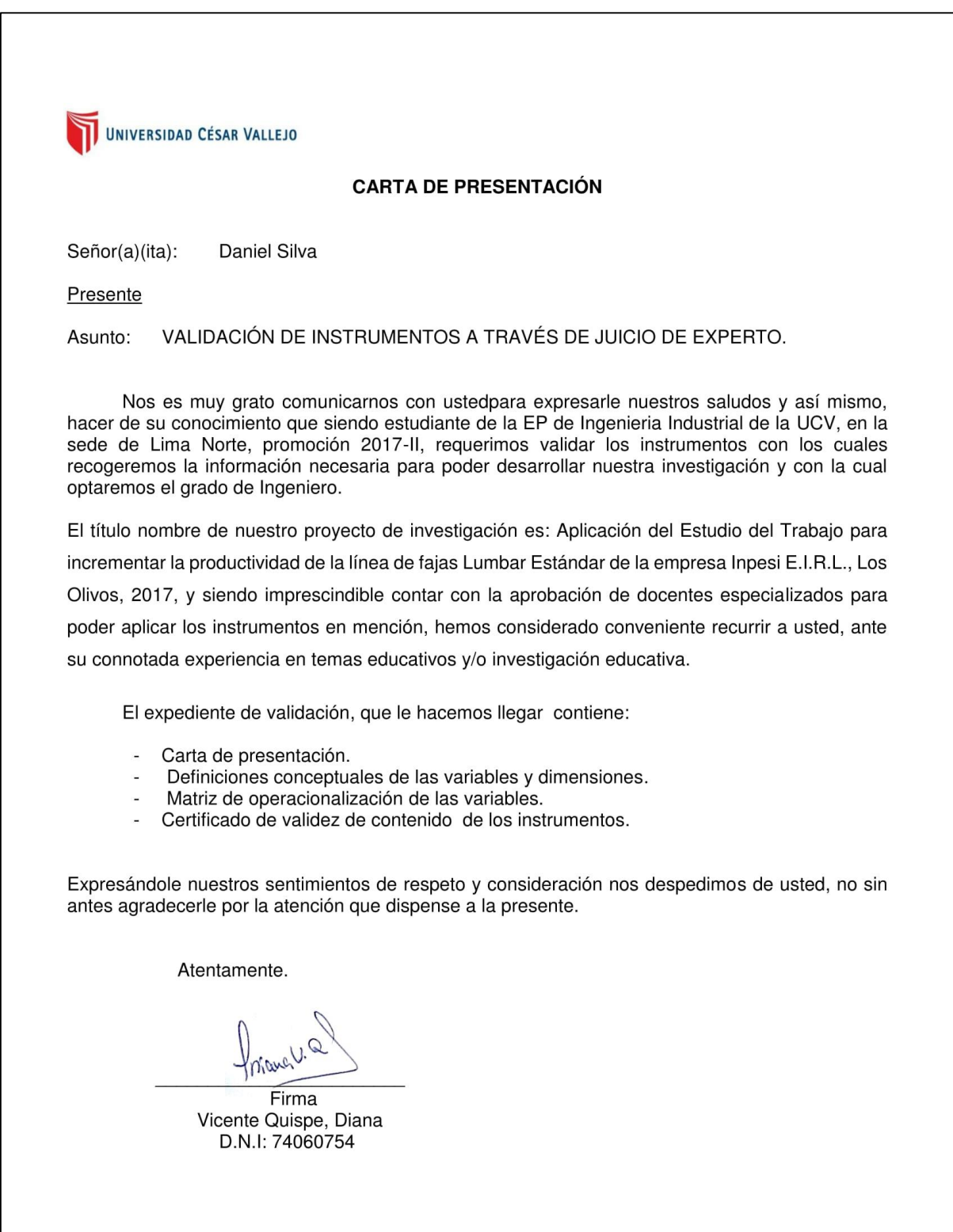

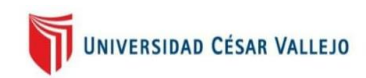

### CERTIFICADO DE VALIDEZ DE CONTENDO DEL INSTRUMENTO QUE MIDE EL INCREMENTO DE LA PRODUCTIVIDAD EN EL AREA DE PRODUCCION DE LA EMPRESA INPESI EIRL

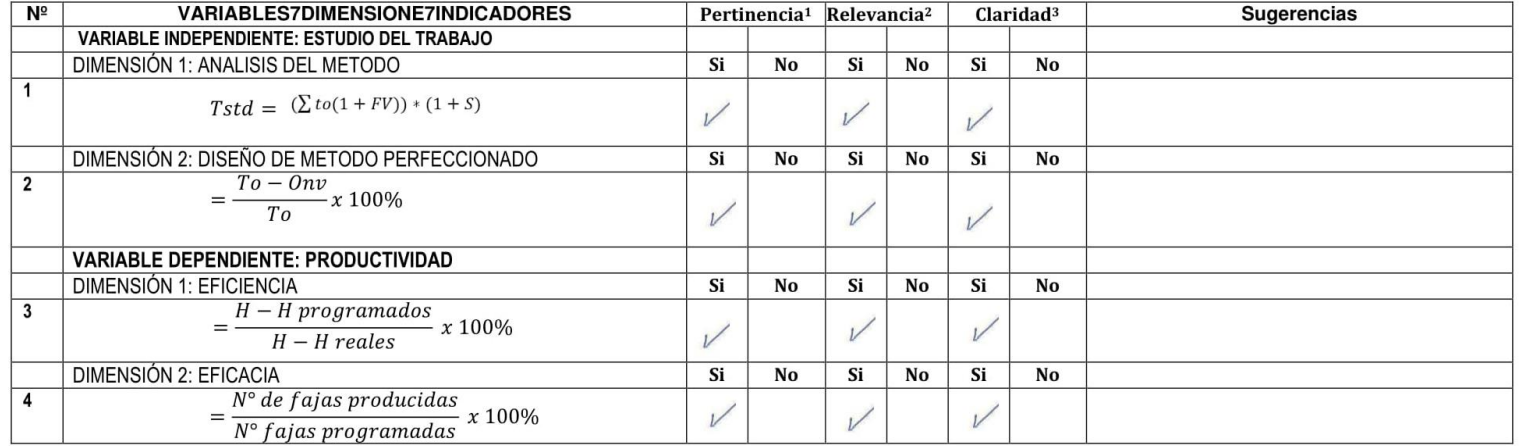

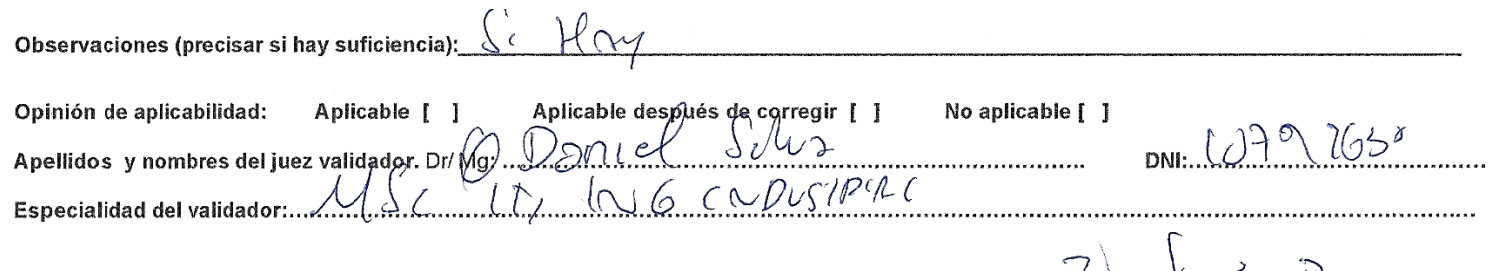

1Pertinencia: El item corresponde al concepto teórico formulado. <sup>2</sup>Relevancia: El item es apropiado para representar al componente o dimensión específica del constructo <sup>3</sup>Claridad: Se entiende sin dificultad alguna el enunciado del item, es conciso, exacto y directo

Nota: Suficiencia, se dice suficiencia cuando los ítems planteados son suficientes para medir la dimensión

 $\sqrt{2}$ ...de **DAN! SILVA SI** INDUST INGENIERO  $BAG$ Firma del Experto Informante.

ANEXO 21: Ficha 3 de validación de la matriz de operacionalización de variables

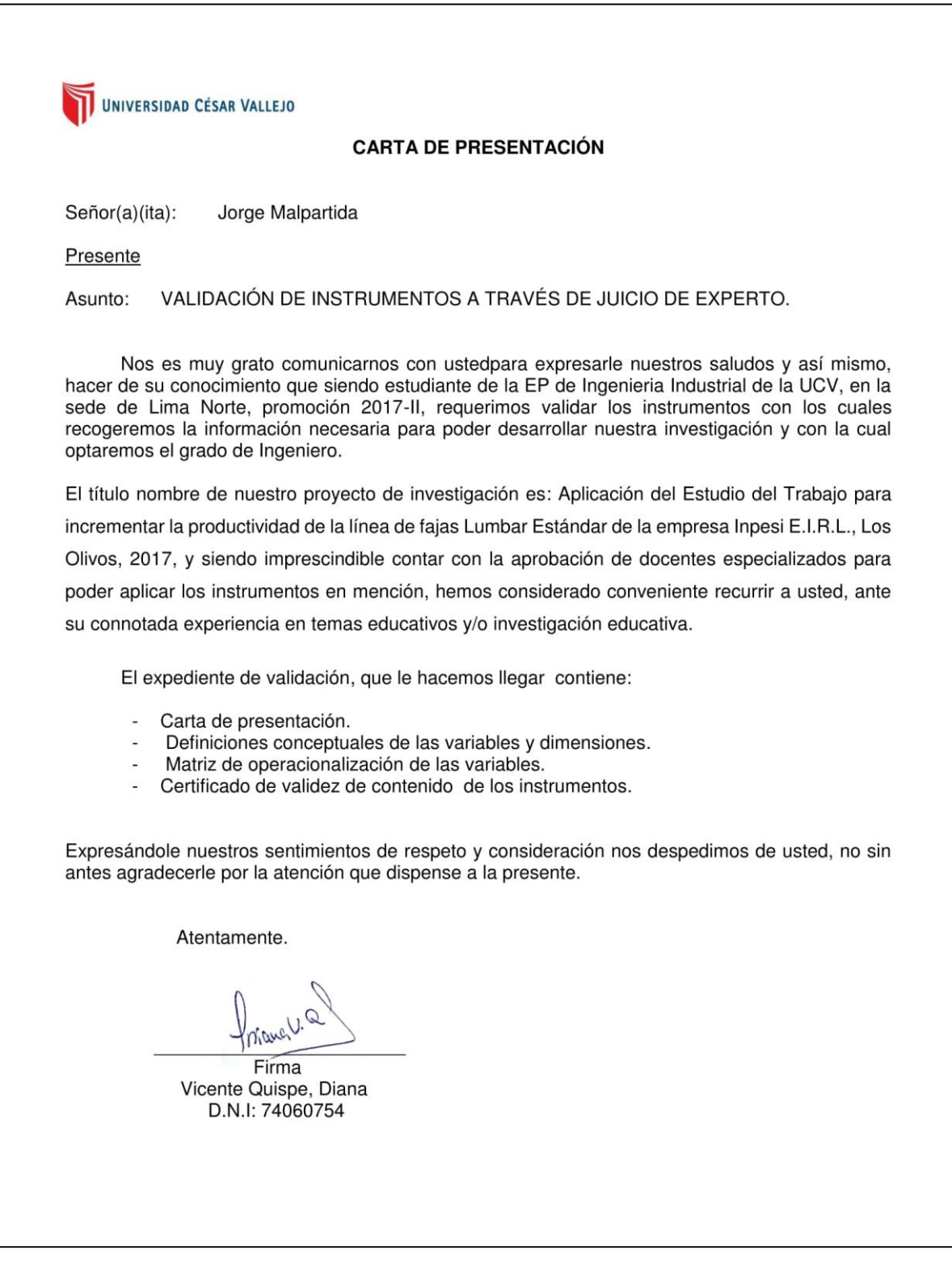

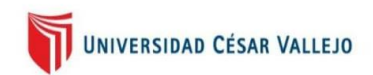

Nota: Suficiencia, se dice suficiencia cuando los items planteados

son suficientes para medir la dimensión

### CERTIFICADO DE VALIDEZ DE CONTENDO DEL INSTRUMENTO QUE MIDE EL INCREMENTO DE LA PRODUCTIVIDAD EN EL AREA DE PRODUCCION DE LA EMPRESA INPESI EIRL

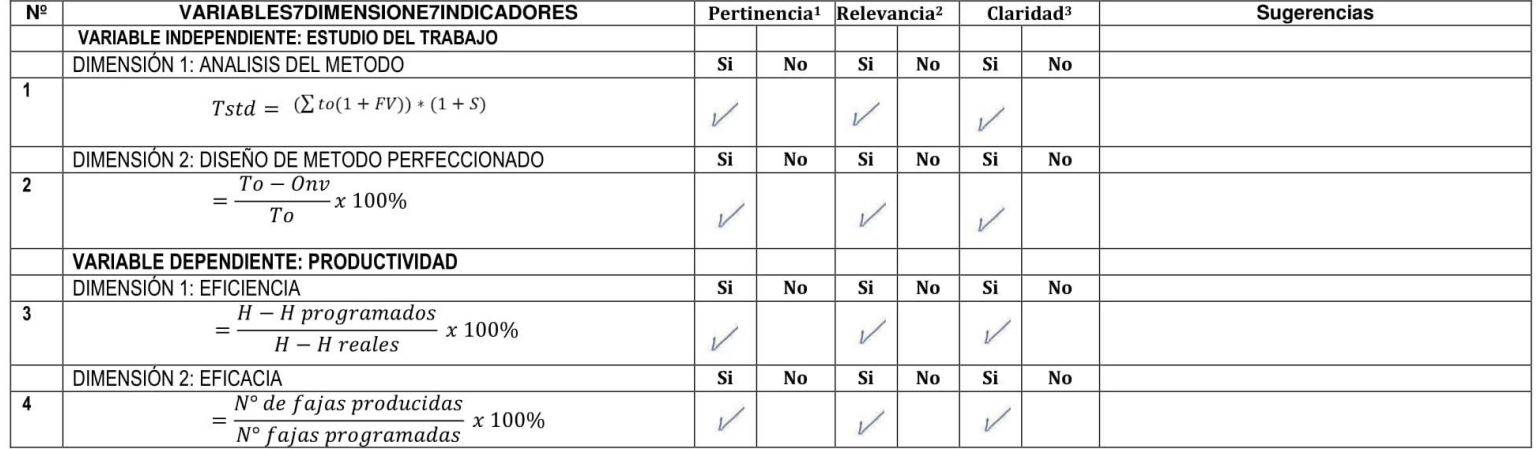

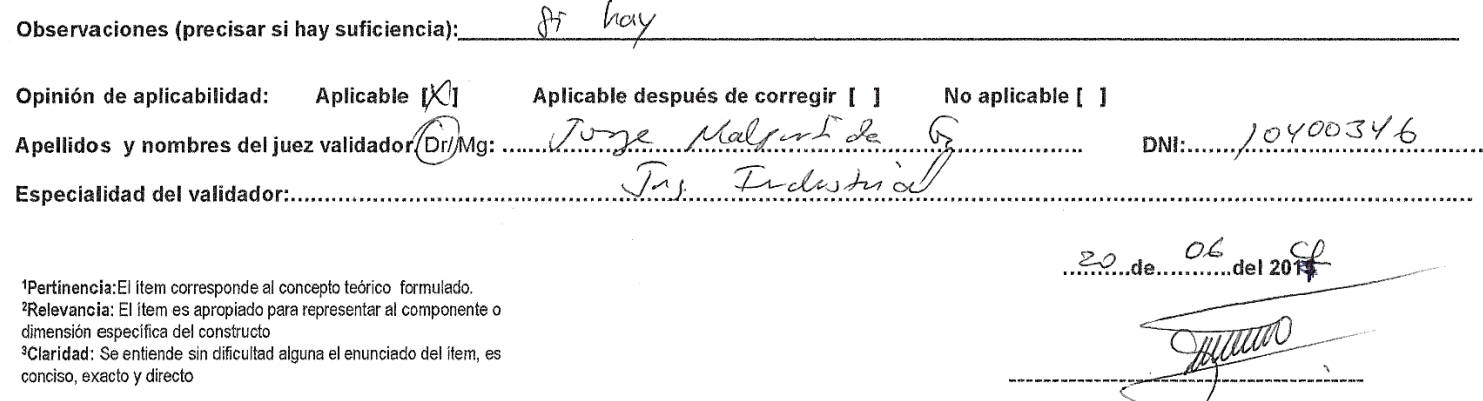

177

Firma del Experto Informante.

ación del Estudio del Trabajo para incrementar la productividad de la línea de fajas Lumbar Estándar de la empresa Inpesi E.I.R.L., Los Olivos, 2017

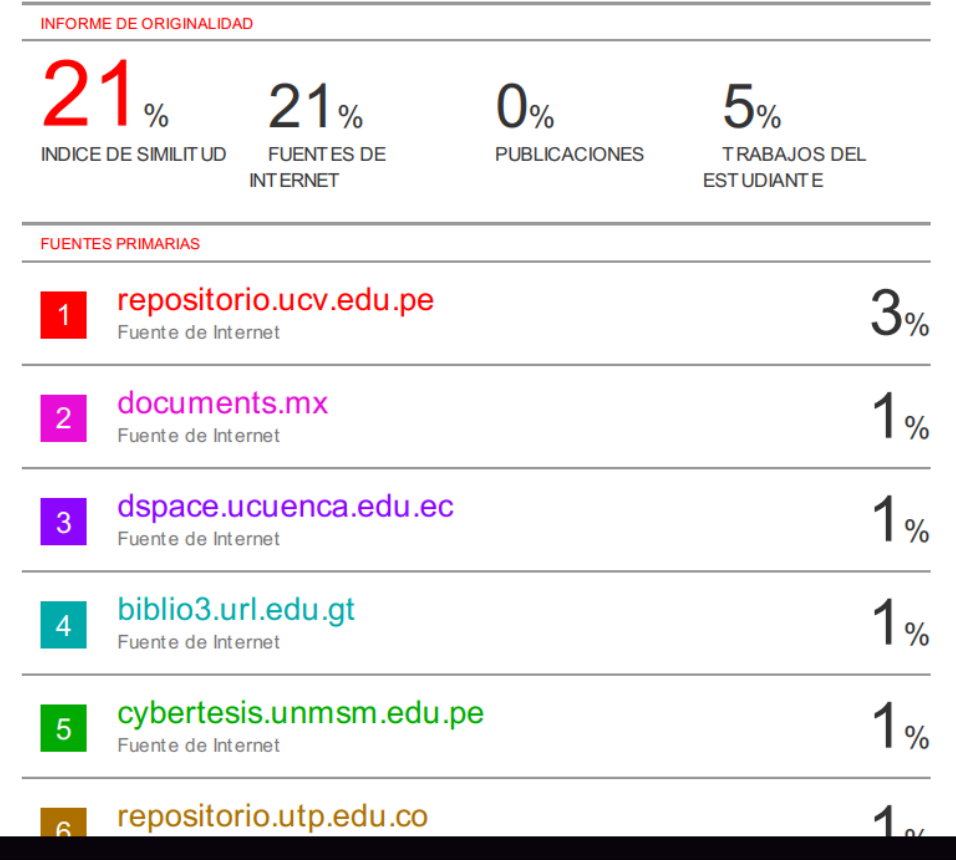